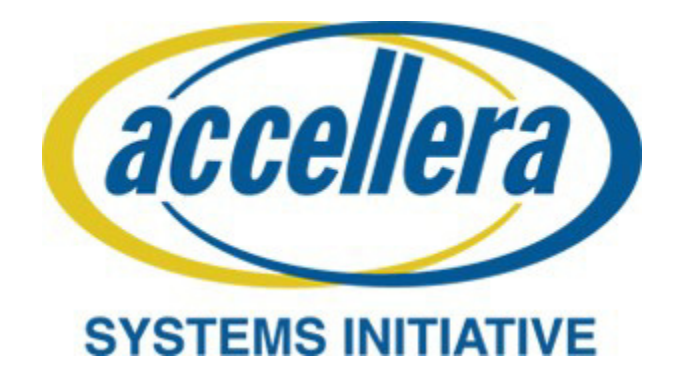

# **Universal Verification Methodology (UVM) 1.2 User's Guide**

**October 8, 2015**

*Copyright © 2011 - 2015 Accellera. All rights reserved.*

Copyright© 2011 - 2015 Accellera Systems Initiative (Accellera). All rights reserved. Accellera Systems Initiative, 8698 Elk Grove Bldv Suite 1, #114, Elk Grove, CA 95624, USA

Copyright© 2013 - 2015 Advanced Micro Devices, Inc. All rights reserved. Advanced Micro Devices (AMD), 7171 Southwest Parkway, Austin, TX 78735

Copyright© 2011 - 2015 Cadence Design Systems, Inc. (Cadence). All rights reserved. Cadence Design Systems, Inc., 2655 Seely Ave., San Jose, CA 95134, USA.

Copyright© 2011 - 2015 Mentor Graphics, Corp. (Mentor). All rights reserved. Mentor Graphics, Corp., 8005 SW Boeckman Rd., Wilsonville, OR 97070, USA

Copyright© 2013 - 2015 NVIDIA CORPORATION. All rights reserved. NVIDIA Corporation, 2701 San Tomas Expy, Santa Clara, CA 95050

Copyright<sup> $\odot$ </sup> 2011 - 2015 Synopsys, Inc. (Synopsys). All rights reserved. Synopsys, Inc., 690 E. Middlefield Rd, Mountain View, CA 94043

This product is licensed under the Apache Software Foundation's Apache License, Version 2.0, January 2004. The full license is available at: http://www.apache.org/licenses/.

## **Notices**

While this guide offers a set of instructions to perform one or more specific verification tasks, it should be supplemented by education, experience, and professional judgment. Not all aspects of this guide may be applicable in all circumstances. The UVM 1.2 User's Guide does not necessarily represent the standard of care by which the adequacy of a given professional service must be judged nor should this document be applied without consideration of a project's unique aspects. This guide has been approved through the Accellera consensus process and serves to increase the awareness of information and approaches in verification methodology. This guide may have several recommendations to accomplish the same thing and may require some judgment to determine the best course of action.

The UVM *1.2 Class Reference* represents the foundation used to create the UVM 1.2 User's Guide. This guide is a way to apply the UVM *1.2 Class Reference*, but is not the only way. Accellera believes standards are an important ingredient to foster innovation and continues to encourage industry innovation based on its standards.

Suggestions for improvements to the UVM 1.2 User's Guide are welcome. They should be sent to the UVM email reflector

uvm-wg@lists.accellera.org

# **Contents**

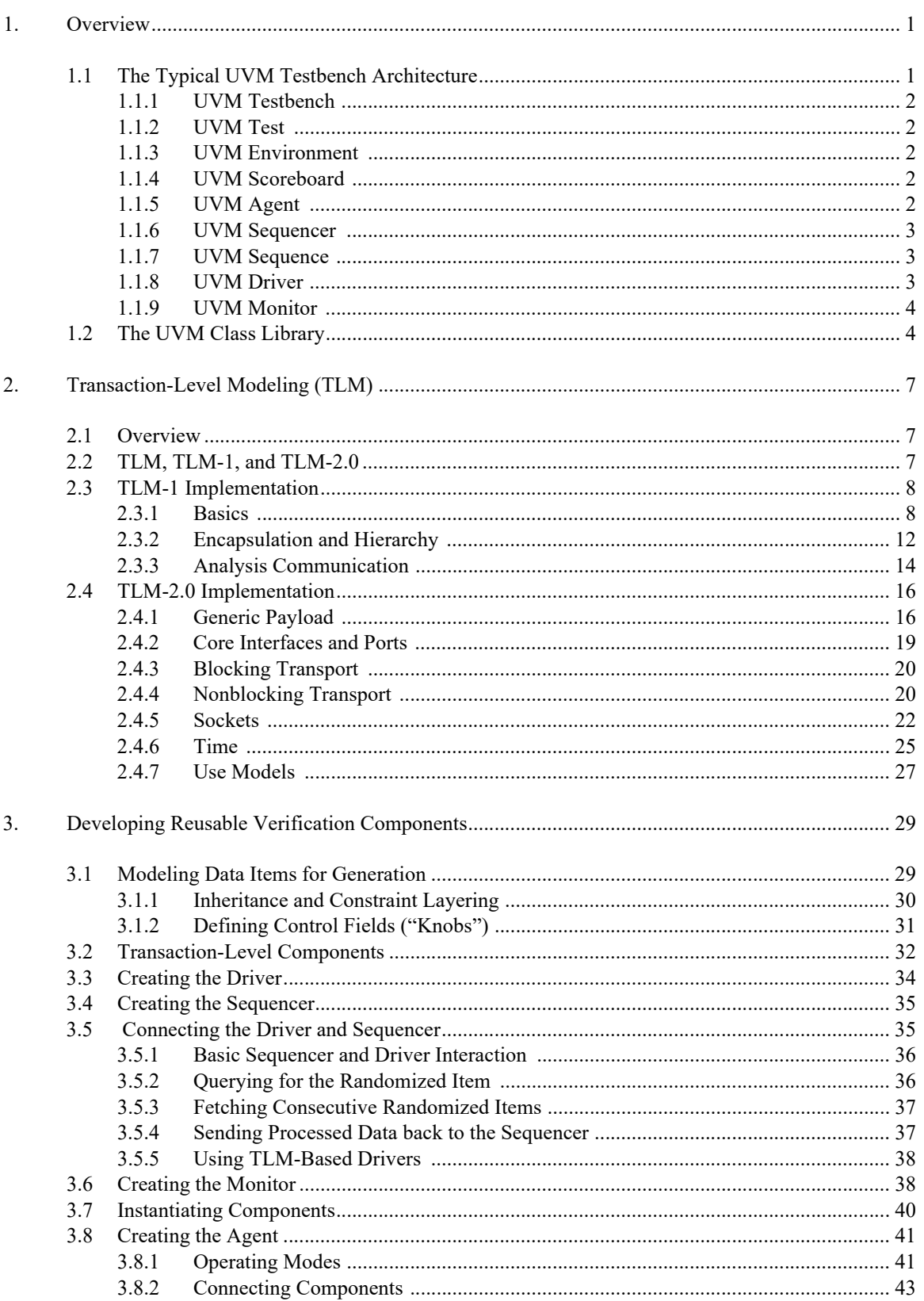

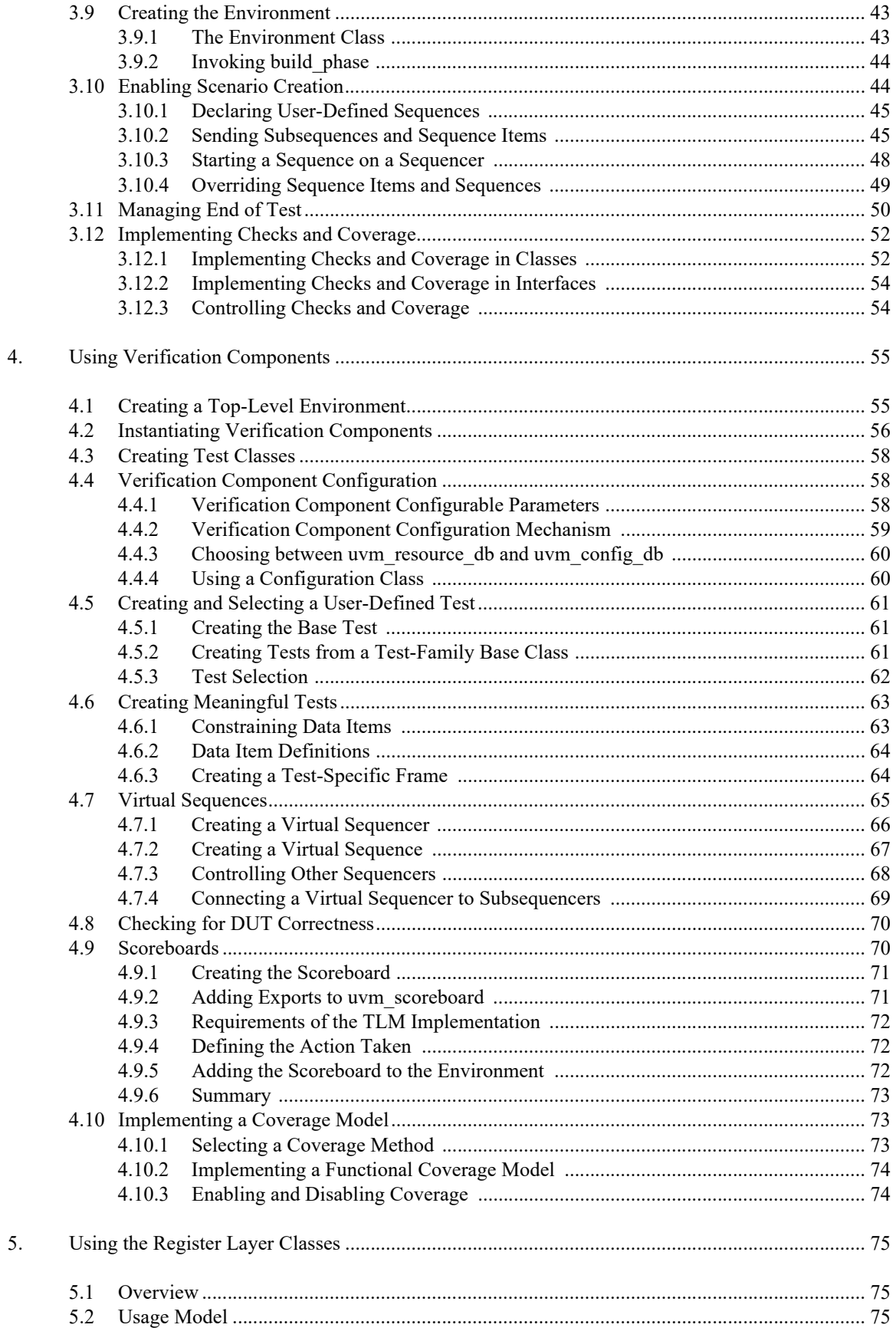

6.

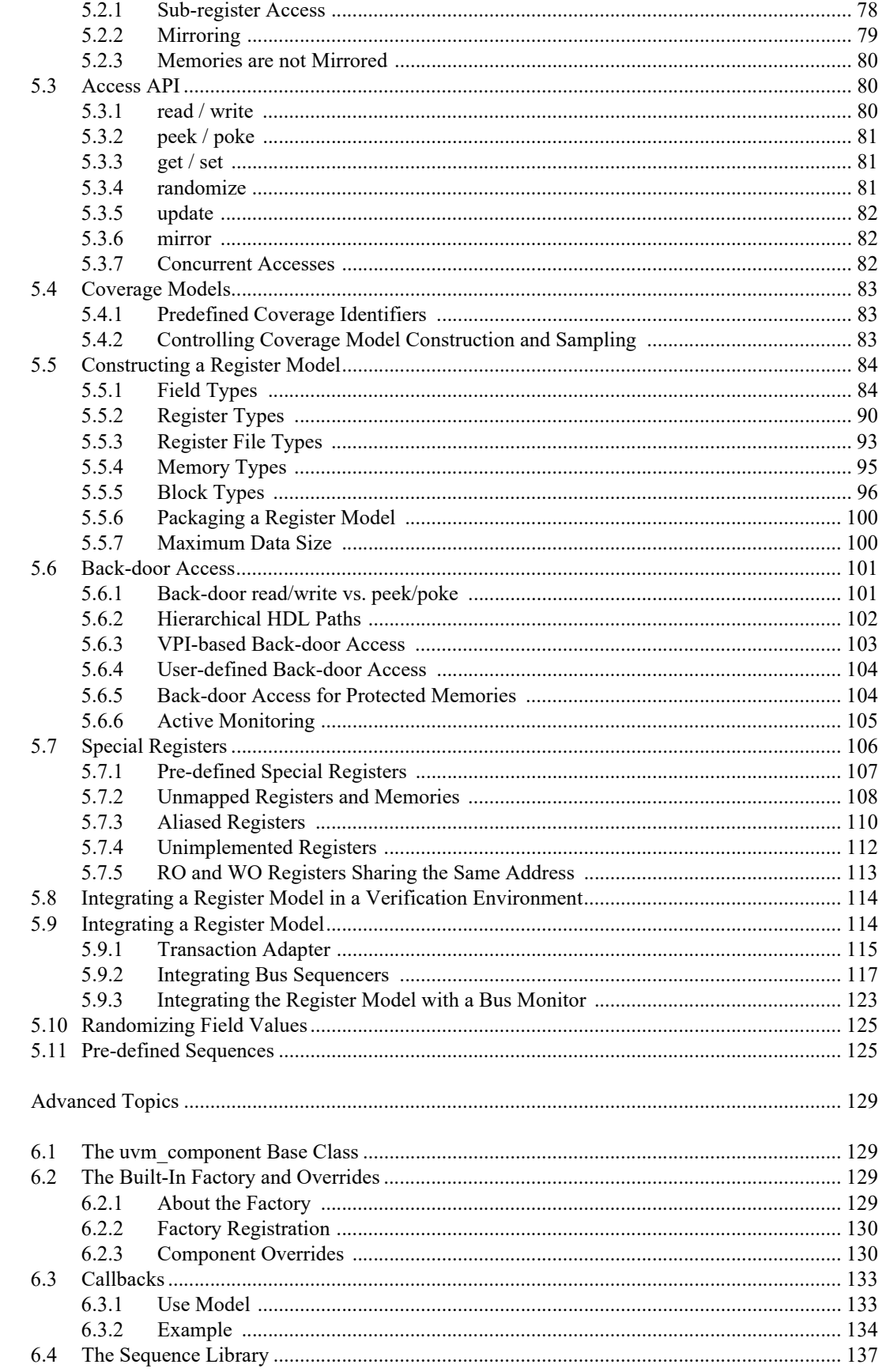

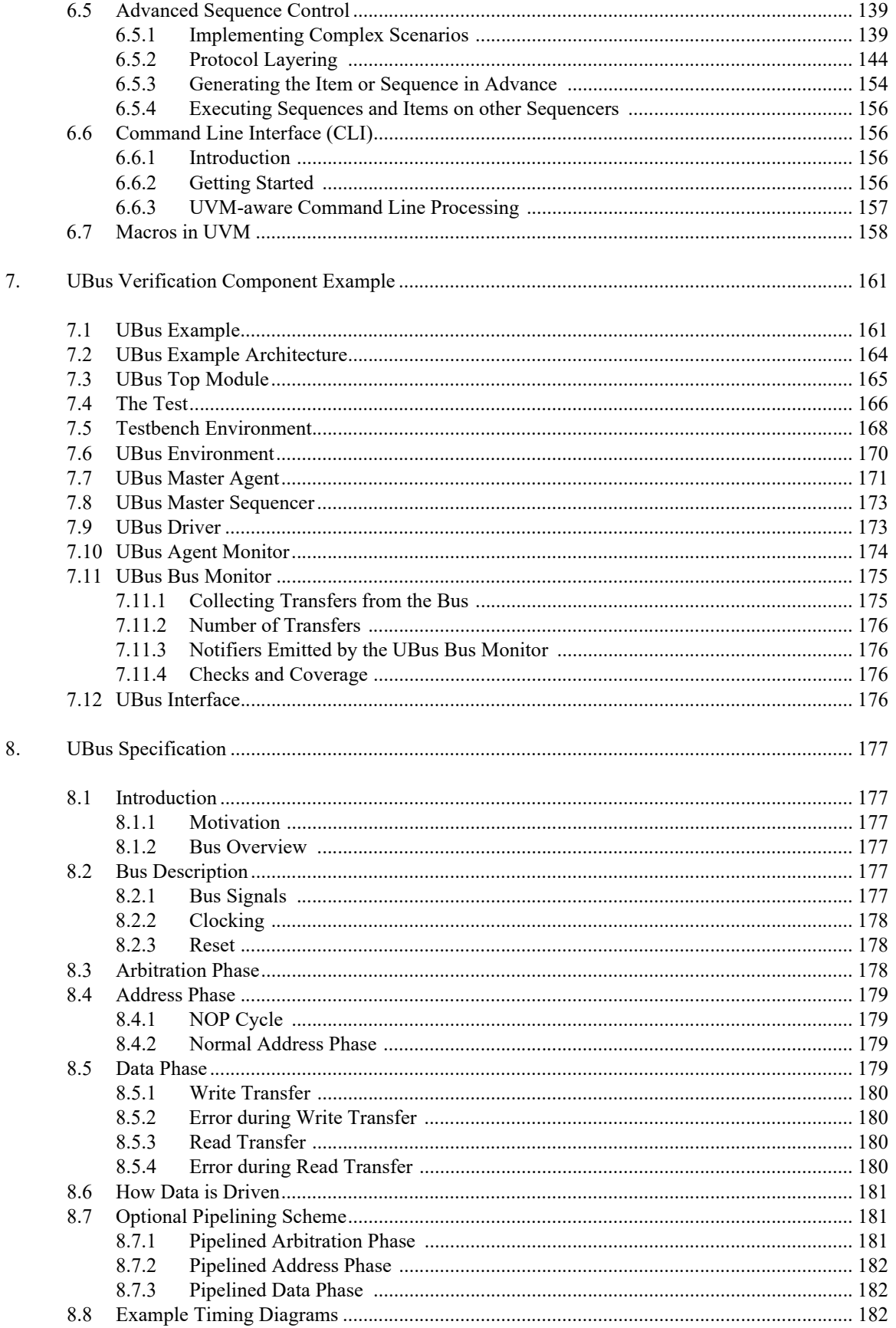

# <span id="page-6-3"></span><span id="page-6-0"></span>**1. Overview**

This chapter provides a quick overview of UVM by going through the typical testbench architecture and introducing the terminology used throughout this User's Guide. Then, it also touches upon the UVM Base Class Library (BCL) developed by Accellera.

# <span id="page-6-1"></span>**1.1 The Typical UVM Testbench Architecture**

The UVM Class Library provides generic utilities, such as component hierarchy, transaction library model (TLM), configuration database, etc., which enable the user to create virtually any structure he/she wants for the testbench. This section provides some broad guidelines for a type of recommended testbench architecture by using one viewpoint of this architecture in an effort to introduce the terminology used throughout this User's Guide, as shown in **Figure 1**.

**NB**: This particular representation is not intended to represent all possible testbench architectures or every type use of UVM in the electronic design automation (EDA) industry.

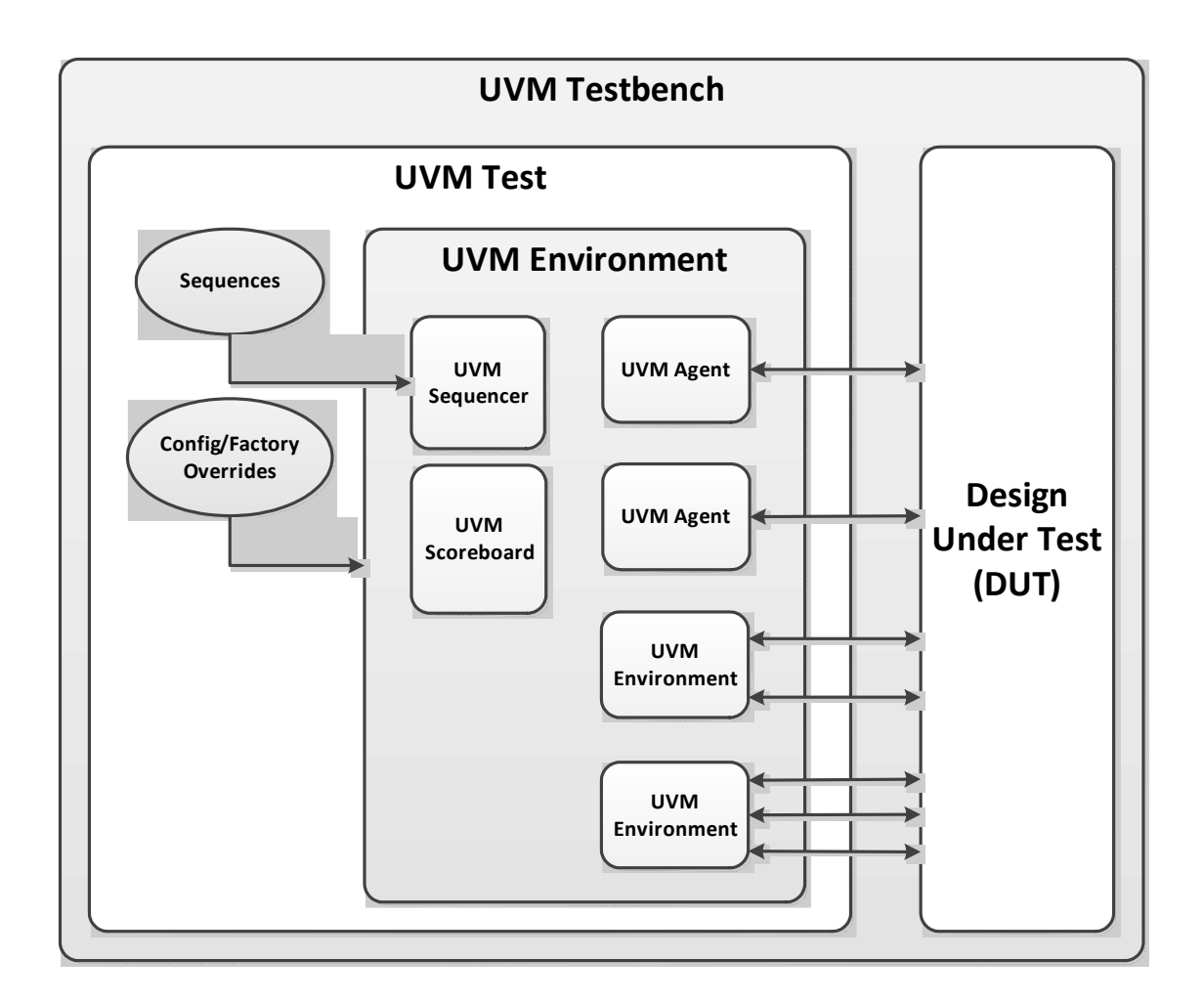

<span id="page-6-2"></span>**Figure 1—Typical UVM Testbench Architecture**

## <span id="page-7-0"></span>**1.1.1 UVM Testbench**

The UVM *Testbench* typically instantiates the Design under Test (DUT) module and the UVM Test class, and configures the connections between them. If the verification collaterals include module-based components, they are instantiated under the UVM Testbench as well. The UVM Test is dynamically instantiated at run-time, allowing the UVM Testbench to be compiled once and run with many different tests.

Note that in some architectures, the *Testbench* term is used to refer to a special module that encapsulates verification collaterals only, which in turn are integrated up with the DUT.

## <span id="page-7-1"></span>**1.1.2 UVM Test**

The UVM *Test* is the top-level UVM Component in the UVM Testbench. The UVM Test typically performs three main functions: Instantiates the top-level environment, configures the environment (via factory overrides or the configuration database), and applies stimulus by invoking UVM Sequences through the environment to the DUT.

Typically, there is one base UVM Test with the UVM Environment instantiation and other common items. Then, other individual tests will extend this base test and configure the environment differently or select different sequences to run.

## <span id="page-7-2"></span>**1.1.3 UVM Environment**

The UVM *Environment* is a hierarchical component that groups together other verification components that are interrelated. Typical components that are usually instantiated inside the UVM Environment are UVM Agents, UVM Scoreboards, or even other UVM Environments. The top-level UVM Environment encapsulates all the verification components targeting the DUT.

For example: In a typical system on a chip (SoC) UVM Environment, you will find one UVM Environment per IP (e.g., PCIe Environment, USB Environment, Memory Controller Environment, etc.). Sometimes, those IP Environments are grouped together into *Cluster Environments* (e.g., IO Environment, Processor Environment, etc.) that are grouped together eventually in the to- level SoC Environment.

## <span id="page-7-3"></span>**1.1.4 UVM Scoreboard**

The UVM *Scoreboard*'s main function is to check the behavior of a certain DUT. The UVM Scoreboard usually receives transactions carrying inputs and outputs of the DUT through UVM Agent analysis ports (connections are not depicted in  $Figure 1$ ), runs the input transactions through some kind of a reference model (also known as the *predictor*) to produce expected transactions, and then compares the expected output versus the actual output.

There are different methodologies on how to implement the scoreboard, the nature of the reference model, and how to communicate between the scoreboard and the rest of the testbench.

## <span id="page-7-4"></span>**1.1.5 UVM Agent**

The UVM *Agent* is a hierarchical component that groups together other verification components that are dealing with a specific DUT interface (see [Figure 2\)](#page-8-3). A typical UVM Agent includes a UVM Sequencer to manage stimulus flow, a UVM Driver to apply stimulus on the DUT interface, and a UVM Monitor to monitor the DUT interface. UVM Agents might include other components, like coverage collectors, protocol checkers, a TLM model, etc.

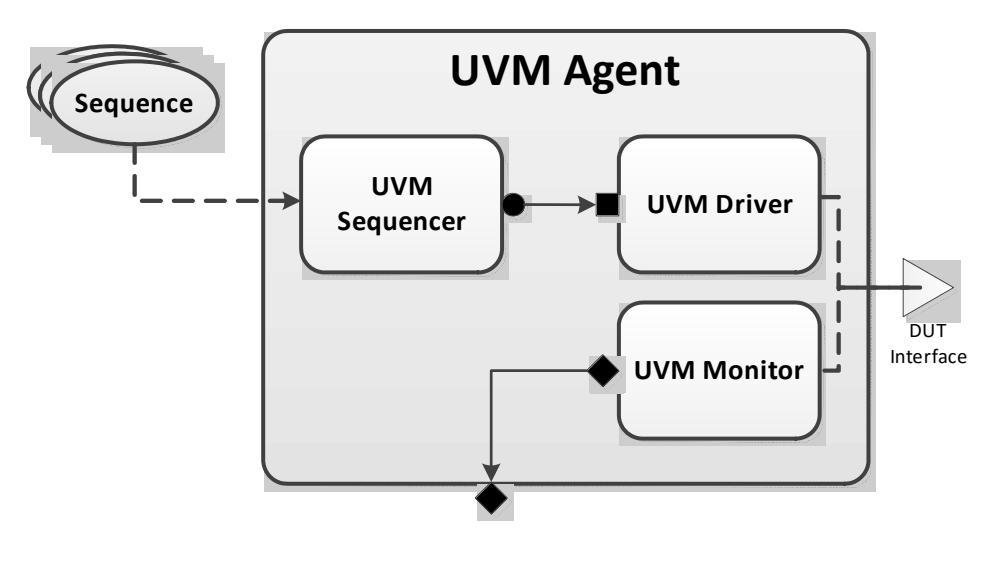

**Figure 2—UVM Agent**

<span id="page-8-3"></span>The UVM Agent needs to operate both in an active mode (where it is capable of generating stimulus) and a passive mode (where it only monitors the interface without controlling it).

#### <span id="page-8-0"></span>**1.1.6 UVM Sequencer**

The UVM *Sequencer* serves as an arbiter for controlling transaction flow from multiple stimulus sequences. More specifically, the UVM Sequencer controls the flow of UVM Sequence Items transactions generated by one or more UVM Sequences.

#### <span id="page-8-1"></span>**1.1.7 UVM Sequence**

A UVM *Sequence* is an object that contains a behavior for generating stimulus. UVM Sequences are not part of the component hierarchy. UVM Sequences can be transient or persistent. A UVM Sequence instance can come into existence for a single transaction, it may drive stimulus for the duration of the simulation, or anywhere in-between. UVM Sequences can operate hierarchically with one sequence, called a *parent sequence*, invoking another sequence, called a *child sequence*.

To operate, each UVM Sequence is eventually bound to a UVM Sequencer. Multiple UVM Sequence instances can be bound to the same UVM Sequencer.

## <span id="page-8-2"></span>**1.1.8 UVM Driver**

The UVM *Driver* receives individual UVM Sequence Item transactions from the UVM Sequencer and applies (drives) it on the DUT Interface. Thus, a UVM Driver spans abstraction levels by converting transaction-level stimulus into pin-level stimulus. It also has a TLM port to receive transactions from the Sequencer and access to the DUT interface in order to drive the signals.

## <span id="page-9-0"></span>**1.1.9 UVM Monitor**

The UVM *Monitor* samples the DUT interface and captures the information there in transactions that are sent out to the rest of the UVM Testbench for further analysis. Thus, similar to the UVM Driver, it spans abstraction levels by converting pin-level activity to transactions. In order to achieve that, the UVM Monitor typically has access to the DUT interface and also has a TLM analysis port to broadcast the created transactions through.

The UVM Monitor can perform internally some processing on the transactions produced (such as coverage collection, checking, logging, recording, etc.) or can delegate that to dedicated components connected to the monitor's analysis port.

# <span id="page-9-1"></span>**1.2 The UVM Class Library**

The UVM Class Library provides all the building blocks you need to quickly develop well-constructed, reusable, verification components and test environments. The library consists of base classes, utilities, and macros. [Figure 3](#page-9-2) shows a subset of those classes.

Components may be encapsulated and instantiated hierarchically and are controlled through an extendable set of phases to initialize, run, and complete each test. These phases are defined in the base class library, but can be extended to meet specific project needs. See the UVM *1.2 Class Reference* for more information.

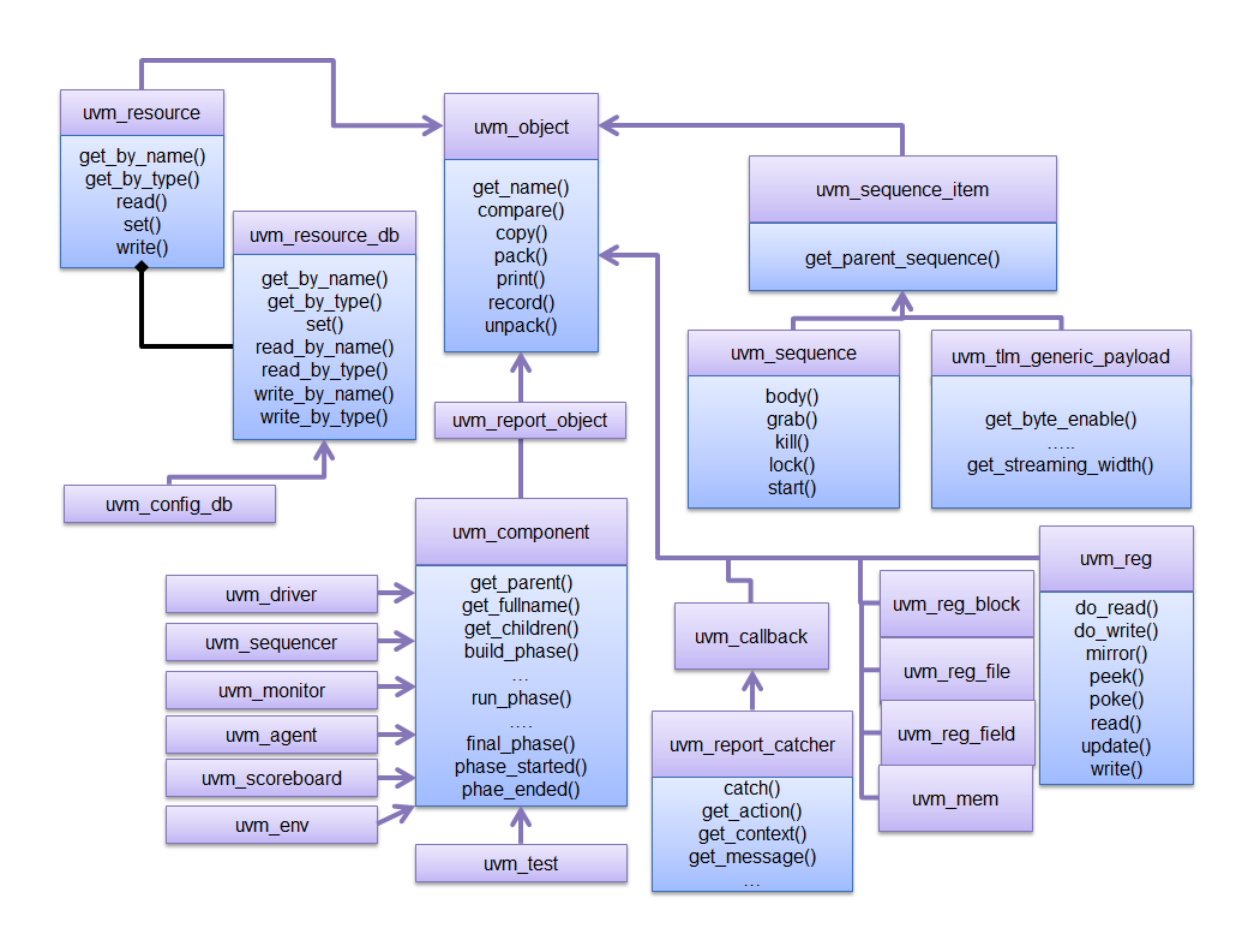

<span id="page-9-2"></span>**Figure 3—UVM Class Diagram**

The advantages of using the UVM Class Library include:

- a) A robust set of built-in features—The UVM Class Library provides many features that are required for verification, including complete implementation of printing, copying, test phases, factory methods, and more.
- b) Correctly-implemented UVM concepts—Each component in the block diagram in [Figure 1](#page-6-2) and [Figure 2](#page-8-3) can be derived from a corresponding UVM Class Library component. Using these baseclass elements increases the readability of your code since each component's role is predetermined by its parent class.

The UVM Class Library also provides various utilities to simplify the development and use of verification environments. These utilities support configurability by providing a standard resource sharing database. They support debugging by providing a user-controllable messaging utility for failure reporting and general reporting purposes. They support testbench construction by providing a standard communication infrastructure between verification components (TLM) and flexible verification environment construction (UVM factory). Finally, they also provide macros for allowing more compact coding styles.

This User's Guide will touch on most of these utilities; for the complete list, see the UVM *1.2 Class Reference*.

# <span id="page-12-3"></span><span id="page-12-0"></span>**2. Transaction-Level Modeling (TLM)**

## <span id="page-12-1"></span>**2.1 Overview**

One of the keys to verification productivity is to think about the problem at a level of abstraction that makes sense. When verifying a DUT that handles packets flowing back and forth, or processes instructions, or performs other types of functionality, you must create a verification environment that supports the appropriate abstraction level. While the actual interface to the DUT ultimately is represented by signal-level activity, experience has shown that it is necessary to manage most of the verification tasks, such as generating stimulus and collecting coverage data, at the transaction level, which is the natural way engineers tend to think of the activity of a system.

UVM provides a set of transaction-level communication interfaces and channels that you can use to connect components at the transaction level. The use of TLM interfaces isolates each component from changes in other components throughout the environment. When coupled with the phased, flexible build infrastructure in UVM, TLM promotes reuse by allowing any component to be swapped for another, as long as they have the same interfaces. This concept also allows UVM verification environments to be assembled with a transaction-level model of the DUT, and the environment to be reused as the design is refined to RTL. All that is required is to replace the transaction-level model with a thin layer of compatible components to convert between the transaction-level activity and the pin-level activity at the DUT.

The well-defined semantics of TLM interfaces between components also provide the ideal platform for implementing mixed-language verification environments. In addition, TLM provides the basis for easily encapsulating components into reusable components, called *verification components*, to maximize reuse and minimize the time and effort required to build a verification environment.

This chapter discusses the essential elements of transaction-level communication in UVM, and illustrates the mechanics of how to assemble transaction-level components into a verification environment. Later in this document we will discuss additional concerns in order to address a wider set of verification issues. For now, it is important to understand these foundational concepts first.

# <span id="page-12-2"></span>**2.2 TLM, TLM-1, and TLM-2.0**

TLM, transaction-level modeling, is a modeling style for building highly abstract models of components and systems. It relies on transactions (see [Section 2.3.1.1\)](#page-13-2), objects that contain arbitrary, protocol-specific data to abstractly represent lower-level activity. In practice, TLM refers to a family of abstraction levels beginning with cycle-accurate modeling, the most abstract level, and extending upwards in abstraction as far as the eye can see. Common transaction-level abstractions today include: cycle-accurate, approximatelytimed, loosely-timed, untimed, and token-level.

The acronym TLM also refers to a system of code elements used to create transaction-level models. TLM-1 and TLM-2.0 are two TLM modeling systems which have been developed as industry standards for building transaction-level models. Both were built in SystemC and standardized within the TLM Working Group of the Open SystemC Initiative (OSCI). TLM-1 achieved standardization in 2005 and TLM-2.0 became a standard in 2009. OSCI merged with Accellera in 2013 and the current SystemC standard used for reference is IEEE 1666-2011.

TLM-1 and TLM-2.0 share a common heritage and many of the same people who developed TLM-1 also worked on TLM-2.0. Otherwise, they are quite different things. TLM-1 is a message passing system. Interfaces are either untimed or rely on the target for timing. None of the interfaces provide for explicit timing annotations. TLM-2.0, while still enabling transfer of data and synchronization between independent processes, is mainly designed for high performance modeling of memory-mapped bus-based systems. A subset of both these facilities has been implemented in SystemVerilog and is available as part of UVM.

## <span id="page-13-0"></span>**2.3 TLM-1 Implementation**

The following subsections specify how TLM-1 is to be implemented in SystemVerilog.

- [Section 2.3.1, Basics](#page-13-1)
- [Section 2.3.2, Encapsulation and Hierarchy](#page-17-0)
- [Section 2.3.3, Analysis Communication](#page-19-0)

#### <span id="page-13-1"></span>**2.3.1 Basics**

Before you can fully understand how to model verification at the transaction level, you must understand what a transaction is.

## <span id="page-13-2"></span>**2.3.1.1 Transactions**

In UVM, a transaction is a class object that includes whatever information is needed to model a unit of communication between two components. In the most basic example, a simple bus protocol transaction to transfer information would be modeled as follows:

```
class simple trans extends uvm_sequence_item;
    rand data t data;
     rand addr t addr;
     rand enum {WRITE,READ} kind;
     constraint c1 { addr < 16'h2000; }
     ...
   endclass
```
The transaction object includes variables, constraints, and other fields and methods necessary for generating and operating on the transaction. Obviously, there is often more than just this information that is required to fully specify a bus transaction. The amount and detail of the information encapsulated in a transaction is an indication of the abstraction level of the model. For example, the simple\_trans transaction above could be extended to include more information, such as the number of wait states to inject, the size of the transfer, or any number of other properties. The transaction could also be extended to include additional constraints. It is also possible to define higher-level transactions that include some number of lower-level transactions. Transactions can thus be composed, decomposed, extended, layered, and otherwise manipulated to model whatever communication is necessary at any level of abstraction.

## **2.3.1.2 Transaction-Level Communication**

Transaction-level interfaces define a set of methods that use transaction objects as arguments. A TLM *port* defines the set of methods (the application programming interface (API)) to be used for a particular connection, while a TLM *export* supplies the implementation of those methods. Connecting a port to an export allows the implementation to be executed when the port method is called.

## **2.3.1.3 Basic TLM Communication**

The most basic transaction-level operation allows one component to *put* a transaction to another. Consider [Figure 4.](#page-14-0)

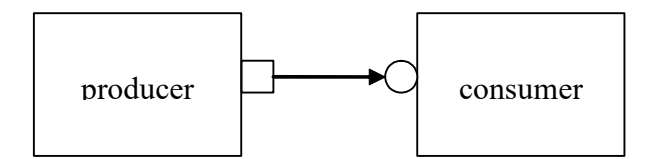

**Figure 4—Single Producer/Consumer**

<span id="page-14-0"></span>The square box on the producer indicates a port and the circle on the consumer indicates the export. The producer generates transactions and sends them out its put port:

```
class producer extends uvm component;
  uvm_blocking_put_port #(simple_trans) put_port; // 1 parameter
  function new( string name, uvm component parent);
       put port = new("put port", this);
    ...
  endfunction
  virtual task run();
       simple trans t;
       for(int i = 0; i < N; i++) begin
         // Generate t.
         put_port.put(t);
       end
     endtask
```
NOTE—The uvm  $*$  port is parameterized by the transaction type that will be communicated. This may either be specified directly or it may be a parameter of the parent component.

The actual implementation of the  $put()$  call is supplied by the consumer.

```
class consumer extends uvm component;
  uvm blocking put imp #(simple trans, consumer) put export; // 2 parameters
  ...
  task put(simple trans t);
       case(t.kind)
         READ: // Do read.
         WRITE: // Do write.
       endcase
     endtask
   endclass
```
NOTE—The uvm\_\*\_imp takes two parameters: the type of the transaction and the type of the object that declares the method implementation.

NOTE—The semantics of the put operation are defined by TLM. In this case, the put() call in the producer will block until the consumer's put implementation is complete. Other than that, the operation of producer is completely independent of the put implementation (uvm\_put\_imp). In fact, consumer could be replaced by another component that also implements put and producer will continue to work in exactly the same way. The modularity provided by TLM fosters an environment in which components may be easily reused since the interfaces are well defined.

The converse operation to put is *get*. Consider [Figure 5](#page-15-0).

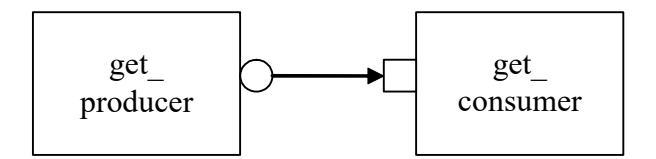

#### **Figure 5—Consumer gets from Producer**

<span id="page-15-0"></span>In this case, the consumer requests transactions from the producer via its get port:

```
class get consumer extends uvm component;
  uvm_blocking_get_port #(simple_trans) get_port;
  function new ( string name, uvm component parent);
       get port = new("get port", this);
    ...
  endfunction
  virtual task run();
       simple trans t;
       for(int i = 0; i < N; i++) begin
         // Generate t.
         get_port.get(t);
       end
     endtask
```
The get () implementation is supplied by the producer.

```
class get producer extends uvm component;
  uvm_blocking_get_imp #(simple_trans, get_producer) get_export;
  ...
  task get(output simple trans t);
       simple trans tmp = new();
       // Assign values to tmp.
   t = tmp;endtask
   endclass
```
As with put() above, the get consumer's get() call will block until the get producer's method completes. In TLM terms, put() and get() are *blocking* methods.

NOTE—In both these examples, there is a single process running, with control passing from the port to the export and back again. The direction of data flow (from producer to consumer) is the same in both examples.

#### **2.3.1.4 Communicating between Processes**

In the basic put example above, the consumer will be active only when its put() method is called. In many cases, it may be necessary for components to operate independently, where the producer is creating transactions in one process while the consumer needs to operate on those transactions in another. UVM provides the uvm\_tlm\_fifo channel to facilitate such communication. The uvm\_tlm\_fifo implements all of the TLM interface methods, so the producer puts the transaction into the uvm tlm fifo, while the consumer independently gets the transaction from the fifo, as shown in [Figure 6.](#page-16-0)

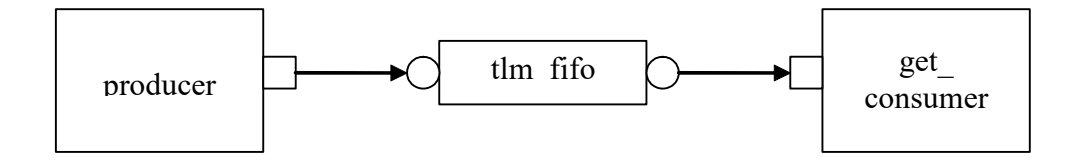

**Figure 6—Using a uvm\_tlm\_fifo**

<span id="page-16-0"></span>When the producer puts a transaction into the fifo, it will block if the fifo is full, otherwise it will put the object into the fifo and return immediately. The get operation will return immediately if a transaction is available (and will then be removed from the fifo), otherwise it will block until a transaction is available. Thus, two consecutive get() calls will yield different transactions to the consumer. The related peek() method returns a copy of the available transaction without removing it. Two consecutive peek() calls will return copies of the same transaction.

#### **2.3.1.5 Blocking versus Nonblocking**

The interfaces that we have looked at so far are blocking—the tasks block execution until they complete; they are not allowed to fail. There is no mechanism for any blocking call to terminate abnormally or otherwise alter the flow of control. They simply wait until the request is satisfied. In a timed system, this means that time may pass between the time the call was initiated and the time it returns.

In contrast, a *nonblocking* call returns immediately*.* The semantics of a nonblocking call guarantee that the call returns in the same delta cycle in which it was issued, that is, without consuming any time, not even a single delta cycle. In UVM, nonblocking calls are modeled as functions.

```
class consumer extends uvm component;
  uvm get port #(simple trans) get port;
  task run;
            ...
            for(int i=0; i<10; i++)
            if(get_port.try_get(t))
           //Do something with t.
            ...
         endtask
endclass
```
If a transaction exists, it will be returned in the argument and the function call itself will return TRUE. If no transaction exists, the function will return FALSE. Similarly, with try\_peek(). The try\_put() method returns TRUE if the transaction is sent.

#### **2.3.1.6 Connecting Transaction-Level Components**

With ports and exports defined for transaction-level components, the actual connection between them is accomplished via the connect() method in the parent (component or env), with an argument that is the object (port or export) to which it will be connected. In a verification environment, the series of connect() calls between ports and exports establishes a netlist of peer-to-peer and hierarchical connections, ultimately terminating at an implementation of the agreed-upon interface. The resolution of these connections causes the collapsing of the netlist, which results in the initiator's port being assigned to the target's implementation. Thus, when a component calls

put\_port.put(t);

the connection means that it actually calls

target.put\_export.put(t);

where target is the connected component.

#### **2.3.1.7 Peer-to-Peer connections**

When connecting components at the same level of hierarchy, ports are always connected to exports. All connect() calls between components are done in the parent's connect() method.

```
class my env extends uvm env;
     ...
     virtual function void connect phase(uvm phase phase);
       // component.port.connect(target.export);
       producer.blocking put port.connect(fifo.put export);
       get consumer.get port.connect(fifo.get export);
       ...
     endfunction
   endclass
```
## **2.3.1.8 Port/Export Compatibility**

Another advantage of TLM communication in UVM is that all TLM connections are checked for compatibility before the test runs. In order for a connection to be valid, the export must provide implementations for *at least* the set of methods defined by the port and the transaction type parameter for the two must be identical. For example, a blocking put port, which requires an implementation of put() may be connected to either a blocking put export or a put export. Both exports supply an implementation of put(), although the put export also supplies implementations of try put() and can put().

#### <span id="page-17-0"></span>**2.3.2 Encapsulation and Hierarchy**

The use of TLM interfaces isolates each component in a verification environment from the others. The environment instantiates a component and connects its ports/exports to its neighbor(s), independent of any further knowledge of the specific implementation. Smaller components may be grouped hierarchically to form larger components. Access to child components is achieved by making their interfaces visible at the parent level. At this level, the parent simply looks like a single component with a set of interfaces on it, regardless of its internal implementation.

## **2.3.2.1 Hierarchical Connections**

Making connections across hierarchical boundaries involves some additional issues, which are discussed in this section. Consider the hierarchical design shown in [Figure 7](#page-18-0).

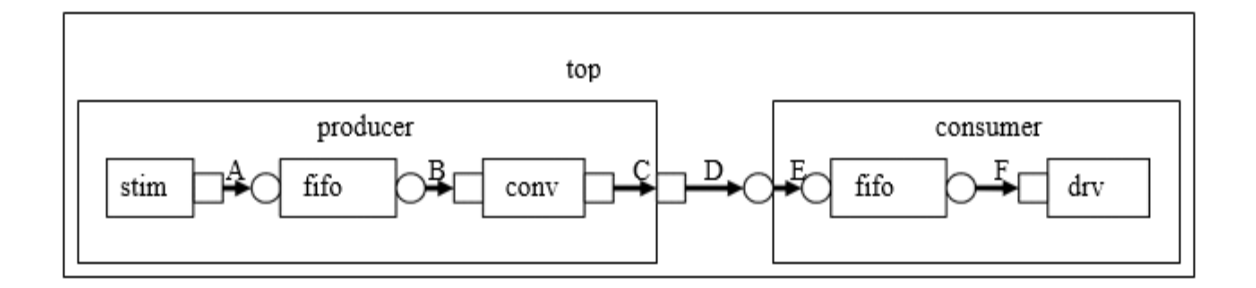

## **Figure 7—Hierarchy in TLM**

<span id="page-18-0"></span>The hierarchy of this design contains two components, producer and consumer. producer contains three components, stim, fifo, and conv. consumer contains two components, fifo and drv. Notice that, from the perspective of  $top$ , the producer and consumer appear identical to those in  $Figure 4$ , in which the producer's put port is connected to the consumer's put export. The two fifos are both unique instances of the same uvm\_tlm\_fifo component.

In  $Figure 7$ , connections A, B, D, and F are standard peer-to-peer connections as discussed above. As an example, connection A would be coded in the producer's connect() method as:

```
gen.put port.connect(fifo.put export);
```
Connections  $\mathbb C$  and  $\mathbb E$  are of a different sort than what have been shown. Connection  $\mathbb C$  is a port-to-port connection, and connection  $E$  is an export-to-export connection. These two kinds of connections are necessary to complete hierarchical connections. Connection C *imports* a port from the outer component to the inner component. Connection E *exports* an export upwards in the hierarchy from the inner component to the outer one. Ultimately, every transaction-level connection must resolve so that a port is connected to an export. However, the port and export terminals do not need to be at the same place in the hierarchy. We use port-to-port and export-to-export connections to bring connectors to a hierarchical boundary to be accessed at the next-higher level of hierarchy.

For connection E, the implementation resides in the fifo and is exported up to the interface of consumer. All export-to-export connections in a parent component are of the form

export.connect(subcomponent.export)

so connection E would be coded as:

```
class consumer extends uvm component;
     uvm put export #(trans) put export;
     uvm tlm fifo #(trans) fifo;
     ...
  function void connect phase(uvm phase phase);
       put export.connect(fifo.put export); // E
       bfm.get port.connect(fifo.get export); // F
     endfunction
     ...
   endclass
```
Conversely, port-to-port connections are of the form:

```
subcomponent.port.connect(port);
```
so connection C would be coded as:

```
class producer extends uvm component;
     uvm put port #(trans) put port;
      conv c;
      ...
  function void connect phase(uvm phase phase);
        c.put_port.connect(put_port);
    ...
      endfunction
```
## **2.3.2.2 Connection Types**

<span id="page-19-1"></span>[Table 1](#page-19-1) summarizes connection types and elaboration functions.

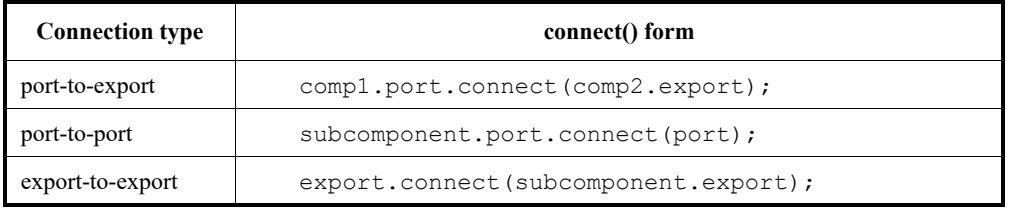

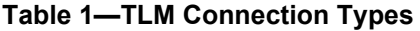

NOTE—The argument to the port.connect() method may be either an export or a port, depending on the nature of the connection (that is, peer-to-peer or hierarchical). The argument to export.connect() is always an export of a child component.

## <span id="page-19-0"></span>**2.3.3 Analysis Communication**

The put/get communication as described above allows verification components to be created that model the "operational" behavior of a system. Each component is responsible for communicating through its TLM interface(s) with other components in the system in order to stimulate activity in the DUT and/or respond its behavior. In any reasonably complex verification environment, however, particularly where randomization is applied, a collected transaction should be distributed to the rest of the environment for end-to-end checking (scoreboard), or additional coverage collection.

The key distinction between the two types of TLM communication is that the put/get ports typically require a corresponding export to supply the implementation. For analysis, however, the emphasis is on a particular component, such as a monitor, being able to produce a stream of transactions, regardless of whether there is a target actually connected to it. Modular analysis components are then connected to the analysis port, each of which processes the transaction stream in a particular way.

## **2.3.3.1 Analysis Ports**

The uvm analysis port (represented as a diamond on the monitor in [Figure 8](#page-20-0)) is a specialized TLM port whose interface consists of a single function, write(). The analysis port contains a list of analysis exports that are connected to it. When the component calls analysis\_port.write(), the analysis port cycles through the list and calls the write () method of each connected export. If nothing is connected, the write() call simply returns. Thus, an analysis port may be connected to zero, one, or many analysis exports, but the operation of the component that writes to the analysis port does not depend on the number of exports connected. Because write() is a void function, the call will always

complete in the same delta cycle, regardless of how many components (for example, scoreboards, coverage collectors, and so on) are connected.

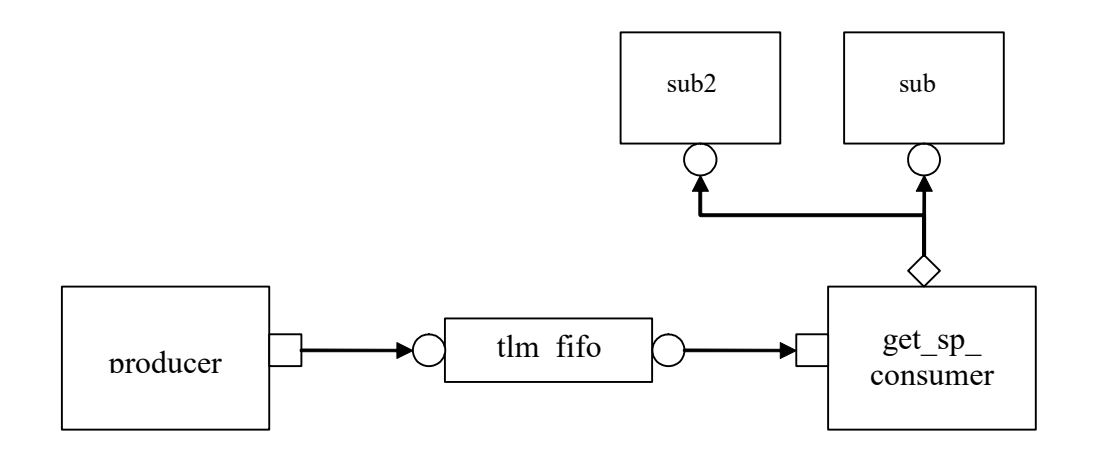

**Figure 8—Analysis Communication**

```
class get_consumer_with_ap extends get_consumer;
     uvm analysis port #(my trans) ap;
     function new(...);
       super.new()
       ap = new ("analysis port", this);
       ...
     endfunction
    task run phase(uvm phase phase);
           ...
           for(int i=0; i<10; i++)
             if(get_port.get(t)) begin
               //Do something with t.
               ap.write(t); // Write transaction.
                ...
             end
       endtask
```
In the parent environment, the analysis port gets connected to the analysis export of the desired components, such as coverage collectors and scoreboards.

#### **2.3.3.2 Analysis Exports**

As with other TLM connections, it is up to each component connected to an analysis port to provide an implementation of write() via an analysis export. The uvm subscriber base component can be used to simplify this operation, so a typical analysis component would extend uvm subscriber as:

```
class sub1 #(type T = simple trans) extends uvm subscriber #(T);
   ...
     my_env env;
     function void write(T t);
       // Call desired functionality in parent.
     endfunction
endclass
```
As with put() and get() described above, the TLM connection between an analysis port and export, allows the export to supply the implementation of write(). If multiple exports are connected to an

analysis port, the port will call the write() of each export, in order. Since all implementations of write() must be functions, the analysis port's write() function completes immediately, regardless of how many exports are connected to it.

```
class my env extends uvm env;
     get_component_with_ap g;
     sub1 s1;
     sub2 s2;
 function new (string name, uvm component parent) ;
      super.new(name,parent);
      s1 = new('s1");
      sl.env = this;
      s2 = new("s2");s2.env = this;endfunction
 function void connect phase(uvm phase phase);
       g.ap.connect(s1.analysis_export);
         // to illustrate analysis port can be connected to multiple
         // subscribers; usually the subscribers are in separate components
       g.ap.connect(s2.analysis_export);
       ...
     endfunction
endclass
```
When multiple subscribers are connected to an analysis port, each is passed a pointer to the same transaction object, the argument to the write() call. Each write() implementation must make a local copy of the transaction and then operate on the copy to avoid corrupting the transaction contents for any other subscriber that may have received the same pointer.

UVM also includes an analysis\_fifo, which is a uvm\_tlm\_fifo that also includes an analysis export, to allow blocking components access to the analysis transaction stream. The analysis fifo is unbounded, so the monitor's write() call is guaranteed to succeed immediately. The analysis component may then get the transactions from the analysis fifo at its leisure.

# <span id="page-21-0"></span>**2.4 TLM-2.0 Implementation**

The following subsections specify how TLM-2.0 is to be implemented in SystemVerilog.

- [Section 2.4.1, Generic Payload](#page-21-1)
- [Section 2.4.2, Core Interfaces and Ports](#page-24-0)
- [Section 2.4.3, Blocking Transport](#page-25-0)
- [Section 2.4.4, Nonblocking Transport](#page-25-1)
- [Section 2.4.5, Sockets](#page-27-0)
- [Section 2.4.6, Time](#page-30-0)
- [Section 2.4.7, Use Models](#page-32-0)

#### <span id="page-21-1"></span>**2.4.1 Generic Payload**

TLM-2.0 defines a base object, called the *generic payload*, for moving data between components. In SystemC, this is the primary transaction vehicle. In SystemVerilog, this is the default transaction type, but it is not the only type that can be used (as will be explained more fully in **[Section 2.4.2](#page-24-0)**).

## **2.4.1.1 Attributes**

Each attribute in the SystemC version has a corresponding member in the SystemVerilog generic payload.

```
protected rand bit [63:0] m address;
protected rand uvm tlm command e m command;
protected rand byte m data[];
protected rand int unsigned m length;
protected rand uvm_tlm_response_status_e m_response_status;
protected rand bit m dmi;
protected rand byte m_byte_enable[];
protected rand int unsigned m_byte enable length;
protected rand int unsigned m streaming width;
```
The data types of most members translate directly into SystemVerilog. Bool and unsigned int in SystemC become bit and int unsigned in SystemVerilog. m\_data and m\_byte\_enable, which are defined as type char\* in SystemC, are defined as dynamic arrays of bytes. uvm  $tlm$  command  $e$ and uvm\_tlm\_response\_status\_e are enumerated types. They are defined as:

```
typedef enum
{
    TLM_READ_COMMAND,
   TLM_WRITE_COMMAND,
    TLM_IGNORE_COMMAND
} uvm_tlm_command_e;
typedef enum
{
   TLM OK RESPONSE = 1,
   TLM_INCOMPLETE_RESPONSE = 0,
   TLM_GENERIC_ERROR_RESPONSE = -1,
   TLM ADDRESS ERROR RESPONSE = -2,
   TLM COMMAND ERROR RESPONSE = -3,
   TLM_BURST_ERROR_RESPONSE = -4,
   TLM_BYTE_ENABLE_ERROR_RESPONSE = -5} uvm_tlm_response_status_e;
```
All of the members of the generic payload have the rand qualifier. This enables instances of the generic payload to be randomized. SystemVerilog allows arrays, including dynamic arrays to be randomized. See IEEE Std. 1800-2012, the SystemVerilog LRM, for more details.

## **2.4.1.2 Accessors**

In SystemC, all of the attributes are private and are accessed through accessor methods. In SystemVerilog, this means all members are protected and similarly accessed through accessor methods.

```
virtual function uvm tlm command e get command();
virtual function void set command(uvm tlm command e command);
virtual function bit is read();
virtual function void set read();
virtual function bit is write();
virtual function void set write();
virtual function void set_address(bit [63:0] addr);
virtual function bit[63:0] get address();
virtual function void get_data (output byte p []);
virtual function void set_data_ptr(ref byte p []);
```

```
virtual function int unsigned get data length();
virtual function void set data length(int unsigned length);
virtual function int unsigned get streaming width();
virtual function void set streaming width(int unsigned width);
virtual function void get byte enable(output byte p[]);
virtual function void set byte enable(ref byte p[]);
virtual function int unsigned get byte enable length();
virtual function void set byte enable length(int unsigned length);
virtual function void set dmi allowed(bit dmi);
virtual function bit is dmi allowed();
virtual function uvm tlm response status e get response status();
virtual function void set_response_status(uvm_tlm_response_status_e status);
virtual function bit is response ok();
virtual function bit is_response error();
virtual function string get response string();
```
The accessor functions let you set and get each of the members of the generic payload. All of the accessor methods are virtual. This implies a slightly different use model for the generic payload than in SystemC. The way the generic payload is defined in SystemC does not encourage you to create new transaction types derived from uvm tlm generic payload. Instead, you would use the extensions mechanism (see [Section 2.4.1.3\)](#page-23-0). Thus, in SystemC, none of the accessors are virtual.

In SystemVerilog, an important use model is to add randomization constraints to a transaction type. This is most often done with inheritance—take a derived object and add constraints to a base class. These constraints can further be modified or extended by deriving a new class, and so on. To support this use model, the accessor functions are virtual, and the members are protected and not local.

## <span id="page-23-0"></span>**2.4.1.3 Extensions**

The generic payload extension mechanism is very similar to the one used in SystemC; minor differences exist simply due to the lack of function templates in SystemVerilog. Extensions are used to attach additional application-specific or bus-specific information to the generic bus transaction described in the generic payload.

An *extension* is an instance of a user-defined container class based on the uvm tlm extension class. The set of extensions for any particular generic payload object are stored in that generic payload object instance. A generic payload object may have only one extension of a specific extension container type.

Each extension container type is derived from the uvm\_tlm\_extension class and contains any additional information required by the user:

```
class gp_Xs_ext extends uvm_tlm_extension#(gp_Xs_ext);
   byte Xmask[];
   function new (string name = '''); super.new (name);
   endfunction
   'uvm object utils begin(gp Xs ext)
      'uvm_field_int_array(Xmask, UVM_ALL_ON)
   'uvm_object_utils_end
endclass
```
To add an extension to a generic payload object, allocate an instance of the extension container class and attach it to the generic payload object using the set extension () method:

```
gp_Xs ext Xs = new();
gp.set_extension(Xs);
```
The static function ID() in the user-defined extension container class can be used as an argument to the function get extension method to retrieve the extension (if any) of the corresponding container type if it is attached to the generic payload object.

```
gp_Xs_ext Xs;
$cast(Xs, gp.get_extension(gp_Xs_ext::ID));
```
The following methods are also available in the generic payload for managing extensions.

```
get_num_extensions()
clear extension()
clear extensions()
```
clear extension() removes any extension of a specified type. clear extensions() removes all extension containers from the generic payload.

## <span id="page-24-0"></span>**2.4.2 Core Interfaces and Ports**

In the SystemVerilog implementation of TLM-2.0, we have provided only the basic transport interfaces. They are defined in the uvm tlm if#() class:

```
class uvm tlm if #(type T=uvm tlm generic payload, type P=uvm tlm phase e);
endclass
```
The interface class is parameterized with the type of the transaction object that will be transported across the interface and the type of the phase enum. The default transaction type is the generic payload. The default phase enum is:

```
typedef enum
  {
     UNINITIALIZED_PHASE,
     BEGIN_REQ,
     END_REQ,
     BEGIN_RESP,
     END_RESP
   } uvm_tlm_phase_e;
```
Each of the interface methods take a handle to the transaction to be transported and a handle to a timescaleindependent time value object. In addition, the nonblocking interfaces take a reference argument for the phase.

```
virtual function uvm tlm sync e nb transport fw(T t, ref P p, input
   uvm tlm time delay);
virtual function uvm_tlm_sync_e nb_transport_bw(T t, ref P p, input 
   uvm_tlm_time delay);
virtual task b_transport(T t, uvm_tlm_time delay);
```
In SystemC, the transaction argument is of type T&. Passing a handle to a class in SystemVerilog most closely represents the semantics of  $T\&$  in SystemC. One implication in SystemVerilog is transaction types cannot be scalars. If the transaction argument was qualified with  $r \in f$ , indicating it was a reference argument, then it would be possible to use scalar types for transactions. However, that would also mean downstream components could change the handle to a transaction. This violates the required semantics in TLM-2.0 as stated in rule 4.1.2.5-b of the TLM-2.0 LRM, which is quoted here.

"If there are multiple calls to nb\_transport associated with a given transaction instance, one and the same transaction object shall be passed as an argument to every such call. In other words, a given transaction instance shall be represented by a single transaction object."

The phase and delay arguments may change value. These are also references in SystemC; e.g., P& and sc time  $\&$ . However, phase is a scalar, not a class, so the best translation is to use the ref qualifier to ensure the same object is used throughout the call sequence.

The uvm  $tlm$  time argument, which is present on all the interfaces, represents time. In the SystemC TLM-2.0 specification, this argument is reference to an sc\_time variable, which lets the value change on either side. This was translated to a class object in SystemVerilog in order to manage timescales in different processes. Times passed through function calls are not automatically scaled. See [Section 2.4.6](#page-30-0) for more details.

An important difference between TLM-1 and TLM-2.0 is the TLM-2.0 interfaces pass transactions by reference and not by value. In SystemC, transactions in TLM-1 were passed as const references and in TLM-2.0 just as references. This allows the transaction object to be modified without copying the entire transaction. The result is much higher performance characteristics as a lot of copying is avoided. Another result is any object that has a handle to a transaction may modify it. However, to adhere to the semantics of the TLM-2.0 interfaces, these modifications must be made within certain rules and in concert with notifications made via the return enum in the nb  $*$  interfaces and the phase argument.

## <span id="page-25-0"></span>**2.4.3 Blocking Transport**

The blocking transport is implemented as follows:

```
task b_transport(T t, uvm_tlm_time delay);
```
The  $b$  transport task transports a transaction from the initiator to the target in a blocking fashion. The call to b  $\pm$  ransport by the initiator marks the first timing point in the execution of the transaction. That first timing point may be offset from the current simulation by the delay value specified in the delay argument. The return from  $b$  transport by the target marks the final timing point in the execution of the transaction. That last timing point may be offset from the current simulation time by the delay value specified in the delay argument. Once the task returns, the transaction has been completed by the target. Any indication of success or failure must be annotated in the transaction object by the target.

The initiator may read or modify the transaction object before the call to b transport and after its return, but not while the call to b transport is still active. The target may modify the transaction object only while the  $\triangleright$  transport call is active and must not keep a reference to it after the task return. The initiator is responsible for allocating the transaction object before the call to b\_transport. The same transaction object may be reused across b\_transport calls.

## <span id="page-25-1"></span>**2.4.4 Nonblocking Transport**

The blocking transport is implemented using two interfaces:

```
function uvm tlm sync e nb transport fw(T t, ref P p, input uvm tlm time
   delay);
function uvm tlm sync e nb transport bw(T t, ref P p, input uvm tlm time
   delay);
```
*20 Copyright © 2011 - 2015 Accellera. All rights reserved.*

nb\_transport\_fw transports a transaction in the forward direction, that is from the initiator to the target (the forward path). nb\_transport\_bw does the reverse, it transports a transaction from the target back to the initiator (the backward path). An initiator and target will use the forward and backward paths to update each other on the progress of the transaction execution. Typically, nb\_transport\_fw is called by the initiator whenever the protocol state machine in the initiator changes state and nb transport bw is called by the target whenever the protocol state machine in the target changes state.

<span id="page-26-0"></span>The nb  $*$  interfaces each return an enum uvm  $\tt Lm$  sync e. The possible enum values and their meanings are shown in [Table 2.](#page-26-0)

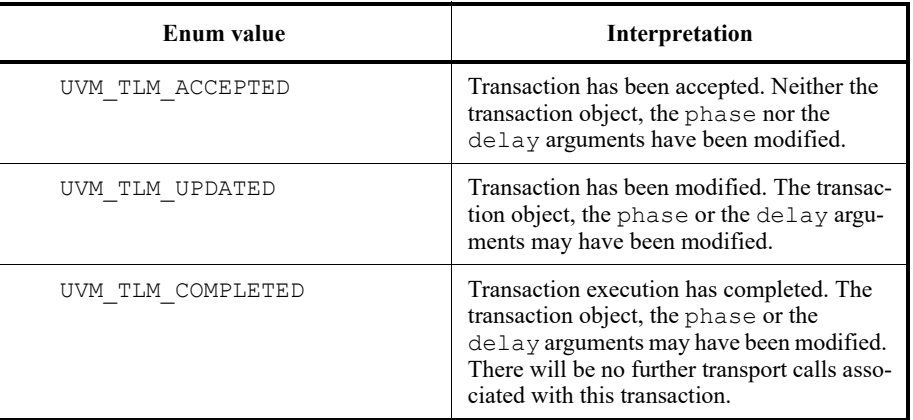

## **Table 2—uvm\_tlm\_sync\_e enum Description**

The P argument of nb transport fw and nb transport bw represents the transaction phase. This can be a user-defined type that is specific to a particular protocol. The default type is uvm  $tlm$  phase  $e$ , whose values are shown in [Table 3](#page-26-1). These can be used to implement the *Base Protocol*.

<span id="page-26-1"></span>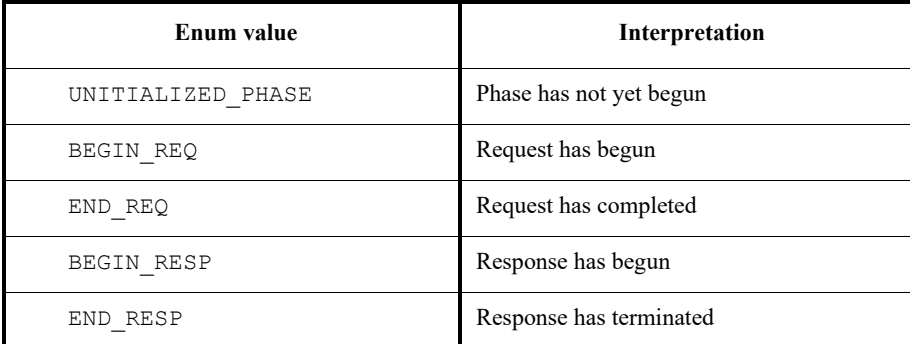

## **Table 3—uvm\_tlm\_phase\_e Description**

The first call to nb\_transport\_fw by the initiator marks the first timing point in the transaction execution. Subsequent calls to nb\_transport\_fw and nb\_transport\_bw mark additional timing points in the transaction execution. The last timing point is marked by a return from nb\_transport\_fw or nb\_transport\_bw with UVM\_TLM\_COMPLETED. All timing points may be offset from the current simulation time by the delay value specified in the delay argument. An  $nb$  transport fw call on the forward path shall under no circumstances directly or indirectly make a call to nb\_transport\_bw on the backward path, and vice versa.

The value of the phase argument represents the current state of the protocol state machine. Any change in the value of the transaction object should be accompanied by a change in the value of phase. When using the Base Protocol, successive calls to nb\_transport\_fw or nb\_transport\_bw with the same phase value are not permitted.

The initiator may modify the transaction object, the phase and the delay arguments immediately before calls to nb\_transport\_fw and before it returns from nb\_transport\_bw only. The target may modify the transaction object, the phase and the delay arguments immediately before calls to nb transport bw and before it returns from nb transport fw only. The transaction object, phase and delay arguments may not be otherwise modified by the initiator or target.

The initiator is responsible for allocating the transaction object before the first call to  $nb$  transport  $fw$ . The same transaction object is used by all of the forward and backward calls during its execution. That transaction object is alive for the entire duration of the transaction until the final timing point. The same transaction object may be reused across different transaction execution that do not overlap in time.

## <span id="page-27-0"></span>**2.4.5 Sockets**

In TLM-1, the primary means of making a connection between two processes is through ports and exports, whereas in TLM-2.0 this done through sockets. A *socket* is like a port or export; in fact, it is derived from the same base class as ports and export, namely uvm\_port\_base. However, unlike a port or export a socket provides both a forward and backward path. Thus, you can enable asynchronous (pipelined) bi-directional communication by connecting sockets together. To enable this, a socket contains both a port and an export.

Components that initiate transactions are called initiators and components that receive transactions sent by an initiator are called targets. Initiators have initiator sockets and targets have target sockets. Initiator sockets can only connect to target sockets; target sockets can only connect to initiator sockets.

[Figure 9](#page-28-0) shows the diagramming of socket connections. The socket symbol is a box with an isosceles triangle with its point indicating the data and control flow direction of the forward path. The backward path is indicated by an arrow connecting the target socket back to the initiator socket. Section 3.4 of the TLM-2.0 LRM fully explains sockets, initiators, targets, and interconnect components.

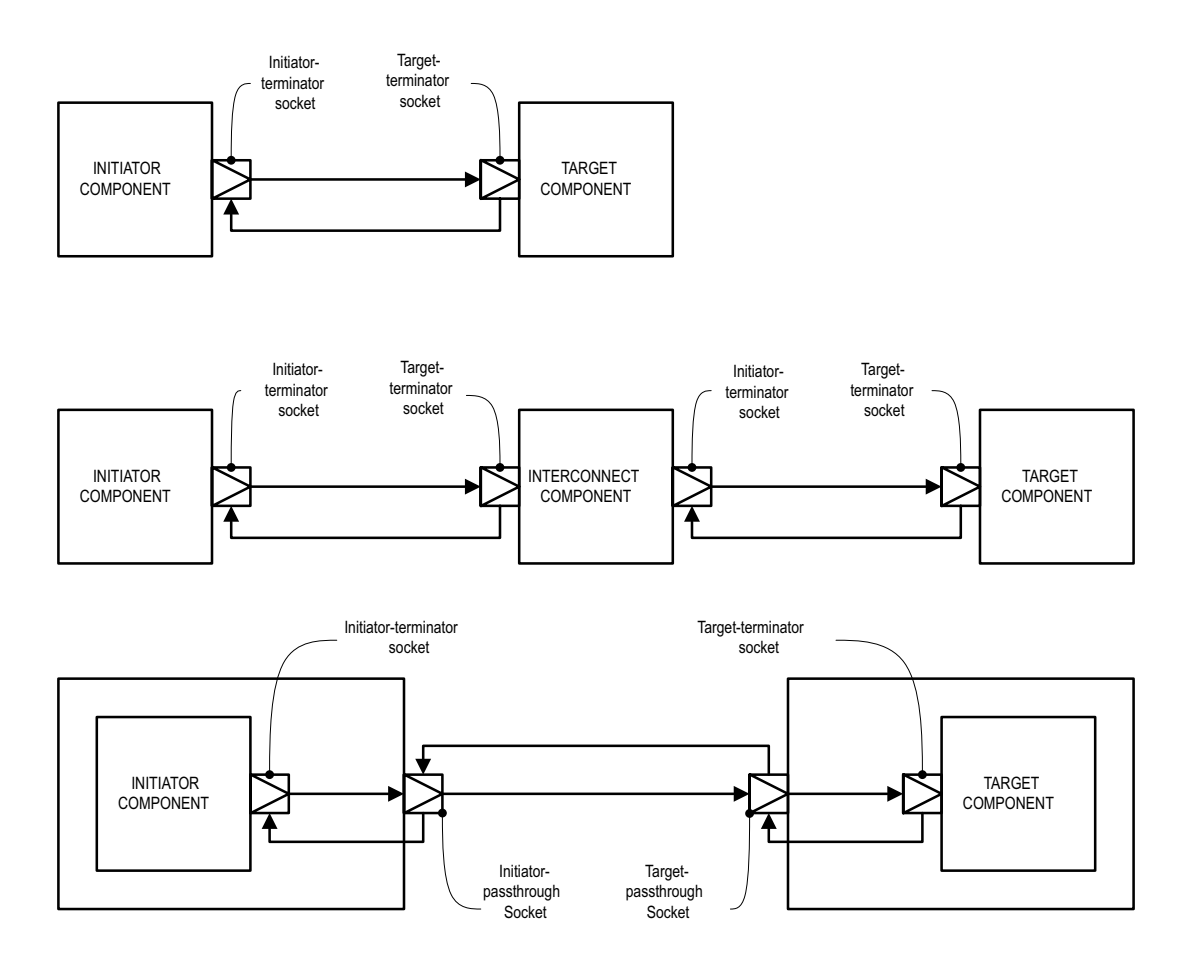

**Figure 9—Socket Connections**

<span id="page-28-0"></span>Sockets come in several flavors: Each socket is an initiator or a target, a passthrough, or a terminator. Furthermore, any particular socket implements either blocking interfaces or nonblocking interfaces. Terminator sockets are used on initiators and targets as well as interconnect components as shown in [Figure 9.](#page-28-0) Passthrough sockets are used to enable connections to cross hierarchical boundaries.

The cross product of {initiator, target} X {terminator, passthrough} X {blocking, nonblocking} yields eight different kinds of sockets. The class definitions for these sockets are as follows:

```
class uvm_tlm_nb_passthrough_initiator_socket #(type 
   T=uvm_tlm_generic_payload,
                                               type P=uvm_tlm_phase_e)
  extends uvm tlm nb passthrough initiator socket base #(T,P);
class uvm_tlm_nb_passthrough_target_socket #(type T=uvm_tlm_generic_payload,
                                            type P=uvm_tlm_phase_e)
  extends uvm tlm nb passthrough target socket base #(T,P);
class uvm_tlm_b_passthrough_initiator_socket #(type 
   T=uvm_tlm_generic_payload)
  extends uvm tlm b passthrough initiator socket base #(T);
class uvm_tlm_b_passthrough_target_socket #(type T=uvm_tlm_generic_payload)
   extends uvm_tlm_b_passthrough_target_socket_base #(T);
```

```
class uvm tlm b target socket #(type T=uvm tlm generic payload,
                              type IMP=int)
  extends uvm_tlm_b_target_socket_base #(T);
class uvm tlm b initiator socket #(type T=uvm tlm generic payload)
  extends uvm tlm b initiator socket base #(T);class uvm tlm nb target socket #(type T=uvm tlm generic payload,
                               type P=uvm_tlm_phase_e,
                               type IMP=int)
   extends uvm_tlm_nb_target_socket_base #(T,P);
class uvm_tlm_nb_initiator_socket #(type T=uvm_tlm_generic_payload,
                                  type P=uvm_tlm_phase_e,
                                  type IMP=int)
  extends uvm tlm nb initiator socket base #(T,P);
```
<span id="page-29-0"></span>[Table 4](#page-29-0) shows the different kinds of sockets and how they are constructed.

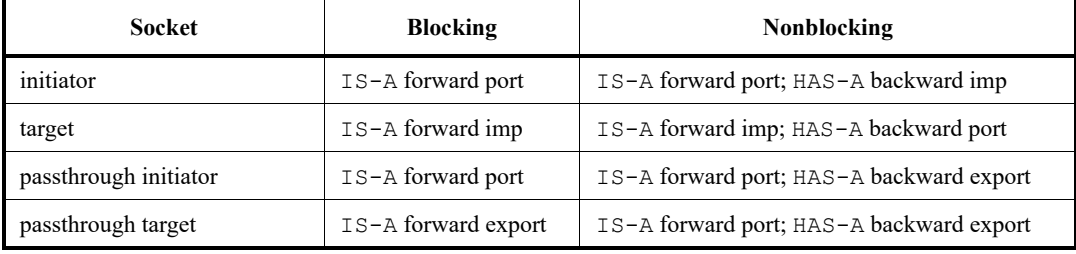

#### **Table 4—Socket Construction**

IS-A and HAS-A are types of object relationships. IS-A refers to the inheritance relationship and HAS-A refers to the ownership relationship. For example, if you say D is a B, it means D is derived from base B. If you say object A HAS-A B, it means B is a member of A.

Each <socket type>::connect() calls super.connect(), which performs all the connection mechanics. For the nonblocking sockets which have a secondary port/export for the backward path, connect () is called on the secondary port/export to form a backward connection.

Each socket type provides an implementation of the connect() method. Connection is defined polymorphically using the base class type as the argument.

```
function void connect (this type provider);
```
where this type is defined in uvm port base as:

uvm port base #(IF) this type;

Further, IF is defined by uvm  $\tt \text{lim}$  if  $\#$  (T, P). Thus, compile-time interface type checking is achieved. However, this is not sufficient type checking. Additionally, each implementation of connect() in each socket type does run-time type checking to ensure it is connected to allowable socket types. For example, an initiator socket can connect to an initiator passthrough socket, a target passthrough socket, or a target socket. It cannot connect to another initiator socket. These kinds of checks are performed for each socket type.

## <span id="page-30-0"></span>**2.4.6 Time**

Integers are not sufficient on their own to represent time without any ambiguity; you need to know the scale of that integer value, which is conveyed outside of the integer. In SystemVerilog, this is based on the timescale that was active when the code was compiled. SystemVerilog properly scales time literals, but not integer values because it does not know the difference between an integer that carries an integer value and an integer that carries a time value. time variables are simply 64-bit integers, they are not scaled back and forth to the underlying precision. Here is a short example that illustrates part of the problem.

```
`timescale 1ns/1ps
module m();
   time t;
   initial begin
       #1.5;
       $write("T=\f ns (Now should be 1.5))n", $readtime();
       t = 1.5;
       #t; // 1.5 will be rounded to 2
       $write("T=%f ns (Now should be 3.0)\n", $realtime());
       #10ps;
       $write("T=\f ns (Now should be 3.010)\n", $readtime();
       t = 10 \text{ps}; // 0.010 will be converted to int (0)
       #t;
       $write("T=%f ns (Now should be 3.020)\n", $realtime());
   end
endmodule
```
#### yields

T=1.500000 ns (Now should be 1.5) T=3.500000 ns (Now should be 3.0) T=3.510000 ns (Now should be 3.010) T=3.510000 ns (Now should be 3.020)

Within SystemVerilog, we have to worry about different time scales and precision. Because each endpoint in a socket could be coded in different packages and, thus, be executing under different timescale directives, a simple integer cannot be used to exchange time information across a socket.

For example,

```
`timescale 1ns/1ps
package a_pkg; 
   class a; 
       function void f(inout time t); 
          t += 10ns;
       endfunction
endclass 
endpackage 
`timescale 1ps/1ps 
program p; 
   import a_pkg::*;
```

```
time t = 0;
   initial begin 
      a A = new;A.f(t);#t; 
       $write('T=%0d ps (Should be 10,000)\n", $time();
   end
endprogram
```
#### yields

```
T=10 ps (Should be 10,000)
```
Scaling is needed every time you make a procedural call to code that may interpret a time value in a different timescale. Using the uvm tlm time type:

```
`timescale 1ns/1ps
package a_pkg;
   import uvm_pkg::*;
   class a;
      function void f(uvm_tlm_time t);
         t.incr(10ns, 1ns);
      endfunction
   endclass
endpackage
`timescale 1ps/1ps
program p;
   import uvm_pkg::*;
   import a_pkg::*;
   uvm_tlm_time t = new;
   initial begin
      a A = new;A.f(t);#(t.get_realtime(1ns));
       $write("T=%0d ps (Should be 10,000)\n", $time());
   end
endprogram
```
#### yields

T=10000 ps (Should be 10,000)

To solve these problems, the uvm\_tlm\_time class contains the scaling information so that as time information is passed between processes, which may be executing under different time scales, the time can be scaled properly in each environment.

## <span id="page-32-0"></span>**2.4.7 Use Models**

Since sockets are derived from uvm\_port\_base, they are created and connected in the same way as port and exports. You can create them in the build phase and connect them in the connect phase by calling connect(). Initiator and target termination sockets are the end points of any connection. There can be an arbitrary number of passthrough sockets in the path between the initiator and target.

Some socket types must be bound to imps—implementations of the transport tasks and functions. Blocking terminator sockets must be bound to an implementation of  $b$  transport(), for example. Nonblocking initiator sockets must be bound to an implementation of nb\_transport\_bw and nonblocking target sockets must be bound to an implementation of nb transport fw. Typically, the task or function is implemented in the component where the socket is instantiated and the component type and instance are provided to complete the binding.

Consider, for example, a consumer component with a blocking target socket:

```
class consumer extends uvm_component;
  uvm tlm b target socket #(trans, consumer) target socket;
  function new (string name, uvm component parent);
     super.new(name, parent);
   endfunction
  function void build phase(uvm_phase phase);
    target socket = new("target socket", this, this);
   endfunction
  task b transport(ref trans t, ref time delay);
     #5;
    'uvm_info("consumer", t.convert2string(), UVM_LOW);
   endtask
endclass
```
The interface task  $b$  transport is implemented in the consumer component. The consumer component type is used in the declaration of the target socket, which informs the socket object of the type of the object containing the interface task, in this case b transport(). When the socket is instantiated this is passed in twice, once as the parent, just like any other component instantiation, and again to identify the object that holds the implementation of  $b$  transport(). Finally, in order to complete the binding, an implementation of b\_transport() must be present in the consumer component.

Any component that has a blocking termination socket, nonblocking initiator socket, or nonblocking termination socket must provide implementations of the relevant components. This includes initiator and target components, as well as interconnect components that have these kinds of sockets. Components with passthrough sockets do not need to provide implementations of any sort. Of course, they must ultimately be connected to sockets that do provide the necessary implementations.

# <span id="page-34-0"></span>**3. Developing Reusable Verification Components**

This chapter describes the basic concepts and components that make up a typical verification environment. It also shows how to combine these components using a proven hierarchical architecture to create reusable verification components. The sections in this chapter follow the same order you should follow when developing a verification component:

- *[Modeling Data Items for Generation](#page-34-1)*
- *[Transaction-Level Components](#page-37-0)*
- *[Creating the Driver](#page-39-0)*
- *[Creating the Sequencer](#page-40-0)*
- *[Creating the Monitor](#page-43-1)*
- *[Instantiating Components](#page-45-0)*
- *[Creating the Agent](#page-46-0)*
- *[Creating the Environment](#page-48-1)*
- *[Enabling Scenario Creation](#page-49-1)*
- *[Managing End of Test](#page-55-0)*
- *[Implementing Checks and Coverage](#page-57-0)*

NOTE—This chapter builds upon concepts described in [Chapter 1](#page-6-3) and [Chapter 2.](#page-12-3)

## <span id="page-34-1"></span>**3.1 Modeling Data Items for Generation**

Data items:

- Are transaction objects used as stimulus to the device under test (DUT).
- Represent transactions that are processed by the verification environment.
- Are instances of classes that you define ("user-defined" classes).
- Capture and measure transaction-level coverage and checking.

NOTE—The UVM Class Library provides the uvm\_sequence\_item base class. Every user-defined data item should be derived directly or indirectly from this base class.

To create a user-defined data item:

- <span id="page-34-2"></span>a) Review your DUT's transaction specification and identify the application-specific properties, constraints, tasks, and functions.
- b) Derive a data item class from the uvm\_sequence\_item base class (or a derivative of it).
- c) Define a constructor for the data item.
- d) Add control fields ("knobs") for the items identified in Step  $(a)$  to enable easier test writing.
- e) Use UVM field macros to enable printing, copying, comparing, and so on.
- f) Define  $d \circ \star$  functions for use in creation, comparison, printing, packing, and unpacking of transaction data as needed (see [Section 6.7](#page-163-1)).

UVM has built-in automation for many service routines that a data item needs. For example, you can use:

- $-$  print() to print a data item.
- copy() to copy the contents of a data item.
- compare() to compare two similar objects.

UVM allows you to specify the automation needed for each field and to use a built-in, mature, and consistent implementation of these routines.

To assist in debugging and tracking transactions, the uvm\_transaction base class provides access to a unique transaction number via the get transaction id() member function. In addition, the uvm sequence item base class (extended from uvm transaction) also includes a get transaction id() member function, allowing sequence items to be correlated to the sequence that generated them originally.

The class simple item in this example defines several random variables and class constraints. The UVM macros implement various utilities that operate on this class, such as copy, compare, print, and so on. In particular, the `uvm\_object\_utils macro registers the class type with the common factory.

```
1 class simple item extends uvm sequence item;
2 rand int unsigned addr;
3 rand int unsigned data;
4 rand int unsigned delay; 
5 constraint c1 { addr < 16'h2000; }
6 constraint c2 { data < 16'h1000; }
7 // UVM automation macros for general objects
8 `uvm_object_utils_begin(simple_item)
9 `uvm_field_int(addr, UVM_ALL_ON)
10 `uvm_field_int(data, UVM_ALL_ON)
11 `uvm_field_int(delay, UVM_ALL_ON)
12 `uvm object utils end
13 // Constructor
14 function new (string name = "simple item");
15 super.new(name);
16 endfunction : new 
17 endclass : simple item
```
<span id="page-35-5"></span>[Line 1](#page-35-1) Derive data items from uvm sequence item so they can be generated in a procedural sequence. See [Section 3.10.2](#page-50-1) for more information.

[Line 5](#page-35-2) and [Line 6](#page-35-3)Add constraints to a data item definition in order to:

Reflect specification rules. In this example, the address must be less than 16'h2000.

Specify the default distribution for generated traffic. For example, in a typical test most transactions should be legal.

[Line 7-](#page-35-4)[Line 12](#page-35-5) Use the UVM macros to automatically implement functions such as  $copy()$ , compare $(),$ print(), pack(), and so on. Refer to "Macros" in the UVM *1.2 Class Reference* for information on the `uvm\_object\_utils\_begin, `uvm\_object\_utils\_end, `uvm\_field\_\*, and their associated macros.

#### <span id="page-35-0"></span>**3.1.1 Inheritance and Constraint Layering**

In order to meet verification goals, the verification component user might need to adjust the data-item generation by adding more constraints to a class definition. In SystemVerilog, this is done using inheritance. The following example shows a derived data item, word\_aligned\_item, which includes an additional constraint to select only word-aligned addresses.

```
class word aligned item extends simple item;
     constraint word aligned addr { addr[1:0] == 2'b00; }
     `uvm_object_utils(word_aligned_item)
     // Constructor
     function new (string name = "word aligned item");
```
```
super.new(name);
  endfunction : new
endclass : word aligned item
```
To enable this type of extensibility:

- The base class for the data item (simple item in this chapter) should use virtual methods to allow derived classes to override functionality.
- Make sure constraint blocks are organized so that they are able to override or disable constraints for a random variable without having to rewrite a large block.
- Note that fields can be declared with the protected or local keyword to restrict access to properties. This, however, will limit the ability to constrain them with an inline constraint.

#### **3.1.2 Defining Control Fields ("Knobs")**

The generation of all values of the input space is often impossible and usually not required. However, it is important to be able to generate a few samples from ranges or categories of values. In the simple\_item example in [Section 3.1](#page-34-0), the delay property could be randomized to anything between zero and the maximum unsigned integer. It is not necessary (nor practical) to cover the entire legal space, but it is important to try back-to-back items along with short, medium, and large delays between the items, and combinations of all of these. To do this, define control fields (often called "knobs") to enable the test writer to control these variables. These same control knobs can also be used for coverage collection. For readability, use enumerated types to represent various generated categories.

*Knobs Example*

```
typedef enum {ZERO, SHORT, MEDIUM, LARGE, MAX} simple item delay e;
class simple item extends uvm sequence item;
     rand int unsigned addr;
     rand int unsigned data;
     rand int unsigned delay;
     rand simple_item_delay_e delay_kind; // Control field
     // UVM automation macros for general objects
     `uvm_object_utils_begin(simple_item)
       `uvm_field_int(addr, UVM_ALL_ON)
        `uvm_field_enum(simple_item_delay_e, delay_kind, UVM_ALL_ON)
     `uvm_object_utils_end
  constraint delay order c { solve delay kind before delay; }
     constraint delay_c {
       (delay kind == ZERO) \rightarrow delay == 0;
        (delay kind == SHORT) \rightarrow delay inside { [1:10] };
        (delay kind == MEDIUM) -> delay inside { [11:99] };
        (delay kind == LARGE) \rightarrow delay inside { [100:999] };
       (delay kind == MAX ) \rightarrow delay == 1000;
       delay \frac{1}{2} = 0; delay <= 1000; }
endclass : simple item
```
Using this method allows you to create more abstract tests. For example, you can specify distribution as:

```
constraint delay_kind_d {delay_kind dist {ZERO:=2, SHORT:=1,
      MEDIUM:=1, LONG:=1, MAX:=2};
```
When creating data items, keep in mind what range of values are often used or which categories are of interest to that data item. Then add knobs to the data items to simplify control and coverage of these data item categories.

# **3.2 Transaction-Level Components**

As discussed in [Chapter 2](#page-12-0), TLM interfaces in UVM provide a consistent set of communication methods for sending and receiving transactions between components. The components themselves are instantiated and connected in the testbench, to perform the different operations required to verify a design. A simplified testbench is shown in [Figure 10](#page-37-0) (for simplicity, typical containers like environment and agents are not shown here).

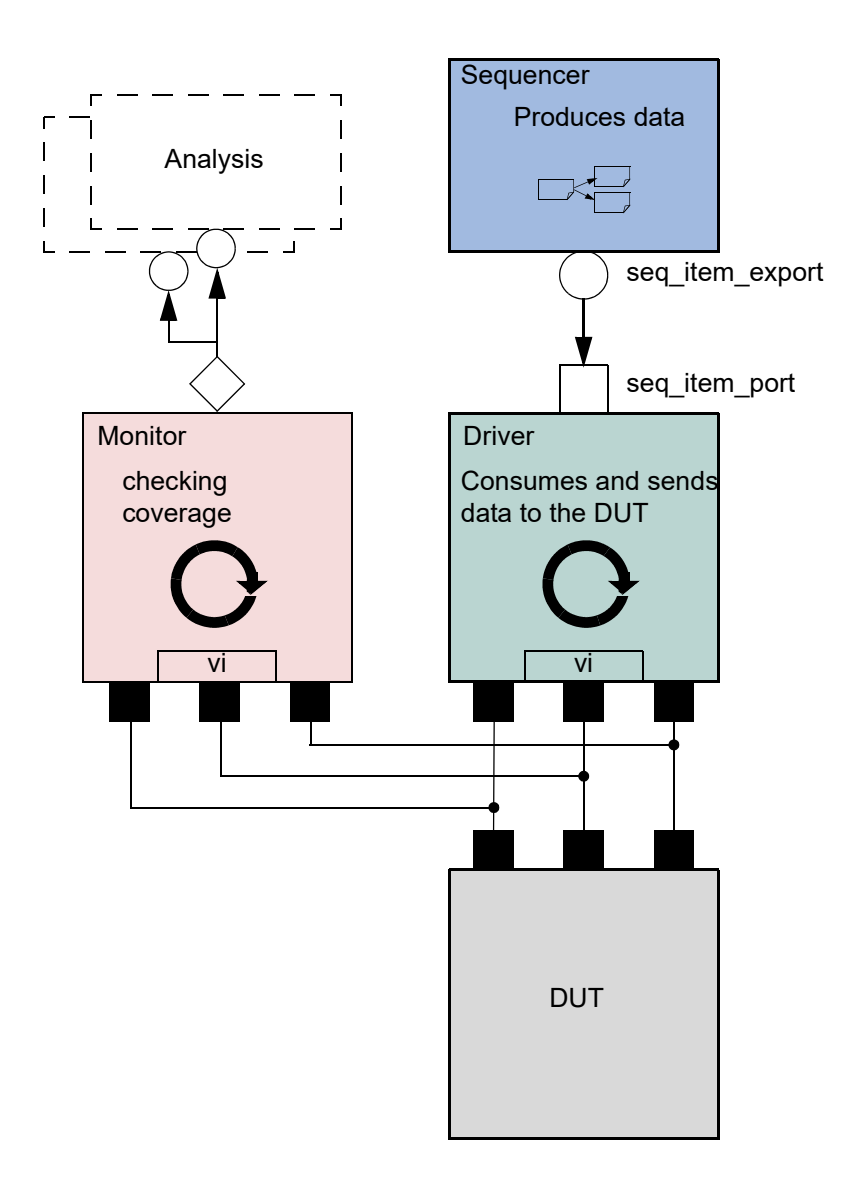

# **Figure 10—Simplified Transaction-Level Testbench**

<span id="page-37-0"></span>The basic components of a simple transaction-level verification environment are:

- a) A stimulus generator (sequencer) to create transaction-level traffic to the DUT.
- b) A driver to convert these transactions to signal-level stimulus at the DUT interface.
- c) A monitor to recognize signal-level activity on the DUT interface and convert it into transactions.
- d) An analysis component, such as a coverage collector or scoreboard, to analyze transactions.

As we shall see, the consistency and modularity of the TLM interfaces in UVM allow components to be reused as other components are replaced and/or encapsulated. Every component is characterized by its interfaces, regardless of its internal implementation (see [Figure 11\)](#page-38-0). This chapter discusses how to encapsulate these types of components into a proven architecture, a verification component, to improve reuse even further.

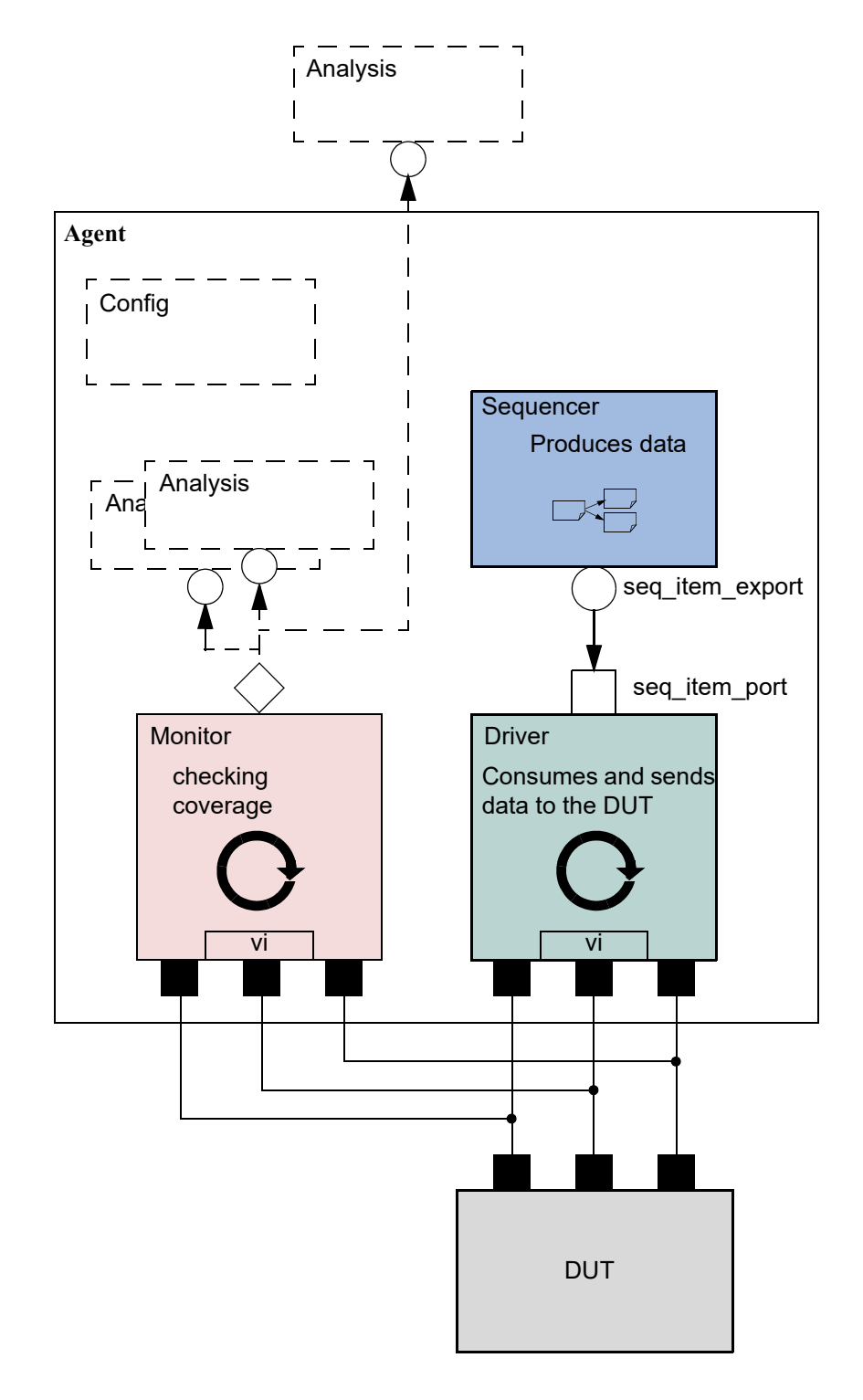

<span id="page-38-0"></span>**Figure 11—Highly Reusable Verification Component Agent**

[Figure 11](#page-38-0) shows the recommended grouping of individual components into a reusable interface-level verification component agent. Instead of reusing the low-level classes individually, the developer creates a component that encapsulates it's sub-classes in a consistent way. Promoting a consistent architecture makes these components easier to learn, adopt, and configure.

### <span id="page-39-5"></span>**3.3 Creating the Driver**

The driver's role is to drive data items to the bus following the interface protocol. The driver obtains data items from the sequencer for execution. The UVM Class Library provides the uvm\_driver base class, from which all driver classes should be extended, either directly or indirectly. The driver has a TLM port through which it communicates with the sequencer (see the example below). The driver may also implement one or more of the run-time phases (run and pre\_reset - post\_shutdown) to refine its operation.

To create a driver:

- a) Derive from the uvm driver base class.
- b) If desired, add UVM infrastructure macros for class properties to implement utilities for printing, copying, comparing, and so on.
- c) Obtain the next data item from the sequencer and execute it as outlined above.
- d) Declare a virtual interface in the driver to connect the driver to the DUT.

Refer to [Section 3.10.2](#page-50-0) for a description of how a sequencer, driver, and sequences synchronize with each other to generate constrained random data.

The class simple driver in the example below defines a driver class. The example derives simple driver from uvm driver (parameterized to use the simple item transaction type) and uses the methods in the seq\_item\_port object to communicate with the sequencer. As always, include a constructor and the `uvm component utils macro to register the driver type with the common factory.

```
1 class simple driver extends uvm driver #(simple item);
2 simple item s item;
3 virtual dut if vif;
4 // UVM automation macros for general components
5 `uvm component utils(simple driver)
6 // Constructor<br>7 function new (
     function new (string name = "simple driver", uvm component parent);
8 super.new(name, parent);
9 endfunction : new
10 function void build phase(uvm phase phase);
11 string inst name;
12 super.build phase(phase);
13 if(!uvm_config_db#(virtual dut_if)::get(this,
14 \mathbb{I} \mathbb{I} \mathbb{I} \mathbb{I} \mathbb{I} \mathbb{I} \mathbb{I} \mathbb{I} \mathbb{I} \mathbb{I} \mathbb{I} \mathbb{I} \mathbb{I} \mathbb{I} \mathbb{I} \mathbb{I} \mathbb{I} \mathbb{I} \mathbb{I} \mathbb{I} \mathbb{I} \mathbb{I} \mathbb{I} \mathbb{I} \math15 `uvm fatal("NOVIF",
16 {"virtual interface must be set for: ",
17 get full name(),".vif"});
18 endfunction : build_phase
19 task run phase(uvm phase phase);
20 forever begin
21 // Get the next data item from sequencer (may block).
22 seq item port.get next item(s item);
23 // Execute the item.
24 drive item(s item);
25 seq item port.item done(); // Consume the request.
```

```
26 end
27 endtask : run
28 
29 task drive_item (input simple_item item);
30 ... // Add your logic here.
31 endtask : drive item
32 endclass : simple driver
```
<span id="page-40-0"></span>[Line 1](#page-39-0) Derive the driver.

[Line 5](#page-39-1) Add UVM infrastructure macro.

[Line 13](#page-39-4) Get the resource that defines the virtual interface

[Line 22](#page-39-2) Call get\_next\_item() to get the next data item for execution from the sequencer.

[Line 25](#page-39-3) Signal the sequencer that the execution of the current data item is done.

[Line 30](#page-40-0) Add your application-specific logic here to execute the data item.

More flexibility exists on connecting the drivers and the sequencer. See [Section 3.5.](#page-40-1)

#### **3.4 Creating the Sequencer**

The sequencer generates stimulus data and passes it to a driver for execution. The UVM Class Library provides the uvm\_sequencer base class, which is parameterized by the request and response item types. The uvm\_sequencer base class contains all of the base functionality required to allow a sequence to communicate with a driver. The uvm\_sequencer gets instantiated directly, with appropriate parameterization as shown in [Section 3.8.1](#page-46-1), [Line 3](#page-47-0). In the class definition, by default, the response type is the same as the request type. If a different response type is desired, the optional second parameter must be specified for the uvm sequencer base type:

uvm sequencer #(simple item, simple rsp) sequencer;

Refer to [Section 3.10.2](#page-50-0) for a description of how a sequencer, driver, and sequences synchronize with each other to generate constrained-random data.

#### <span id="page-40-1"></span>**3.5 Connecting the Driver and Sequencer**

The driver and the sequencer are connected via TLM, with the driver's seq item port connected to the sequencer's seq\_item\_export (see [Figure 12](#page-41-0)). The sequencer produces data items to provide via the export. The driver consumes data items through its seq\_item\_port and, optionally, provides responses. The component that contains the instances of the driver and sequencer makes the connection between them. See [Section 3.8.](#page-46-0)

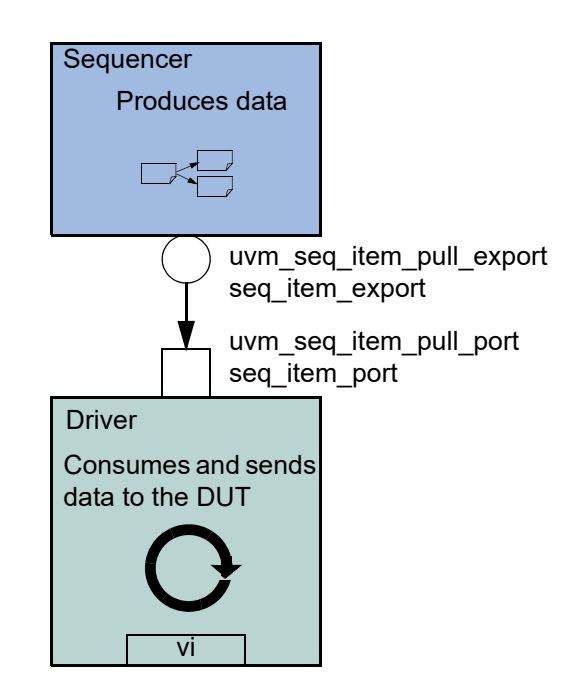

**Figure 12—Sequencer-Driver Interaction**

<span id="page-41-0"></span>The seq item port in uvm driver defines the set of methods used by the driver to obtain the next item in the sequence. An important part of this interaction is the driver's ability to synchronize to the bus, and to interact with the sequencer to generate data items at the appropriate time. The sequencer implements the set of methods that allows flexible and modular interaction between the driver and the sequencer.

# **3.5.1 Basic Sequencer and Driver Interaction**

Basic interaction between the driver and the sequencer is done using the tasks get next item () and item done(). As demonstrated in the example in [Section 3.3](#page-39-5), the driver uses get next item() to fetch the next randomized item to be sent. After sending it to the DUT, the driver signals the sequencer that the item was processed using item\_done().Typically, the main loop within a driver resembles the following pseudo code.

```
forever begin
   get next item(req);
   // Send item following the protocol.
   item done();
end
```
NOTE—get\_next\_item() is blocking until an item is provided by the sequences running on that sequencer.

# **3.5.2 Querying for the Randomized Item**

In addition to the get next item() task, the uvm seq item pull port class provides another task,  $try$  next  $item()$ . This task will return in the same simulation step if no data items are available for execution. You can use this task to have the driver execute some idle transactions, such as when the DUT has to be stimulated when there are no meaningful data to transmit. The following example shows a revised implementation of the run phase() task in the previous example (in  $Section 3.3$ ), this time using</u> try next item () to drive idle transactions as long as there is no real data item to execute:

```
task run phase(uvm phase phase);
     forever begin
       // Try the next data item from sequencer (does not block).
       seq_item_port.try_next_item(s_item);
       if (s item == null) begin
         // No data item to execute, send an idle transaction.
         ...
       end
       else begin
         // Got a valid item from the sequencer, execute it.
         ...
         // Signal the sequencer; we are done.
         seq item port.item done();
       end
     end
   endtask: run
```
#### **3.5.3 Fetching Consecutive Randomized Items**

In some protocols, such as pipelined protocols, the driver may operate on several transactions at the same time. The sequencer-driver connection, however, is a single item handshake which shall be completed before the next item is retrieved from the sequencer. In such a scenario, the driver can complete the handshake by calling item done() without a response and provide the response by a subsequent call to put response  $(r)$  with the real response data.

#### **3.5.4 Sending Processed Data back to the Sequencer**

In some sequences, a generated value depends on the response to previously generated data. By default, the data items between the driver and the sequencer are copied by reference, which means that changes the driver makes to the data item will be visible inside the sequencer. In cases where the data item between the driver and the sequencer is copied by value, the driver needs to return the processed response back to the sequencer. Do this using the optional argument to item done(),

seq item port.item done(rsp);

or using the put\_response() method,

seq item port.put response(rsp);

or using the built-in analysis port in uvm\_driver.

```
rsp_port.write(rsp);
```
NOTE—Before providing the response, the response's sequence and transaction id must be set to correspond to the request transaction using rsp.set\_id\_info(req).

NOTE—put response() is a blocking method, so the sequence must do a corresponding get response(rsp).

With the basic functionality of driver-sequencer communication outlined above, the steps required to create a driver are straightforward.

## **3.5.5 Using TLM-Based Drivers**

The seq item port, which is built into uvm driver, is a bidirectional port. It also includes the standard TLM methods get() and  $peek()$  for requesting an item from the sequencer, and put() to provide a response. Thus, other components, which may not necessarily be derived from uvm\_driver, may still connect to and communicate with the sequencer. As with the seq\_item\_port, the methods to use depend on the interaction desired.

- // Pause sequencer operation while the driver operates on the transaction. peek(req);
- // Process req operation. get(req);
- // Allow sequencer to proceed immediately upon driver receiving transaction. get(req);
- // Process req operation.

The following also apply.

- peek() is a blocking method, so the driver may block waiting for an item to be returned.
- The get() operation notifies the sequencer to proceed to the next transaction. It returns the same transaction as the peek(), so the transaction may be ignored.

To provide a response using the blocking\_slave\_port, the driver would call:

seq item port.put(rsp);

The response may also be sent back using an analysis port as well.

# **3.6 Creating the Monitor**

The monitor is responsible for extracting signal information from the bus and translating it into events, data, and status information. This information is available to other components and to the test writer via standard TLM interfaces and channels. The monitor should never rely on state information collected by other components, such as a driver, but it may need to rely on request-specific id information in order to properly set the sequence and transaction id information for the response.

The monitor functionality should be limited to basic monitoring that is always required. This can include protocol checking—which should be configurable so it can be enabled or disabled—and coverage collection. Additional high-level functionality, such as scoreboards, should be implemented separately on top of the monitor.

If you want to verify an abstract model or accelerate the pin-level functionality, you should separate the signal-level extraction, coverage, checking, and the transaction-level activities. An analysis port should allow communication between the sub-monitor components (see the UVM *1.2 Class Reference*).

### *Monitor Example*

The following example shows a simple monitor which has the following functions:

- The monitor collects bus information through a virtual interface  $(xmi)$ .
- The collected data is used in coverage collection and checking.
- The collected data is exported on an analysis port (item\_collected\_port).

Actual code for collection is not shown in this example. A complete example can be found in the UBus example in ubus\_master\_monitor.sv.

```
class master monitor extends uvm monitor;
     virtual bus if xmi; // SystemVerilog virtual interface
     bit checks_enable = 1; // Control checking in monitor and interface.
     bit coverage_enable = 1; // Control coverage in monitor and interface.
  uvm analysis port #(simple item) item collected port;
     event cov_transaction; // Events needed to trigger covergroups
  protected simple item trans collected;
  `uvm_component_utils_begin(master_monitor)
       `uvm_field_int(checks_enable, UVM_ALL_ON)
       `uvm_field_int(coverage_enable, UVM_ALL_ON)
     `uvm_component_utils_end
  covergroup cov trans @cov transaction;
       option.per_instance = 1;
       ... // Coverage bins definition
     endgroup : cov_trans
  function new (string name, uvm component parent);
       super.new(name, parent);
       cov trans = new();
       cov trans.set inst name({get full name(), ".cov trans"});
       trans collected = new();
       item collected port = new("item collected port", this);
     endfunction : new
  virtual task run phase(uvm phase phase);
         collect transactions(); // collector task.
     endtask : run
   virtual protected task collect transactions();
       forever begin
         @(posedge xmi.sig_clock);
         ...// Collect the data from the bus into trans collected.
         if (checks_enable)
           perform_transfer_checks();
         if (coverage_enable)
           perform_transfer_coverage();
         item_collected_port.write(trans_collected);
       end
     endtask : collect transactions
  virtual protected function void perform_transfer_coverage();
       -> cov transaction;
     endfunction : perform_transfer_coverage
  virtual protected function void perform_transfer_checks();
       ... // Perform data checks on trans collected.
     endfunction : perform_transfer_checks
endclass : master monitor
```
The collection is done in a task (collect transactions) which is spawned at the beginning of the run() phase. It runs in an endless loop and collects the data as soon as the signals indicate that the data is available on the bus.

As soon as the data is available, it is sent to the analysis port (item\_collected\_port) for other components waiting for the information.

Coverage collection and checking are conditional because they can affect simulation run-time performance. If not needed, they can be turned off by setting coverage enable or checks enable to  $0$ , using the configuration mechanism. For example:

uvm\_config\_int::set(this,"\*.master0.monitor", "checks\_enable", 0);

If checking is enabled, the task calls the perform\_transfer\_checks function, which performs the necessary checks on the collected data (trans\_collected). If coverage collection is enabled, the task emits the coverage sampling event (cov\_transaction) which results in collecting the current values.

NOTE—SystemVerilog does not allow concurrent assertions in classes, so protocol checking can also be done using assertions in a SystemVerilog interface.

### **3.7 Instantiating Components**

The isolation provided by object-oriented practices and TLM interfaces between components facilitate reuse in UVM enabling a great deal of flexibility in building environments. Because each component is independent of the others, a given component can be replaced by a new component with the same interfaces without having to change the parent's connect () method. This flexibility is accomplished through the use of the *factory* in UVM.

When instantiating components in UVM, rather than calling its constructor (in bold below);

```
class my component extends uvm component;
     my_driver driver;
     ...
  virtual function void build phase(uvm phase phase);
     super.build phase(phase);
       driver = new("driver",this);
       ...
     endfunction
endclass
```
components should be instantiated using the create() method.

```
class my_component extends uvm_component;
     my_driver driver;
       ...
 virtual function void 
   build phase(uvm phase phase);
     super.build phase(phase);
       driver = my_driver::type_id::create("driver",this);
         ...
     endfunction
endclass
```
The factory operation is explained in [Section 6.2.](#page-134-0) The type  $id::\text{create}($  method is a type-specific static method that returns an instance of the desired type (in this case, my\_driver) from the factory. The arguments to create() are the same as the standard constructor arguments, a string name and the parent component. The use of the factory allows the developer to derive a new class extended from my driver and cause the factory to return the extended type in place of my\_driver. Thus, the parent component can use the new type without modifying the parent class.

For example, for a specific test, an environment user may want to change the driver. To change the driver for a specific test:

a) Declare a new driver extended from the base component and add or modify functionality as desired.

```
class new driver extends my driver;
  ... // Add more functionality here.
endclass: new_driver
```
b) In your test, environment, or testbench, override the type to be returned by the factory.

```
virtual function void build phase(uvm_phase phase);
```

```
set_type_override_by_type(my_driver::get_type();
  super.build phase(phase);
     new_driver::get_type());
endfunction
```
The factory also allows a new type to be returned for the creation of a specific instance as well. In either case, because new\_driver is an extension of my\_driver and the TLM interfaces are the same, the connections defined in the parent remain unchanged.

# <span id="page-46-0"></span>**3.8 Creating the Agent**

An agent (see [Figure 13](#page-46-2)) instantiates and connects together a driver, monitor, and sequencer using TLM connections as described in the preceding sections. To provide greater flexibility, the agent also contains configuration information and other parameters. As discussed in **Section 1.1.5**, UVM recommends that the verification component developer create an agent that provides protocol-specific stimuli creation, checking, and coverage for a device. In a bus-based environment, an agent usually models a master, a slave, or an arbiter component.

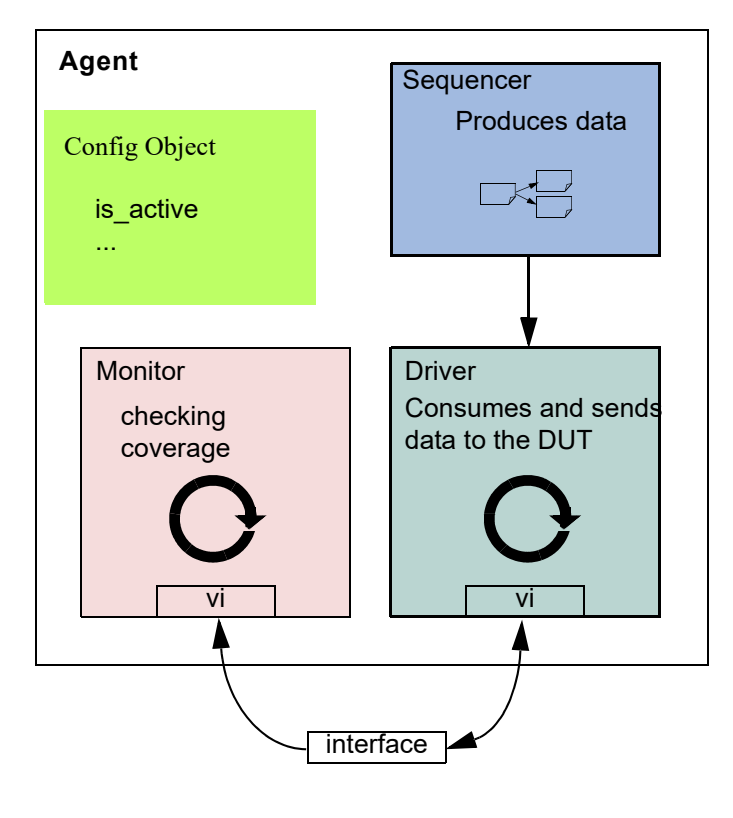

**Figure 13—Agent**

# <span id="page-46-2"></span><span id="page-46-1"></span>**3.8.1 Operating Modes**

An agent has two basic operating modes:

— Active mode, where the agent emulates a device in the system and drives DUT signals. This mode requires that the agent instantiate a driver and sequencer. A monitor also is instantiated for checking and coverage.

— Passive mode, where the agent does not instantiate a driver or sequencer and operates passively. Only the monitor is instantiated and configured. Use this mode when only checking and coverage collection is desired.

The class simple agent in the example below instantiates a sequencer, a driver, and a monitor in the recommended way. Instead of using the constructor, the UVM build phase is used to configure and construct the subcomponents of the agent. Unlike constructors, this virtual function can be overridden without any limitations. Also, instead of hard coding, the allocation type id::create() is used to instantiate the subcomponents. The example in "To change the driver for a specific test:" in [Section 3.8](#page-46-0) illustrates how you can override existing behavior using extends.

```
1 class simple_agent extends uvm_agent;
2 ... // Constructor and UVM automation macros
3 uvm sequencer #(simple item) sequencer;
4 simple driver driver;
5 simple monitor monitor;
6 // Use build_phase to create agents's subcomponents.
7 virtual function void build phase(uvm phase phase);
8 super.build phase(phase)
9 monitor = simple monitor::type id::create("monitor",this);
10 if (is active == UVM ACTIVE) begin
11 // Build the sequencer and driver.
12 sequencer =
13 uvm sequencer#(simple item)::type id::create("sequencer",this);
14 driver = simple driver::type id::create("driver",this);
15 end
16 endfunction : build phase
17 virtual function void connect phase(uvm phase phase);
18 if(is active == UVM ACTIVE) begin
19 driver.seq_item_port.connect(sequencer.seq_item_export);
20 end
21 endfunction : connect phase
22 endclass : simple_agent
```
<span id="page-47-6"></span><span id="page-47-5"></span><span id="page-47-4"></span>NOTE—Invoking super.build phase() (see  $\overline{\text{Line 8}}$ ) enables the automatic configuration for UVM fields declared via the uvm  $field * macros during the build phase.$ 

Line  $9$  The monitor is created using create ().

[Line 10](#page-47-3) - [Line 15](#page-47-4) The if condition tests the is active property to determine whether the driver and sequencer are created in this agent. If the agent is set to active (is  $\alpha$ ctive = UVM ACTIVE), the driver and sequencer are created using additional create() calls.

Both the sequencer and the driver follow the same creation pattern as the monitor.

This example shows the is active flag as a configuration property for the agent. You can define any control flags that determine the component's topology. At the environment level, this could be a num masters integer, a num slaves integer, or a has bus monitor flag. See [Chapter 7](#page-166-0) for a complete interface verification component example that uses all the control fields previously mentioned.

NOTE—create() should always be called from the build\_phase() method to create any multi-hierarchical component.

[Line 18](#page-47-5) - [Line 20](#page-47-6) The if condition should be checked to see if the agent is active and, if so, the connection between the sequencer and driver is made using connect phase().

### **3.8.2 Connecting Components**

The connect phase() phase, which happens after the build phase is complete, should be used to connect the components inside the agent. See  $\text{Line } 18$  - [Line 20](#page-47-6) in the example in [Section 3.8.1](#page-46-1).

## **3.9 Creating the Environment**

Having covered the basic operation of transaction-level verification components in a typical environment above, this section describes how to assemble these components into a reusable environment (see [Figure 14\)](#page-48-0). By following the guidelines here, you can ensure that your environment will be architecturally correct, consistent with other verification components, and reusable. The following sections describe how to create and connect environment sub-components.

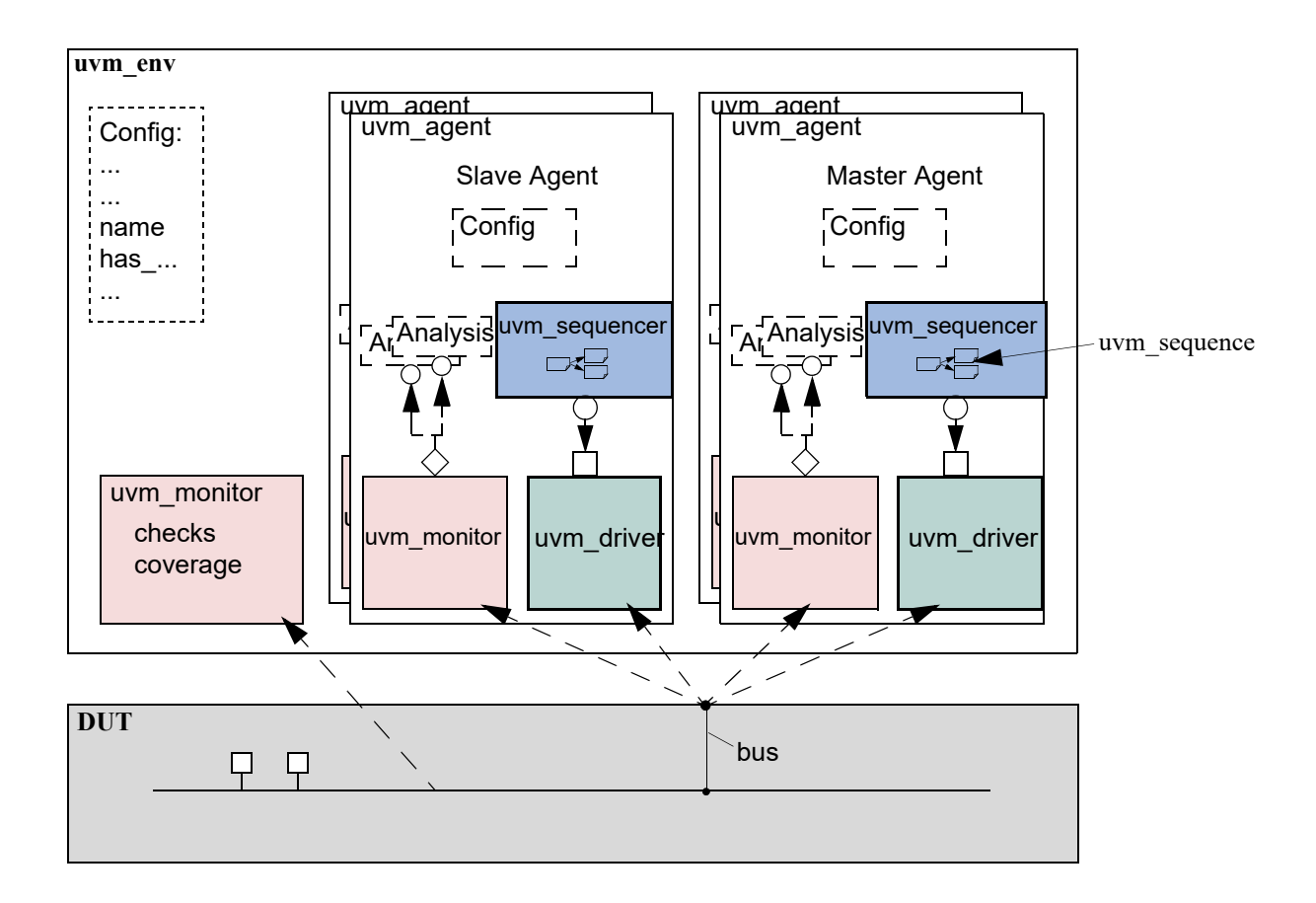

**Figure 14—Typical UVM Environment Architecture**

#### <span id="page-48-0"></span>**3.9.1 The Environment Class**

The environment class is the top container of reusable components. It instantiates and configures all of its subcomponents. Most verification reuse occurs at the environment level where the user instantiates an environment class and configures it and its agents for specific verification tasks. For example, a user might need to change the number of masters and slaves in a new environment as shown below.

```
class ahb env extends uvm env;
    int num masters;
     ahb master agent masters[];
  `uvm_component_utils_begin(ahb_env)
      `uvm_field_int(num_masters, UVM_ALL_ON)
     `uvm_component_utils_end
     virtual function void build phase(phase);
       string inst name;
       super.build phase(phase);
        if(num masters ==0))
           `uvm fatal("NONUM", {"'num masters' must be set";
   masters = new(nummasters];for(int i = 0; i < num masters; i++) begin
         $sformat(inst name, "masters[%0d]", i);
         masters[i] = ahb master agent::type id::create(inst name,this);
       end
       // Build slaves and other components.
     endfunction
 function new (string name, uvm component parent);
       super.new(name, parent);
     endfunction : new
endclass
```
NOTE—Similarly to the agent, create is used to allocate the environment sub-components. This allows introducing derivations of the sub-components later.

#### **3.9.2 Invoking build\_phase**

Earlier versions of UVM supported a manual invocation of several flow tasks, such as build, connect, run and more (essentially the phase tasks without the phase suffix). The usage of these tasks is now deprecated and the manual invocation of these tasks is considered an error. All phase tasks are now automatically invoked by the UVM Class Library. Any connections between child components should be made in the connect () function of the parent component.

### **3.10 Enabling Scenario Creation**

The environment user will need to create many test scenarios to verify a given DUT. Since the verification component developer is usually more familiar with the DUT's protocol, the developer should facilitate the test writing (done by the verification component's user) by doing the following:

- Place knobs in the data item class to simplify declarative test control.
- Create a library of interesting reusable sequences.

The environment user controls the environment-generated patterns configuring its sequencers. The user can:

- Define new sequences that generate new transactions.
- Define new sequences that invoke existing sequences.
- Override default knobs on data items to modify driver and overall environment behavior.
- "Enable" any new behavior/sequences (see [Section 3.10.3](#page-53-0)).

In this section we describe how to create a library of reusable sequences and review their use. For more information on how to control environments, see **Section 4.6**.

#### <span id="page-50-1"></span>**3.10.1 Declaring User-Defined Sequences**

Sequences are made up of several data items, which together form an interesting scenario or pattern of data. Verification components can include a library of basic sequences (instead of single-data items), which test writers can invoke. This approach enhances reuse of common stimulus patterns and reduces the length of tests. In addition, a sequence can call upon other sequences, thereby creating more complex scenarios.

NOTE—The UVM Class Library provides the uvm\_sequence base class. You should derive all sequence classes directly or indirectly from this class.

To create a user-defined sequence:

- Derive a sequence from the uvm sequence base class and specify the request and response item type parameters. In the example below, only the request type is specified, simple\_item. This will result in the response type also being of type simple\_item.
- b) Use the `uvm\_object\_utils macro to register the sequence type with the factory.
- c) If the sequence requires access to the derived type-specific functionality of its associated sequencer, add code or use the 'uvm declare p sequencer macro to declare and set the desired sequencer pointer.
- d) Implement the sequence's body task with the specific scenario you want the sequence to execute. In the body task, you can execute data items and other sequences (see [Section 3.10.2\)](#page-50-0).

The class simple seq do in the following example defines a simple sequence. It is derived from uvm sequence and uses the `uvm object utils macro. The example then defines a simple sequencer class on which the simple seq do sequence can run.

```
class simple seq do extends uvm sequence #(simple item);
     rand int count;
     constraint c1 { count >0; count <50; }
     // Constructor
     function new(string name="simple seq do");
       super.new(name);
     endfunction
     //Register with the factory
     `uvm_object_utils(simple_seq_do)
     // The body() task is the actual logic of the sequence.
     virtual task body();
       repeat(count)
       // Example of using convenience macro to execute the item
         `uvm_do(req)
     endtask : body
   endclass : simple seq do
class simple sequencer extends uvm sequencer #(simple item) ;
   // same parameter as simple seq do
    `uvm_component_utils(simple_sequencer)
  function new (string name="simple sequencer", uvm component parent) ;
      super.new(name,parent) ;
   endfunction
endclass
```
#### <span id="page-50-0"></span>**3.10.2 Sending Subsequences and Sequence Items**

Sequences allow you to define:

- Streams of data items sent to a DUT.
- Streams of actions performed on a DUT interface.

You can also use sequences to generate static lists of data items with no connection to a DUT interface.

### **3.10.2.1 Basic Flow for Sequences and Sequence Items**

To send a sequence item, the body() of a sequence needs to create() the item (use the factory), call start item() on the item, optionally randomize the item, and call finish item() on the item. To send a subsequence, the body() of the parent sequence needs to create the subsequence, optionally randomize it, and call start() for the subsequence. If the subsequence item has an associated response, the parent sequence can call get response(). See [Section 6.7.](#page-163-0)

For some advanced use cases, there may be a use for some callbacks through the flow.

[Figure 15](#page-51-0) and [Figure 16](#page-52-0) show a complete flow for sequence items and sequences that has been implemented in the uvm\_do macros. The entire flow includes the allocation of an object based on factory settings for the registered type, which is referred to as "creation" in this section. After creation, comes the initialization of class properties. The balance of the object processing depends on whether the object is a sequence item or a sequence: the pre  $d_0()$ , mid  $d_0()$ , and post  $d_0()$  callbacks of the sequence and randomization of the objects are called at different points of processing for each object type as shown in the figures. Note that the pre\_body() and post\_body() methods are not called for subsequences.

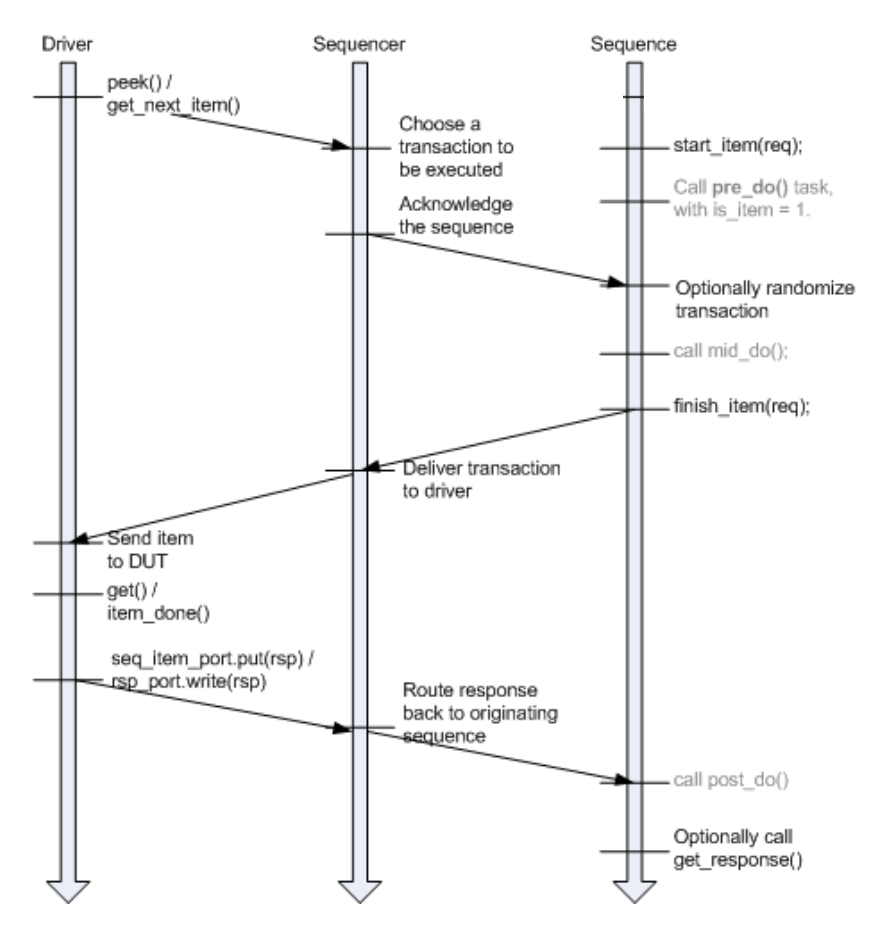

<span id="page-51-0"></span>**Figure 15—Sequence Item Flow in Pull Mode**

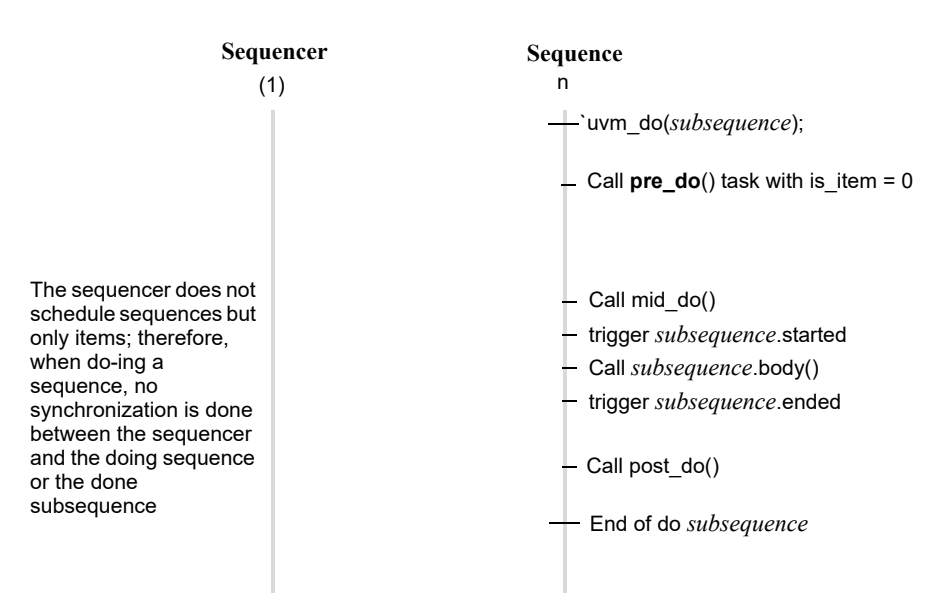

**Note** This flow does not depend on the driver interaction mode.

#### **Figure 16—Subsequence Flow**

#### <span id="page-52-0"></span>**3.10.2.2 Sequence and Sequence Item Macros**

This section describes the sequence and sequence item macros, `uvm do and `uvm do with. The 'uvm\_do macro and variations provide a convenient set of calls to create, randomize, and send transaction items in a sequence. The 'uvm\_do macro delays randomization of the item until the driver has signaled that it is ready to receive it and the pre do method has been executed. Other macro variations allow constraints to be applied to the randomization (uvm\_do\_with) or bypass the randomization altogether.

#### <span id="page-52-1"></span>**3.10.2.2.1 `uvm\_do**

This macro takes as an argument a variable of type uvm sequence or uvm sequence item. An object is created using the factory settings and assigned to the specified variable. Based on the processing in [Figure 15,](#page-51-0) when the driver requests an item from the sequencer, the item is randomized and provided to the driver.

The simple seq do sequence declaration in the example in  $Section 3.10.1$  is repeated here. The body of the sequence invokes an item of type simple item, using the `uvm do macro.

```
class simple seq do extends uvm sequence #(simple item);
     ... // Constructor and UVM automation macros
     // See Section 4.7.2
     virtual task body();
       `uvm_do(req)
     endtask : body
   endclass : simple seq do
```
Similarly, a sequence variable can be provided and will be processed as shown in [Figure 16.](#page-52-0) The following example declares another sequence (simple seq sub seqs), which uses `uvm do to execute a sequence of type simple seq do, which was defined earlier.

```
class simple seq sub seqs extends uvm sequence #(simple item);
     ... // Constructor and UVM automation macros
     // See Section 4.7.2
     simple seq do seq do;
     virtual task body();
       `uvm_do(seq_do)
     endtask : body
   endclass : simple seq sub seqs
```
### **3.10.2.2.2 `uvm\_do\_with**

This macro is similar to `uvm do [\(Section 3.10.2.2.1\)](#page-52-1). The first argument is a variable of a type derived from uvm sequence item, which includes items and sequences. The second argument can be any valid inline constraints that would be legal if used in  $\arg 1$ . randomize() with inline constraints. This enables adding different inline constraints, while still using the same item or sequence variable.

#### *Example*

This sequence produces two data items with specific constraints on the values of addr and data.

```
class simple seq do with extends uvm sequence #(simple item);
     ... // Constructor and UVM automation macros
     // See Section 4.7.2
     virtual task body();
       `uvm do with(req, { req.addr == 16'h0120; req.data == 16'h0444; } )
       `uvm do with(req, { req.addr == 16'h0124; req.data == 16'h0666; } )
     endtask : body
   endclass : simple_seq_do_with
```
If constraints are used simply to set parameters to specific values, as in the previous example, the macro can be replaced with a user-defined task.

```
class simple seq do with extends uvm sequence #(simple item);
  task do rw(int addr, int data);
   item= simple item::type_id::create("item",,get_full_name());
    item.addr.rand mode(0);
    item.data.rand mode(0);
     item.addr = addr;
     item.data = data;
    start item(item);
    randomize(item);
   finish item(item);
  endtask
virtual task body();
  repeat (num_trans) 
    do rw($urandom(),$urandom());
endtask
...
endclass : simple seq do with
```
#### <span id="page-53-0"></span>**3.10.3 Starting a Sequence on a Sequencer**

Sequencers do not execute any sequences by default. The start() method needs to be called for one or more sequences to source any transactions. That start() call can be provided directly in user code. Alternatively, the user can specify a sequence to be started automatically upon a certain phase via the uvm\_config\_db.

#### **3.10.3.1 Manual Starting**

The user can instantiate and randomize a sequence instance and call  $start()$  for that instance at any point.

#### **3.10.3.2 Using the Automated Phase-Based Starting**

As each run-time phase starts, the sequencer will check for the existence of a resource corresponding to that phase to determine if there is a sequence to start automatically. Such a resource may be defined in user code, typically the test. For example, this resource setting causes the specified sequencer instance to be triggered by starting main phase and creating an instance of the loop read modify write seq sequence, then randomize it and start executing it.

```
uvm config db#(uvm object wrapper)::set(this,
             ".ubus example tb0.ubus0.masters[0].sequencer.main phase",
             "default sequence",
         loop read modify write seq::type id::get());
```
It is also possible to start a specific instance of a sequence:

```
lrmw_seq = loop_read_modify_write_seq::type_id::create("lrmw",,
                                                        get full name());
// set parameters in lrmw seq, if desired
uvm config db#(uvm sequence base)::set(this,
                 ".ubus example tb0.ubus0.masters[0].sequencer.main phase",
                  "default_sequence", lrmw_seq);
```
By creating a specific instance of the sequence, the instance may be randomized and/or specific parameters set explicitly or constrained as needed. Upon entering the specified phase, the sequence instance will be started. The sequencer will not randomize the sequence instance.

#### **3.10.4 Overriding Sequence Items and Sequences**

In a user-defined uvm\_test, e.g., base\_test\_ubus\_demo (discussed in <u>[Section 4.5.1](#page-66-0)</u>), you can configure the simulation environment to use a modified version of an existing sequence or a sequence item by using the common factory to create instances of sequence and sequence-item classes. See [Section 6.2](#page-134-0) for more information.

To override any reference to a specific sequence or sequence-item type:

- a) Declare a user-defined sequence or sequence item class which derives from an appropriate base class. The following example shows the declaration of a basic sequence item of type simple item and a derived item of type word aligned item.
- b) Invoke the appropriate uvm factory override method, depending on whether you are doing a type-wide or instance-specific override. For example, assume the simple\_seq\_do sequence is executed by a sequencer of type simple sequencer (both defined in [Section 3.10.1](#page-50-1)). You can choose to replace all processing of simple\_item types with word\_aligned\_item types. This can be selected for all requests for simple item types from the factory or for specific instances of simple\_item. From within an UVM component, the user can execute any of the following:

```
// Affect all factory requests for type simple item.
   set_type_override_by_type(simple_item::get_type(),
      word_aligned_item::get_type());
   // Affect requests for type simple item only on a given sequencer.
   set_inst_override_by_type("env0.agent0.sequencer.*",
```

```
simple item::get type(), world aligned item::get type());
// Alternatively, affect requests for type simple item for all
// sequencers of a specific env.
set inst override by type("env0.*.sequencer.*",
   simple_item::get_type(), word_aligned_item::get_type());
```
Allocate the item using the factory (i.e., with create(), see [Section 3.10.2\)](#page-50-0); any existing override requests will take effect and a word\_aligned\_item will be created instead of a simple\_item.

### **3.11 Managing End of Test**

UVM provides an objection mechanism to allow hierarchical status communication among components. There is a built-in objection for each phase, which provides a way for components and objects to synchronize their testing activity and indicate when it is safe to end the phase and, ultimately, the test.

In general, the process is for a component or sequence to raise a phase objection at the beginning of an activity that must be completed before the phase stops and to drop the objection at the end of that activity. Once all of the raised objections are dropped, the phase terminates.

In simulation, agents may have a meaningful agenda to be achieved before the test goals can be declared as done. For example, a master agent may need to complete all its read and write operations before the run phase should be allowed to stop. A reactive slave agent may not object to the end-of-test as it is merely serving requests as they appear without a well-defined agenda.

On the other hand, for the sequences, there are three possible ways the phase objection can be handled.

- <span id="page-55-0"></span>a) Non-Phase Aware Sequences
	- 1) The caller will handle phase objection raise/drop around sequence invocation.
	- 2) The sequence itself is not phase aware.

```
class test extends ovm test;
   task run phase(uvm phase phase);
      phase.raise objection(this);
      seq.start(seqr);
      phase.drop_objection(this);
   endtask
```
endclass

- <span id="page-55-1"></span>b) Phase Aware Sequences (Explicit Objection)
	- 1) The caller will pass the starting phase reference before starting the sequence.
	- 2) The sequence will explicitly call raise/drop to control the objection.
	- 3) Where exactly the raise/drop is called is up to the user design. It might be called in pre/ post body (extra care is needed in this case as  $pre/post$  body are not always called), or pre/post\_start, or even the body itself. It might also be raised and dropped multiple times within the sequence execution to guard a specific critical logic

```
class test extends ovm test;
   task run phase (uvm phase phase);
      seq.set starting phase(phase);
      seq.start(seqr);
   endtask
endclass
class seq extends uvm sequence #(data item);
   task body();
      uvm_phase p = get_statting_phase();
      if(p) p.raise_objection(this);
```

```
//some critical logic
       If(p) p.drop_objection(this);
   endtask
endclass
```
- <span id="page-56-0"></span>c) Phase Aware Sequences (Implicit Objection)
	- 1) The caller will pass the starting phase reference before starting the sequence.
	- 2) Within the sequence (mostly inside seq::new), the user will call set automatic phase objection(1);
	- 3) uvm sequence base will handle automatic phase raise/drop before/after pre/ post\_start.

```
class test extends ovm test;
   task run phase (uvm phase phase);
      seq.set starting phase(phase);
      seq.start(seqr);
   endtask
endclass
class seq extends uvm_sequence #(data_item);
   function new (string name = "seq");
      super.new(name);
      set automatic phase objection(1);
   endfunction
   task body();
      // Sequence logic with no objection
      // as it is already handled in the base class
   endtask
endclass
```
Note that if you are using UVM task-based phases' default sequence mechanism, the "caller" will be the UVM sequencer, in which case you can't really do [Option a](#page-55-0) without some workarounds. So you will default to [Option b](#page-55-1) or [Option c.](#page-56-0)

When all objections are dropped, the currently running phase is ended. In practice, there are times in simulation when the "all objections dropped" condition is temporary. For example, concurrently running processes may need some additional cycles to convey the last transaction to a scoreboard.

To accommodate this, you may use the phase\_ready\_to\_end() method to re-raise the phase objection if a transaction is currently in-flight.

Alternatively, you may set a drain time to inject a delay between the time a component's total objection count reaches zero for the current phase and when the drop is passed to its parent. If any objections are reraised during this delay, the drop is canceled and the raise is not propagated further. While a drain time can be set at each level of the component hierarchy with the adding effect, typical usage would be to set a single drain time at the env or test level. If you require control over drain times beyond a simple time value (for example, waiting for a few clock cycles or other user-defined events), you can also use the all\_dropped callback to calculate drain times more precisely. For more information on the all\_dropped callback, refer to uvm\_objection in the UVM *1.2 Class Reference*.

Vertical reuse means building larger systems out of existing ones. What was once a top-level environment becomes a sub-environment of a large environment. The objection mechanism allows sub-system environment developers to define a drain time per sub-system.

# **3.12 Implementing Checks and Coverage**

Checks and coverage are crucial to a coverage-driven verification flow. SystemVerilog allows the usage shown in [Table 5](#page-57-0) for **assert**, **cover**, and **covergroup** constructs.

NOTE—This overview is for concurrent assertions. Immediate assertions can be used in any procedural statement. Refer to the SystemVerilog IEEE1800 LRM for more information.

<span id="page-57-0"></span>

|            | class | interface | package | module | initial | always | generate | program |
|------------|-------|-----------|---------|--------|---------|--------|----------|---------|
| assert     | no    | yes       | no      | yes    | yes     | yes    | yes      | yes     |
| cover      | no    | yes       | yes     | yes    | yes     | yes    | yes      | yes     |
| covergroup | yes   | yes       | yes     | yes    | no      | no     | yes      | yes     |

**Table 5—SystemVerilog Checks and Coverage Construct Usage Overview**

In a verification component, checks and coverage are defined in multiple locations depending on the category of functionality being analyzed. In [Figure 17](#page-61-0), checks and coverage are depicted in the uvm\_monitor and interface. The following sections describe how the **assert**, **cover**, and **covergroup** constructs are used in the Ubus verification component example (described in [Chapter 7](#page-166-0)).

#### **3.12.1 Implementing Checks and Coverage in Classes**

Class checks and coverage should be implemented in the classes derived from uvm\_monitor. The derived class of uvm\_monitor is always present in the agent and, thus, will always contain the necessary checks and coverage. The bus monitor is created by default in an env and if the checks and coverage collection is enabled the bus monitor will perform these functions. The remainder of this section uses the master monitor as an example of how to implement class checks and coverage, but they apply to the bus monitor as well.

You can write class checks as procedural code or SystemVerilog immediate assertions.

*Tip*: Use immediate assertions for simple checks that can be written in a few lines of code and use functions for complex checks that require many lines of code. The reason is that, as the check becomes more complicated, so does the debugging of that check.

NOTE—Concurrent assertions are not allowed in SystemVerilog classes per the IEEE1800 LRM.

The following is a simple example of an assertion check. This assertion verifies the size field of the transfer is 1, 2, 4, or 8. Otherwise, the assertion fails.

```
function void ubus master monitor::check transfer size();
     check_transfer_size : assert(trans_collected.size == 1 ||
        trans_collected.size == 2 || trans_collected.size == 4 ||
        trans collected.size == 8) else begin
          // Call DUT error: Invalid transfer size!
        end
   endfunction : check transfer size
```
The following is a simple example of a function check. This function verifies the size field value matches the size of the data dynamic array. While this example is not complex, it illustrates a procedural-code example of a check.

```
function void ubus master monitor::check transfer data size();
     if (trans collected.size != trans collected.data.size())
       // Call DUT error: Transfer size field / data size mismatch.
   endfunction : check transfer data size
```
The proper time to execute these checks depends on the implementation. You should determine when to make the call to the check functions shown above. For the above example, both checks should be executed after the transfer is collected by the monitor. Since these checks happen at the same instance in time, a wrapper function can be created so that only one call has to be made. This wrapper function follows.

```
function void ubus master monitor::perform transfer checks();
     check transfer size();
     check transfer data size();
   endfunction : perform_transfer_checks
```
The perform transfer checks() function is called procedurally after the item has been collected by the monitor.

Functional coverage is implemented using SystemVerilog covergroups. The details of the covergroup (that is, what to make coverpoints, when to sample coverage, and what bins to create) should be planned and decided before implementation begins.

The following is a simple example of a covergroup.

```
// Transfer collected beat covergroup.
   covergroup cov trans beat @cov transaction beat;
     option.per_instance = 1;
     beat addr : coverpoint addr {
       option.auto bin max = 16; }
     beat_dir : coverpoint trans_collected.read_write;
     beat data : coverpoint data {
       option.auto bin max = 8; }
     beat wait : coverpoint wait state {
      bins waits[ ] = { [0:9] };
       bins others = \{ [10:§] \}; }
     beat_addrXdir : cross beat_addr, beat_dir;
     beat addrXdata : cross beat addr, beat data;
   endgroup : cov_trans_beat
```
This embedded covergroup is defined inside a class derived from uvm monitor and is sampled explicitly. For the above covergroup, you should assign the local variables that serve as coverpoints in a function, then sample the covergroup. This is done so that each transaction data beat of the transfer can be covered. This function is shown in the following example.

```
// perform_transfer_coverage
   virtual protected function void perform_transfer_coverage();
     cov trans.sample(); // another covergroup
     for (int unsigned i = 0; i < trans collected.size; i++) begin
       addr = trans collected.addr + i;
       data = trans collected.data[i];
       wait_state = trans_collected.wait_state[i];
       cov trans beat.sample();
     end
   endfunction : perform_transfer coverage
```
This function covers several properties of the transfer and each element of the dynamic array data. SystemVerilog does not provide the ability to cover dynamic arrays. You should access each element individually and cover that value, if necessary. The perform\_transfer\_coverage() function would, like perform\_transfer\_checks(), be called procedurally after the item has been collected by the monitor.

### **3.12.2 Implementing Checks and Coverage in Interfaces**

Interface checks are implemented as assertions. Assertions are added to check the signal activity for a protocol. The assertions related to the physical interface are placed in the env's interface. For example, an assertion might check that an address is never X or Y during a valid transfer. Use assert as well as assume properties to express these interface checks.

An assert directive is used when the property expresses the behavior of the device under test. An assume directive is used when the property expresses the behavior of the environment that generates the stimulus to the DUT. The mechanism to enable or disable the physical checks performed using assertions is discussed in [Chapter 3.12.3](#page-59-0).

### <span id="page-59-0"></span>**3.12.3 Controlling Checks and Coverage**

You should provide a means to control whether the checks are enforced and the coverage is collected. You can use an UVM bit field for this purpose. The field can be controlled using the uvm\_config\_db interface. Refer to uvm\_config\_db in the UVM *1.2 Class Reference* for more information. The following is an example of using the checks enable bit to control the checks.

```
if (checks_enable)
     perform transfer checks();
```
If checks enable is set to 0, the function that performs the checks is not called, thus disabling the checks. The following example shows how to turn off the checks for the master0.monitor.

```
uvm config db#(int)::set(this,"masters[0].monitor", "checks enable", 0);
```
The same facilities exist for the coverage enable field in the Ubus agent monitors and bus monitor.

# **4. Using Verification Components**

This chapter covers the steps needed to build a testbench from a set of reusable verification components. UVM accelerates the development process and facilitates reuse. UVM users will have fewer hook-up and configuration steps and can exploit a library of reusable sequences to efficiently accomplish their verification goals.

In this chapter, a distinction is made between the *testbench integrator*, who is responsible for the construction and configuration of the testbench, and the *test writer* who might have less knowledge about the underlying construction of the testbench, but wants to use it for creating tests. The test writer may skip the configuration sections and move directly into the test-creation sections.

The steps to create a testbench from verification components are:

- a) Review the reusable verification component configuration parameters.
- b) Instantiate and configure reusable verification components.
- c) Create reusable sequences for interface verification components (optional).
- d) Add a virtual sequencer (optional).
- e) Add checking and functional coverage extensions.
- f) Create tests to achieve coverage goals.

Before reading this chapter make sure you read **. It is also recommended (but not required) that** you read [Chapter 3](#page-34-1) to get a deeper understanding of verification components.

## **4.1 Creating a Top-Level Environment**

Instantiating individual verification components directly inside of each test has several drawbacks:

- The test writer must know how to configure each component.
- Changes to the topology require updating multiple test files, which can turn into a big task.
- The tests are not reusable because they rely on a specific environment structure.

The *top-level environment* is a container that defines the reusable component topology within the UVM tests. The top-level environment instantiates and configures the reusable verification IP and defines the default configuration of that IP as required by the application. Multiple tests can instantiate the top-level environment class and determine the nature of traffic to generate and send for the selected configuration. Additionally, the tests can override the default configuration of the top-level environment to better achieve their goals.

[Figure 17](#page-61-1) shows a typical verification environment that includes the test class containing the top-level environment class. Other verification components (or environments) are contained inside the top-level environment.

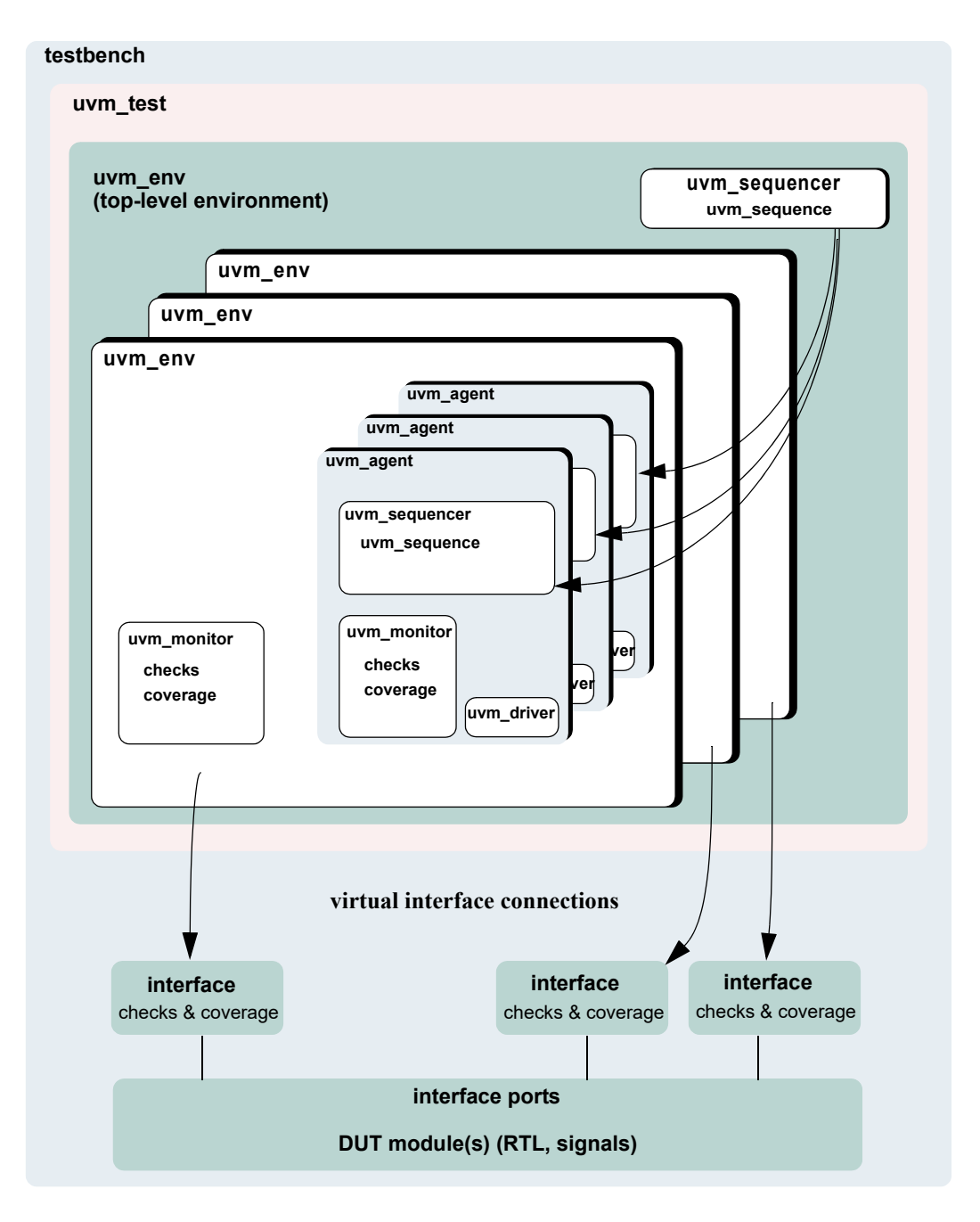

<span id="page-61-0"></span>**Figure 17—Verification Environment Class Diagram**

# <span id="page-61-2"></span><span id="page-61-1"></span>**4.2 Instantiating Verification Components**

This section describes how the environment integrator can use verification components to create a top-level environment that can be reused for multiple tests. The following example uses the verification IP in [Chapter 7](#page-166-0). This interface verification component can be used in many environments due to its configurability, but in this scenario it will be used in a simple configuration consisting of one master and one slave. The top-level environment sets the applicable topology overrides.

The following also apply.

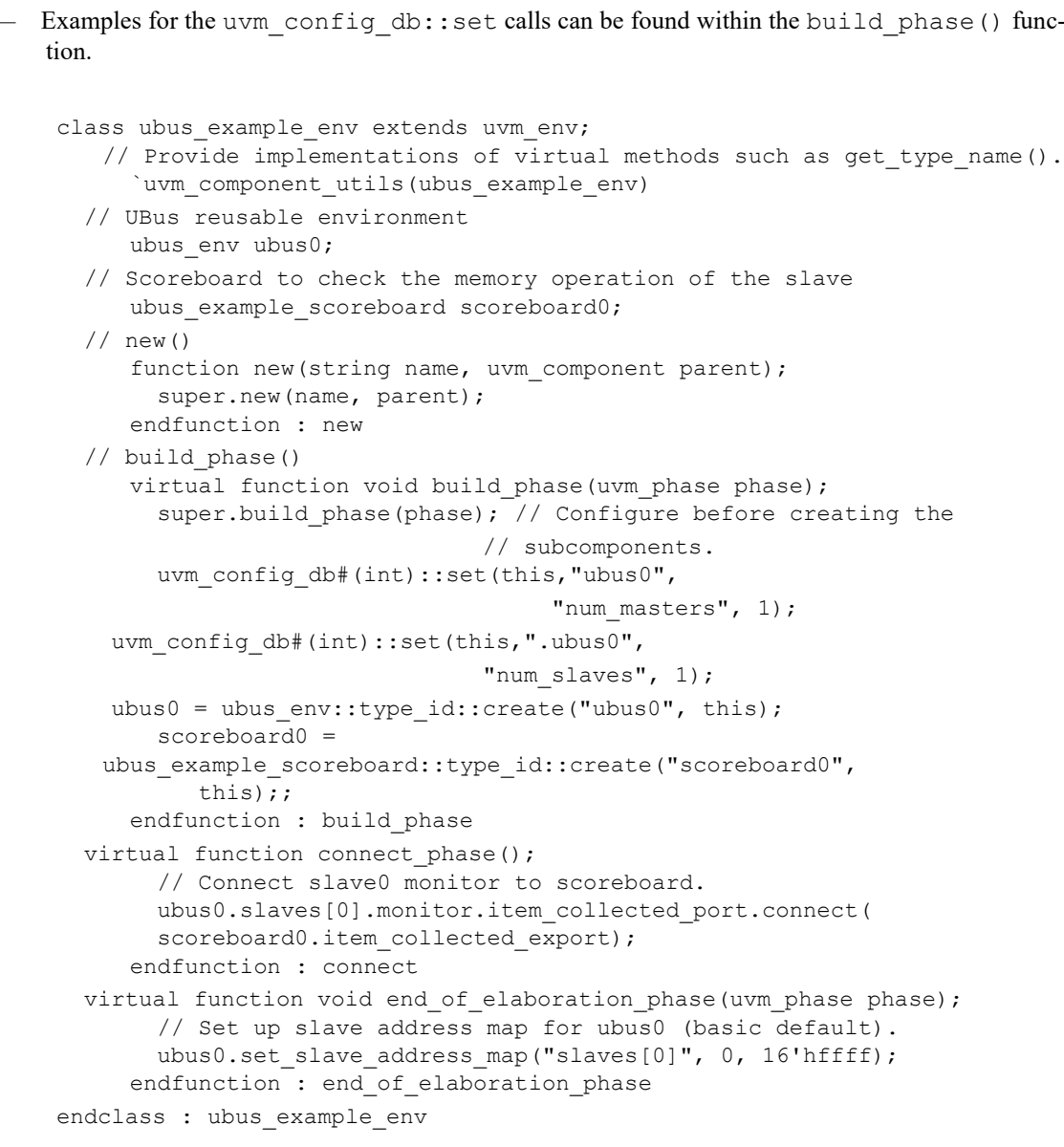

Other configuration examples include:

— Set the masters[0] agent to be active:

```
uvm_config_db#(uvm_active_passive_enum)::set(this,"ubus0.masters[0]", 
   "is_active", UVM_ACTIVE);
```
— Do not collect coverage for masters[0] agent:

uvm\_config\_db#(int)::set(this, "ubus0.masters[0].monitor",  $\overline{\mathcal{L}}$  coverage enable", 0);

— Set all slaves (using a wildcard) to be passive:

```
uvm_config_db#(uvm_active_passive_enum)::set(this,"ubus0.slaves*", 
   "is_active", UVM_PASSIVE);
```
Many test classes may instantiate the top-level environment class above, and configure it as needed. A test writer may use the top-level environment in its default configuration without having to understand all the details of how it is created and configured.

The ubus example env's new() constructor is not used for creating the top-level environment subcomponents because there are limitations on overriding new() in object-oriented languages such as SystemVerilog. Instead, use a virtual build\_phase() function, which is a built-in UVM phase.

The uvm config  $db::set$  calls specify that the number of masters and slaves should both be 1. These configuration settings are used by the ubus0 environment during the ubus0 build\_phase(). This defines the topology of the ubus0 environment, which is a child of the ubus example env.

In a specific test, a user might want to extend the ubus env and derive a new class from it. create() is used to instantiate the subcomponents (instead of directly calling the new () constructor) so the ubus env or the scoreboard classes can be replaced with derivative classes without changing the top-level environment file. See **Section 6.2.3** for more information.

super.build phase() is called as the first line of the ubus example env's build() function. If the UVM field automation macros are used, this updates the configuration fields of the ubus example tb.

connect\_phase() is used to make the connection between the slave monitor and the scoreboard. The slave monitor contains a TLM analysis port which is connected to the TLM analysis export on the scoreboard. connect phase() is a built-in UVM phase.

After the build phase() and connect phase() functions are complete, the user can make adjustments to run-time properties since the environment is completely elaborated (that is, created and connected). For example, the end of elaboration phase() function makes the environment aware of the address range to which the slave agent should respond.

# **4.3 Creating Test Classes**

The uvm test class defines the test scenario and goals. Part of that responsibility involved selecting which top level environment will be used, as well as enabling configuration of the environment and its children verification components. Although IP developers provide default values for topological and run-time configuration properties, the test writer may use the configuration override mechanism provided by the UVM Class Library when customization is required. The test writer may additionally provide user-defined sequences in an included file or package. A test provides data and sequence generation and inline constraints. Test files are typically associated with a single configuration. For usage examples of test classes, refer to [Section 4.5.](#page-66-1)

Tests in UVM are classes that are derived from an uvm\_test class. Using classes allows inheritance and reuse of tests. Typically, a base test class is defined that instantiates and configures the top-level environment (see [Section 4.5.1](#page-66-2)), and is then extended to define scenario-specific configurations such as which sequences to run, coverage parameters, etc. The test instantiates the top-level environment just like any other verification component (see [Section 4.2](#page-61-2)).

# **4.4 Verification Component Configuration**

### **4.4.1 Verification Component Configurable Parameters**

Based on the protocols used in a device, the integrator instantiates the needed verification components and configures them for a desired operation mode. Some standard configuration parameters are recommended to address common verification needs. Other parameters are protocol- and implementation-specific.

Examples of standard configuration parameters:

- An agent can be configured for active or passive mode. In active mode, the agent drives traffic to the DUT. In passive mode, the agent passively checks and collects coverage for a device. A rule of thumb to follow is to use an active agent per device that needs to be emulated, and a passive agent for every RTL device that needs to be verified.
- The monitor collects coverage and checks a DUT interface by default. The user may disable these activities by the standard checks enable and coverage enable parameters.

Examples of user-defined parameters:

- The number of master agents and slave agents in an AHB verification component.
- The operation modes or speeds of a bus.

A verification component should support the standard configuration parameters and provide user-defined configuration parameters as needed. Refer to the verification component documentation for information about its user-defined parameters.

#### **4.4.2 Verification Component Configuration Mechanism**

UVM provides a configuration mechanism (see [Figure 18\)](#page-65-0) to allow integrators to configure an environment without needing to know the verification component implementation and hook-up scheme. The following are some examples.

```
uvm config db#(int)::set(this,"*.masters[0]", "master id", 0);
uvm_config_db#(uvm_object_wrapper)::
          set(this, "*.ubus0.masters[0].sequencer.main phase",
               "default sequence", read modify write seq::type id::get());
uvm_config_db#(virtual ubus_if)::set(this,"ubus_example_env0.*","vif",vif);
uvm resource db#(myobject)::set("anyobject", "shared config", data, this);
```
The uvm config db is a type-specific configuration mechanism, offering a robust facility for specifying hierarchical configuration values of desired parameters. It is built on top of the more general purpose uvm\_resource\_db which provides side-band (non-hierarchical) data sharing. The first example above shows how to set in integral value for the master id field of all master components whose instance name ends with masters[0]. The second example shows how to tell the masters[0].sequencer to execute a sequence of type read modify write seq upon entering the main phase. The third example shows how to define the virtual interface type that all components under ubus example env0 should use to set their  $\forall$  if variable. The last example shows how to store some shared resource to a location where any object anywhere in the verification hierarchy can access it. When the uvm resource db::set() call is made from a class, the last parameter should be this to allow debugging messages to show where the setting originated.

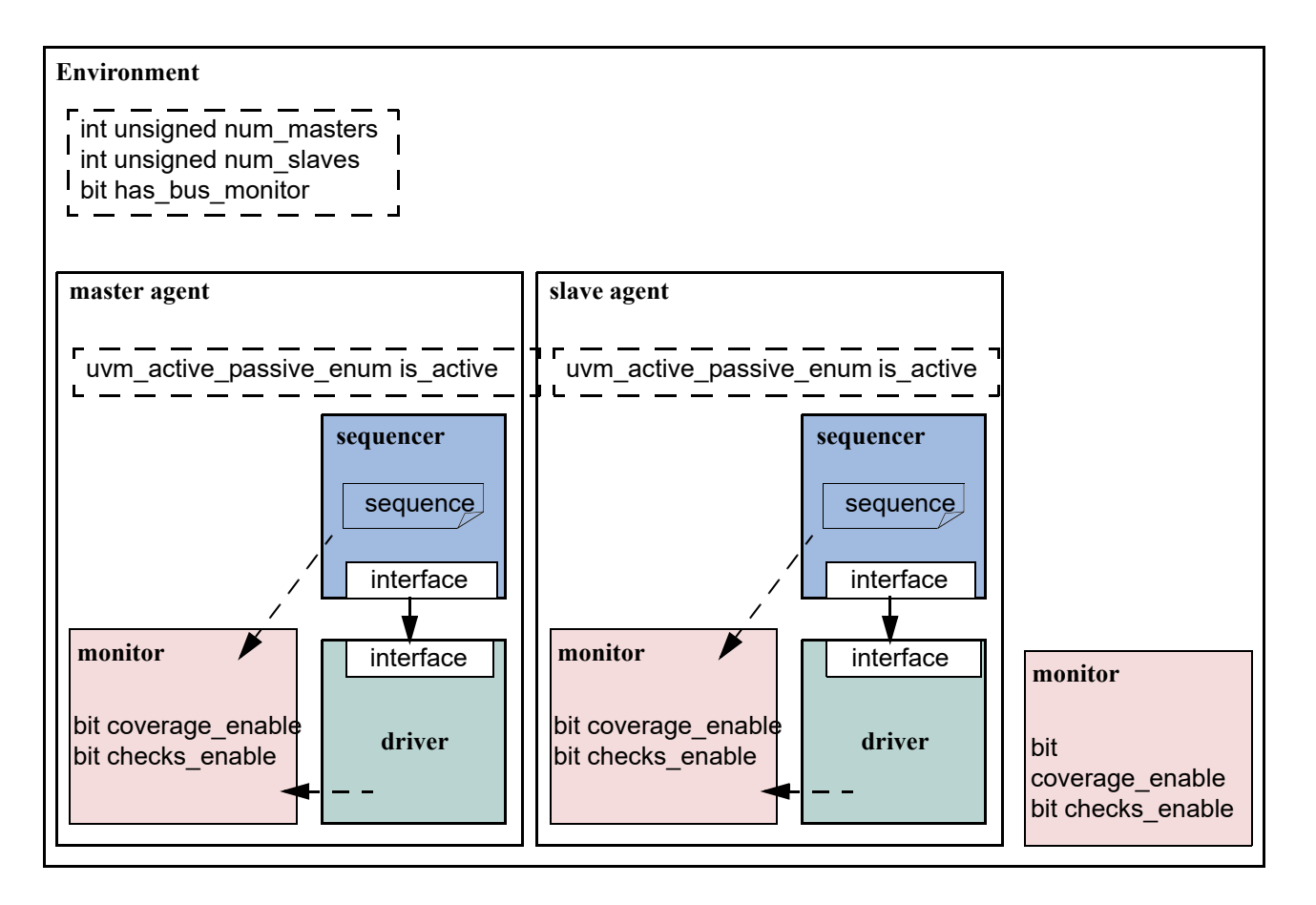

**Figure 18—Standard Configuration Fields and Locations**

# <span id="page-65-0"></span>**4.4.3 Choosing between uvm\_resource\_db and uvm\_config\_db**

The uvm\_config\_db and uvm\_resource\_db share the same underlying database. Because of this, it is possible to write to the database using uvm config db::set() and retrieve from the database using uvm resource  $db::read by name()$ . The primary reason for using one method over the other is whether or not a hierarchical context is important to the setting. For configuration properties that are related to hierarchical position, e.g., "set all of coverage\_enable bits for all components in a specific agent", uvm\_config\_db is the correct choice. uvm\_config\_db was architected to provide the required semantic for hierarchical configuration. Likewise, for cases where a configuration property is being shared without regard to hierarchical context, uvm resource db should be used.

# **4.4.4 Using a Configuration Class**

Some verification components randomize configuration attributes inside a configuration class. Dependencies between these attributes are captured using constraints within the configuration object. In such cases, users can extend the configuration class to add new constraints or layer additional constraints on the class using inline constraints. Once configuration is randomized, the test writer can use uvm config  $db::set()$  to assign the configuration object to one or more environments within the toplevel environment. Setting resources allows a configuration to target multiple sub-environments of the toplevel environment regardless of their location, which allows for the build process of the top-level environment to be impacted without having to extend it.

# <span id="page-66-1"></span>**4.5 Creating and Selecting a User-Defined Test**

In UVM, a test is a class that encapsulates test-specific instructions written by the test writer. This section describes how to create and select a test. It also describes how to create a test family base class to verify a topology configuration.

#### <span id="page-66-2"></span><span id="page-66-0"></span>**4.5.1 Creating the Base Test**

The following example shows a base test that uses the ubus example env defined in **[Section 4.2.](#page-61-2)** This base test is a starting point for all derivative tests that will use the ubus example env. The complete test class is shown here:

```
class ubus example base test extends uvm test;
     `uvm component utils(ubus example base test)
     ubus example env ubus example env0;
     // The test's constructor
     function new (string name = "ubus_example_base_test", 
       uvm component parent = null);
       super.new(name, parent);
     endfunction
 // Update this component's properties and create the ubus example tb
   component.
     virtual function build phase(); // Create the top-level environment.
       super.build phase(phase);
       ubus example env0 =ubus example tb::type id::create("ubus example env0", this);
     endfunction
endclass
```
The build phase() function of the base test creates the ubus example env. The UVM Class Library will execute the build phase() function of the ubus example base test for the user when cycling through the simulation phases of the components. This fully creates the top-level environment as each sub-component will create their own children components in their respective build phase() functions.

All of the definitions in the base test are inherited by any test that derives from ubus example base test. This means any derivative test will not have to build the top-level environment if the test calls super.build phase(). Likewise, the run phase() task behavior can be inherited, as well as all other phases. If the current implementation does not meet the needs of the extended test, the build phase() and/or run phase(), as well as any other run-time phase methods may be refined as needed because they are all virtual.

#### <span id="page-66-3"></span>**4.5.2 Creating Tests from a Test-Family Base Class**

The test writer can derive from the base test defined in  $Section 4.5.1$  to create tests that reuse the same topology. Since the top-level environment is created by the base test's build\_phase() function, and the run\_phase() task defines the run phase, the derivative tests can make minor adjustments. (For example, changing the default sequence executed by the agents in the environment.) The following is a simple test that inherits from ubus example base test.

```
class test_read_modify_write extends ubus_example_base_test;
  `uvm component utils(test read modify write)
 // The test's constructor
     function new (string name = "test_read_modify_write",
        uvm_component parent = null);
       super.new(name, parent);
     endfunction
 // Register configurations to control which 
     // sequence is executed by the sequencers.
     virtual function void build phase(uvm_phase phase);
       // Substitute the default sequence.
                uvm_config_db#(uvm_object_wrapper)::
           set(this, "ubus0.masters[0].sequencer.main phase",
                "default_sequence", read_modify_write_seq::type_id::get()); 
     uvm config db#(uvm_object wrapper):
           set(this, "ubus0.slaves[0].sequencer.main_phase",
               "default sequence", slave memory seq::type id::get());
       super.build phase(phase);
     endfunction
endclass
```
This test changes the default sequence executed by the masters[0] agent and the slaves[0] agent. It is important to understand that super.build phase(), through the base class, will create the top-level environment, ubus example env0, and all its subcomponents. Therefore, any configuration that will affect the building of these components (such as how many masters to create) must be set before calling super.build phase(). For this example, since the sequences don't get started until a later phase, they could be called after super.build phase().

This test relies on the ubus example base test implementation of the run phase() phase.

### **4.5.3 Test Selection**

After defining user-defined tests (described in [Section 4.5.2](#page-66-3)), the uvm pkg::run test() task needs to be invoked to select a test to be simulated. Its prototype is:

```
task run_test(string test_name="");
```
UVM supports declaring which test is to be run via two separate mechanisms. The testname (i.e. the name which was used to register the test with the factory) can be passed directly to the run test() task or it can be declared on the command-line via +UVM\_TESTNAME. If both mechanisms are used, the command line takes priority. Once a test name has been selected, the run test() task calls the factory to create an instance of the test with an instance name of uvm test top. Finally, run test() starts the test by cycling through the simulation phases.

The following example shows how the test with the type name test read modify write (defined in [Section 4.5.2](#page-66-3)) can be provided to the run test() task. A test name is provided to run test() via a simulator command-line argument. Using the simulator command-line argument avoids having to hardcode the test name in the task which calls run test(). In an initial block, call the run test() as follows:

```
// DUT, interfaces, and all non-UVM code
   initial
     uvm_pkg::run_test();
```
To select a test of type test read modify write (described in [Section 4.5.2\)](#page-66-3) using simulator command-line option, use the following command:

```
% simulator-command other-options +UVM_TESTNAME=test_read_modify_write
```
If the test name provided to run test() does not exist, the simulation will exit immediately via a call to \$fatal. If this occurs, it is likely the name was typed incorrectly or the `uvm\_component\_utils macro was not used.

By using this method and only changing the +UVM\_TESTNAME argument, multiple tests can be run without having to recompile or re-elaborate the testbench or underlying design.

### <span id="page-68-2"></span><span id="page-68-0"></span>**4.6 Creating Meaningful Tests**

The previous sections show how test classes are put together. At this point, random traffic is created and sent to the DUT. The user can change the randomization seed to achieve new test patterns. To achieve verification goals in a systematic way, the user will need to control test generation to cover specific areas.

The user can control the test creation using these methods:

- Add constraints to control individual data items. This method provides basic functionality (see [Section 4.6.1](#page-68-1)).
- Use UVM sequences to control the order of multiple data items. This method provides more flexibility and control (see **Section 4.7.2**).

#### <span id="page-68-1"></span>**4.6.1 Constraining Data Items**

By default, sequencers repeatedly generate random data items. At this level, the test writer can control the number of generated data items and add constraints to data items to control their generated values.

To constrain data items:

- a) Identify the data item classes and their generated fields in the verification component.
- b) Create a derivation of the data item class that adds or overrides default constraints.
- c) In a test, adjust the environment (or a subset of it) to use the newly-defined data items.
- d) Run the simulation using a command-line option to specify the test name.

#### *Data Item Example*

```
typedef enum bit {BAD_PARITY, GOOD_PARITY} parity_e;
class uart frame extends uvm sequence item;
     rand int unsigned transmit delay;
     rand bit start bit;
     rand bit [7:0] payload;
     rand bit [1:0] stop bits;
     rand bit [3:0] error bits;
     bit parity;
     // Control fields
     rand parity_e parity_type;
  function new (input string name);
       super.new(name);
     endfunction
  // Optional field declarations and automation flags
     `uvm_object_utils_begin(uart_frame)
       `uvm_field_int(start_bit, UVM_ALL_ON)
       `uvm_field_int(payload, UVM_ALL_ON)
```

```
`uvm_field_int(parity, UVM_ALL_ON)
       `uvm_field_enum(parity_e,_parity_type,_UVM_ALL_ON + UVM_NOCOMPARE)
       `uvm_field_int(xmit_delay, UVM_ALL_ON + UVM_DEC + UVM_NOCOMPARE)
     `uvm_object_utils_end
  // Specification section 1.2: the error bits value should be
     // different than zero.
     constraint error bits c {error bits != 4'h0;}
  // Default distribution constraints
     constraint default_parity_type {parity_type dist {
       GOOD PARITY:=90, BAD PARITY:=10};}
  // Utility functions
     extern function bit calc_parity ( );
     ...
     endfunction
endclass: uart_frame
```
The uart frame is created by the uart environment developer.

#### **4.6.2 Data Item Definitions**

A few fields in the derived class come from the device specification. For example, a frame should have a payload that is sent to the DUT. Other fields are there to assist the test writer in controlling the generation. For example, the field parity type is not being sent to the DUT, but it allows the test writer to easily specify and control the parity distribution. Such control fields are called "knobs". The verification component documentation should list the data item's knobs, their roles, and legal range.

Data items have specification constraints. These constraints can come from the DUT specification to create legal data items. For example, a legal frame must have error\_bits\_c not equal to 0. A different type of constraint in the data items constrains the traffic generation. For example, in the constraint block default parity type (in the example in [Section 4.6.1](#page-68-1)), the parity bit is constrained to be 90-percent legal (good parity) and 10-percent illegal (bad parity).

#### **4.6.3 Creating a Test-Specific Frame**

In tests, the user may wish to change the way data items are generated. For example, the test writer may wish to have short delays. This can be achieved by deriving a new data item class and adding constraints or other class members as needed.

```
// A derived data item example
   // Test code
   class short_delay frame extends uart frame;
     // This constraint further limits the delay values.
     constraint test1 txmit delay {transmit delay < 10;}
  `uvm_object_utils(short_delay_frame)
 function new(input string name="short delay frame");
       super.new(name);
     endfunction
endclass: short_delay_frame
```
Deriving the new class is not enough to get the desired effect. The environment needs to be configured to use the new class (short delay frame) rather than the verification component frame. The UVM Class Library factory mechanism can be used to introduce the derived class to the environment.

```
class short delay test extends uvm test;
     `uvm_component_utils(short_delay_test)
     uart tb uart tb0;
     function new (string name = "short delay test", uvm component parent =
   null);
       super.new(name, parent);
     endfunction
  virtual function build phase(uvm phase phase);
       super.build_phase(phase);
       // Use short_delay_frame throughout the environment.
       factory.set type override by type (uart frame::get type(),
          short delay frame::get type());
       uart_tb0 = uart_tb::type_id::create("uart_tb0", this);
     endfunction
  task run phase(uvm phase phase);
       uvm_top.print_topology();
     endtask
endclass
```
Calling the factory function set\_type\_override\_by\_type() (in bold above) instructs the environment to use short-delay frames.

At times, a user may want to send special traffic to one interface but keep sending the regular traffic to other interfaces. This can be achieved by using set\_inst\_override\_by\_type() inside an UVM component.

```
set inst override by type("uart env0.master.sequencer.*",
      uart_frame::get_type(), short_delay_frame::get_type());
```
Wildcards can also be used to override the instantiation of a few components, e.g.,

```
set_inst_override_by_type("uart_env*.master.sequencer.*",
      uart frame::get type(), short delay frame::get type());
```
### **4.7 Virtual Sequences**

[Section 4.6](#page-68-2) describes how to efficiently control a single-interface generation pattern. However, in a systemlevel environment, multiple components are generating stimuli in parallel. The user might want to coordinate timing and data between the multiple channels. Also, a user may want to define a reusable system-level scenario. Virtual sequences are associated with a virtual sequencer and are used to coordinate stimulus generation in a testbench hierarchy. In general, a virtual sequencer contains references to its subsequencers, that is, driver sequencers or other virtual sequencers in which it will invoke sequences. Virtual sequences can invoke other virtual sequences associated with its sequencer, as well as sequences in each of the subsequencers. However, virtual sequencers do not have their own data item and therefore do not execute data items on themselves. Virtual sequences can execute items on other sequencers that can execute items.

Virtual sequences enable centralized control over the activity of multiple verification components which are connected to the various interfaces of the DUT. By creating virtual sequences, existing sequence libraries of the underlying interface components and block-level environments can be used to create coordinated system-level scenarios.

In [Figure 19,](#page-71-0) the virtual sequencer invokes configuration sequences on the ethernet and cpu verification components. The configuration sequences are developed during block-level testing.

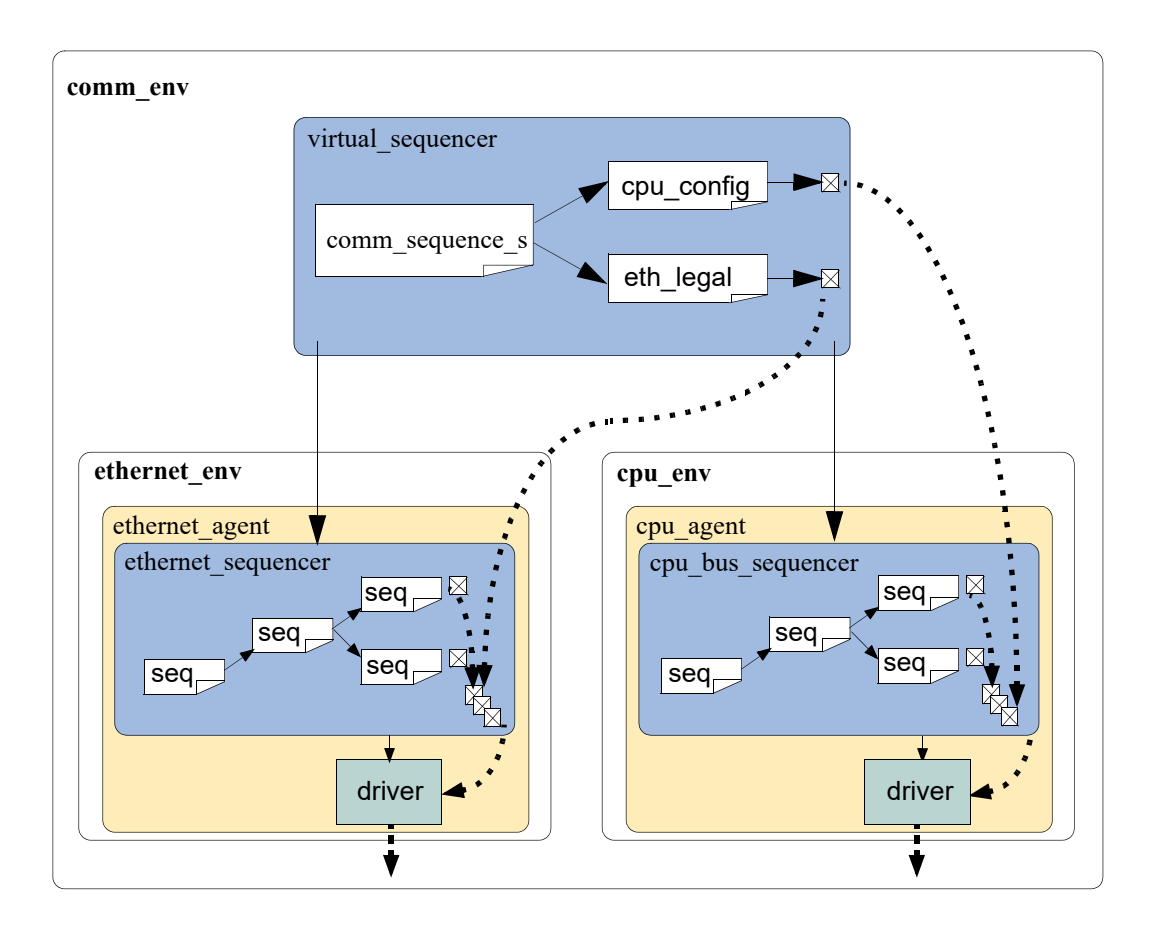

**Figure 19—Virtual Sequence**

<span id="page-71-0"></span>There are three ways in which the virtual sequencer can interact with its subsequencers:

- a) "Business as usual"—Virtual subsequencers and subsequencers send transactions simultaneously.
- b) Disable subsequencers—Virtual sequencer is the only one driving.
- c) Using grab() and ungrab()—Virtual sequencer takes control of the underlying driver(s) for a limited time.

When using virtual sequences, most users disable the subsequencers and invoke sequences only from the virtual sequence. For more information, see **Section 4.7.3**.

To invoke sequences, do one of the following:

Use the appropriate 'uvm do macro.

Use the sequence start() method.

#### **4.7.1 Creating a Virtual Sequencer**

For high-level control of multiple sequencers from a single sequencer, use a sequencer that is not attached to a driver and does not process items itself. A sequencer acting in this role is referred to as a virtual sequencer.

To create a virtual sequencer that controls several subsequencers:

a) Derive a virtual sequencer class from the uvm sequencer class.
b) Add references to the sequencers where the virtual sequences will coordinate the activity. These references will be assigned by a higher-level component (typically the top-level environment).

The following example declares a virtual sequencer with two subsequencers. Two interfaces called eth and cpu are created in the build function, which will be hooked up to the actual sub-sequencers.

```
class simple virtual sequencer extends uvm sequencer;
     eth sequencer eth seqr;
     cpu sequencer cpu seqr;
 // Constructor
     function new(input string name="simple virtual sequencer",
       input uvm_component parent=null);
       super.new(name, parent);
     endfunction
 // UVM automation macros for sequencers
     `uvm_component_utils(simple_virtual_sequencer)
endclass: simple virtual sequencer
```
Subsequencers can be driver sequencers or other virtual sequencers. The connection of the actual subsequencer instances via reference is done later, as shown in **Section 4.7.4**.

# **4.7.2 Creating a Virtual Sequence**

Creating a virtual sequence is similar to creating a driver sequence, with the following differences:

- A virtual sequence use `uvm\_do\_on or `uvm\_do\_on\_with to execute sequences on any of the subsequencers connected to the current virtual sequencer.
- A virtual sequence uses `uvm\_do or `uvm\_do\_with to execute other virtual sequences of this sequencer. A virtual sequence cannot use `uvm\_do or `uvm\_do\_with to execute items. Virtual sequencers do not have items associated with them, only sequences.

To create a virtual sequence:

- a) Declare a sequence class by deriving it from uvm\_sequence, just like a driver sequence.
- b) Define a body() method that implements the desired logic of the sequence.
- c) Use the `uvm do on (or `uvm do on with) macro to invoke sequences in the underlying subsequencers.
- d) Use the `uvm\_do (or `uvm\_do\_with) macro to invoke other virtual sequences in the current virtual sequencer.

The following example shows a simple virtual sequence controlling two subsequencers: a cpu sequencer and an ethernet sequencer. Assume the cpu sequencer has a cpu config seq sequence in its library and the ethernet sequencer provides an eth\_large\_payload\_seq sequence in its library. The following sequence example invokes these two sequencers, one after the other.

```
class simple virt seq extends uvm sequence;
     ... // Constructor and UVM automation macros
     // A sequence from the cpu sequencer library
     cpu config seq conf seq;
     // A sequence from the ethernet subsequencer library
     eth_large_payload_seq frame_seq;
     // A virtual sequence from this sequencer's library
     random_traffic_virt_seq rand_virt_seq;
```

```
virtual task body();
       // Invoke a sequence in the cpu subsequencer.
       `uvm do on(conf seq, p sequencer.cpu seqr)
       // Invoke a sequence in the ethernet subsequencer.
       `uvm do on(frame seq, p sequencer.eth seqr)
       // Invoke another virtual sequence in this sequencer.
       `uvm_do(rand_virt_seq)
     endtask : body
endclass : simple virt seq
```
# **4.7.3 Controlling Other Sequencers**

When using a virtual sequencer, the behavioral relationship between the subsequencers and the virtual sequence need to be considered. There are three typical possibilities:

- a) Business as usual—The virtual sequencer and the subsequencers generate traffic at the same time, using the built-in capability of the original subsequencers. The data items resulting from the subsequencers' default behavior—along with those injected by sequences invoked by the virtual sequencer—will be intermixed and executed in an arbitrary order by the driver. This is the default behavior, so there is no need to do anything to achieve this.
- b) Disable the subsequencers—Using the uvm\_config\_db::set routines, the default\_sequence property of the subsequencers is set to null, disabling their default behavior.

The following code snippet disables the default sequences on the subsequencers in the example in [Section 4.7.4](#page-74-0).

```
// Configuration: Disable subsequencer sequences.
   uvm config db#(uvm sequence base)::set(this, "*.cpu seqr.* phase",
      "default sequence", null);;
   uvm config db#(uvm sequence base)::set(this, "*.eth seqr.* phase",
      "default sequence", null);
```
c) Use grab( $)/$ lock() and ungrab( $)/$ unlock()—In this case, a virtual sequence can achieve full control over its subsequencers for a limited time and then let the original sequences continue working.

The grab and lock APIs effectively prevent sequence items from being executed on the locked sequencer, unless those items originate from the locking sequence. The grab() method places the lock request at the head of the sequencer's arbitration queue, allowing the caller to prevent items currently waiting for grant from being processed, whereas the  $l$  ock() method places the request at the end of the queue, allowing the items to be processed before the lock is granted.

NOTE—Sequences which are executing on the sequencer, but not actively attempting to send a sequence item (or attempting to achieve a lock) will continue to operate as normal. Therefore, it is important to ensure a given subsequencer is not a virtual sequencer before attempting to lock it.

The following example illustrates this using the functions grab() and ungrab() in the sequence consumer interface.

```
virtual task body();
     // Grab the cpu sequencer if not virtual.
     if (p_sequencer.cpu_seqr != null)
       grab(p_sequencer.cpu_seqr);
     // Execute a sequence.
     `uvm do on(conf seq, p sequencer.cpu seqr)
     // Ungrab.
     if (p sequencer.cpu seqr != null)
       ungrab(p sequencer.cpu seqr);
   endtask
```
NOTE—When grabbing several sequencers, make sure to use some convention to avoid deadlocks. For example, always grab in a standard order.

#### <span id="page-74-0"></span>**4.7.4 Connecting a Virtual Sequencer to Subsequencers**

To connect a virtual sequencer to its subsequencers:

a) Assign the sequencer references specified in the virtual sequencer to instances of the sequencers. This is a simple reference assignment and should be done only after all components are created.

```
v_sequencer.cpu_seqr = cpu_seqr;
v sequencer.eth seqr = eth seqr;
```
b) Perform the assignment in the connect () phase of the verification environment at the appropriate location in the verification environment hierarchy.

Alternatively, the sequencer pointer could be set as a resource during build, as shown with eth\_seqr below.

The following more-complete example shows a top-level environment, which instantiates the ethernet and cpu components and the virtual sequencer that controls the two. At the top-level environment, the path to the sequencers inside the various components is known and that path is used to get a handle to them and connect them to the virtual sequencer.

```
class simple tb extends uvm env;
     cpu env c cpu0; // Reuse a cpu verification component.
     eth env c eth0; // Reuse an ethernet verification component.
     simple virtual sequencer v sequencer;
     ... // Constructor and UVM automation macros
     virtual function void build phase(uvm_phase phase);
       super.build phase(phase);
       // Configuration: Set the default sequence for the virtual sequencer.
       uvm config db#(uvm object wrapper)::set(this,
                                            "v_sequencer.run_phase",
                                             "default sequence",
                                             simple virt seq.type id::get());
       // Build envs with subsequencers.
       cpu0 = cpu env c::type id::create("cpu0", this);
       eth0 = eth_env_c::type_id::create("eth0", this);
       // Build the virtual sequencer.
       v sequencer =
   simple virtual sequencer::type id::create("v sequencer",
          this);
     endfunction : build phase
 // Connect virtual sequencer to subsequencers.
     function void connect phase();
       v sequencer.cpu seqr = cpu0.macer[0].sequencer;
       uvm config db#(uvm sequencer)::set(this,"v sequencer",
                                       "eth_seqr",eth0.tx_rx_agent.sequencer);
     endfunction : connect_phase
endclass: simple_tb
```
# **4.8 Checking for DUT Correctness**

Getting the device into desired states is a significant part of verification. The environment should verify valid responses from the DUT before a feature is declared verified. Two types of auto-checking mechanisms can be used:

- a) Assertions—Derived from the specification or from the implementation and ensure correct timing behavior. Assertions typically focus on signal-level activity.
- b) Data checkers—Ensure overall device correctness.

As was mentioned in  $Section 1.1.9$ , checking and coverage should be done in the passive domain independently of the active logic. Reusable assertions are part of reusable components. See [Chapter 3](#page-34-0) for more information. Designers can also place assertions in the DUT RTL. Refer to your ABV documentation for more information.

# **4.9 Scoreboards**

A crucial element of a self-checking environment is the scoreboard. Typically, a scoreboard verifies the proper operation of the design at a functional level. The responsibility of a scoreboard varies greatly depending on the implementation. This section will show an example of a scoreboard that verifies that a given UBus slave interface operates as a simple memory. While the memory operation is critical to the UBus demonstration environment, the focus of this section is on the steps necessary to create and use a scoreboard in an environment so those steps can be repeated for any scoreboard application.

# *UBus Scoreboard Example*

For the UBus demo environment, a scoreboard is necessary to verify the slave agent is operating as a simple memory. The data written to an address should be returned when that address is read. The desired topology is shown in [Figure 20.](#page-76-0)

In this example, the user has created a top-level environment with one UBus environment that contains the bus monitor, one active master agent, and one active slave agent. Every component in the UBus environment is created using the build phase () methods defined by the IP developer.

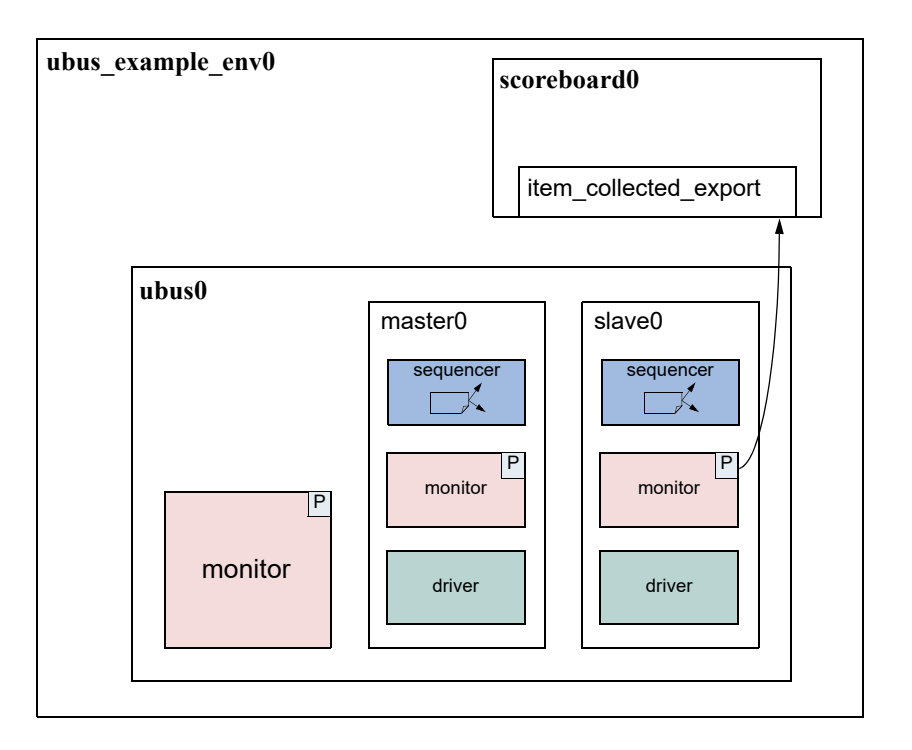

**Figure 20—UBus Demo Environment**

# <span id="page-76-0"></span>**4.9.1 Creating the Scoreboard**

Before the scoreboard can be added to the ubus\_example\_env, the scoreboard component must be defined.

To define the scoreboard:

- a) Add the TLM export necessary to communicate with the environment monitor(s).
- b) Implement the necessary functions and tasks required by the TLM export.
- c) Define the action taken when the export is called.

# **4.9.2 Adding Exports to uvm\_scoreboard**

In the example shown in [Figure 20,](#page-76-0) the scoreboard requires only one port to communicate with the environment. Since the monitors in the environment have provided an analysis port write() interface via the TLM uvm analysis port(s), the scoreboard will provide the TLM uvm analysis imp.

The ubus example scoreboard component derives from the uvm scoreboard and declares and instantiates an analysis imp. For more information on TLM interfaces, see "TLM Interfaces" in the UVM *1.2 Class Reference*. The declaration and creation is done inside the constructor.

```
1 class ubus_example_scoreboard extends uvm_scoreboard;
2 uvm analysis imp #(ubus transfer, ubus example scoreboard)
3 item collected export;
4 ...
5 function new (string name, uvm_component parent);
6 super.new(name, parent);
```

```
7 endfunction : new
8 function void build phase(uvm phase phase);
9 item collected export = new("item collected export", this);
10 endfunction
11 ...
```
[Line 2](#page-76-1) declares the uvm analysis export. The first parameter, ubus transfer, defines the uvm\_object communicated via this TLM interface. The second parameter defines the type of this implementation's parent. This is required so that the parent's write() method can be called by the export.

[Line 9](#page-77-0) creates the implementation instance. The constructor arguments define the name of this implementation instance and its parent.

#### <span id="page-77-1"></span>**4.9.3 Requirements of the TLM Implementation**

Since the scoreboard provides an uvm analysis imp, the scoreboard must implement all interfaces required by that export. This means that the implementation for the write virtual function needs to be defined. For the ubus example scoreboard, write() has been defined as:

```
virtual function void write(ubus transfer trans);
     if (!disable scoreboard)
       memory_verify(trans);
   endfunction : write
```
The write () implementation defines what happens when data is provided on this interface. In this case, if disable scoreboard is 0, the memory verify() function is called with the transaction as the argument.

### **4.9.4 Defining the Action Taken**

When the write port is called via  $write()$ , the implementation of  $write()$  in the parent of the implementation is called. For more information, see "TLM Interfaces" in the UVM *1.2 Class Reference*. As seen in [Section 4.9.3](#page-77-1), the write () function is defined to called the memory verify() function if disable\_scoreboard is set to 0.

The memory verify() function makes the appropriate calls and comparisons needed to verify a memory operation. This function is not crucial to the communication of the scoreboard with the rest of the environment and not discussed here. The ubus\_example\_scoreboard.sv file shows the implementation.

#### **4.9.5 Adding the Scoreboard to the Environment**

Once the scoreboard is defined, the scoreboard can be added to the UBus example top-level environment. First, declare the ubus example scoreboard inside the ubus example env class.

```
ubus example scoreboard scoreboard0;
```
After the scoreboard is declared, it can be constructed inside the build() phase:

```
function ubus_example_env::build_phase(uvm_phase phase);
     ...
     scoreboard0 = ubus_example_scoreboard::type_id::create("scoreboard0",
```

```
this);
  ...
endfunction
```
Here, the scoreboard0 of type ubus example scoreboard is created using the create() function and given the name scoreboard0. It is then assigned the ubus example tb as its parent.

After the scoreboard is created, the ubus example env can connect the port on the UBus environment slaves [0] monitor to the export on the scoreboard.

```
function ubus example env:: connect phase(uvm_phase phase);
     ...
     ubus0.slaves[0].monitor.item_collected_port.connect(
        scoreboard0.item_collected_export);
     ...
   endfunction
```
This ubus example env's connect() function code makes the connection, using the TLM ports connect () interface, between the port in the monitor of the slaves  $[0]$  agent inside the ubus0 environment and the implementation in the ubus\_example\_scoreboard called scoreboard0. For more information on the use of binding of TLM ports, see "TLM Interfaces" in the UVM *1.2 Class Reference*.

#### **4.9.6 Summary**

The process for adding a scoreboard in this section can be applied to other scoreboard applications in terms of environment communication. To summarize:

- a) Create the scoreboard component.
	- 1) Add the necessary exports.
	- 2) Implement the required functions and tasks.
	- 3) Create the functions necessary to perform the implementation-specific functionality.
- b) Add the scoreboard to the environment.
	- 1) Declare and instantiate the scoreboard component.
	- 2) Connect the scoreboard implementation(s) to the environment ports of interest.

The UBus demo has a complete scoreboard example. See *Chapter 7* for more information.

# **4.10 Implementing a Coverage Model**

To ensure thorough verification, observers should be used to represent the verification goals. SystemVerilog provides a rich set of functional-coverage features.

### **4.10.1 Selecting a Coverage Method**

No single coverage metric ensures completeness. There are two coverage methods:

a) Explicit coverage—is user-defined coverage. The user specifies the coverage goals, the needed values, and collection time. As such, analyzing these goals is straightforward. Completing all your coverage goals should be one of the metrics used to determine the completion of the DUT's verification. An example of such a metric is SystemVerilog functional coverage. The disadvantage of such metrics is that missing goals are not taken into account.

b) Implicit coverage—is done with automatic metrics that are driven from the RTL or other metrics already existing in the code. Typically, creating an implicit coverage report is straightforward and does not require a lot of effort. For example, code coverage, expression coverage, and FSM (finitestate machine) coverage are types of implicit coverage. The disadvantage of implicit coverage is it is difficult to map the coverage requirements to the verification goals. It also is difficult to map coverage holes into unexecuted high-level features. In addition, implicit coverage is not complete, since it does not take into account high-level abstract events and does not create associations between parallel threads (that is, two or more events occurring simultaneously).

Starting with explicit coverage is recommended. You should build a coverage model that represents your high-level verification goals. Later, you can use implicit coverage as a "safety net" to check and balance the explicit coverage.

NOTE—Reaching 100% functional coverage with very low code-coverage typically means the functional coverage needs to be refined and enhanced.

# **4.10.2 Implementing a Functional Coverage Model**

A verification component should come with a protocol-specific functional-coverage model. You may want to disable some coverage aspects that are not important or do not need to be verified. For example, you might not need to test all types of bus transactions in your system or you might want to remove that goal from the coverage logic that specifies all types of transactions as goals. You might also want to extend the functional-coverage model and create associations between the verification component coverage and other attributes in the system or other interface verification components. For example, you might want to ensure proper behavior when all types of transactions are sent and the FIFO in the system is full. This would translate into crossing the transaction type with the FIFO-status variable. This section describes how to implement this type of functional coverage model.

# **4.10.3 Enabling and Disabling Coverage**

The verification IP developer should provide configuration properties that allow the integrator or test writer to control aspects of the coverage model (see [Section 3.12.3\)](#page-59-0). The VIP documentation should cover what properties can be set to affect coverage. The most basic of controls would determine whether coverage is collected at all. The UBus monitors demonstrate this level of control. To disable coverage before the environment is created, use the uvm config db() interface.

uvm config db#(int)::(this,"ubus0.masters[0].monitor", "coverage enable", 0);

Once the environment is created, the property can be set directly.

```
ubus0.masters[0].monitor.coverage enable = 0;
```
# **5. Using the Register Layer Classes**

# **5.1 Overview**

The UVM *register layer classes* are used to create a high-level, object-oriented model for memory-mapped registers and memories in a design under verification (DUV). The UVM *register layer* defines several base classes that, when properly extended, abstract the read/write operations to registers and memories in a DUV. This abstraction mechanism allows the migration of verification environments and tests from block to system levels without any modifications. It also can move uniquely named fields between physical registers without requiring modifications in the verification environment or tests. Finally, UVM provides a register test sequence library containing predefined testcases you can use to verify the correct operation of registers and memories in a DUV.

A *register model* is typically composed of a hierarchy of blocks that map to the design hierarchy. Blocks can contain registers, register files and memories, as well as other blocks. The register layer classes support front-door and back-door access to provide redundant paths to the register and memory implementation, and verify the correctness of the decoding and access paths, as well as increased performance after the physical access paths have been verified. Designs with multiple physical interfaces, as well as registers, register files, and memories shared across multiple interfaces, are also supported.

Most of the UVM register layer classes must be specialized via extensions to provide an abstract view that corresponds to the actual registers and memories in a design. Due to the large number of registers in a design and the numerous small details involved in properly configuring the UVM register layer classes, this specialization is normally done by a model generator. Model generators work from a specification of the registers and memories in a design and thus are able to provide an up-to-date, correct-by-construction register model. Model generators are outside the scope of the UVM library.

[Figure 21](#page-80-0) shows how a register model is used in a verification environment.

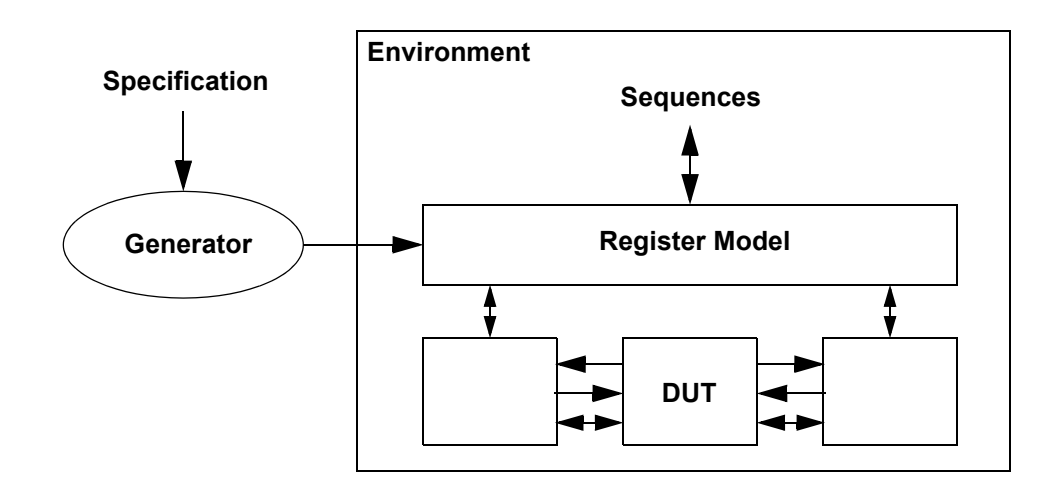

**Figure 21—Register Model in an UVM Environment**

# <span id="page-80-0"></span>**5.2 Usage Model**

A register model is an instance of a register block, which may contain any number of registers, register files, memories, and other blocks. Each register file contains any number of registers and other register files. Each register contains any number of fields, which mirror the values of the corresponding elements in hardware.

For each element in a register model—field, register, register file, memory or block—there is a class instance that abstracts the read and write operations on that element.

[Figure 22](#page-81-0) shows the class collaboration diagram of the register model.

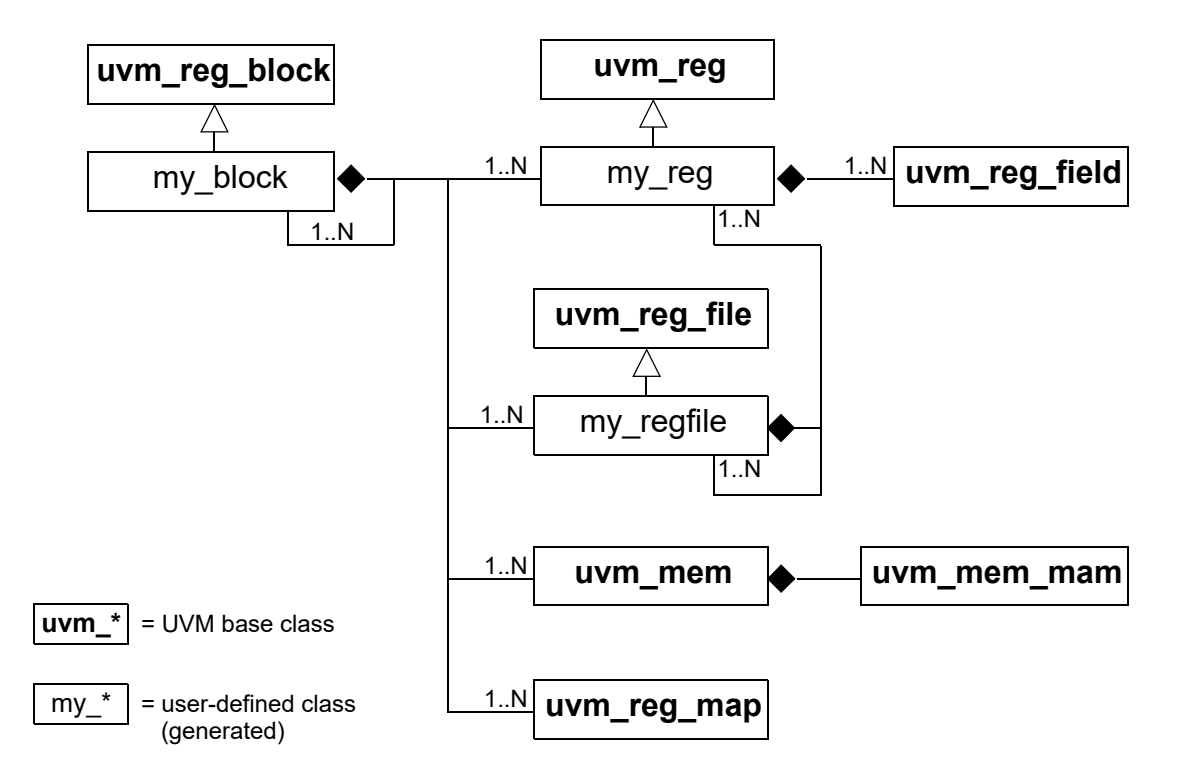

**Figure 22—Register Model Class Collaboration**

<span id="page-81-0"></span>A *block* generally corresponds to a design component with its own host processor interface(s), address decoding, and memory-mapped registers and memories. If a memory is physically implemented externally to the block, but accessed through the block as part of the block's address space, then the memory is considered as part of the block register model.

All data values are modeled as fields. *Fields* represent a contiguous set of bits. Fields are wholly contained in a register. A register may span multiple addresses. The smallest register model that can be used is a block. A block may contain one register and no memories, or thousands of registers and gigabytes of memory. Repeated structures may be modeled as register arrays, register file arrays, or block arrays.

[Figure 23](#page-82-0) shows the structure of a sample design block containing two registers, which have two and three fields respectively, an internal memory, and an external memory. [Figure 24](#page-82-1) shows the structure of the corresponding register model.

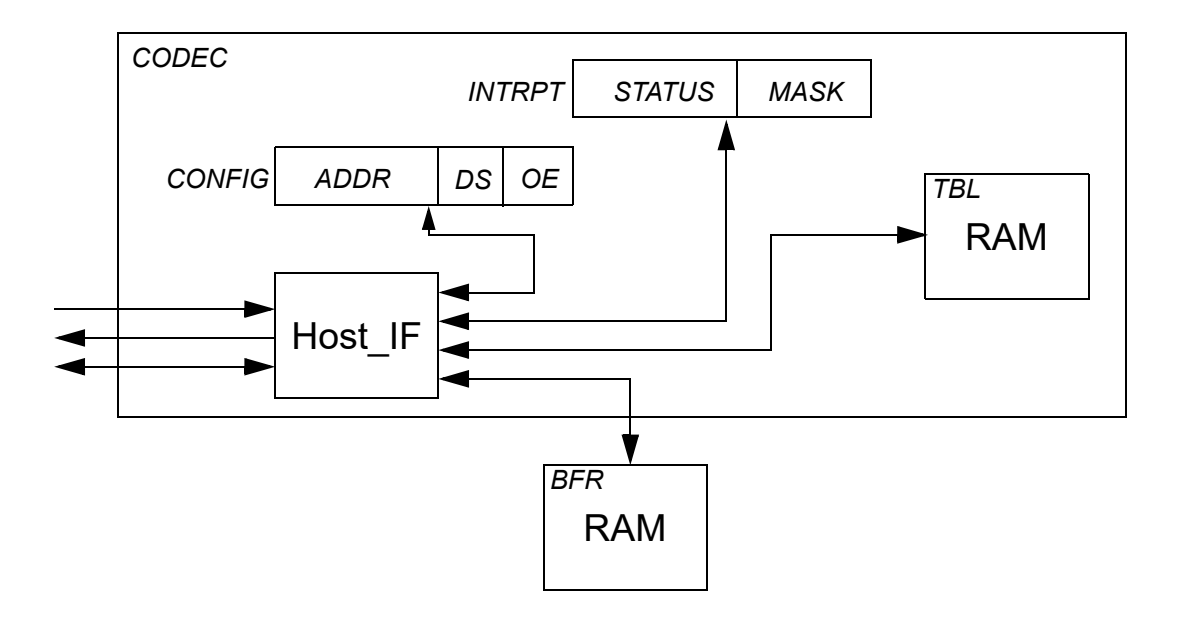

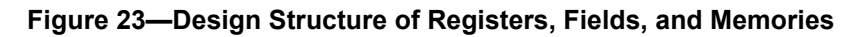

<span id="page-82-0"></span>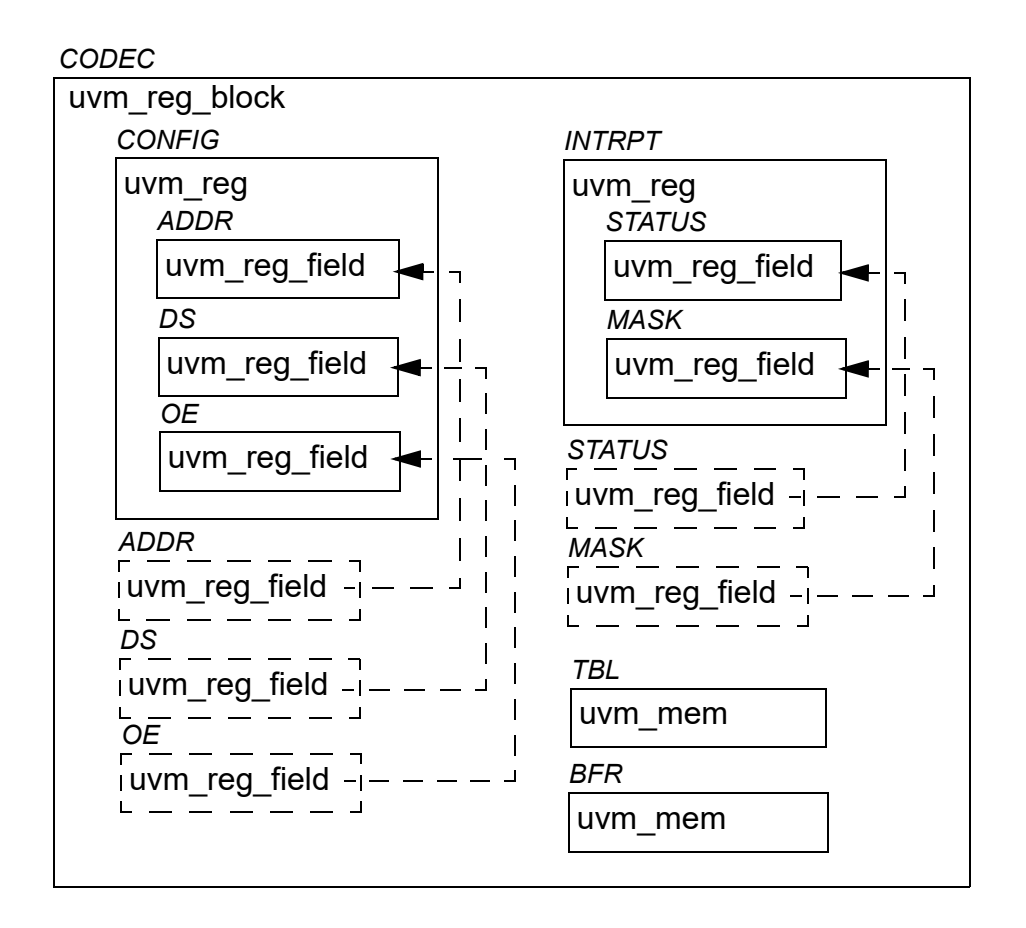

<span id="page-82-1"></span>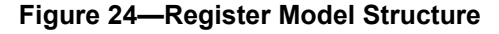

When using a register model, fields, registers, and memory locations are accessed through read and write methods in their corresponding abstraction class. It is the responsibility of the register model to turn these abstracted accesses into read and write cycles at the appropriate addresses via the appropriate bus driver. A register model user never needs to track the specific address or location of a field, register, or memory location, only its name.

For example, the field ADDR in the CONFIG register shown in [Figure 23](#page-82-0) can be accessed through the register model shown in [Figure 24](#page-82-1) using the CODEC.CONFIG.ADDR.read() method. Similarly, location 7 in the BFR memory can be accessed using the CODEC.BFR.write(7, value) method.

The location of fields within a physical register is somewhat arbitrary. If a field name is unique across all registers' fields within a block, it may also be accessed independently of their register location using an *alias handle* declared in the block. For example, the same ADDR field, being unique in name to all other fields in the CODEC block, may also be accessed using CODEC.ADDR.read(). Then, if ADDR is relocated from CONFIG to another register, any tests or environments that reference CODEC.ADDR will not be affected. Because a typical design has hundreds if not thousands of fields, the declaration and assignment of field aliases in a block are left as an optional feature in a register model generator.

# **5.2.1 Sub-register Access**

When reading or writing a field using uvm reg field::read() or uvm reg field::write(), what actually happens depends on a lot of factors. If possible, only that field is read or written. Otherwise, the entire register containing that field is read or written, possibly causing unintended side effects to the other fields contained in that same register.

Consider the 128-bit register shown in [Figure 25.](#page-83-0) Assuming a 32-bit data bus with a little-endian layout, accessing this entire register requires four cycles at addresses  $0 \times 00$ ,  $0 \times 04$ ,  $0 \times 08$ , and  $0 \times 0C$  respectively. However, field  $D$  can be accessed using a single cycle at address  $0 \times 01$ . Since this field occupies an entire physical address, accessing it does not pose a challenge.

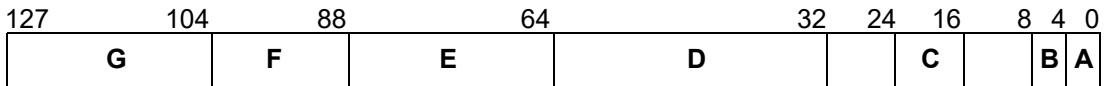

# **Figure 25—128-bit Register**

<span id="page-83-0"></span>Similarly, accessing field  $\text{C}$  can be done using a single access at address  $0 \times 00$ . However, this will also access fields B and A. Accessing field F requires two physical accesses, at addresses  $0 \times 02$  and  $0 \times 03$ , but this would also access fields E and G at the same time. Accessing adjacent fields might not be an issue, but if the access has a side-effect on any of these fields, such as a clear-on-read field or writable field, this process will have unintended consequences.

When the underlying bus-protocol supports byte-enabling, field  $\text{C}$  (at address 0x00, lane #2) can be accessed without affecting the other fields at the same address. And since field  $F$  is byte-aligned, it can be accessed without side effects by accessing address  $0 \times 02$ , lane #3 and address  $0 \times 03$ , lane #0. However, fields B and A remain inaccessible without mutual side effects as they do not individually occupy an entire byte lane.

Thus, individual field access is supported for fields that are the sole occupant of one or more byte lane(s) if the containing register does not use a user-defined front-door and the underlying bus protocol supports byte enabling. A field may also be individually-accessible if the other fields in the same byte lanes are not

affected by read or write operations. Whether a field can be individually accessible (assuming the underlying protocol supports byte-enabling) is specified by the register model generator in the uvm\_reg\_field::configure() method.

For individual field access to actually occur, two conditions must be met: the field must be identified as being the sole occupant of its byte lane by the register model generator via the uvm reg field::configure() method and the bus protocol must report that it supports byteenables via the uvm reg\_adapter:: supports\_byte\_enable property.

Finally, individual field access is only supported for front-door accesses. When using back-door accesses, the entire register—and thus all the fields it contains—will always be accessed via a peek-modify-poke operation.

### **5.2.2 Mirroring**

The register model maintains a mirror of what it thinks the current value of registers is inside the DUT. The mirrored value is not guaranteed to be correct because the only information the register model has is the read and write accesses to those registers. If the DUT internally modifies the content of any field or register through its normal operations (e.g., by setting a status bit or incrementing an accounting counter), the mirrored value becomes outdated.

The register model takes every opportunity to update its mirrored value. For every read operation, the mirror for the read register is updated. For every write operation, the new mirror value for the written register is predicted based on the access modes of the bits in the register (read/write, read-only, write-1 to-clear, etc.). Resetting a register model sets the mirror to the reset value specified in the model. A mirror is not a scoreboard, however; while a mirror can accurately predict the content of registers that are not updated by the design, it cannot determine if an updated value is correct or not.

You can update the mirror value of a register to the value stored in the DUT by using the uvm reg field::mirror(), uvm reg::mirror(), or uvm reg\_block::mirror() methods. Updating the mirror for a field also updates the mirror for all the other fields in the same register. Updating the mirror for a block updates the mirror for all fields and registers it contains. Updating a mirror in a large block may take a lot of simulation time if physical read cycles are used; whereas, updating using back-door access usually takes zero-time.

You can write to mirrored values in the register model in zero-time by using the uvm reg field::set() or uvm reg::set() methods. Once a mirror value has been overwritten, it no longer reflects the value in the corresponding field or register in the DUT. You can update the DUT to match the mirror values by using the uvm reg::update() or uvm reg block::update() methods. If the new mirrored value matches the old mirrored value, the register is not updated, thus saving unnecessary bus cycles. Updating a block with its mirror updates all the fields and registers the block contains with their corresponding mirror values. Updating a large block may take a lot of simulation time if physical write cycles are used; whereas, updating using back-door access usually takes zero-time. It is recommended you use this update-from-mirror process when configuring the DUT to minimize the number of write operations performed.

To access a field or register's current mirror value in zero-time, use the uvm\_reg\_field::get() or uvm\_reg::get() methods. However, if uvm\_reg\_field::set() or uvm\_reg::set() is used to write a desired value to the DUT,  $qet()$  only returns the desired value, modified according to the access mode for that field or register, until the actual write to the DUT has taken place via update ().

### **5.2.3 Memories are not Mirrored**

Memories can be quite large, so they are usually modeled using a sparse-array approach. Only the locations that have been written to are stored and later read back. Any unused memory location is not modeled. Mirroring a memory would require that the same technique be used.

When verifying the correct operations of a memory, it is necessary to read and write all addresses. This negates the memory-saving characteristics of a sparse-array technique, as both the memory model of the DUT and the memory would mirror, become fully populated, and duplicate the same large amount of information.

Unlike bits in fields and registers, the behavior of bits in a memory is very simple: all bits of a memory can either be written to or not. A memory mirror would then be a ROM or RAM memory model—a model that is already being used in the DUT to model the memory being mirrored. The memory mirror can then be replaced by providing back-door access to the memory model.

Therefore, using the uvm mem::peek() or uvm mem::poke() methods provide the exact same functionality as a memory mirror. Additionally, unlike a mirror based on observed read and write operations, using back-door accesses instead of a mirror always returns or sets the actual value of a memory location in the DUT.

# **5.3 Access API**

Register and fields have a variety of methods to get the current value of a register or field and modify it. It is important to use the correct API to obtain the desired result.

### **5.3.1 read / write**

The normal access API are the read() and write() methods. When using the front-door (path=BFM), one or more physical transactions is executed on the DUT to read or write the register. The mirrored value is then updated to reflect the expected value in the DUT register after the observed transactions.

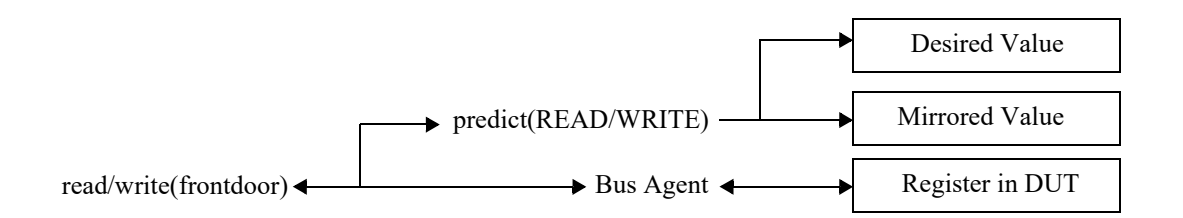

When using the back-door (path=BACKDOOR), peek or poke operations are executed on the DUT to read or write the register via the back-door mechanism, bypassing the physical interface. The behavior of the registers is mimicked as much as possible to duplicate the effect of reading or writing the same value via the front-door. For example, a read from a clear-on-read field causes 0's to be poked back into the field after the peek operation. The mirrored value is then updated to reflect the actual sampled or deposited value in the register after the observed transactions.

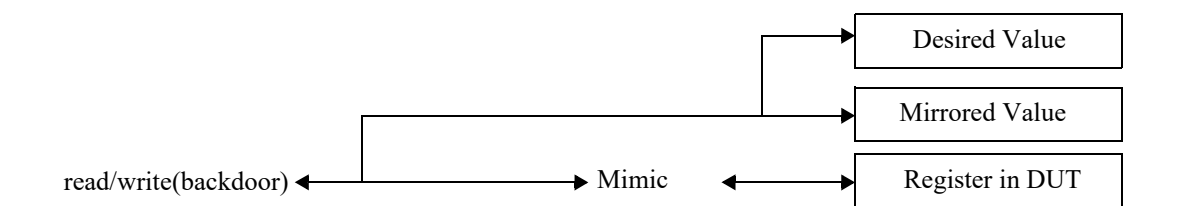

#### **5.3.2 peek / poke**

Using the peek() and poke() methods reads or writes directly to the register respectively, which bypasses the physical interface. The mirrored value is then updated to reflect the actual sampled or deposited value in the register after the observed transactions.

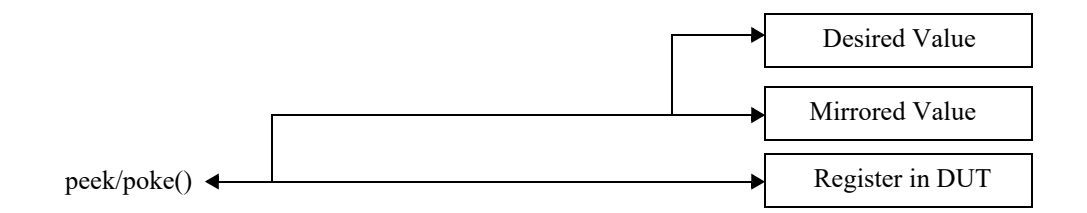

### **5.3.3 get / set**

Using the get() and set() methods reads or writes directly to the desired mirrored value respectively, without accessing the DUT. The desired value can subsequently be uploaded into the DUT using the update() method.

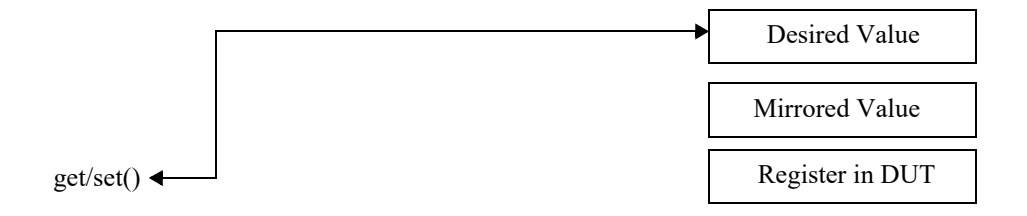

#### **5.3.4 randomize**

Using the randomize() method copies the randomized value in the uvm\_reg\_field::value property into the desired value of the mirror by the post\_randomize() method. The desired value can subsequently be uploaded into the DUT using the update() method.

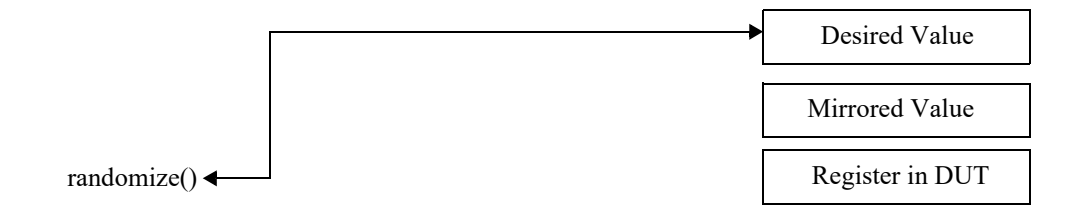

# **5.3.5 update**

Using the update() method invokes the write() method if the desired value (previously modified using set() or randomize()) is different from the mirrored value. The mirrored value is then updated to reflect the expected value in the register after the executed transactions.

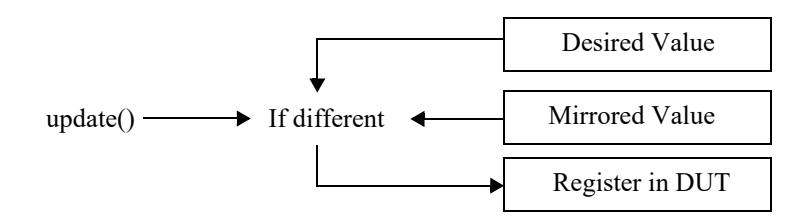

### **5.3.6 mirror**

Using the mirror() method invokes the read() method to update the mirrored value based on the readback value. mirror() can also compare the readback value with the current mirrored value before updating it.

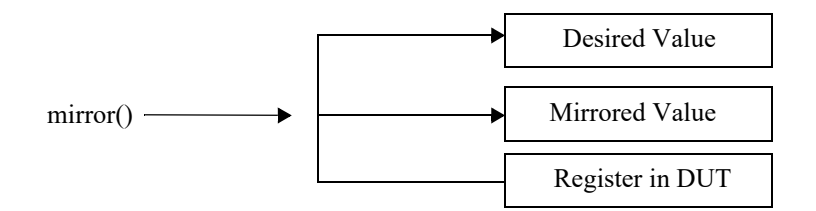

#### **5.3.7 Concurrent Accesses**

The register model can be accessed from multiple concurrent execution threads. However, it internally serializes the access to the same register to ensure predictability of the implicitly-updated mirrored value and of the other field values in the same register when a individual field is accessed.

A semaphore in each register ensures it can be read or written by only one process at a time. Any other process attempting access will block and not resume until after the current operation completes and after other processes that were blocked before it have completed their operations.

If a thread in the middle of executing a register operation is explicitly killed, it will be necessary to release the semaphore in the register it was accessing by calling the uvm reg::reset() method.

# **5.4 Coverage Models**

The UVM register library classes do not include any coverage models as a coverage model for a register will depend on the fields it contains and the layout of those fields, and a coverage model for a block will depend on the registers and memories it contains and the addresses where they are located. Since coverage model information is added to the UVM register library classes by the register model generator, that generator needs to include a suitable coverage model. Consequently, the UVM register library classes provide the necessary API for a coverage model to sample the relevant data into a coverage model.

Due to the significant memory and performance impact of including a coverage model in a large register model, the coverage model needs to handle the possibility that specific cover groups will not be instantiated or to turn off coverage measurement even if the cover groups are instantiated. Therefore, the UVM register library classes provide the necessary API to control the instantiation and sampling of various coverage models.

# **5.4.1 Predefined Coverage Identifiers**

The UVM library has several predefined functional coverage model identifiers, as shown in [Table 6](#page-88-0). Each symbolic value specifies a different type of coverage model. The symbolic values use a one-hot encoding. Therefore, multiple coverage models may be specified by OR'ing them. Additional symbolic values may be provided for vendor-specific and user-specific coverage models that fall outside of the pre-defined coverage model types. To avoid collisions with pre-defined UVM, vendor-defined, and user-defined coverage model identifiers, bits 0 through 7 are reserved for UVM, bits 8 through 15 are reserved for vendors, and bits 16 through 23 are reserved for users. Finally, bits 24 and above are reserved for future assignment.

<span id="page-88-0"></span>

| <b>Identifier</b>  | <b>Description</b>                                                   |
|--------------------|----------------------------------------------------------------------|
| UVM NO COVERAGE    | No coverage models.                                                  |
| UVM CVR REG BITS   | Coverage models for the bits read or written in registers.           |
| UVM_CVR_ADDR_MAP   | Coverage models for the addresses read or written in an address map. |
| UVM CVR FIELD VALS | Coverage models for the values of fields.                            |
| UVM CVR ALL        | All coverage models.                                                 |

**Table 6—Pre-defined Functional Coverage Type Identifiers**

#### **5.4.2 Controlling Coverage Model Construction and Sampling**

By default, coverage models are not included in a register model when it is instantiated. To be included, they must be enabled via the uvm reg::include coverage() method. It is recommended register-level coverage models are only included in unit-level environments; block-level coverage models may be included in block and system-level environments.

uvm\_reg::include\_coverage("\*", UVM\_CVR\_REG\_BITS + UVM\_CVR\_FIELD\_VALS);

Furthermore, the sampling for a coverage model is implicitly disabled by default. To turn the sampling for specific coverage models on or off, use the uvm reg block::set coverage(), uvm reg::set coverage(), and uvm mem::set coverage() methods.

### **5.5 Constructing a Register Model**

This section describes how to construct a UVM register model to represent different register and memory access and composition structures. The target audience for this section is generator writers. End users of the register model need not be familiar with the model construction process, only the final structure of the model.

#### **5.5.1 Field Types**

There is usually no need to construct field types. Fields are simple instantiations of the uvm reg\_field class. A field type may only be needed to specify field-level constraints, which could also be specified in the containing register.

A field type is constructed using a class extended from the uvm\_reg\_field class. There must be one class per unique field type. The name of the field type is created by the register model generator. The name of the field type class must be unique within the scope of its declaration. The field type class must include an appropriate invocation of the `uvm\_object\_utils() macro.

```
class my fld type extends uvm reg field;
   `uvm_object_utils(my_fld_type)
endclass
```
Field types are instantiated in the build() method of the containing register types.

#### **5.5.1.1 Class Properties and Constraints**

A separate constraint block should be defined for each aspect being constrained—e.g., one to keep it valid, one to keep it reasonable—so they can be turned off individually. The name of a constraint block shall be indicative of its purpose. Constraints shall constrain the value class property. Additional state variables may be added to the field class if they facilitate the constraints.

```
class my fld type extends uvm reg field;
   constraint valid {
      value inside {0, 1, 2, 4, 8, 16, 32};
   };
endclass
```
To ensure state variable and constraint block names do not collide with other symbols in uvm\_reg\_field base class, it is recommended their names be in all UPPERCASE.

If the post randomize() method is overridden, it must call super.post randomize().

# **5.5.1.2 Constructor**

The constructor must be a valid uvm\_object constructor. The constructor shall call the uvm reg field::new() method with appropriate argument values for the field type.

```
class my_fld_type extends uvm_reg_field;
      function new (string name = "my_fld_type");
          super.new(name);
       endfunction
   endclass
```
# **5.5.1.3 Predefined Field Access Policies**

The access policy of a field is specified using the uvm\_reg\_field::configure() method, called from the build() method of the register that instantiates it.

[Table 7](#page-90-0) shows the pre-defined access policies for uvm\_reg\_field*.* Unless otherwise stated, the effect of a read cycle on the current value is performed after the current value has been sampled for read-back. Additional field access policies may be defined using the uvm reg field::define access() method and by modeling their behavior by extending the uvm\_reg\_field or uvm\_reg\_cbs classes.

<span id="page-90-0"></span>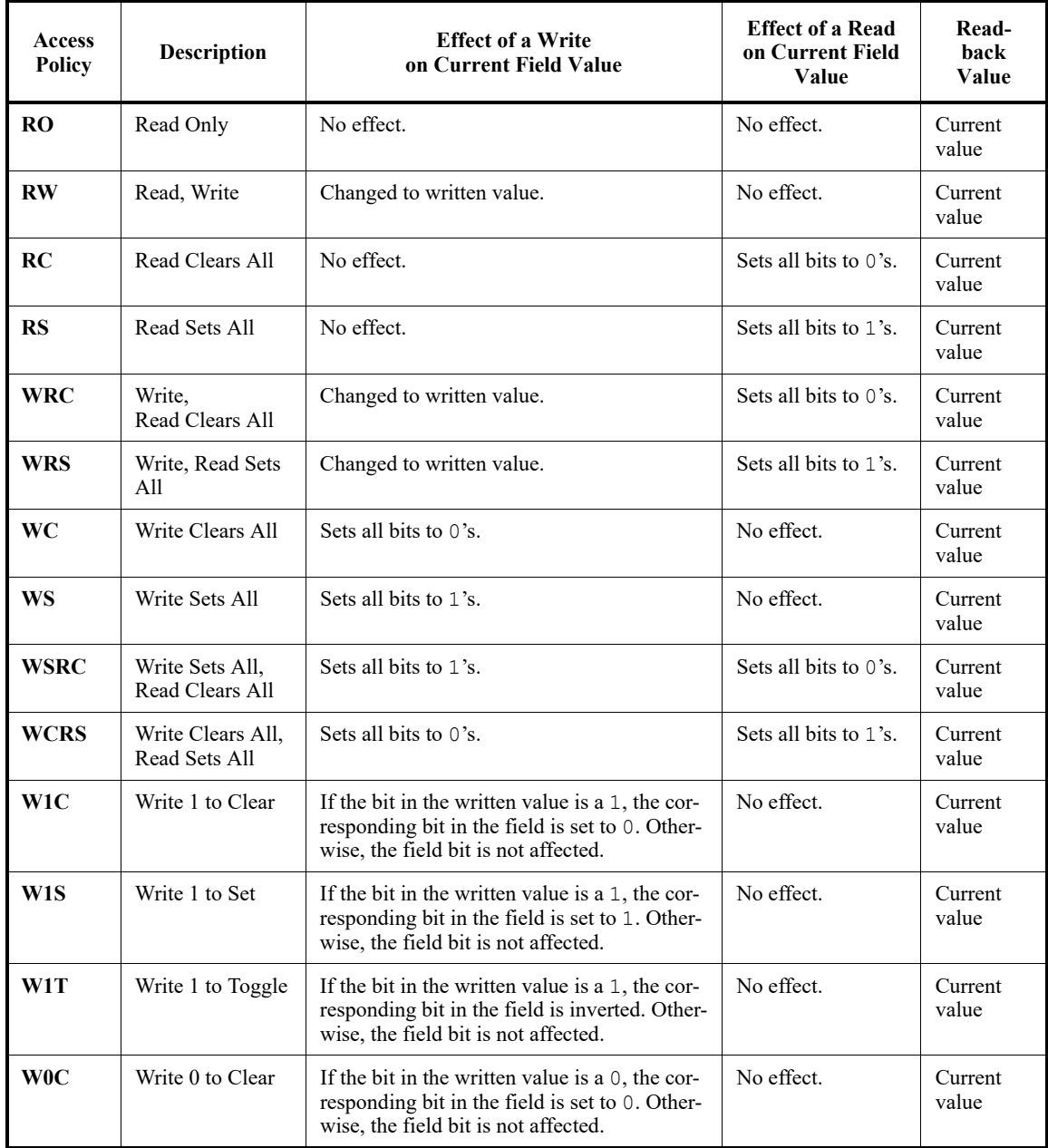

# **Table 7—Pre-defined Field Access Policies**

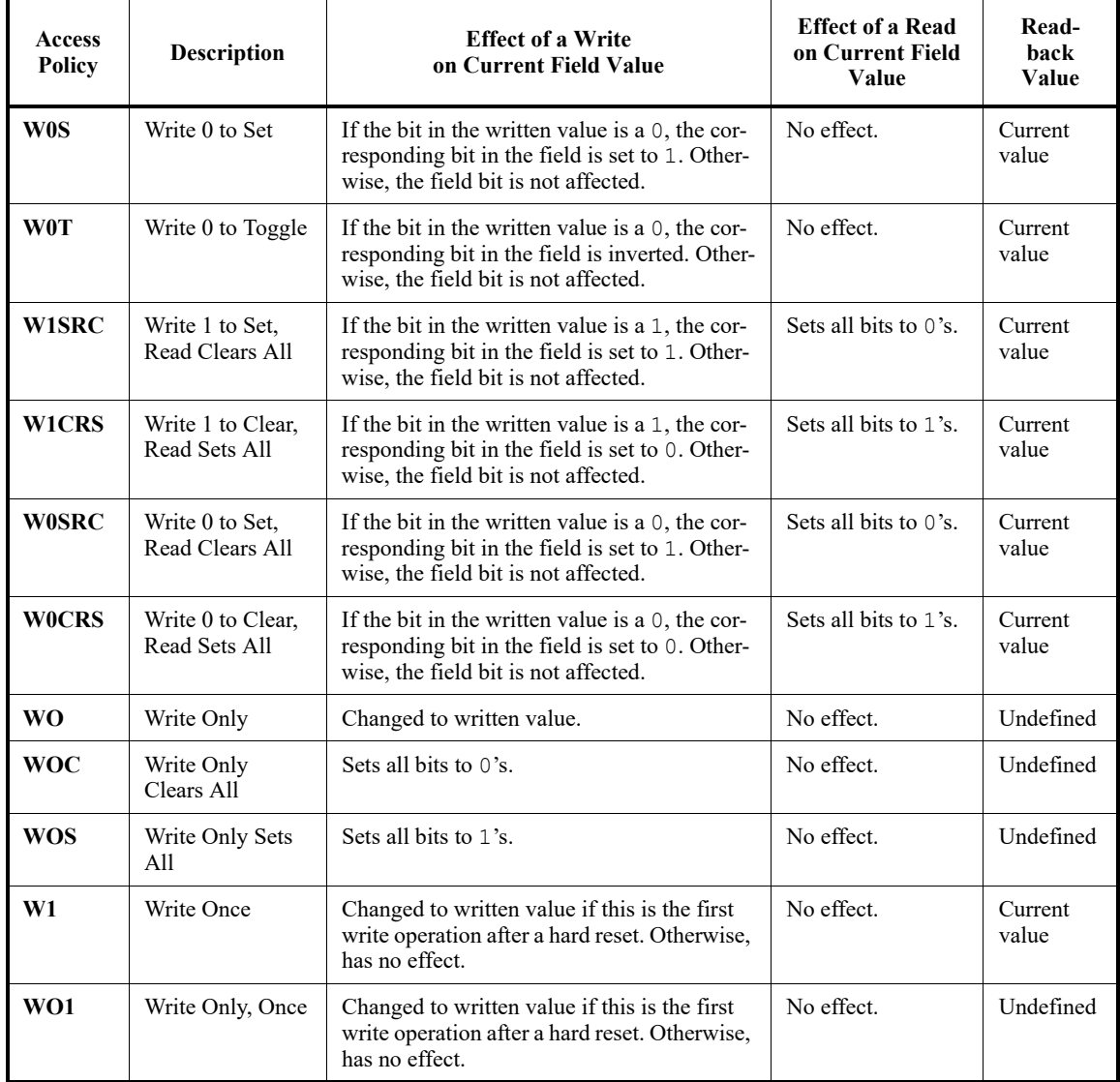

# **Table 7—Pre-defined Field Access Policies (Continued)**

# **5.5.1.4 IP-XACT Field Access Mapping**

[Table 8](#page-92-0) — [Table 12](#page-93-0) show the mapping between the IEEE 1685-2009 field access policies (as specified by the fieldData group, see section 6.10.9.2 of the IEEE 1685-2009 Standard) and the pre-defined access policies for uvm\_reg\_field. Several combinations of access, modifiedWriteValue, and readAction are specified as n/a because they do not make practical sense. However, they can always be modeled as user-defined fields if they are used in a design.

<span id="page-92-0"></span>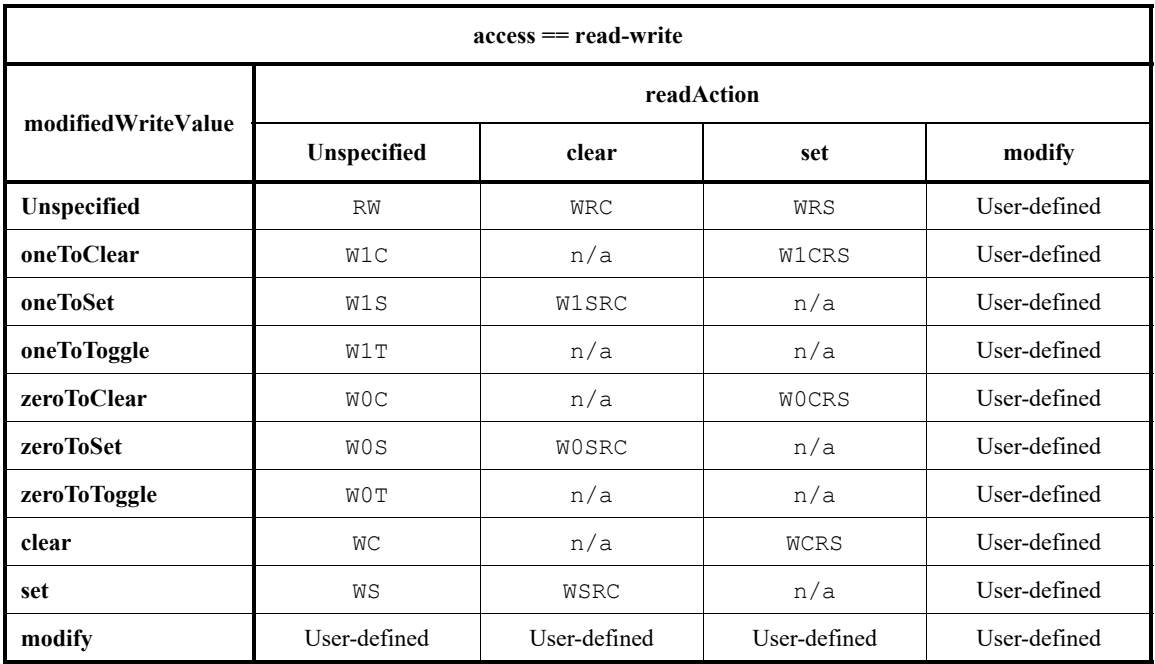

# **Table 8—IP-XACT Mapping for access==read-write**

# **Table 9—IP-XACT Mapping for access==read-only**

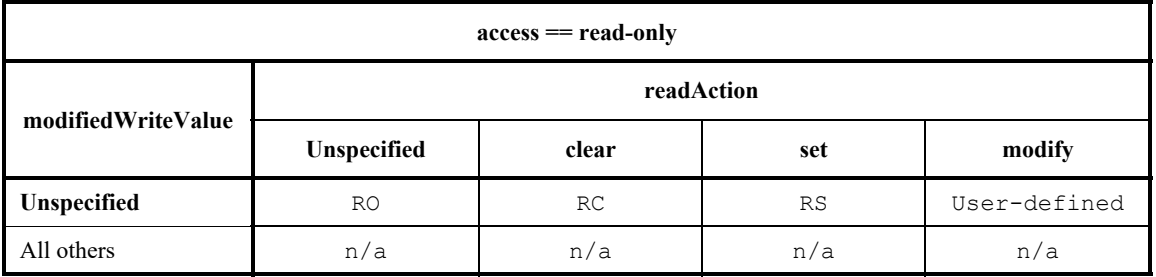

# **Table 10—IP-XACT Mapping for access==write-only**

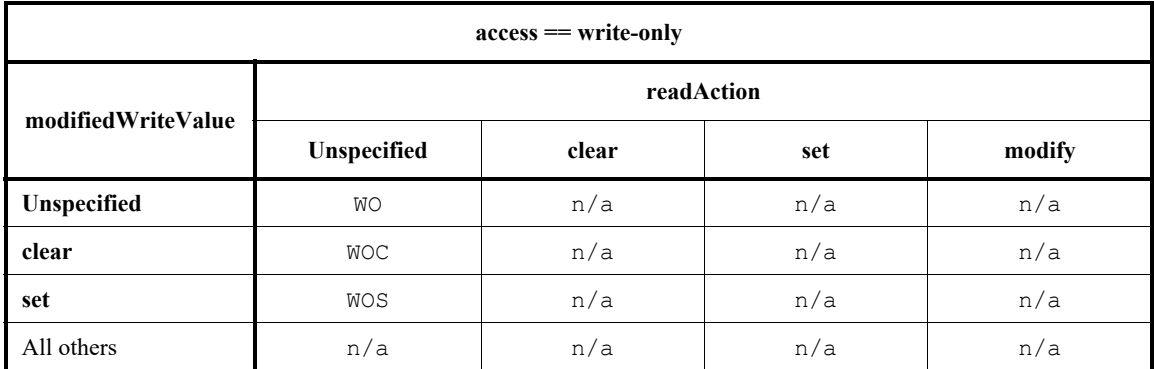

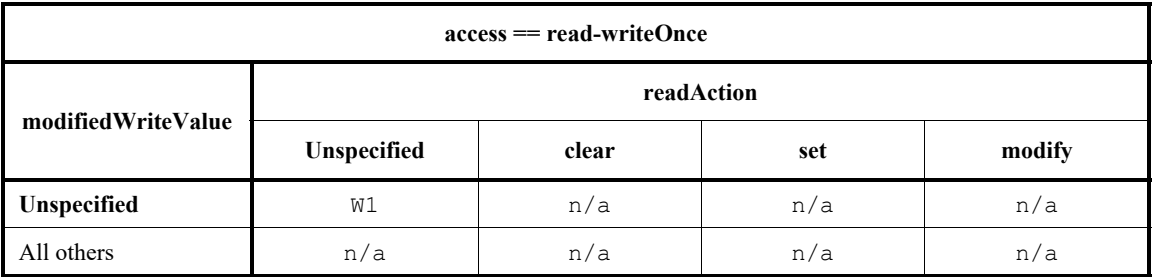

#### **Table 11—IP-XACT Mapping for access==read-writeOnce**

### **Table 12—IP-XACT Mapping for access==writeOnce**

<span id="page-93-0"></span>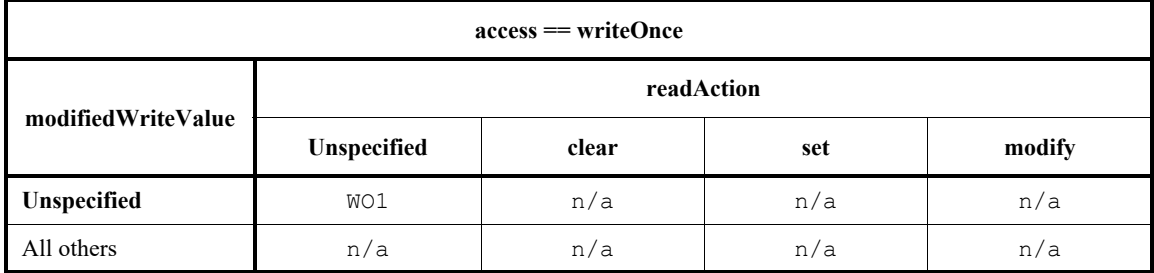

#### **5.5.1.5 Reserved Fields**

There is no pre-defined field access policy for reserved fields. That is because "reserved" is a documentation concept, not a behavioral specification. Reserved fields should be left unmodelled (where they will be assumed to be RO fields filled with 0's), modeled using an access policy that corresponds to their actual hardware behavior or not be compared using uvm\_reg\_field::set\_compare(0).

If reserved fields are not to be used, they should be identified with the NO\_REG\_TESTS attribute and have a user-defined behavior extension that will issue an error message if they are used.

#### **5.5.1.6 User-defined Field Access Policy**

The UVM field abstraction class contains several predefined field access modes. The access modes are used, in combination with observed read and write operations, to determine the expected value of a field. Although most fields fall within one of the predefined access policies, it is possible to design a field that behaves predictably but differently from the predefined ones.

New access policy identifiers can similarly be defined to document the user-defined behavior of the field.

```
class protected field extends uvm reg field;
   local static bit m_protected = define_access("Protected");
   ...
endclass
```
The behavior of the user-defined field access policy is implemented by extending the pre/post read/write virtual methods in the field abstraction class or in the field callback methods. For example, a protected field that can only be written if another field is set to a specific value can be modeled as shown below:

```
class protected_field extends uvm_reg_field;
  local uvm_reg_field protect_mode;
```

```
virtual task pre write(uvm reg_item rw);
     // Prevent the write if protect mode is ON
     if (protect mode.get()) begin
        rw.value = value;
  endtask
endclass
```
You can modify the behavior of any field to the user-specified behavior by registering a callback extension with that field. First, define the callback class; then, register an instance of it with an instance of the field whose behavior you want to modify:

```
class protected field cb extends uvm reg cbs;
   local uvm_reg_field protect_mode;
  virtual task pre write(uvm reg item rw);
      // Prevent the write if protect mode is ON
      if (protect mode.get()) begin
         uvm reg field field;
         if ($cast(field,rw.element))
            rw.value = field.get();
     end
  endtask
endclass
protected_field_cb protect_cb = new("protect_cb",protect_mode)
uvm_callbacks#(my_field_t, uvm_reg_cbs)::add(my_field, protect_cb);
```
#### **5.5.1.7 Field Usage vs. Field Behavior**

The access mode of a field is used to specify the physical behavior of the field so the mirror can track, as best as it can, the value of the field. It is not designed to specify whether or not it is suitable or functionally correct to use the field in a particular fashion from the application's perspective.

For example, a configuration field could be designed to be written only once by the software after the design comes out of reset. If the design does not support dynamic reprovisioning, it may not be proper to subsequently modify the value of that configuration field. Whether the field should be specified as writeonce (W1) depends on the hardware functionality. If the hardware does not prevent the subsequent write operation, the field should be specified as read-write as that would accurately reflect the actual behavior of the field.

To include usage assertions to specific fields (e.g., specifying a configuration field is never written to more than once despite the fact that doing so is physically possible), implement that check in an extension of the field abstraction class, but do not prevent the mirror from reflecting that value in the hardware.

```
class config once field extends uvm reg field;
   local bit m_written = 0;
  virtual task pre_write(uvm_reg_item rw);
      if (m_written)
         'uvm_error(field.get_full_name(), "...");
     m written = 1;
  endtask: pre_write
  virtual function reset(string kind = "HARD");
      if (has reset(kind))
     m written = 0;super.reset(kind);
   endfunction
endclass
```
#### **5.5.2 Register Types**

A register type is constructed using a class extended from the uvm  $\text{reg class.}$  There must be one class per unique register type. The name of the register type is created by the register model generator. The name of the register type class must be unique within the scope of its declaration. The register type class must include an appropriate invocation of the `uvm object utils() macro.

```
class my_reg_type extends uvm_reg;
   `uvm_object_utils(my_reg_type)
endclass
```
Register types are instantiated in the build() method of the block and register file types.

### **5.5.2.1 Class Properties and Constraints**

The register type must contain a public class property for each field it contains. The name of the field class property shall be the name of the field. The field class property shall have the rand attribute. Field class properties may be arrays.

```
class my_reg_type extends uvm_reg;
   rand uvm reg field F1;
   rand uvm reg field F2[3];
endclass
```
To ensure field names do not collide with other symbols in the uvm\_reg base class, it is recommended their names be in all UPPERCASE.

Constraints, if any, should be defined in separate blocks for each aspect being constrained. This allows them to be turned off individually. The name of a constraint block shall be indicative of its purpose. Constraints shall constrain the value class property of each field in the register. Additional state variables may be added to the register type class if they facilitate the constraints. If the post randomize() method is overridden, it must call the super.post randomize() method.

If a register has only one field, then you would not want to have to write:

R.randomize() with (value.value ==  $5$ );

Instead, instantiate a private dummy field and include a rand class property named value in the register class. A constraint shall keep the value class property equal to the field's value class property.

```
class my_reg_type extends uvm reg;
   rand uvm_reg_data_t value;
   local rand uvm reg field dummy;
   constraint dummy is reg {
       _dummy.value == value; 
    }
endclass
```
Then, randomizing an instance of the register looks like the more natural:

R.randomize() with (value ==  $5$ );

## **5.5.2.2 Constructor**

The constructor must be a valid uvm\_object constructor. The constructor shall call the uvm reg::new() method with appropriate argument values for the register type.

```
class my_reg_type extends uvm_reg;
   function new (string name = "my_reg_type");
      super.new(.name(name),
                .n_bits(32),
                .has_coverage(UVM_NO_COVERAGE));
   endfunction
endclass
```
# **5.5.2.3 Build() Method**

A virtual build() function, with no arguments, shall be implemented.

The build() method shall instantiate all field class properties using the class factory. Because the register model is a uvm\_object hierarchy, not a uvm\_component hierarchy, no parent reference is specified and the full hierarchical name of the register type instance is specified as the context. The build() method shall call the uvm reg field::configure() method for all field class properties with the appropriate argument values for the field instance and specifying this as the field parent.

```
class my_reg_type extends uvm_reg;
  virtual function build();
      this.F1 = uvm_reg_field::type_id::create(.name("F1"),
                                                .parent(null),
                                                .contxt(get_full_name()));
      this.F1.configure(this, ...);
   endfunction
endclass
```
### **5.5.2.4 Additional Methods**

Register model generators are free to add access methods to abstract common operations, For example, a read-modify-write method could be added to a register model:

```
class my_reg extends uvm_reg;
   ...
  task RMW (output uvm status e status;
           input uvm reg data t data;
           input uvm_reg_data_t mask; ...);
     uvm reg data t tmp;
     read(status, tmp, ...);
     tmp &= ~mask;
     tmp |= data & mask;
     write(status, tmp, ...);
 endtask
endclass
```
Although allowed by UVM, such additional methods are not part of the standard. To avoid collisions with class members that may be added in the future, the name of these methods should be in UPPERCASE or be given a generator-specific prefix.

#### **5.5.2.5 Coverage Model**

A register-level coverage model is defined and instantiated in the register type class. It measures the coverage of read and write operations and field values on each instance of that register type. The uvm\_reg::sample() or uvm\_reg::sample\_values() methods shall be used to trigger the sampling of a coverage point based on the data provided as argument or data gathered from the current state of the register type instance. The sampling of the coverage model shall only occur if sampling for the corresponding coverage model has been turned on, as reported by the uvm\_reg::get\_coverage() method.

```
class my reg extends uvm reg;
  protected uvm reg data t m current;
  protected uvm_reg_data_t m_data;
  protected bit m is read;
  covergroup cg1;
     ...
  endgroup
   ...
  virtual function void sample(uvm reg data t data,
                              uvm_reg_data_r byte_en,
                              bit is_read,
                              uvm reg_map map);
     if (get_coverage(UVM_CVR_REG_BITS)) begin
        m current = get();
        m data = data;
        m is read = is read;
        cg1.sample();
     endif
  endfunction
endclass
```
All the coverage models that may be included in the register type shall be reported to the uvm\_reg base class using the uvm reg::build coverage() method when super.new() is called or the uvm\_reg::add\_coverage() method. If no functional coverage models are included in the generated register type, UVM\_NO\_COVERAGE shall be specified. Register-level coverage groups shall only be instantiated in the constructor if the construction of the corresponding coverage model is enabled, as reported by the uvm reg::has coverage() method.

```
class my reg typ extends uvm reg;
   ...
  covergroup cg1;
     ...
  endgroup
  covergroup cg_vendor;
     ...
  endgroup
   function new (string name = "my reg typ");
     super.new(name, 32, build coverage(UVM_CVR_REG_BITS + VENDOR_CVR_REG));
     if (has_coverage(UVM_CVR_REG_BITS))
         cq1 = new();if (has coverage(VENDOR CVR REG))
         cq vendor = new();
   endfunction
```
... endclass

The content, structure, and options of the coverage group is defined by the register model generator and is outside the scope of UVM.

### **5.5.3 Register File Types**

A register file type is constructed using a class extended from the uvm\_reg\_file class. There must be one class per unique register file type. The name of the register file type is created by the register model generator. The name of the register file type class must be unique within the scope of its declaration. The register file type class must include an appropriate invocation of the `uvm object utils() macro.

```
class my_rf_type extends uvm_reg_file;
   'uvm_object_utils(my_rf_type)
endclass
```
Register file types are instantiated in the build() method of the block and register file types.

### **5.5.3.1 Class Properties**

A register file type must contain a public class property for each register it contains. The name of the register class property shall be the name of the register. The type of the register class property shall be the name of the register type. Each register class property shall have the rand attribute. Register class properties may be arrays.

```
class my_rf_type extends uvm_reg_file;
   rand my_reg1_type R1;
   rand my_reg2_type R2[3];
endclass
```
Register files can contain other register files. A register file type must contain a public class property for each register file it contains. The name of the register file class property shall be the name of the register file. The type of the register file class property shall be the name of the register file type. The register file class property shall have the rand attribute. Register file class properties may be arrays.

```
class my_rf_type extends uvm_reg_file;
   rand my_regfile1_type RF1;
   rand my regfile2 type RF2[3];
endclass
```
To ensure register and register file names do not collide with other symbols in the register file abstraction base class, it is recommended their name be in all UPPERCASE or prefixed with an underscore ().

The register file type may contain a constraint block for each cross-register constraint group it contains. The name of the constraint block shall be indicative of its purpose. Constraints shall constraint the uvm\_reg\_field::*value* class property of the fields in the registers contained in the register file. Additional state variables may be added to the register field type if they facilitate the constraints.

### **5.5.3.2 Constructor**

The constructor must be a valid uvm object constructor. The constructor shall call the uvm reg::configure() method with appropriate argument values for the register type.

```
class my_rf_type extends uvm_reg_file;
   function new (string name = "my rf type");
      super.(name);
   endfunction
endclass
```
#### **5.5.3.3 build() Method**

A virtual build() function, with no arguments, shall be implemented.

The build() method shall instantiate all register and register file class properties using the class factory. The name of the register or register file instance shall be prefixed with the name of the enclosing register file instance. Because the register model is a uvm\_object hierarchy, not a uvm\_component hierarchy, no parent reference is specified and the full hierarchical name of the block parent of the register file type instance is specified as the context. The build() method shall call the configure() method for all register and register file class properties, specifying get\_block() for the parent block and this for the parent register file. The build() method shall call the build() method for all register and register file class properties.

```
class my rf type extends uvm reg file;
   virtual function build();
      uvm reg block blk = get block();
      this.RF1 = my_rf1_type::type_id::create(
                                  .name($psprintf("%s.rf1", get_name())),
                                 .parent(null),
                                  .contxt(blk.get full name()));
      this.RF1.configure(get_block(), this, ...);
      this.RF1.build();
      this.RF1.add hdl path();
  endfunction
endclass
```
# **5.5.3.4 map() Method**

A virtual map() function, with uvm  $\text{reg map}$  and address offset arguments, shall be implemented. The map() method shall call uvm\_reg\_map::add\_reg() for all register class properties, adding the value of the address offset argument to the offset of the register in the register file. The map() method shall call the map() method of all register file class properties, adding the value of the address offset argument to the offset of the register file base offset. The map() method may call the add\_hdl\_path() method for all register or register file class properties with appropriate argument values for the register or register file instance.

```
class my rf type extends uvm reg file;
  virtual function map (uvm reg map mp, uvm reg addr t offset);
     mp.add_reg(this.R1, offset + 'h04, ...);
     mp.addreq(this.R2, offset + 'h08, ...);
      this.RF1.map(mp, offset + 'h200);
   endfunction
endclass
```
### **5.5.3.5 set\_offset() Method**

A virtual set offset() function, with a uvm reg map and address offset arguments, may also be implemented. The set\_offset() method shall call the set\_offset() method for all register and

register file class properties with appropriate argument values for the each instance, adding the value of the address offset argument to the offset of the register and register file base offset.

```
class my rf type extends uvm reg file;
   virtual function set offset(uvm reg map mp, uvm reg_addr_t offset);
      this.R1.set offset(mp, offset + 'h04, \dots);
      this.R2.set offset(mp, offset + 'h08, \dots);
      this.RF1.set offset(mp, offset + 'h200);
   endfunction
endclass
```
### **5.5.4 Memory Types**

A memory type is constructed using a class extended from the uvm\_mem class. There must be one class per unique memory type. The name of the memory type is created by the register model generator. The name of the memory type class must be unique within the scope of its declaration. The memory type class must include an appropriate invocation of the `uvm\_object\_utils() macro.

```
class my mem type extends uvm mem;
   `uvm_object_utils(my_mem_type)
endclass
```
Memory types are instantiated in the build() method of the block and register file types.

### **5.5.4.1 Class Properties**

The memory type need not contain any class property.

### **5.5.4.2 Constructor**

The constructor must be a valid uvm object constructor. The constructor shall call the uvm mem::new() method with appropriate argument values for the memory type.

```
class my_mem_type extends uvm_mem;
   function new(string name = "my_mem_type");
     super.new(name, ...);
   endfunction
endclass
```
#### **5.5.4.3 Coverage Model**

A memory-level coverage model is defined and instantiated in the memory type class. It measures the coverage of the accessed offsets on each instance of that memory type. The uvm mem::sample() method shall be used to trigger the sampling of a coverage point, based on the data provided as an argument or gathered from the current state of the memory type instance. The sampling of the coverage model shall only occur if sampling for the corresponding coverage model has been turned on, as reported by the uvm mem::get coverage(() method.

```
class my mem extends uvm mem;
    local uvm_reg_addr_t m_offset; 
    covergroup cg_addr; 
       ...
    endgroup 
    ...
```

```
virtual function void sample(uvm_reg_addr_t offset, 
                              bit is read,
                                uvm_reg_map map); 
      if (get_coveragen(UVM_CVR_ADDR_MAP)) begin 
        m offset = offset;
        cg_addr.sample();
      end 
   endfunction 
endclass
```
All the coverage models that may be included in the memory type shall be reported to the uvm mem base class using uvm mem::build coverage() when super.new() is called or using the uvm\_mem::add\_coverage() method. If no functional coverage models are included in the generated memory type, UVM NO COVERAGE shall be specified. Memory-level coverage groups shall only be instantiated in the constructor if the construction of the corresponding coverage model is enabled, as reported by the uvm\_mem::has\_coverage() method.

```
class my_mem extends uvm mem;
 ... 
   covergroup cg_addr; 
       ...
    endgroup 
   function new (string name = m_y mem");
      super.new(name, ..., build coverage(UVM CVR ADDR MAP));
       if (has_coverage(UVM_CVR_ADDR_MAP)) 
         cq addr = new();
    endfunction: new 
   ...
endclass : my_mem
```
The content, structure, and options of the coverage group is defined by the register model generator and is outside the scope of UVM.

#### **5.5.5 Block Types**

A block type is constructed using a class extended from the uvm\_reg\_block class. There must be one class per unique block type. The name of the block type is created by the register model generator. The name of the block type class must be unique within the scope of its declaration. The block type class must include an appropriate invocation of the `uvm object utils() macro.

```
class my blk type extends uvm reg block;
   `uvm_object_utils(my_blk_type)
endclass
```
Block types are instantiated in the build() method of other block types and in verification environments.

### **5.5.5.1 Class Properties**

The block type must contain a class property for each named address map it contains. The name of the address map class property shall be the name of the address map. The type of the address map class property shall be uvm reg map. The address map class property shall not have the rand attribute. Address map class properties shall not be arrays.

class my\_blk\_type extends uvm\_reg\_block;

```
uvm_reg_map AHB;
  uvm_reg_map WSH;
endclass
```
The block type must contain a class property for each register it contains. The name of the register class property shall be the name of the register. The type of the register class property shall be the name of the register type. The register class property shall have the rand attribute. Register class properties may be arrays.

```
class my_blk_type extends uvm_reg_block;
  rand my r1 type R1;
   rand my r2 type R2[3];
endclass
```
The block type must contain a class property for each register file it contains. The name of the register file class property shall be the name of the register file. The type of the register file class property shall be the name of the register file type. The register file class property shall have the rand attribute. Register file class properties may be arrays.

```
class my blk type extends uvm reg block;
   rand my rf1 type RF1;
   rand my rf2 type RF2[3];
endclass
```
The block type must contain a class property for each memory it contains. The name of the memory class property shall be the name of the memory. The type of the memory class property shall be the name of the memory type. The memory class property should not have the rand attribute. Memory class properties may be arrays.

```
class my_blk_type extends uvm_reg_block;
  my_mem1_type RAM1;
   my_mem2_type RAM2[3];
endclass
```
The block type must contain a class property for each sub-block it contains. The name of the sub-block class property shall be the name of the sub-block. The type of the sub-block class property shall be the name of the sub-block type. The sub-block class property shall have the rand attribute. Sub-block class properties may be arrays.

```
class my blk type extends uvm reg block;
   rand my blk1 type BLK1;
   rand my blk2 type BLK2[3];
endclass
```
To ensure register, register file, memory and block names do not collide with other symbols in uvm reg block base class, it is recommended their name be in all UPPERCASE or prefixed with an underscore (\_).

Constraints, if any, should be defined in separate blocks for each aspect being constrained. This allows them to be turned off individually. The name of a constraint block shall be indicative of its purpose. Constraints shall constraint the uvm\_reg\_field::*value* class property of the fields in lower-level registers. Additional state variables may be added to the block type class if they facilitate the constraints. If the post randomize() method is overridden, it must call the super.post randomize() method.

### **5.5.5.2 Constructor**

The constructor must be a valid uvm\_object constructor. The constructor shall call the uvm reg block::new() method with appropriate argument values for the block type.

```
class my blk type extends uvm reg block;
   function new (string name = "my blk type");
      super.new(.name(name), .has coverage(UVM_NO_COVERAGE));
   endfunction
endclass
```
#### **5.5.5.3 build() Method**

A virtual build() function, with no arguments, shall be implemented.

The build() method shall instantiate all named address maps by calling the uvm reg block::create map() method, specifying appropriate argument values for the address map in the block type. One of the named address maps shall be assigned to the uvm reg block::default map class property.

```
class my_blk_type extends uvm_reg_block;
   virtual function build();
          this. AHB = \c{create map} ();
          this.WSH = \c{create map}();
          this.default map = this.AHB;
   endfunction
endclass
```
If the block does not contain any named address maps, the  $build()$  method shall instantiate an anonymous address map by calling the uvm\_reg\_block::create\_map() method, specifying the name of the address map and other appropriate argument values for the block type, and assign those to the uvm reg block::default map class property.

```
class my blk type extends uvm reg block;
   virtual function build();
      this.default map = create map(.name("default map",
                                     .base addr('h1000),
                                     .n bytes(4),
                                     .endian(UVM_LITTLE_ENDIAN));
   endfunction
endclass
```
The build() method shall instantiate all register, register file, memory, and sub-block class properties using the class factory. Because the register model is a uvm object hierarchy, not a uvm component hierarchy, no parent reference is specified and the full hierarchical name of the block type instance is specified as the context. The build() method shall call the configure() method for all register, register file, memory, and sub-block class properties, specifying this as the block parent and null as the register file parent. The build() method shall call the build() method for all register, register file, and sub-block class properties. The build() method may call the add  $hdl$  path() method for any register, register file, memory, or sub-block class properties with the appropriate argument values for the register, register file, memory, or sub-block instance.

class my\_blk\_type extends uvm\_reg\_block;

```
virtual function build();
      this.BLK1 = my blk1 type::type id::create("BLK1", null,
                                                  get full name());
      this.BLK1.configure(this, ...);
      this.BLK1.build();
  endfunction
endclass
```
After a register or memory has been created, the build() method shall call the appropriate uvm reg map::add  $*($ ) method for all address maps where the register, register file, or memory is accessible, specifying its offset in that address map.

```
class my_blk_type extends uvm_reg_block;
   virtual function build();
      this.R1 = my reg1 type::type id::create("R1", null, get full name());
     this.R1.configure(this,...);
      this.R1.build();
      this.default map.add reg(this.R1, 'h04, \ldots);
   endfunction
endclass
```
After a register file has been built, the build() method shall call its map() method for all address maps where the register file is accessible, specifying its offset in that address map.

```
class my rf type extends uvm reg regfile;
   virtual function build();
      this.RF1 = my_rf1_type::type_id::create("RF1", null, get_full_name());
      this.RF1.build();
      this.RF1.map(this.default map, 'h200, \ldots);
   endfunction
endclass
```
After a sub-block has been built, for each address map in that sub-block, the build() method shall call the appropriate uvm  $req$  map::add submap() method for all address maps where the sub-block address map is accessible, specifying its offset in that upper address map.

```
class my blk type extends uvm reg block;
  virtual function build();
      this.BLK1.build();
      this.default map.add submap(this.BLK1.default map, 'h8000);
  endfunction
endclass
```
#### **5.5.5.4 Coverage Model**

A block-level coverage model is defined and instantiated in the block type class. It measures the coverage of the accessed offsets and field values on each instance of that block type. The uvm\_reg\_block::sample() or uvm\_reg\_block::sample\_values() methods shall be used to trigger the sampling of a coverage point, based on the data provided as an argument or gathered from the current state of the block type instance. The sampling of the coverage model shall only occur if sampling for the corresponding coverage model has been turned on, as reported by the uvm\_reg\_block::get\_coverage() method.

```
class my blk extends uvm reg block;
   covergroup cg_vals; 
       ...
    endgroup
```

```
...
   virtual function void sample values();
     super.sample_values();
      if (get_coverage(UVM_CVR_FIELD_VALS)) 
         cg_vals.sample();
    endfunction 
endclass : my_blk
```
All the coverage models that may be included in the block type shall be reported to the uvm  $\epsilon$  reg\_mem base class using uvm\_reg\_block::build\_coverage() when super.new() is called or using the uvm\_reg\_block::add\_coverage() method. If no functional coverage models are included in the generated block type, UVM\_NO\_COVERAGE shall be specified. Block-level coverage groups shall only be instantiated in the constructor if the construction of the corresponding coverage model is enabled, as reported by the uvm\_reg\_block::has\_coverage() method.

```
class my blk extends uvm reg block;
   covergroup cg_vals; 
      ...
    endgroup 
   ...
   function new (string name = "my blk");
      super.new(name, build coverage(UVM_CVR_FIELD_VALS));
      if (has_coverage(UVM_CVR_FIELD_VALS)) 
         cq vals = new();
    endfunction: new 
   ...
endclass : my_blk
```
The content, structure, and options of the coverage group is defined by the register model generator and is outside the scope of UVM.

#### **5.5.6 Packaging a Register Model**

The generator is free to structure the generated code into packages and files to facilitate compilation or reuse.

The following practices are recommended, but not required:

- a) Block types, and all the register, register file, and memory types they require, should be located in separate packages.
- b) Register, register file, and memory types shared by more than one block type should be located in separate packages.
- c) A header file, with all the required import statements to use the register model, should be generated.
- d) A lengthy build() method may be split into several, shorter sub-methods. The sub-methods shall be declared local and called by the build() method.

#### **5.5.7 Maximum Data Size**

By default, the maximum size of fields, registers, and memories is 64 bits. This limitation is implemented via the definition of the uvm reg\_data\_t type.

```
typedef bit [63:0] uvm_reg_data_t;
```
The uvm reg data t type is used in all methods and API that deal with data values to and from the register model. Smaller fields, registers, and memories are intrinsically supported by using the SystemVerilog automatic value extension and truncation.

The maximum data size may be reduced to save memory in large register models. It may also be increased to support larger fields, registers, or memory values. The size of data values may be specified at compile-time by defining the 'UVM\_REG\_DATA\_WIDTH macro.

% ... +define+UVM REG DATA WIDTH=256 ...

It is recommended register model generator provide a warning message if the maximum data size need to be increased. It is also recommended the register model contain a static initializer check for the required minimum data size and issue a fatal error message when that is not set appropriately:

```
class my blk extends uvm reg block;
  local static bit m req data width = check data width(256);
   ...
endclass
```
# **5.6 Back-door Access**

Back-door access to registers and memory locations is an important tool for efficiently verifying their correct operation.

A back-door access can uncover bugs that may be hidden because write and read cycles are performed using the same access path. For example, if the wrong memory is accessed or the data bits are reversed, whatever bug is introduced on the way in (during the write cycle) will be undone on the way out (during the read cycle).

A back-door improves the efficiency of verifying registers and memories since it can access registers and memory locations with little or no simulation time. Later, once the proper operation of the physical interface has been demonstrated, you can use back-door access to completely eliminate the simulation time required to configure the DUT (which can sometimes be a lengthy process).

A back-door access operates by directly accessing the simulation constructs that implement the register or memory model through a hierarchical path within the design hierarchy. The main challenges of implementing a back-door access are the identification and maintenance of that hierarchical path and the nature of the simulation constructs used to implement the register or memory model.

### **5.6.1 Back-door read/write vs. peek/poke**

You can perform back-door access to registers and memory by calling the following read/write methods with their path argument as UVM\_BACKDOOR:

- a) uvm reg field::read() or uvm reg field::write()
- b) uvm reg::read() or uvm reg::write()
- c) uvm mem::read() or uvm mem::write()

... or by calling the following peek/poke methods:

- d) uvm reg field::peek() or uvm reg field::poke()
- e) uvm reg::peek() or uvm reg::poke()
- f) uvm\_mem::peek() or uvm\_mem::poke()

The peek() methods return the raw value read using the back-door without modifying the content of the register or memory. Should the register content be modified upon a normal read operation, such as a clear-on-read field, it will not be modified. Therefore, reading using peek() methods may yield different results than reading through read() methods.

The poke() methods deposit the specified value directly in the register or memory. Should the register contain non-writable bits or bits that do not reflect the exact value written, such as read-only or write-1-to-clear fields, they will contain a different value than if the same value had been written through normal means. All field values, regardless of their access mode, will be forced to the poked value. Therefore, writing using  $poke()$  methods may yield different results than writing through the front-door.

When using the read() methods with a back-door access path, the behavior of the register or memory access mimics the same access performed using a front-door access. For example, reading a register containing a clear-on-read field will cause the field value to be cleared by poking 0's into it.

When using the write () method with a back-door access path, the behavior of the register or memory access mimics the same access performed using a front-door access. For example, writing to a read-only field using back-door access will cause the field value to be maintained by first peeking its current value then poking it back in instead of the specified value.

# **5.6.2 Hierarchical HDL Paths**

To access a register or memory directly into the design, it is necessary to know how to get at it. The UVM register library can specify arbitrary hierarchical path components for blocks, register files, registers and memories that, when strung together, provide a unique hierarchical reference to a register or memory. For example, a register with a hierarchical path component defined as X, inside a block with a hierarchical path component defined as Y, inside a block with a hierarchical path component defined as Z has a full hierarchical path defined as  $Z.Y.X$ .

HDL path components are specific to the language used to model the DUT and the structure of the DUT model. They may be individual hierarchical scope names (e.g., decoder), partial dot-separated (.) hierarchical paths (e.g., bus if.decoder) or empty (i.e., they do not contribute to the overall path). They can also be build-time string expressions, but must be string constants at run-time, where the value of the string must be a constant name or partial path: it cannot be an expression. Each path component must be empty or a valid path component: they cannot start or end with a dot separator (.). They need not be valid SystemVerilog path components, as they may be used to refer to hierarchical paths that cross language boundaries. HDL paths terminate at registers and memories.

Multiple HDL paths may be defined for the same block, register file, register or memory abstraction. This indicates the block, register file, register, or memory is duplicated in the model of the DUT. The value of a duplicated register or memory must be kept coherent across all copies.

For example, assuming the following register model hierarchy and HDL path components:

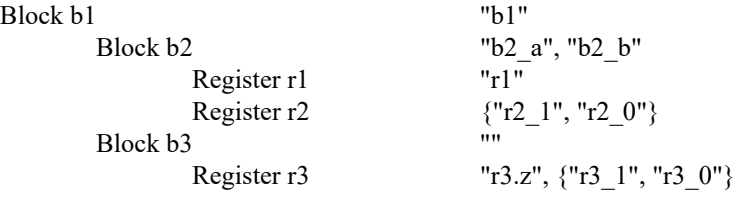

The full hierarchical paths would be as follows:
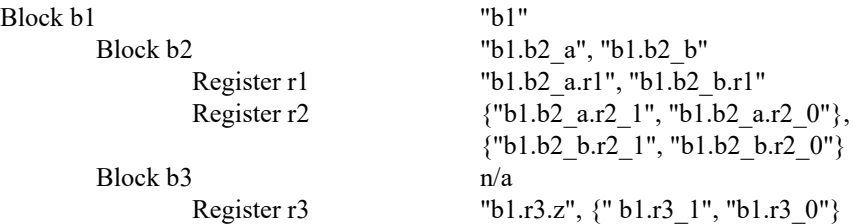

HDL path components are specified using the following methods:

- a) uvm\_reg\_block::configure() and uvm\_reg\_block::add\_hdl\_path()
- b) uvm reg file::configure() and uvm reg file::add hdl path()
- c) uvm reg::configure() and uvm reg::add hdl path slice()
- d) uvm mem::configure() and uvm mem::add hdl path slice()

The HDL path for a register or memory may be a concatenation of simple names. This is used when the register is implemented or modeled as a concatenation of individual fields variables, or when the memory is implemented or modeled using vertical banking. When specifying a concatenation, the bits may be left unspecified if they are not physically implemented.

For example, the register with the implementation illustrated in [Figure 26](#page-108-0) has its HDL path component specified using the following concatenation:

```
rg.add_hdl_path_slice("RDY", 15, 1);
rg.add hdl path slice("ID", 6, 6);
rg.add hdl path slice("COUNT", 0, 4);
```
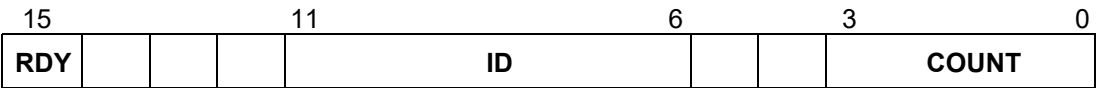

## **Figure 26—Composite Register Structure**

<span id="page-108-0"></span>HDL paths are created by concatenating each path component from the root block to the leaf register or memory. However, if a block HDL path component is defined has a root HDL path component, the HDL path component of any blocks above it are ignored.

## **5.6.3 VPI-based Back-door Access**

The UVM register library provides a default back-door access mechanism that uses the HDL path(s) returned by the uvm\_reg::get\_full\_hdl\_path() and uvm\_reg::get\_full\_hdl\_path() methods for the default design abstraction. Using standard SystemVerilog VPI routines, it samples or deposits values in the HDL constructs referenced by the resulting hierarchical HDL paths. If the HDL paths are valid hierarchical SystemVerilog variables, including indexing and slicing operators, this should work without any further requirements.

## **5.6.3.1 Including the DPI C Library**

The implementation of the default back-door access mechanism requires the inclusion of some DPI C code. Please refer to the *supplementary* UVM *documentation* provided by your simulator vendor on how to compile and link the UVM C library.

# **5.6.3.2 Performance Issues with the VPI-based Back-door Access**

Enabling the VPI functionality required by the default back-door access mechanism may disable performance optimizations normally done in your simulator. Please refer to the *supplementary* UVM *documentation* provided by your simulator vendor for additional or alternative steps that may be taken to improve the performance of your simulation.

# **5.6.4 User-defined Back-door Access**

Should the DPI-based back-door access prove to be insufficient, a user-defined back-door access can be used instead. A user-defined back-door access is able to use any SystemVerilog constructs or tool-specific utility to access registers and memories. For example, if a memory or register is located in an encrypted model, a user-defined back-door may be used to peek and poke values directly into the encrypted model via a suitable API.

A user-defined register back-door is provided through an extension of the uvm\_reg\_backdoor class. A back-door write operation is implemented in the uvm\_reg\_backdoor::write() virtual method whereas a back-door read operation is implemented in the uvm reg backdoor::read() virtual method. This back-door access is then associated with a specific register through the uvm\_reg::set\_backdoor() method or with all the registers within a block using the uvm reg block::set backdoor() method.

A user-defined memory back-door is provided through an extension of the uvm\_mem\_backdoor class. A back-door write operation is implemented in the uvm\_mem\_backdoor::write() virtual method whereas a back-door read operation is implemented in the uvm mem backdoor::read() virtual method. This back-door access is then associated with a specific memory through the uvm mem::set backdoor() method.

User-defined back-door access mechanisms may be defined by the register model generators. They are instantiated and associated with their corresponding block, register, or memory abstraction class in the implementation of their respective build() method. User-defined back-door access mechanisms may also be registered with their corresponding block, register, or memory after the register model construction, overriding any previously defined (or default) back-door access mechanisms. In the latter case, they are instantiated and associated with their corresponding block, register, or memory abstraction class in the implementation of the environment's build() method.

```
function void
   tb_env::build_phase(uvm_phase phase);
   super.build phase(phase);
   ...
  begin
     my mem backdoor bkdr = new;
      regmodel.mem.set_backdoor(bkdr);
   end
endfunction: build_phase
```
## **5.6.5 Back-door Access for Protected Memories**

The content of memories may be protected using one or more protection schemes. They can vary from simple additional bits providing an Error Correction Code to full encryption of its content.

When performing back-door write operations, it is necessary to correctly protect the memory content to avoid errors when a physical interface subsequently reads these memory locations. It may also be useful or necessary to have direct access to the protected form because these bits are created and used entirely within the design, and can only be accessed through back-door access. The back-door is the only way protected values can be checked and protection errors injected.

The encode() and decode() callback methods located in the uvm mem\_backdoor\_cbs class are designed to handle such data protection. The encode() method is applied on the way in and the decode() method is applied on the way out. But, unlike regular callback methods, the decoding is done in the reverse order of registration. This allows multiple layers of data protections to be implemented in the same memory, each modeled using a single callback extension. The order of registration determines the order in which the various layers of protections are applied—then undone.

For example, ECC bits are located in additional memory bits within the same memory location as the data they protect; they must be generated and set for write accesses, and must checked and masked when read.

```
class ecc protected extends uvm mem backdoor cbs;
  virtual function uvm reg data t encode(uvm reg data t data);
     // Append the ECC bits to the data to write
     data[35:32] = ecc::compute(data[31:0]);
      return data;
  endfunction
  virtual function uvm reg data t decode(uvm reg data t data);
      // Check and mask the ECC bits to the data to write
     if (data[35:32] := ecc::compute(data[31:0])) 'uvm_error(...)
     return data[31:0];
  endfunction
```
endclass

Similarly, data written to an encrypted memory must be ciphered during write accesses and deciphered when read.

```
class encrypted mem extends uvm mem backdoor cbs;
  virtual function uvm_reg_data_t encode(uvm_reg_data_t data);
     return crypt::encrypt(data);
  endfunction
  virtual function uvm_reg_data_t decode(uvm_reg_data_t data);
      return crypt::decrypt(data);
  endfunction
endclass
```
#### **5.6.6 Active Monitoring**

The mirrored field values in a register model are updated when the fields are accessed through the register model based on the current mirrored value, the accessed data value, and the access policy of the field. They may also be updated based on observed read and write transactions on the bus interface if the register model is integrated with the bus monitor and explicit monitoring is enabled (see <u>Section 5.9.3</u>). Any changes to the field value performed by the design itself cannot be detected and then mirrored in the register model.

The back-door mechanism can be used to automatically update the mirror value of fields that are modified by the design itself by observing the SystemVerilog constructs which are used to store the field values. When a change of value is detected, the mirrored value can be similarly updated.

Because there is no standard value-change callback VPI or PLI functionality, the automatic update of a field can only be implemented using a user-defined back-door. The active monitoring of a register requires the implementation of the uvm reg\_backdoor::is\_auto\_updated() and uvm reg backdoor::wait for change() methods.

uvm reg backdoor:: is auto updated() returns TRUE if the specified named field is actively monitored. All actively-monitored fields have their mirror value updated strictly and only through the active mirroring mechanism. Executed or observed transactions are not used to update their mirrored value.

The uvm reg backdoor::wait for change() task must return only when a change in any of the actively-monitored fields is observed. For each actively-monitored register, a thread calls this task to wait for any change in any of the fields in the register. As soon as it returns, their values are sampled and their mirror values updated. The implementation of that method should not simply wait for the active edge of the clock signal used to update the field values in the design; for optimal performance, the implementation of that method should only return when an actual change occurs.

```
class active monitor r1 extends uvm reg backdoor;
  virtual function bit is auto updated(string fld name);
      case (fld_name)
     "f1": return 1;
     "f2": return 1;
     endcase
   endfunction
   virtual task wait_for_change();
       @($root.tb_top.dut.rf.f1 or $root.tb_top.dut.rf.f2);
    endtask
endclass
```
The active-monitoring thread must be started for each actively-monitored register by invoking the uvm reg backdoor::start update thread() method of its back-door access class once an instance of that back-door access class is created, as shown in the following example:

```
class add active monitors extends my blk;
   virtual function build();
      super.build();
     begin
         active monitor r1 am r1 = new;
         r1.set_backdoor(am_r1);
         am_r1.start_update_thread(r1);
      end
    endfunction
endclass
```
# **5.7 Special Registers**

The UVM register library presumes all registers and memories are average registers and memories, they are accessible at a known, constant, unique physical address(es), their behavior is constant throughout the simulation regardless of the physical interface used to access them, and they contain a single value.

Designer creativity, the demands of the application, or implementation constraints often require special behaviors be implemented. Special register behavior can be modeled using any number of extension capabilities provided in the UVM register and field abstraction classes. Pre- and post-read/write callback objects, virtual callback methods, user-defined front-doors, and user-defined back-doors may be used to extend the behavior of the base library. And, if all else fails, it is always possible to override virtual methods that are used to access the register content, i.e., read(), write(), peek(), and poke().

#### **5.7.1 Pre-defined Special Registers**

The UVM library pre-defines some commonly used special registers. A register model generator is free to provide a library of additional special register models and use them in its generated model.

#### <span id="page-112-0"></span>**5.7.1.1 Indirect Indexed Registers**

Some registers are not directly accessible via a dedicated address. Indirect access of an array of such registers is accomplished by first writing an "index" register with a value that specifies the array's offset, followed by a read or write of a "data" register to obtain or set the value for the register at that specified offset. The pre-defined uvm\_reg\_indirect\_data class models the behavior the "data" register.

A "data" register type is defined by extending the uvm\_reg\_indirect\_data register class. The "data" register must not contain any fields. The "index" and indirect register array must be built first, as the "index" registers and the register array are specified when the "data" register is configured using the uvm\_reg\_indirect\_data::configure() method. The indirect register array, "index", and "data" registers are added as members of the containing block. However, only the "index" and "data" registers are added to a map in the containing block. The registers in the indirect register array must be not added to the address map in the containing block because they have no dedicated address.

```
class my_blk_type extends uvm_reg_block;
  ind_idx_reg IND_IDX;
  ind_data_reg IND_DATA;
  ind_req INDIRECT_REG[256];
  virtual function build();
      foreach (INDIRECT_REG[i]) begin
         string name = $sformatf("INDIRECT REG[%0d]",i);
         INDIRECT_REG[i]=
               ind reg::type id::create(name,,get full name());
         INDIRECT REG[i].configure(this, null, ...);
         INDIRECT_REG[i].build();
      end
      IND IDX = ind idx reg::type id::create("IND IDX",,get full name());
      IND IDX.configure(this, null, ...);
      IND_IDX.build();
      IND DATA = ind data reg::type id::create("IND DATA",,get full name());
      IND_DATA.configure(IND_IDX, INDIRECT_REG, this, null);
      IND_DATA.build();
     default map = create map("", 0, 4, UVM BIG ENDIAN);
     default map.add reg(IND IDX, 0);
     default map.add reg(IND DATA, 4);
  endfunction
endclass
```
The registers in the indirect register array cannot be accessed via a back-door access to the "data" register. Back-door access to the register array is provided by performing back-door accesses via the unmapped, indirect register itself.

If a different indirection mechanism is required, a user-defined register extension will be necessary.

### **5.7.1.2 FIFO (first-in, first-out) Registers**

A FIFO register is not a register in the usual sense. It is a FIFO whose push and pop operations are mapped to write and read operations at a specific address. Writing to that address causes the data written to be pushed at the end of the FIFO. Reading from that address returns the data that is currently at the head of the FIFO and pops it. Whether the FIFO is full or empty is usually specified via status bits in another register.

To model a FIFO register, the register type shall be extended from the uvm\_reg\_fifo class. The maximum number of entries in the FIFO and the size of each entry is specified when calling super.new().

```
class fifo reg extends uvm reg fifo;
    function new (string name = "fifo reg");
        super.new(name, 8, 32, UVM_NO_COVERAGE);
     endfunction: new 
     `uvm_object_utils(fifo_reg) 
endclass
```
Backdoor access to a FIFO register is not allowed.

#### **5.7.2 Unmapped Registers and Memories**

By default, the entire register or memory is assumed to be linearly mapped into the address space of the block that instantiates it. Each register or location in a memory thus corresponds to a unique address in the block. However, you can use different addressing mechanisms. For example, you could access a large memory in a limited address space using an indexing mechanism: the desired offset within the memory is written into a register, then the data at that memory offset is read or written by reading or writing another register. This memory is effectively unmapped: it does not appear in the linear address space used to access it. See **Section 5.7.1.1**.

The number of possible access mechanisms is potentially infinite and only limited by the imagination, requirements, and constraints of designers. To support arbitrary access mechanisms, it is possible to replace the default linearly mapped access mechanism with any user-defined access mechanism.

#### **5.7.2.1 User-defined Front-door Access**

User-defined front-door access is made possible by extending the uvm\_reg\_frontdoor class and registering an instance of the class with specific registers or memories using the uvm reg::set frontdoor() or uvm mem::set frontdoor() method. The uvm\_reg\_frontdoor is a uvm\_sequence. For each write or read operation, the register model creates a uvm reg\_item object representing the operation, assigns it to the rw\_info property of registered front-door sequence, and calls its start method. Ultimately, the front-door's body task is called, which must be implement to perform the actual operation.

```
class indexed_reg_frontdoor extends uvm_reg_frontdoor;
  local uvm reg m idx reg;
  local uvm reg m data reg;
  local bit [7:0] m addr;
   function new(string name="indexed reg frontdoor inst");
      super.new(name);
  endfunction
   function void configure(uvm_reg idx, uvm_reg data, bit [7:0] addr);
     m idx = idx;;
     m_data = data;
     m_addr = addr;
  endfunction: new
  virtual task body(uvm_reg_item rw);
     m_idx_reg.write(status, m_addr, ...);
     if (status != UVM_IS_OK)
        return;
     if (rw.kind == UVM_WRITE)
        m data.write(rw.status, data, ...);
     else
        m data.read(rw.status, data, ...);
   endtask
```

```
endclass
```
User-defined front-doors are instantiated and associated with their corresponding register or memory abstraction class in the build() method of the block or register file that instantiates them or the build() phase callback of the environment component where the register model is instantiated and built.

```
virtual function void build();
  foreach TABLE[i] begin
      indexed_reg_frontdoor idx_frtdr = new(INDEX, DATA, i);
          = idx reg frontdoor::type id::create("idx frtdr",,get full name());
      idx_frntdoor.configure(idx_reg, data_reg, i);
      regmodel.TABLE[i].set_frontdoor(idx_frontdoor, default_map, ...);
  end
endfunction: build
```
A user-defined front-door is registered on a per-map basis, affecting the access of a register or memory through a specific physical interface. A different front-door mechanism (or the built-in one) can be used for other physical interfaces. For example, a memory could use the indexed addressing scheme described above for one physical interface but be mapped normally within the address map of another physical interface.

#### **5.7.2.2 Mirroring Unmapped Registers**

When using explicit or passive monitoring to update the mirror value in unmapped registers, it will be necessary to override the uvm reg::predict() method of the register(s) used to access the unmapped registers, since the observed transactions will be using the address of those access registers, not the unmapped (unaddressable) registers that are ultimately accessed.

In the case of an indirect register, the uvm reg\_indirect\_data class extends predict for you and serves as an example of how you do this for your custom unmapped registers.

```
function bit uvm_reg_indirect_data::predict (uvm_reg_data_t value, ...);
  if (m_idx.get() >= m_tbl.size()) begin
```

```
`uvm error("Index reg > than size of indirect register array")
      return 0;
   end
   return m tbl[m idx.get()].predict(value, ...);
endfunction
```
#### **5.7.3 Aliased Registers**

Aliased registers are registers that are accessible from multiple addresses in the same address map. They are different from shared registers as the latter are accessible from multiple address maps. Typically, the fields in aliased registers will have different behavior depending on the address used to access them. For example, the fields in a register may be readable and writable when accessed using one address, but read-only when accessed from another.

Modelling aliased registers in UVM involves more than simply mapping the same register at two different addresses. A UVM register model requires each instance of a uvm\_reg class be mapped to a unique address in an address map. For aliased registers, this requires a register class instance for each address. All this enables using a specific register instance to access the aliased register via a specific address.

For example, the (incomplete) register model shown below models a register aliased at two addresses: 'h0100 and 'h0200. Each alias is known under a different instance name, Ra and Rb respectively. To access the aliased register via address 'h0100, the Ra instance would be used.

```
class my_blk extends uvm_reg_block;
   rand my_reg_Ra Ra;
   rand my reg Rb Rb;
   virtual function build();
      ...
      default map.add reg(Ra, 'h0100);
      default_map.add_reg(Rb, 'h0200);
   endfunction
endclass
```
Each register instance must be of a register type that models the behavior of the register and field it contains of its corresponding alias. For example, a register that contains a field that is RW when accessed via one address, but RO when accessed via another would require two register types: one with a RW field and another one with a RW field, and both using the same field names.

```
class my reg Ra extends uvm reg;
  rand uvm reg field F1;
   ...
   virtual function void build();
      F1 = uvm reg field::type id::create("F1");
       F1.configure(this, 8, 0, "RW", 0, 8'h0, 1, 1, 1);
   endfunction
   ...
endclass
class my reg Rb extends uvm reg;
   uvm_reg_field F1;
   ...
   virtual function void build();
       F1 = uvm_reg_field::type_id::create("F1");
       F1.configure(this, 8, 0, "RO", 0, 8'h0, 1, 0, 1);
   endfunction
```

```
...
endclass
```
The aliasing functionality must be provided in a third class that links the two register type instances. The aliasing class can make use of the pre-defined register and field callback methods to implement the aliasing functionality. It may also make use of additional APIs or functionality created by the register model generator in the different register types that model each alias of the register. The aliasing class should be based on uvm\_object to be factory-enabled. The required reference to the various register instance aliases shall be supplied via a configure() method.

```
class write also to F extends uvm reg cbs;
    local uvm_reg_field m_toF;
   function new (uvm reg field toF);
     m toF = toF;
    endfunction
   virtual function void post predict(uvm reg field fld,
                                       uvm_reg_data_t value,
                                       uvm_predict_e kind,
                                      uvm path e path,
                                       uvm_reg_map map);
       if (kind != UVM_PREDICT_WRITE) return;
      void'(m toF.predict(value, -1, UVM PREDICT WRITE, path, map));
    endfunction
endclass
class alias RaRb extends uvm object;
  protected reg Ra m Ra;
  protected reg Rb m Rb;
    `uvm_object_utils(alias_RaRb)
   function new (string name = "alias RaRb");
       super.new(name);
    endfunction: new
   function void configure(reg_Ra Ra, reg_Rb Rb);
      write_also_to_F F2F;
      m Ra = Ra;m Rb = Rb;
      F2F = new(Rb.F1);uvm reg field cb::add(Ra.F1, F2F);
   endfunction : configure
endclass : alias_RaRb
```
The register file or block containing the various register aliases shall also instantiate the aliasing class in its build() method and call the configure() method with appropriate arguments.

```
class my blk extends uvm reg block;
  rand my_reg_Ra Ra;
  rand my_reg_Rb Rb;
   ...
```

```
virtual function build();
      default map = create map("", 0, 4, UVM BIG ENDIAN);
       Ra = reg_Ra::type_id::create("Ra",,get_full_name());
       Ra.configure(this, null);
       Ra.build();
      Rb = reg_Rb::type_id::create("Rb",,get_full_name());
       Rb.configure(this, null);
       Rb.build();
      default_map.add_reg(Ra, 'h0100);
      default map.add reg(Rb, 'h0200);
      begin
         alias RaRb RaRb;
         RaRb = alias RaRb::type id::create("RaRb",,get full name());
          RaRb.configure(Ra, Rb);
       end
   endfunction
endclass
```
There are no pre-defined aliasing classes because the nature of the aliasing is highly variable, not just in how the fields provide different behaviors through the various aliases, but potentially in their layout as well.

#### **5.7.4 Unimplemented Registers**

A UVM register model can model registers that are specified, but have not yet been implemented in the DUV. This allows the verification environment and testcases to make use of these registers before they are available.

Because these registers are unimplemented, there is nothing to actually read or write inside the DUT. Since the mirror in a register abstraction class provides a faithful model of the expected behavior of that register, it can be used to provide a read back value. A yet-to-be-implemented register is thus modeled by writing to and reading from the mirror.

An unimplemented register can be modeled by providing a user-defined front- and back-door that access the mirrored value instead of performing bus transactions.

```
class not_yet_implemented_fd extends uvm_reg_frontdoor;
   ...
   virtual task body();
      uvm_reg R;
       $cast(R, rw_info.element);
      if (rw info.kind == UVM_READ) rw_info.value[0] = R.get();
       R.predict(rw_info.value[0], -1,
                 (rw_info.kind == UVM_READ) ?
                   UVM_PREDICT_READ : UVM_PREDICT_WRITE,
                 rw_info.path,
                 rw_info.map);
    endtask
endclass
```
The user-defined front- and back-door can be registered in the environment where the register model is instantiated. As Register model generators will not have access to environment, they can register the backdoor and front-door in the build() method of the containing block for the unimplemented register. Additionally, it is recommended to log info/warning messages indicating that the particular register is unimplemented.

```
virtual function void connect phase(uvm_phase phase);
 ...
     if (get parent() == null) begin
        not yet implemented fd fd;
         'uvm_warning("NotYetImpl",
                      "Working around yet-to-be-implemented registers");
         fd = new: regmodel.R2.set_frontdoor(fd);
      end
   endfunction
```
#### **5.7.5 RO and WO Registers Sharing the Same Address**

It is possible for a register containing only write-only fields (WO, WOC, WOS, and WO1) to share the same address with another register containing only read-only fields (RO, RC, and RS). The fields in each register are unrelated and can have different layouts.

This register structure is modeled by simply mapping both registers at the same address. Only one read-only register and one write-only register may be mapped at the same address. Once mapped, calling the uvm reg::read() method on a write-only register or calling the uvm reg::write() method on a read-only register will cause an error message to be issued, the operation will be aborted, and UVM\_NOT\_OK will be returned as the status. Back-door poke and peek are allowed on read-only and write-only registers respectively.

```
class block_B extends uvm reg block;
   rand reg RO R;
  rand reg WO W;
   ...
  virtual function void build(); 
      default map = create map("", 0, 4, UVM BIG ENDIAN);
      R = \text{reg}_R0::type_id::create("R");
       R.configure(this, null, "R_reg"); 
       R.build(); 
      W = reg WO::type id::create("W");
      W.configure(this, null, "W_reg");
       W.build(); 
      default map.add reg(R, 'h100, 'R0");
      default_map.add_reg(W, 'h100, "WO");
    endfunction : build 
   ...
endclass
```
# **5.8 Integrating a Register Model in a Verification Environment**

Test sequences, whether pre-defined or user-defined ones, need a verification environment in which to execute. The register model needs to be an integral part of that verification environment to be used by the tests to access registers and memories in the DUT.

An environment must have a reference to the register model that corresponds to the DUT it verifies. It is recommended a class property named regmodel be used for that purpose. To enable vertical reuse of the environment, it must first check if its register model has been defined by a higher-level environment. If not, it must be allocated using the class factory, explicitly built by calling its build() method, then it calls the uvm\_reg\_block::lock\_model() method. After creating any sub-block environments, their register models must then be specified by setting their respective regmodel class properties. All of this must be implemented in the environment's build phase method.

```
class block env extends uvm env;
  block reg model regmodel;
  subblk env subblk;
  virtual function void build phase(uvm phase phase);
      if (regmodel == null) begin
         regmodel = block reg model::type id::create("regmodel", this);
         regmodel.build();
        regmodel.lock_model();
     end
      subbk = subblk env::type id::create("subblk", this);subblk.regmodel = regmodel.subblk;
  endfunction
endclass
```
If HDL paths are used, the root HDL paths must be specified in the environment that instantiates the register model. The value of that root path will depend on the location of the model for the DUT within the complete simulation model.

```
class block env extends uvm env;
  block reg model regmodel;
  virtual function void build_phase(uvm_phase phase);
      if (regmodel == null) begin
         regmodel = block reg model::type id::create("regmodel", this);
        regmodel.build();
         regmodel.set hdl path root("tb top.dut");
     end
  endfunction
endclass
```
# **5.9 Integrating a Register Model**

A register model must be integrated with the bus agents that perform and monitor the actual read and write operations. The terms "bus driver", "bus agent", "bus interface" and "bus operations" are used to describe the components, protocol, and interface associated with the execution of read and write operations on the DUT. The integration may be established via a non-bus-based interface and protocol.

The integration with the bus agent must only be done on root blocks. Root blocks model the entire DUT and they are the only ones who have access to and knowledge of the externally-visible address maps. Lowerlevel register models will translate their read and write operations in terms of read and write operations at the root block level, using root-level addresses and bus protocols.

To that end, the integration process must be conditional to the register model being a root register model. This is accomplished by checking if the register model has a parent. If not, it is a root model and integration with the bus agent may proceed. All this must be implemented in the environment's connect phase.

```
class block env extends uvm env;
   block reg model regmodel;
   subblk env subblk;
   virtual function void connect phase(uvm_phase phase);
      if (regmodel.get_parent() == null) begin
      // Integrate register model with bus agent
      ...
      end
   endfunction
endclass
```
There are three structural bus agent integration approaches for keeping the register model's mirror values in sync with the DUT: implicit prediction, explicit prediction, and passive.

Implicit prediction only requires the integration of the register model with one or more bus sequencers. Updates to the mirror are predicted automatically (i.e., implicitly) by the register model after the completion of each read, write, peek, or poke operation. This integration is the simplest and quickest, but it will fail to observe bus operations that did not originate from the register model (e.g., by a third-party bus agent) and thus fail to appropriately update the corresponding mirror values.

Explicit prediction requires the register model be integrated with both the bus sequencers and corresponding bus monitors. In this mode, implicit prediction is turned off and all updates to the mirror are predicted externally (i.e., explicitly) by a uvm\_reg\_predictor component, one for each bus interface. The predictor receives the bus operations observed by a connected bus monitor, determines the register being accessed by performing a reverse-lookup using the observed address, and then calls the found register's predict method explicitly to update the mirror. This integration requires more work, but it will observe all bus operations, whether they originated from the register model or a third-party bus agent, and thus appropriately update the corresponding mirror values.

Passive integration only requires the integration of the register model with the bus monitor as described above. All the monitoring of the register operations is performed externally to (i.e., explicitly) the register model. All bus operations, whether they originated from the register model or a third-party bus agent, are observed and thus appropriately reflected in the corresponding mirror values. Because the register model is not integrated with a bus sequencer, it cannot be used to read and write register and memories in the DUT, only to track and verify their current value.

#### **5.9.1 Transaction Adapter**

The first step in integrating a register model with a bus agent are the conversion functions between a generic read/write bus operation descriptor, uvm\_reg\_bus\_op, used by the register model and the protocolspecific read/write transaction descriptor used by the bus agent.

The transaction adapter is implemented by extending the uvm reg adapter class and implementing the reg2bus() and bus2reg() methods. Being a uvm\_object, the bus adapter must implement a suitable uvm object constructor and use the 'uvm object utils () macro to enable it for the class factory.

class reg2apb\_adapter extends uvm\_reg\_adapter;

```
`uvm_object_utils(reg2apb_adapter) 
   function new (string name = "reg2apb adapter");
       super.new(name); 
   endfunction 
   virtual function uvm sequence item reg2bus(const ref uvm reg bus op rw);
       apb rw apb = apb rw::type id::create("apb rw");
       apb.kind = (rw.kind == UVM_READ) ? apb_rw::READ : apb_rw::WRITE;
       apb.addr = rw.addr; 
       apb.data = rw.data; 
       return apb; 
   endfunction 
   virtual function void bus2reg(uvm_sequence_item bus_item, 
                                ref uvm reg bus op rw);
       apb_rw apb; 
       if (!$cast(apb,bus_item)) begin 
          `uvm_fatal("NOT_APB_TYPE",
                     "Provided bus_item is not of the correct type") 
          return; 
       end 
       rw.kind = apb.kind ? UVM_READ : UVM_WRITE; 
      rw.addr = apb.addr; 
      rw.data = apb.data; 
      rw.status = UVM_IS_OK; 
   endfunction 
endclass
```
If the bus protocol supports byte lane enables (i.e., it is possible to read or write individual bytes in a multibyte bus), the supports byte enable class property should be set to TRUE in the constructor. Similarly, the provides\_responses class property should be set to TRUE if the bus driver returns responses, e.g., the result of a read operation, in a separate response descriptor:

```
class reg2apb_adapter extends uvm_reg_adapter; 
   function new (string name = ");
      super.new(name);
      supports byte enables = 0;
      provides responses = 1;endfunction
endclass
```
Because this transaction adapter is specific to the bus agent, not the register model, it should be provided as part of a UVM-compliant bus UVC.

The transaction adapter is then instantiated in the connect phase of the environments corresponding to root register models:

```
class block env extends uvm env;
   block reg model regmodel;
   subblk env subblk;
   virtual function void connect phase(uvm phase phase);
      ...
      if (regmodel.get_parent() == null) begin
         reg2apb_adapter reg2apb =
           reg2apb adapter::type id::create("reg2apb",,get full name());
          ...
```
end endfunction

endclass

#### **5.9.2 Integrating Bus Sequencers**

All integration approaches require a register model be configured with one or more bus sequencers. The register model becomes a property of a uvm\_reg\_sequence subtype that executes

- a) directly on a bus sequencer, if there is only one bus interface providing access to the DUT registers;
- b) as a virtual sequence, if there are one or more bus interfaces providing access to the DUT registers;
- c) as a register sequence running on a generic, bus-independent sequencer, which is layered on top of a downstream bus sequencer.

Note—To keep the code examples that follow succinct and focused on register model integration, we do not show obtaining handles via configuration or the resources database, or a priori sequence registration to a specific sequencer.

### <span id="page-122-0"></span>**5.9.2.1 Register Sequence Running on the Bus Sequencer**

The simplest approach is to run register sequences directly on the bus sequencer, competing directly with all other "native" bus sequences concurrently running on the bus sequencer. The register sequence will, via the register model, produce bus sequence stimulus using a preconfigured bus adapter. This approach is suitable for when the registers being accessed by the register sequence are accessible via a single bus interface, as shown in **[Figure 27](#page-123-0)**.

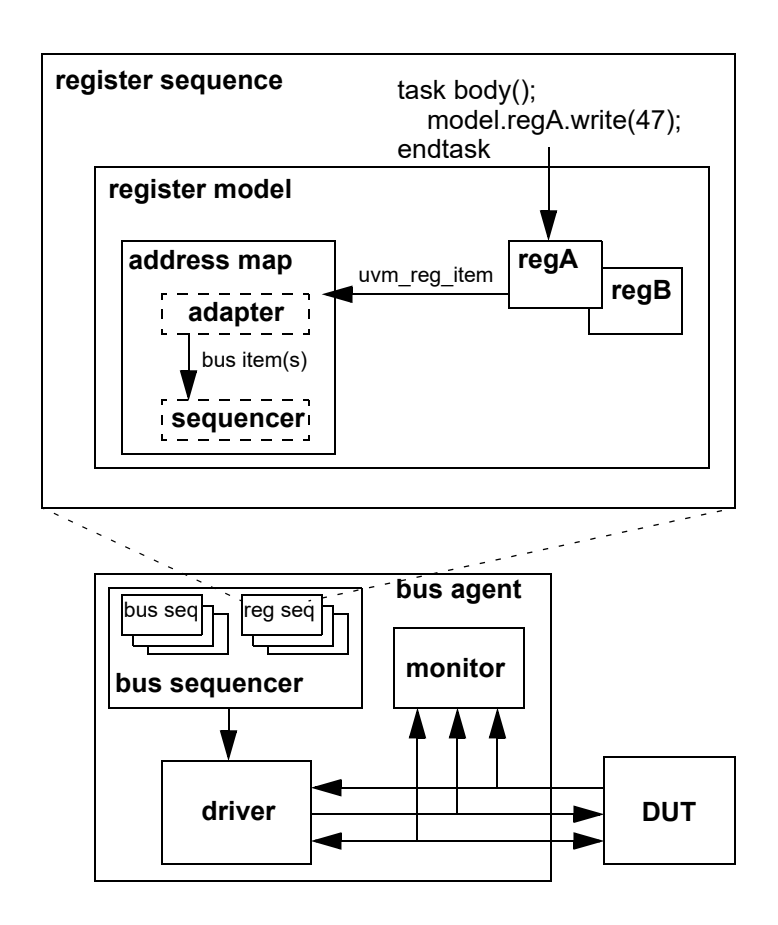

**Figure 27—Register Sequence Running Directly on a Bus Sequencer**

<span id="page-123-0"></span>Implementing this approach is accomplished by registering the bus sequencer and corresponding transaction adapter with the appropriate address map in the register model. The model is registered with the userdefined register sequence and the sequence started on the bus sequencer. As with any other running bus sequence, the register sequence's is relevant, pre do, mid do, and post do methods are called during execution of each bus item generated by the model. To gain exclusive access to the bus, the register sequence may also call grab or lock to prevent other bus sequences from running.

```
class block env extends uvm env;
   block_reg_model regmodel;
   apb agent apb;
   virtual function void connect_phase(uvm_phase phase);
      if (regmodel.get_parent() == null) begin
          reg2apb_adapter reg2apb =
             reg2apb adapter::type id::create("reg2apb",,get full name());
          regmodel.APB.set_sequencer(apb.sequencer, reg2apb);
          regmodel.set_auto_predict(1);
      end
       ...
   endfunction
   ...
endclass
```
The above example registers an APB bus sequencer and APB-specific bus adapter with the APB address map defined in top-level register model. If the register model defines only a single map, the map may be referenced via the handle default map.

You define a register sequence by extending uvm reg sequence and defining the body() task to use the model property.

```
class my reg sequence extends uvm reg sequence;
   `uvm_object_utils(my_reg_sequence)
   block reg model model;
   virtual task body();
      uvm status e status;
      uvm reg data t data;
      model.A.write(status, 'h33, .parent(this));
      if (status == UVM_NOT_OK)
          'uvm_error(...)
      model.A.read(status, data, .parent(this));
      if (data != 'h33)
         'uvm_error(...)
   endtask
```
endclass

The uvm\_reg\_sequence class parameterizes its base class. This allows you to splice in any user-defined uvm\_sequence subtype if needed:

```
class VIP_sequence extends uvm_sequence #(VIP_base_item);
class my reg sequence extends uvm reg sequence (VIP sequence);
```
Alternatively, you can promote the parameter to your register sequence, which allows the end-user to choose the super class:

```
class my reg sequence #(type BASE=uvm sequence #(uvm reg item))
                                        extends uvm reg sequence #(BASE);
```
To run the register sequence, assign the sequence model property and start it on the bus sequencer:

```
class my test extends uvm test;
   block env env;
   virtual function void run phase(uvm phase phase);
      my_reg_sequence seq = my_reg_sequence::type_id::create("seq",this);
      seq.start(env.apb.master);
   endfunction
endclass
```
#### **5.9.2.2 Register Sequence Running as a Virtual Sequence**

When the registers in the DUT become accessible via more than one physical bus interface, the same register sequence may instead be started as a virtual sequence as the sequencer used in each write/read call is not directly referenced. The register model routes the operation to the appropriate sequencer based on which map is in effect.

Consider a register model with two registers accessible via different bus interfaces, as shown in [Figure 28](#page-125-0). As in the previous example in  $Section 5.9.2.1$ , the sequence calls write and read on regA and regB without referring to a map or sequencer.

Note—Write and read calls have an optional map argument, but specifying a map explicitly would limit sequence reuse.

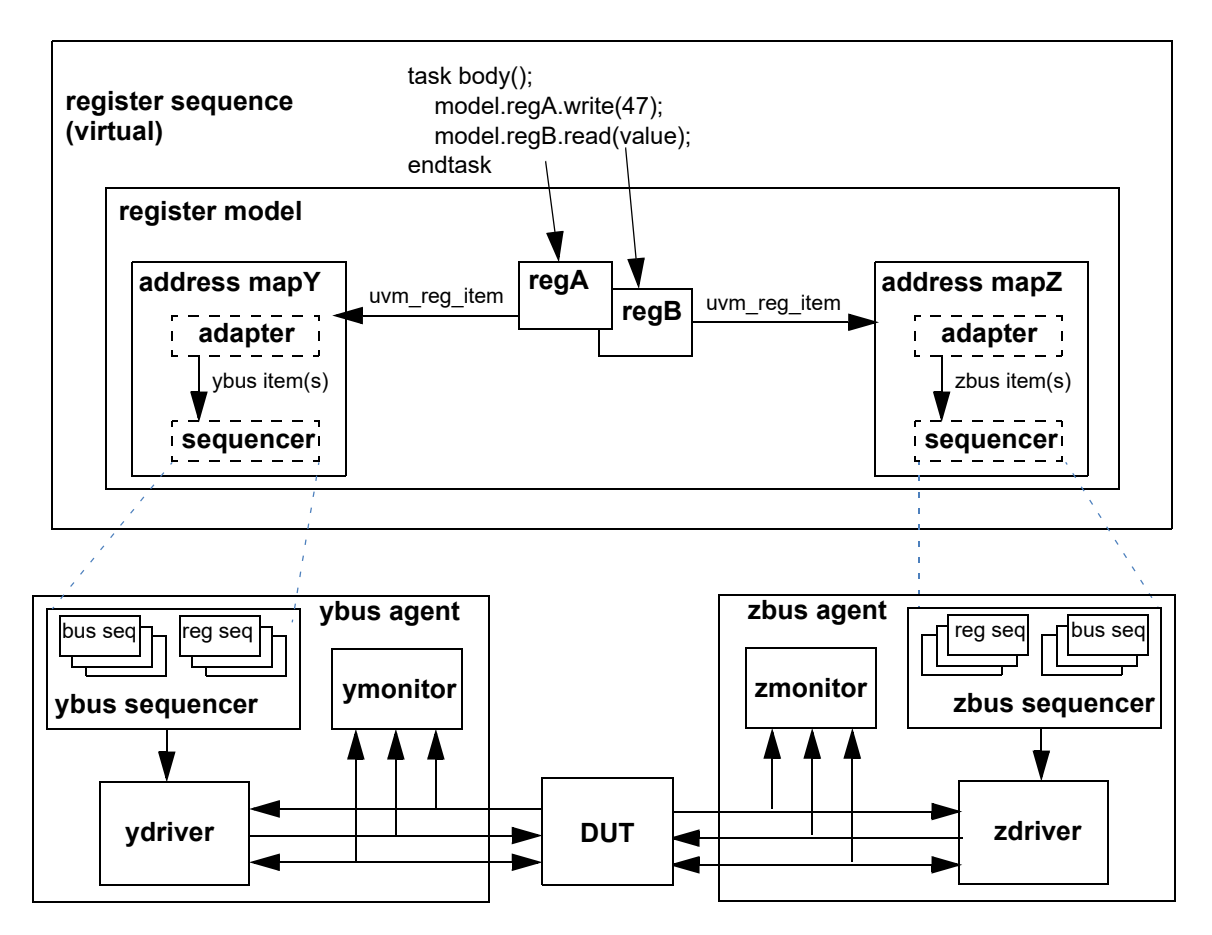

#### **Figure 28—Register Sequence Running as a Virtual Sequence**

<span id="page-125-0"></span>The only difference between this and running directly on a bus sequencer is more than one sequencer/ adapter pair is registered with the register model and the register sequence's start method is called without specifying a sequencer to run.

```
class block env extends uvm env;
   block reg model regmodel;
   apb agent apb;
   wishbone agent wsh;
   virtual function void connect phase(uvm_phase phase);
      if (regmodel.get_parent() == null) begin
          reg2apb_adapter reg2apb =
             reg2apb adapter::type id::create("reg2apb",,get full name());
          reg2wsh_adapter reg2wsh =
             reg2wsh_adapter::type_id::create("reg2wsh",,get_full_name());
          regmodel.APB.set_sequencer(apb.sequencer, reg2apb);
          regmodel.WSH.set_sequencer(wsh.sequencer, reg2wsh);
          regmodel.set_auto_predict(1);
```

```
end
       ...
   endfunction
   ...
endclass
```
A register model having more than one configured interface offers interesting timing possibilities. For example, if two registers are accessible via different busses, their accesses can be concurrent:

```
class my reg sequence extends uvm reg sequence;
   `uvm_object_utils(my_reg_sequence)
   block_reg_model model;
   virtual task body();
     uvm status e status;
      fork
          model.APB.write(status, 'h33, .parent(this));
          model.WSH.read(status, 'h66, .parent(this));
      join
   endtask
endclass
```
To run the register sequence, register the model and start it without specifying a particular sequencer:

```
class my test extends uvm test;
   block_env env;
   virtual function void run phase(uvm phase phase);
      my reg sequence seq = my reg sequence::type id::create("seq",this);
      seq.start(null);
   endfunction
endclass
```
If you needed to grab a particular sequencer for corner-case testing and were not concerned about creating a dependency on a particular sequencer:

```
grab(regmodel.APB.get_sequencer());
...
ungrab(regmode.APB.get_sequencer());
```
### **5.9.2.3 Register Sequence Running on a Layered Register Sequencer**

An alternative integration mechanism is to connect the register model with a register sequencer, then layer that register sequencer on top of the bus sequencer, as shown in **[Figure 29](#page-127-0)**. The register operations will "execute" as abstract sequence items on the register sequencer, allowing central, bus-independent control of the register sequences. However, this also prevents register sequences from competing directly with or having control over concurrently executing bus sequences (i.e., via grab and ungrab), mixing register and bus-specific sequences and sequence item execution within the same sequence, and being notified of busspecific operations (via pre\_do, mid\_do, post\_do, and is\_relevant). This process also only works with a single bus interface, as all register operations are funneled through a single register sequence.

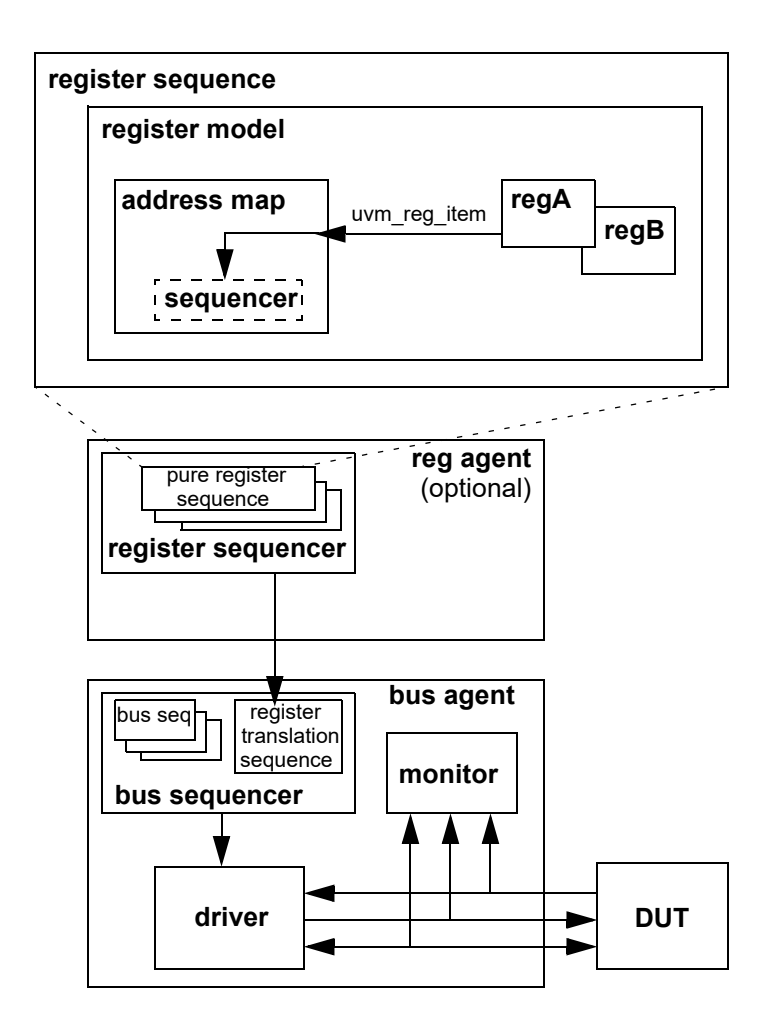

**Figure 29—Register Sequence Running on a Layered Register Sequencer**

<span id="page-127-0"></span>In this scheme, you are effectively moving the built-in register-to-bus item conversion and bus item execution from the register model to an external translation sequence, which can be overridden to perform custom address translation or item conversions. The register model sends abstract uvm\_reg\_item descriptors to the register sequencer. It is the responsibility of the translation sequence running on the bus sequencer to get these abstract items and convert them to physical bus items and start them on the bus sequencer. The uvm\_reg\_sequence base class provides this functionality. It parameterizes its base class to enable it to run on bus-specific sequencers.

This is implemented in the connect phase by first registering a uvm\_reg\_item sequencer and null adapter with the address map corresponding to the bus being targeted. In a single-map model, the default map is typically used.

You then create an instance of a translation sequence and configure it with the register sequencer handle and bus adapter. The pre-defined layering sequence uvm\_reg\_sequence, properly parameterized and configured, may be used in this step.

Then, in the run phase, you start the translation sequence on the bus sequencer.

```
// translation sequence type
```

```
typedef uvm_reg_sequence #(uvm_sequence #(apb_rw)) reg2apb_seq_t;
class block env extends uvm env;
   block reg model regmodel;
   uvm_sequencer#(uvm_reg_item) reg_seqr;
   apb agent apb;
   reg2apb seq t reg2apb seq;
   virtual function void connect phase(uvm phase phase);
      if (regmodel.get_parent() == null) begin
         regmodel.default map.set sequencer(reg seqr,null);
         reg2apb_seq = reg2apb_seq_t::type_id::create("reg2apb_seq",,
                                                   get full name());
         reg2apb_seq.reg_seqr = reg_seqr;
         reg2apb_seq.adapter =
         reg2apb adapter::type_id::create("reg2apb",,
                                         get full name());
         regmodel.set auto predict(1);
      end
   endfunction
   virtual task run();
      reg2apb_seq.start(apb.sequencer);
   endtask
```

```
endclass
```
To run a register sequence, you register the model and start it on the register sequencer:

```
class my_test extends uvm_test;
   block env env;
   virtual function void run phase(uvm phase phase);
      my_reg_sequence seq = my_reg_sequence::type_id::create("seq",this);
      seq.start(env.reg seqr);
   endfunction
endclass
```
# <span id="page-128-0"></span>**5.9.3 Integrating the Register Model with a Bus Monitor**

By default, the register model updates its mirror copy of the register values implicitly. Every time a register is read or written through the register model, its mirror value is updated. However, if other agents on the bus interface perform read and write transactions outside the context of the register model, the register model must learn of these bus operations to update its mirror accordingly.

Integration of a bus monitor (see  $Figure 30$ ) to make predictions based on observed transactions is independent from how bus sequencers are integrated. All previously described bus sequencer integration approaches may employ explicit, bus monitor-based prediction.

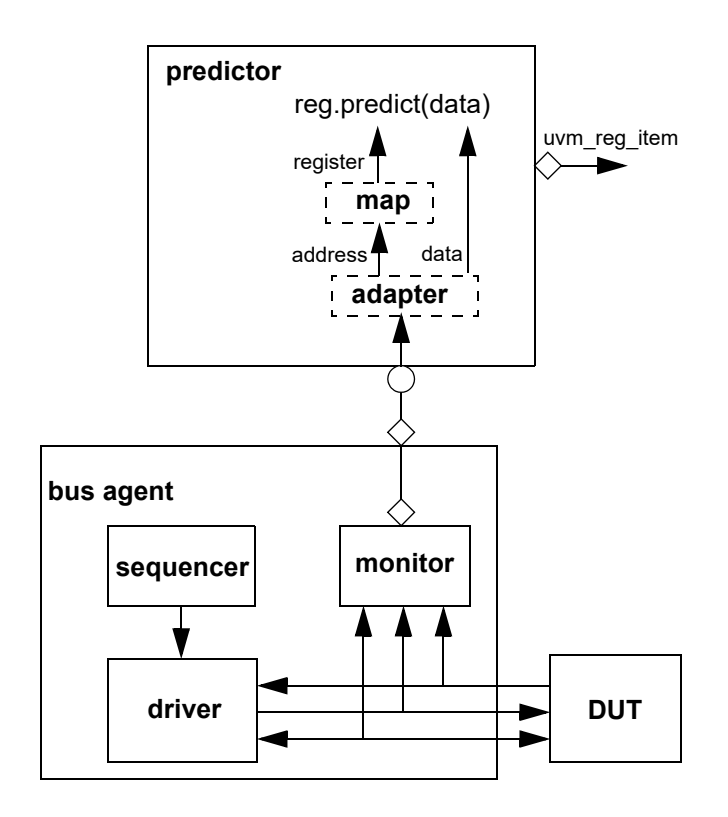

**Figure 30—Integration with a Bus Monitor**

<span id="page-129-0"></span>The predictor accepts bus transactions from a connected bus monitor. It uses the preconfigured adapter to obtain the canonical address and data from the bus operation. The map is used to lookup the register object associated with that address. The register's predict() method is then called with the observed data to update the mirror value. If the register width is wider than the bus, the predictor will collect multiple observed bus operations before calling predict() with the register's full value. As a final step, a generic uvm reg\_item descriptor representing the abstract register operation is broadcast to subscribers of its analysis port.

Integration is accomplished by first instantiating a uvm\_reg\_predictor component, parameterized to the bus transaction type, and configuring it with the adapter and address map in the register model that corresponds to the bus being monitored. The uvm\_reg\_predictor component is then connected to the bus monitor's analysis port.

class block env extends uvm env;

```
block reg model regmodel;
uvm reg_predictor#(apb_rw) apb2reg_predictor;
apb agent apb;
virtual function void build phase(uvm phase phase);
   ...
   apb2reg_predictor = new("apb2reg_predictor", this);
endfunction
```
*124 Copyright © 2011 - 2015 Accellera. All rights reserved.*

```
virtual function void connect phase(uvm phase phase);
      if (regmodel.get_parent() == null) begin
          reg2apb_adapter reg2apb =
             reg2apb adapter::type id::create("reg2apb",,get full name());
          ...
          apb2req predictor.map = regmodel.APB;
          apb2reg predictor.adapter = req2apb;
          regmodel.APB.set_auto_predict(0);
          apb.monitor.ap.connect(apb2reg_predictor.bus_in);
      end
       ...
   endfunction
   ...
endclass
```
When explicit prediction is employed, the implicit prediction must be turned off using uvm reg map::set auto predict(0).

Note—For register models with a single address map, the name of the address map will be default map.

## **5.10 Randomizing Field Values**

A register model can specify constraints on field values. You can add additional constraints by extending the field, register, register file, or block abstraction class and substituting it in the register model using the factory or by using randomize() with {} when randomizing a field, register, register file, or block. When constraining a field value, the class property to be constrained is named value. This is *not* the class property that is eventually mirrored or updated and used by the get() and set() methods; it cannot be used for purposes other than random constraints.

ok = regmodel.r1.randomize() with {  $f1.value \leq hF;$  };

Once randomized, the selected field values in a register or block may be automatically uploaded to the DUT by using the uvm\_reg::update() or uvm\_reg\_block::update() method. This will upload any randomized value that is different from the current mirrored value to the DUT. If you override the post randomize() method of a field abstraction class, you must call super.post randomize() to ensure the randomized value is properly set into the mirror.

You can relax constraints specified in a register model by turning the corresponding constraint block OFF.

```
regmodel.r1.consistency.constraint_mode(0);
```
## **5.11 Pre-defined Sequences**

Once a register model has been instantiated in an environment and integrated with the DUT, it is possible to execute any of the predefined register tests sequences to verify the proper operation of the registers and memories in the DUV. It is recommended you start with the simplest test—the hardware reset test—to debug the register model, the environment, the physical transactors, and the DUV to a level where it can be taken through more complicated tests. Some of the predefined test sequences require back-door access be available for registers or memories.

The predefined test sequences in [Table 13](#page-131-0) are included in the register library. You can combine them in a higher-level virtual sequence to better verify your design. Test sequences are not applied to any block,

register, or memory with the NO\_REG\_TESTS attribute defined. Refer to the UVM *1.2 Class Reference* for more details on each pre-defined test sequence.

<span id="page-131-0"></span>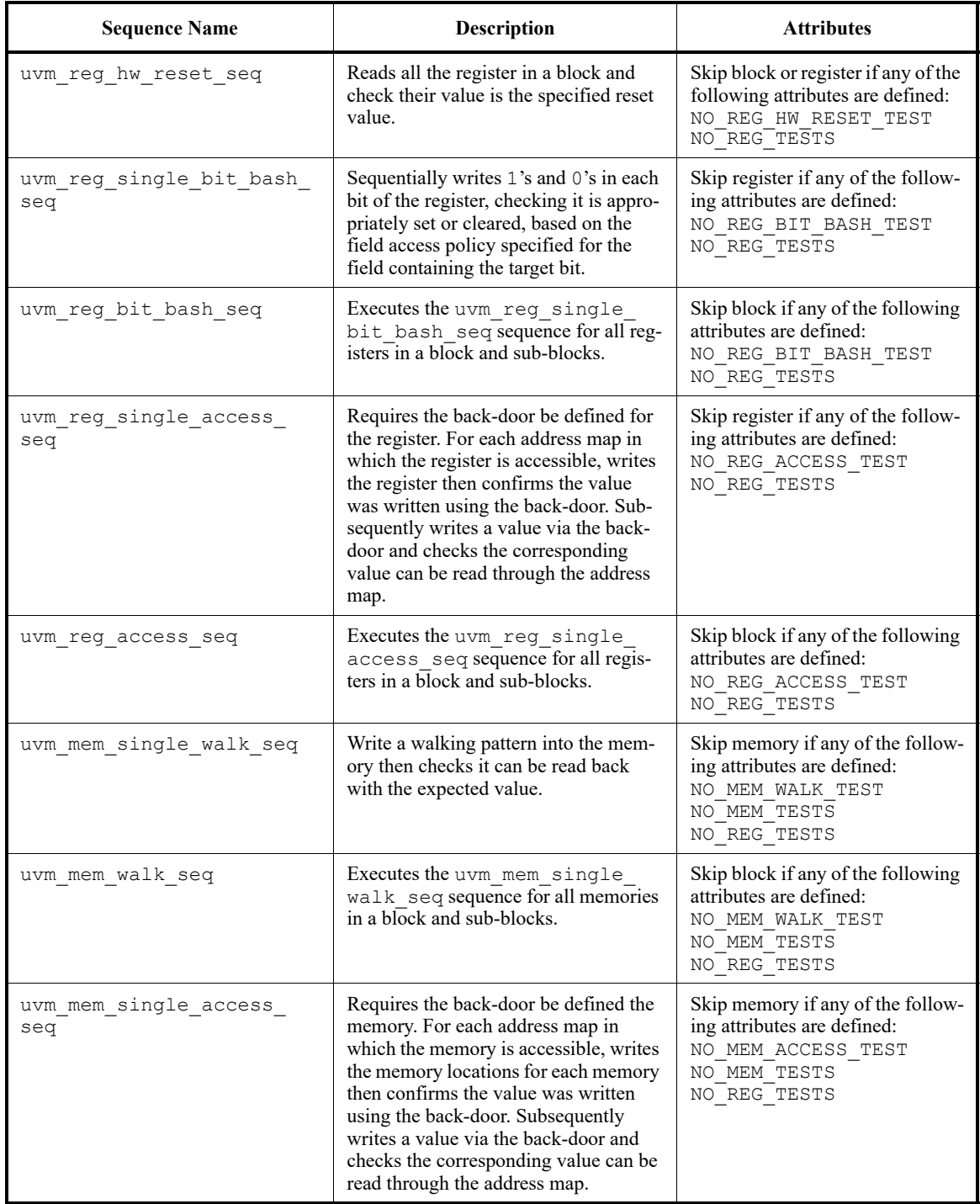

# **Table 13—Pre-defined Test Sequences**

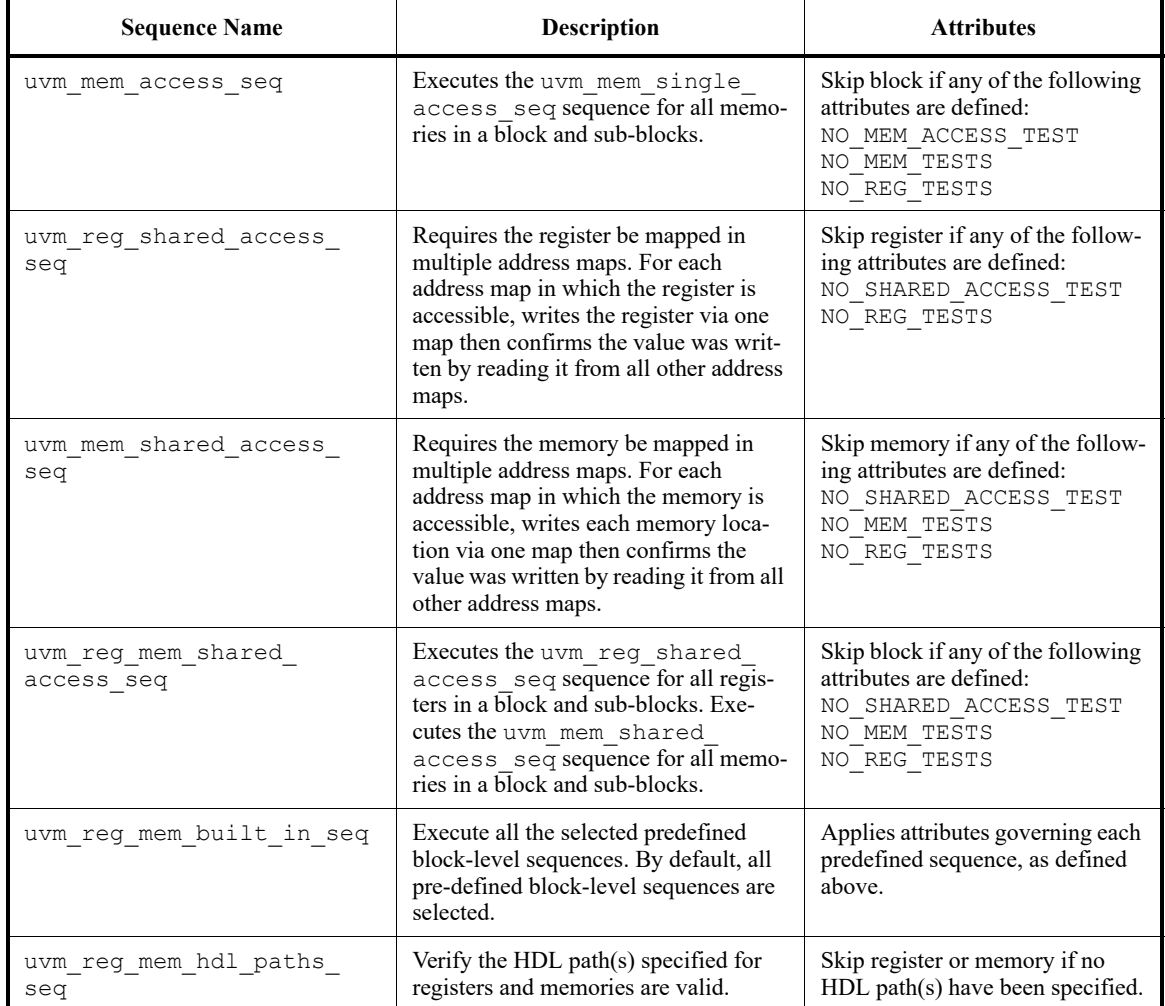

# **Table 13—Pre-defined Test Sequences (Continued)**

# **6. Advanced Topics**

This chapter discusses UVM topics and capabilities of the UVM Class Library that are beyond the essential material covered in the previous chapters. Consult this chapter as needed.

# **6.1 The uvm\_component Base Class**

All the infrastructure components in an UVM verification environment, including environments and tests, are derived either directly or indirectly from the uvm\_component class. These components become part of the environment hierarchy that remains in place for the duration of the simulation.<sup>1</sup> Typically, you will derive your classes from the methodology classes, which are themselves extensions of uvm component. However, understanding the uvm\_component is important because many of the facilities that the methodology classes offer are derived from this class. User-defined classes derived from this class inherit built-in automation, although this feature is entirely optional.

The following sections describe some of the capabilities that are provided by the uvm component base class and how to use them.The key pieces of functionality provided by the uvm\_component base class include:

- Phasing and execution control
- Configuration methods
- Factory convenience methods
- Hierarchical reporting control.

# **6.2 The Built-In Factory and Overrides**

#### **6.2.1 About the Factory**

UVM provides a built-in factory to allow components to create objects without specifying the exact class of the object being creating. The mechanism used is referred to as an override and the override can be by instance or type. This functionality is useful for changing sequence functionality or for changing one version of a component for another. Any components which are to be swapped shall be polymorphically compatible. This includes having all the same TLM interface handles and TLM objects need to be created by the new replacement component. The factory provides this capability with a static allocation function that you can use instead of the built-in new function. The function provided by the factory is:

*type\_name*::type\_id::create(string *name*, uvm\_component *parent*)

Since the create() method is automatically type-specific, it may be used to create components or objects. When creating objects, the second argument, *parent*, is optional.

A component using the factory to create data objects would execute code like the following:

```
task mycomponent:: run phase (uvm phase phase);
     mytype data; // Data must be mytype or derivative.
     data = mytype::type_id::create("data");
 $display("type of object is: %0s", data.get type name());
     ...
   endtask
```
<sup>&</sup>lt;sup>1</sup>Contrast to uvm\_sequence, sequence\_item, and transaction, which are transient —they are created, used, and then garbage collected when dereferenced.

In the code above, the component requests an object from the factory that is of type mytype with an instance name of data.

When the factory creates this object, it will first search for an instance override that matches the full instance name of the object. If no instance-specific override is found, the factory will search for a type-wide override for the type mytype. If no type override is found then the type created will be of type mytype.

## **6.2.2 Factory Registration**

You must tell the factory how to generate objects of specific types. In UVM, there are a number of ways to do this allocation.

— The recommended method is to use the `uvm\_object\_utils(T) or `uvm\_component utils (T) macro in a derivative uvm object or uvm component class declaration, respectively. These macros contain code that will register the given type with the factory. If T is a parameterized type, use `uvm\_object\_param\_utils or

```
`uvm component param utils, e.g.,
```

```
`uvm_object_utils(packet)
'uvm component param utils (my driver)
```
— Use the `uvm\_object\_registry(T,S) or `uvm\_component\_registry(T,S) registration macros. These macros can appear anywhere in the declaration space of the class declaration of T and will associate the string S to the object type T. These macros are called by the corresponding uvm  $*$  utils macros, so you may only use them if you do not use the 'uvm  $*$  utils macros.

#### **6.2.3 Component Overrides**

A global factory allows you to substitute a predefined-component type with some other type that is specialized for your needs, without having to derive the container type. The factory can replace a component type within the component hierarchy without changing any other component in the hierarchy. You need to know how to use the factory, but not how the factory works.

NOTE—All type-override code should be executed in a parent prior to building the child(ren). This means that environment overrides should be specified in the test.

Two interfaces exist to replace default components. These interfaces allow overriding by type or instance, and will be examined one at a time.

To override a default component:

- a) Define a class that derives from the default component class.
- b) Execute the override (described in the following sections).
- c) Build the environment.

#### <span id="page-135-0"></span>**6.2.3.1 Type Overrides**

The first component override replaces all components of the specified type with the new specified type. The prototype is.

```
<orig type>::type id::set type override(<override type>::get type(),
  bit replace = 1);
```
The set type override() method is a static method of the static type id member of the orig type class. These elements are defined in the uvm\_component\_utils and

uvm\_object\_utils macros. The first argument (override\_type::get\_type()) is the type that will be returned by the factory in place of the original type. The second argument, replace, determines whether to replace an existing override (replace  $= 1$ ). If this bit is 0 and an override of the given type does not exist, the override is registered with the factory. If this bit is 0 and an override of the given type does exist, the override is ignored.

If no overrides are specified, the environment will be constructed using the original types. For example, suppose the environment creates an ubus master\_driver type component inside ubus master agent.build(). The set type override method allows you to override this behavior in order to have an ubus new master driver for all instances of ubus master driver.

```
ubus_master_driver::type_id::set_type_override(ubus_new_master_driver::
   get_type);
```
This overrides the original type (ubus master driver) to be the new type (ubus new master driver). In this case, we have overridden the type that is created when the environment should create an ubus master driver. The complete hierarchy would now be built as shown in [Figure 31](#page-136-0). Note that the ubus master agent definition does not change, but the factory was used to create the child instances, the type override causes the new type to be created instead.

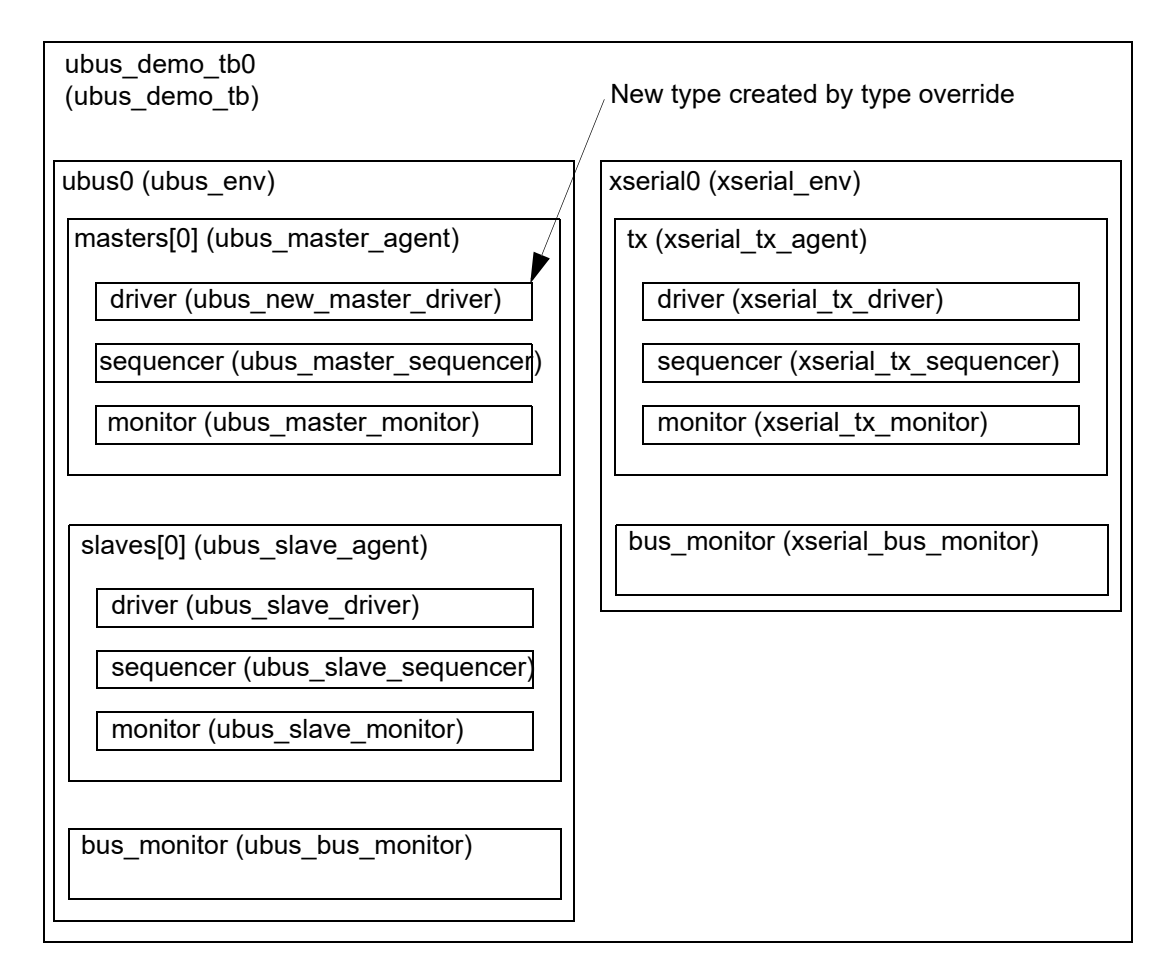

## **Figure 31—Hierarchy Created with set\_type\_override() Applied**

<span id="page-136-0"></span>NOTE—While only one ubus master driver instance is replaced in this example, any and all ubus master\_driver instances would be replaced in an environment containing multiple ubus\_master\_drivers

#### **6.2.3.2 Instance Overrides**

The second component override replaces targeted components of the matching instance path with the new specified type. The prototype for uvm component is

```
<orig_type>::type_id::set_inst_override(<override_type>::get_type(), string 
   inst_path);
```
As shown in [Section 6.2.3.1](#page-135-0), set inst override () is a static method of the type id member of orig type. The first argument is the type that will be returned in place of the original type when creating the component at the relative path as specified by the second argument. The second argument can be considered the "target" of the override.

Assume the ubus new slave monitor has already been defined. Once the following code is executed, the environment will now create the new type, ubus new slave monitor, for all instances that match the instance path.

```
ubus_slave_monitor::type_id::set_inst_override(ubus_new_slave_monitor::
   get type(), "slaves[0].monitor");
```
In this case, the type is overridden that is created when the environment should create an ubus slave monitor for only the slaves  $[0]$ . monitor instance that matches the instance path in the override. The complete hierarchy would now be built as shown in [Figure 32](#page-138-0). For illustration purposes, this hierarchy assumes both overrides have been executed.

NOTE—Instance overrides are used in a first-match order. For each component, the first applicable instance override is used when the environment is constructed. If no instance overrides are found, then the type overrides are searched for any applicable type overrides. The ordering of the instance overrides in your code affects the application of the instance overrides. You should execute more-specific instance overrides first. For example,

```
mytype::type id::set inst override(newtype::get type(), "a.b.*");
my type::type id::set inst override(different type::get type(), "a.b.c");
```
will create a.b.c with different type. All other objects under a.b of mytype are created using newtype. If you switch the order of the instance override calls then all of the objects under  $a, b$  will get newtype and the instance override a.b.c is ignored.

```
my_type::type_id::set_inst_override(different_type::get_type(), "a.b.c");
mytype::type_id::set_inst_override(newtype::get_type(), "a.b.*");
```
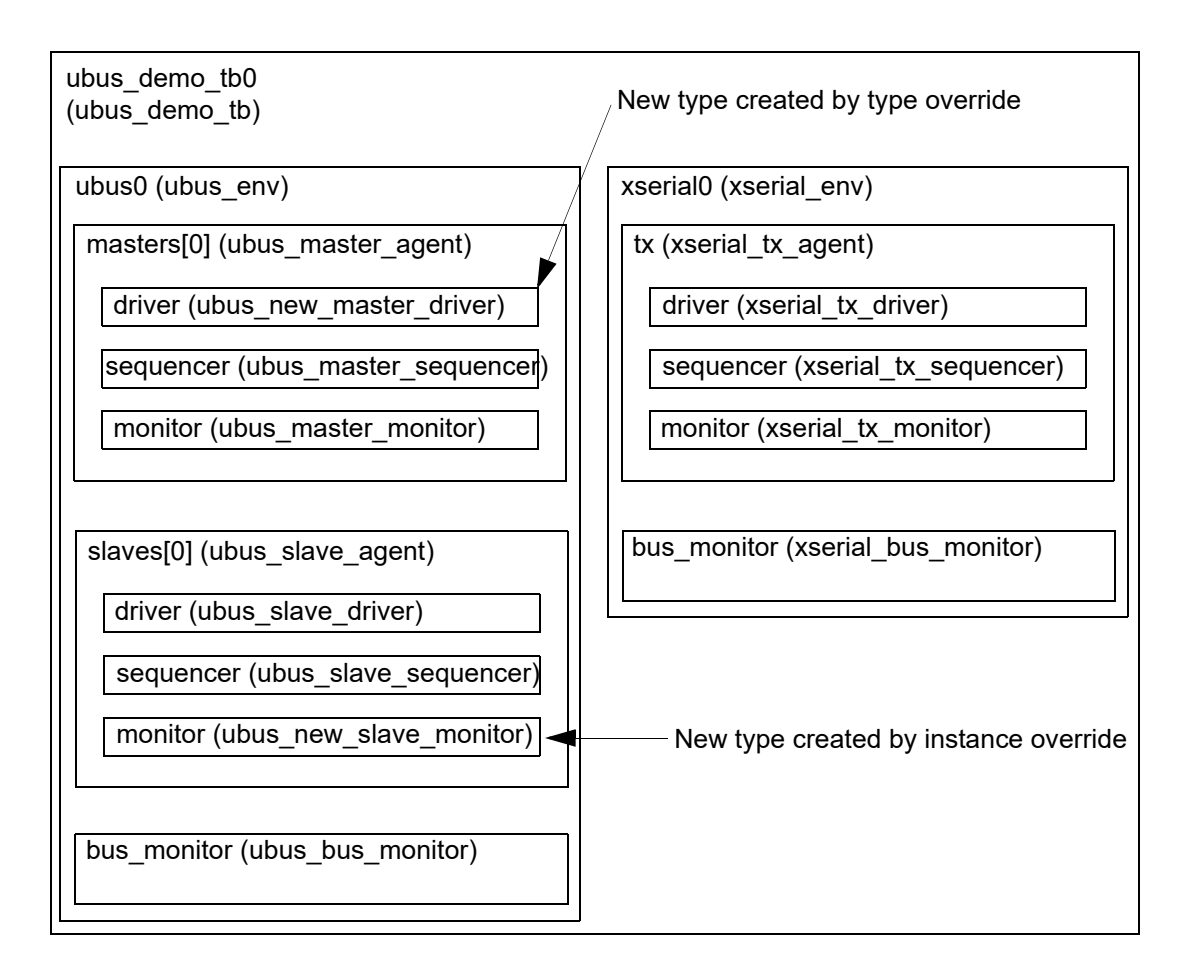

**Figure 32—Hierarchy Created with both Overrides Applied**

# <span id="page-138-0"></span>**6.3 Callbacks**

Callbacks are an optional facility end users can use to augment component behavior. Callbacks may have a noticeable impact on performance, so they should only be used when the desired functionality cannot be achieved in any other way.

# **6.3.1 Use Model**

To provide a callback facility to end-users, the component developer needs to:

- <span id="page-138-1"></span>a) Derive a callback class from the uvm callback base. It should declare one or more methods that comprise the "callback interface".
- b) Optionally, define a typedef to the uvm\_callbacks pool typed to our specific component-callback combination.
- c) Define the component to iteratively invoke the registered implementations of each method defined in the callback class defined in Step  $(a)$  at the desired locations within a component main body of code. Whether a function or a task is used is determined by the ability of the component's code or behavior to be suspended or not during its execution.

To use callbacks, the user needs to:

- d) Define a new callback class extending from the callback base class provided by the developer, overriding one or more of the available callback methods.
- e) Register one or more instances of the callback with the component(s) you wish to extend.

These steps are illustrated in the following simple example.

### **6.3.2 Example**

The example below demonstrates callback usage. The component developer defines a driver component and a driver-specific callback class. The callback class defines the hooks available for users to override. The component using the callbacks (that is, calling the callback methods) also defines corresponding virtual methods for each callback hook. The end-user may then define either a callback or a driver subtype to extend driver's behavior.

#### **6.3.2.1 Developer Code**

a) Define a callback class extending from uvm callback.

The callback class defines an application-specific interface consisting of one or more function or task prototypes. The signatures of each method have no restrictions. To be able to use the callback invocation macros, functions should return void or bit type.

In the example below, a new bus bfm cb class extending from uvm callback is defined. The developer of the bus bfm component decides to add two hooks for users, trans received and trans\_executed:

- 1) trans received—the bus driver calls this after it first receives a new transaction item. It provides a handle to both itself and the new transaction. An additional argument determines whether to drop  $(1)$  or execute  $(0)$  the transaction.
- 2) trans executed—the bus driver calls this after executing the transaction, passing in a handle to itself and the transaction, which may contain read data or other status information.

```
virtual class bus_driver_cb extends uvm_callback; 
  virtual function void trans received (bus driver driver, bus tr tr,
                                        ref bit drop);
     endfunction
  virtual task trans_executed(bus_driver driver, bus_tr tr);
     endtask
  function new(string name="bus driver cb");
       super.new(name);
     endfunction
endclass
```
<span id="page-139-0"></span>b) Define a typedef to the uvm\_callbacks pool typed to our specific component-callback combination.

UVM callbacks are type-safe, meaning any attempt to register a callback to a component not designed for that callback simply will not compile. In exchange for this type-safety we must endure a bit of parameterized syntax as follows:

```
typedef uvm_callbacks #(bus_driver, bus_driver_cb) bus_driver_cb_pool;
```
The alias bus driver cb pool can help both the component developer and the end-user produce more readable code.

c) Embed the callback feature in the component that will use it.

The developer of the bus\_bfm adds the trans\_received and trans\_executed virtual methods, with empty default implementations and utilizes some macros that implement the most common algorithms for executing all registered callbacks. With this in place, end-users can now customize component behavior in two ways:

- extend bus\_driver and override one or more of the virtual methods trans\_received or trans\_executed. Then configure the factory to use the new type via a type or instance override.
- extend bus\_driver\_cb and override one or more of the virtual methods trans\_received or trans\_executed. Then register an instance of the new callback type with all or a specific instance of bus driver. The latter requires access to the specific instance of the bus driver.

```
class bus driver extends uvm driver;
  function new (string name, uvm component parent=null);
       super.new(name,parent);
     endfunction
  `uvm_register_cb(bus_driver, bus_driver_cb)
  virtual function bit trans_received(bus_tr tr, ref bit drop);
     endfunction
  virtual task trans executed(bus tr tr);
     endtask
  virtual task run_phase(uvm_phase phase);
      super.run_phase(phase);
      forever begin
       bus tr tr;
       bit drop = 0;seq item port.get next item(tr);
        'uvm info("bus tr received",tr.convert2string(), UVM LOW)
        trans received(tr, drop);
        'uvm do callbacks(bus driver cb, bus driver,
                          trans received(this, tr, drop))
         if (drop) begin
            'uvm_info("bus_tr dropped",
                      "user callback indicated DROPPED", UVM_HIGH)
            return;
         end
         #100;
        trans executed(tt);
       `uvm do callbacks(bus driver cb, bus driver,
                        trans executed(this, tr))
       'uvm info("bus tr executed", tr.convert2string(), UVM LOW)
        seq item port.item done(tr);
      end // forever
   endtask
endclass
```
The driver's put task, which implements the component's primary functionality, merely calls the virtual methods and callbacks at the appropriate times during execution.

### **6.3.2.2 End User Code**

Using the callback feature of a component involves the following steps:

a) Extend the developer-supplied callback class.

Define a new callback class that extends from the class provided by the component developer, implementing any or all of the methods of the callback interface.

In our example, we define both hooks, trans received and trans executed. For trans received, we randomly choose whether to return  $0$  or 1. When 1, the bus driver will "drop" the received transaction. For trans executed, we delay #10 to prevent back-toback transactions.

```
class my bus bfm cb extends bus bfm cb;
  function new(string name="bus bfm cb inst");
       super.new(name);
     endfunction
  `uvm_object_utils(my_bus_bfm_cb)
  virtual function bit trans received(bus bfm driver, bus tr tr);
        'uvm_info_context("trans_received_cb",
          {" bus_bfm=",driver.get_full_name(),"
          tr=", tr.convert2string() }, UVM LOW, driver)
     return $urandom & 1;
     endfunction
  virtual task trans executed(bus bfm driver, bus tr tr);
        'uvm_info("trans_executed_cb",
          {" bus_bfm=",driver.get_full_name(),"
          tr=",tr.convert2string()}, UVM_LOW, driver)
       #10;
     endtask
endclass
```
b) Create callback object(s) and register with component you wish to extend.

To keep the example simple and focus on callback usage, we do not show a complete or compliant UVM environment.

In the top module, we instantiate the bus bfm and an instance of our custom callback class. To register the callback object with the driver, we first get a handle to the global callback pool for our specific driver-callback combination. Luckily, the developer provided a convenient typedef in his Step [\(b\)](#page-139-0) that makes our code a little more readable.

Then, we associate (register) the callback object with a driver using the callback pool's add cb method. After calling display cbs to show the registration was successful, we push several transactions into the driver. The output shows that the methods in our custom callback implementation are called for each transaction the driver receives.

```
module top;
 bus tr tr = new;bus bfm driver = new("driver");
 my bus bfm cb cb = new("cb");
    initial begin
      bd_cb::add(driver,cb);
      cbs.display_cbs();
      for (int i=1; i<=5; i++) begin
        tr.adder = i;tr.data = 6 - i;driver.in.put(tr);
      end
     end
endmodule
```
c) Instance-specific callback registrations can only be performed after the component instance exists. Therefore, those are typically done in the build() and end of elaboration() for extensions that need to apply for the entire duration of the test and in the run() method for extensions that need to apply for a specific portion of the testcase.

```
class error test extends uvm test;
   function new(string name = "error test", uvm component parent = null);
       super.new(name, parent);
   endfunction
   virtual task run_phase(uvm_phase phase);
       cbs = new;
```

```
 #1000;
      bd cb::add by name("top.bfm", cbs, this);
       #100;
       bd_cb::delete(this, cbs);
    endtask
endclass
```
# **6.4 The Sequence Library**

In UVM, it is possible to group similar sequences together into a *sequence library*. The uvm sequence library is an extension of the uvm sequence base class.

```
class uvm sequence library #(type REQ=int, RSP=REQ)
   extends uvm sequence#(REQ,RSP);
```
The uvm sequence library is a sequence that contains a list of registered sequence types. It can be configured to create and execute these sequences any number of times using one of several modes of operation, including a user-defined mode. When started (as any other sequence) the sequence library will randomly select and execute a sequence from its sequences queue, depending on the selection mode chosen.

- UVM\_SEQ\_LIB\_RAND: Randomly select from the queue.
- UVM\_SEQ\_LIB\_RANDC: Randomly select from the queue without repeating until all sequences have executed.
- UVM\_SEQ\_LIB\_ITEM: Execute a single item.
- UVM\_SEQ\_LIB\_USER: Call the select\_sequence() method, which the user may override, to generate an index into the queue to select a sequence to execute.

The selection mode may be set using the configuration database:

```
uvm config db#(uvm sequence lib mode)::set(this, "<sequencer path>",
                                            "default sequence.selection mode",
                                              MODE);
```
To create a sequence library, declare your own extension of uvm\_sequence\_library and initialize it as follows:

```
class my seq lib extends uvm sequence library #(my_item);
   'uvm_object_utils(my_seq_lib)
   'uvm sequence library utils(my seq lib)
  function new(string name="");
     super.new(name);
    init sequence library();
   endfunction
...
endclass
```
Individual sequence types may then be added to the sequence library, by type, using the 'uvm add to seq lib macro:

```
class my seq1 extends my seq;
  'uvm_object_utils(my_seq1);
   'uvm_add_to_seq_lib(my_seq1, my_seq_lib)
   'uvm_add_to_seq_lib(my_seq1, my_other_seq_lib)
   ...
endclass
```
A sequence type may be added to more than one sequence library by having multiple 'uvm\_add\_to\_seq\_lib calls in the sequence definition. The parameterization of the sequences and the sequence library must be compatible.

Alternatively, sequences can be added to every instance of a particular type of sequence library using the add typewide sequence() and/or add typewide sequences() methods:

```
class mem seq lib extends uvm sequence library #(mem item);
   ...
   function new(string name="mem_seq_lib");
      super.new(name);
      //Explicitly add the memory sequences to the library
      add typewide sequences({mem seq1::get type(), mem seq2::get type(),
          mem_seq3::get_type(), mem_seq4::get_type(), mem_seq5::get_type(),
          mem_seq6::get_type() });
      init sequence library();
   endfunction : new
endclass : mem_seq_lib
```
The most convenient location to place the add\_typewide\_sequence() and/or add typewide sequences () call is in the constructor of the sequence library type itself. You may also register a sequence with an individual instance of a sequence library by using the add sequence() or add sequences() method. This would typically be done in the test where the sequence is instantiated.

```
class test_seq_lib extends test_base;
   ...
   task main phase(uvm phase phase);
      phase.raise objection(this, "Raising Main Objection");
      //Register another sequence with this sequence library instance
      seq_lib.add_sequence( mem_error_seq::get_type() );
      //Start the mem sequence
      seq lib.start(m_mem_sequencer); //This task call is blocking
      phase.drop_objection(this, "Dropping Main Objection");
   endtask : main phase
endclass : test_seq_lib
```
The sequence library is then just started as any other sequence.

```
class test seq lib extends test base;
   ...
   task main phase(uvm phase phase);
      phase.raise objection(this, "Raising Main Objection");
      //Configure the constraints for how many sequences are run
      seq lib.min random count = 5;
      seq lib.max random count = 12;//Randomize the sequence library
      if (!seq_lib.randomize())
      `uvm_error(report_id, "The mem seq lib library failed to randomize()")
      //Start the mem sequence
      seq lib.start(m mem sequencer); //This task call is blocking
      phase.drop_objection(this, "Dropping Main Objection");
   endtask : main_phase
endclass : test_seq_lib
```
# **6.5 Advanced Sequence Control**

This section discusses advanced techniques for sequence control.

### **6.5.1 Implementing Complex Scenarios**

This section highlights how to implement various complex scenarios.

### **6.5.1.1 Executing Multiple Sequences Concurrently**

There are two ways you can create concurrently-executing sequences: the following subsections show an example of each method.

#### **6.5.1.1.1 Using the uvm\_do Macros with fork/join**

In this example, the sequences are executed with fork/join. The simulator schedules which sequence requests interaction with the sequencer. The sequencer schedules which items are provided to the driver, arbitrating between the sequences that are willing to provide an item for execution and selects them one at a time. The a and b sequences are subsequences of the fork join sequence.

```
class fork join sequence extends uvm sequence #(simple item);
     ... // Constructor and UVM automation macros go here.
         // See Section 4.7.2
     a_seq a;
     b_seq b;
  virtual task body();
       fork
          `uvm_do(a)
         `uvm_do(b)
       join
     endtask : body
   endclass : fork join sequence
```
### **6.5.1.1.2 Starting several Sequences in Parallel**

In this example, the concurrent seq sequence activates two sequences in parallel. It waits for the sequences to complete. Instead, it immediately finishes after activating the sequences. Also, the a and b sequences are started as root sequences.

```
class concurrent seq extends uvm sequence #(simple item);
     ... // Constructor and UVM automation macros go here.
         // See Section 4.7.2
     a_seq a;
     b_seq b;
  virtual task body();
       // Initialize the sequence variables with the factory.
       a = a seq::type_id::create("a");
       b = b seq::type id::create("b");
       // Start each subsequence as a new thread.
       fork
         a.start(m_sequencer);
         b.start(m_sequencer);
       join
     endtask : body
   endclass : concurrent_seq
```
NOTE—The sequence.start() method allows the sequence to be started on any sequencer.

See uvm create in the UVM 1.2 Class Reference for additional information.

#### **6.5.1.1.3 Using the pre\_body()/post\_body() and pre\_start()/post\_start() Callbacks**

The UVM Class Library provides additional callback tasks to use with the various flavors of the `uvm\_do macros. pre body() and pre start() are invoked before the sequence's body() task, and post body() and post start() are invoked after the body() task. The \* body() callbacks are designed to be skipped for child sequences, while \*\_start() callbacks are executed for all sequences. When calling the start() method of a sequence, the call\_pre\_post parameter should be set to 0 for child sequences. The library will automatically set this parameter for sequences started via `uvm do macros.

NOTE—The  $*$  body() callbacks are included primarily for legacy reasons, with the intention that non-root sequences do not execute them.

The following example declares a new sequence type and implements its callback tasks.

```
class revised seq extends fork join sequence;
     ... // Constructor and UVM automation macros go here.
        // See Section 4.7.2
  task pre_start();
       super.pre start();
       // Wait until initialization is done.
       @p_sequencer.initialization done;
     endtask : pre_start
  task post start();
       super.post start();
       do_cleanup();
     endtask : post_start
   endclass : revised_seq
```
NOTE—The initialization done event declared in the sequencer can be accessed directly via the p\_sequencer variable. The p\_sequencer variable is available if the 'uvm declare p\_sequencer macro was used.

### **6.5.1.2 Interrupt Sequences**

A DUT might include an interrupt option. Typically, an interrupt should be coupled with some response by the agent. Once the interrupt is serviced, activity prior to the interrupt should be resumed from the point where it was interrupted. Your verification environment can support interrupts using sequences.

#### **6.5.1.2.1 Using grab/ungrab**

To handle interrupts using sequences:

- a) Define an interrupt handler sequence that will do the following:
	- 1) Wait for the interrupt event to occur.
	- 2) Grab the sequencer for exclusive access.
	- 3) Execute the interrupt service operations using the proper items or sequences.
	- 4) Ungrab the sequencer.
- b) Start the interrupt-handler sequence in the sequencer or in the default sequence. (You can configure the sequencer to run the default sequence when the simulation begins.)

### *Example*

Define an interrupt handler sequence.

```
// Upon an interrupt, grab the sequencer, and execute a 
   // read status seq sequence.
   class interrupt handler seq extends uvm sequence #(bus transfer);
     ... // Constructor and UVM automation macros here
       // See Section 4.7.2
  read status seq interrupt clear seq;
     virtual task body();
       forever begin
         // Initialize the sequence variables with the factory.
         @p_sequencer.interrupt;
         grab(p_sequencer);
         interrupt clear seq.start(p sequencer)
         ungrab(p_sequencer);
       end
     endtask : body
   endclass : interrupt handler seq
```
Then, start the interrupt handler sequence in the sequencer. The example below does this in the sequencer itself at the run phase:

```
class my sequncer extends uvm sequencer;
     ... // Constructor and UVM automation macros here
         // See Section 4.7.2
  interrupt handler seq interrupt seq;
  virtual task run phase(uvm phase phase);
       interrupt_seq =
          interrupt handler seq::type id::create("interrupt seq");
       fork
         interrupt seq.start(this);
       join_none
       super.run();
     endtask : run
   endclass : my sequncer
```
NOTE—In this step, we cannot use any of the `uvm\_do macros since they can be used only in sequences. Instead, we use utility functions in the sequencer itself to create an instance of the interrupt handler sequence through the common factory.

### **6.5.1.2.2 Using Sequence Prioritization**

A less disruptive approach to implementing interrupt handling using sequences is to use sequence prioritization. Here, the interrupt monitoring thread starts the ISR sequence with a priority higher than the main process. This has the benefit of holding off normal "mainline" sequence operations while at the same time allowing still higher priority interrupts to inject themselves and win arbitration on the sequencer.

Since sequences are functor objects rather than simple subroutines, multiple ISR sequences can be active on a sequencer regardless of priority settings. Priority only affects the individual sequences' ability to send a sequence item to the driver. Therefore, whatever processing is happening in an ISR sequence can still continue even if a higher priority sequence interrupts it; the only time priority is considered is when multiple sequences have called and are blocked in their start item () tasks simultaneously.

The following example demonstrates four ISR sequences started at different priorities, allowing a higher priority ISR to execute in preference to a lower ISR.

```
class int test seq extends uvm sequence #(bus seq item);
   `uvm_object_utils(int_test_seq)
  function new(string name = "int test seq");
     super.new(name);
   endfunction
   task body;
    set ints setup ints; // Main sequence running on the bus
     isr ISR0,ISR1,ISR2,ISR3; // Interrupt service routines
    int config i cfg; // Config object contains IRQ monitoring tasks
     setup_ints = set_ints::type_id::create("setup_ints");
     my_sequencer = get_sequencer();
     // ISR0 is highest priority
     ISR0 = isr::type_id::create("ISR0");
     ISR0.id = "ISR0";
    ISR0.i = 0; // ISR1 is medium priority
     ISR1 = isr::type_id::create("ISR1");
    ISRI.id = "ISRI";ISR1.i = 1; // ISR2 is medium priority
     ISR2 = isr::type_id::create("ISR2");
     ISR2.id = "ISR2";
    ISR2.i = 2; // ISR3 is lowest priority
     ISR3 = isr::type_id::create("ISR1");
    ISS.i.d = "ISR3";ISR3.i = 3;i_{\text{cfg}} = int_{\text{config::get}} \text{config}(\text{my}_{\text{sequence}}); // Set up sequencer to use priority based on FIFO order
    my_sequencer.set_arbitration(SEQ_ARB_STRICT_FIFO);
     // Main thread, plus one for each ISR
     fork
      setup_ints.start(my_sequencer);
       // Highest priority
       forever begin
       i cfg.wait for IRQ0();
         ISR0.isr_no++;
         ISR0.start(my_sequencer,this,HIGH);
       end
       // Medium priority
       forever begin
        i cfg.wait for IRQ1();
         ISR1.isr_no++;
         ISR1.start(my_sequencer,this,MED);
       end
       // Medium priority
       forever begin
       i cfg.wait for IRQ2();
        ISR2.isr_no++;
       ISR2.start(my_sequencer,this,MED);
       end
       // Lowest priority
       forever begin
       i cfg.wait for IRQ3();
         ISR3.isr_no++;
         ISR3.start(my_sequencer,this,LOW);
       end
```

```
 join_any
     disable fork;
   endtask
endclass
```
Some items to note from this example:

- The user-selected priority is passed to each sequence's start(). The default priority is a value of 100. Higher values denote higher priority.
- The default arbitration scheme for uvm sequencer is SEQ ARB FIFO, which does not take sequence priority into account. It is critical that the sequencer's arbitration scheme be changed to either SEQ\_ARB\_STRICT\_FIFO, SEQ\_ARB\_STRICT\_RANDOM, or (if a user-defined arbitration scheme is defined that takes priority into consideration) SEQ\_ARB\_USER.

### <span id="page-148-1"></span>**6.5.1.3 Controlling the Scheduling of Items**

There might be several sequences doing items concurrently. However, the driver can handle only one item at a time. Therefore, the sequencer maintains a queue of do actions. When the driver requests an item, the sequencer chooses a single do action to perform from the do actions waiting in its queue. Therefore, when a sequence is doing an item, the do action is blocked until the sequencer is ready to choose it.

The scheduling algorithm works on a first-come-first-served basis. You can affect the algorithm using grab(), ungrab(), and is\_relevant().

If a sequence is grabbing the sequencer, then the sequencer will choose the first do action that satisfies the following conditions:

- It is done by the grabbing sequence or its descendants.
- The is relevant () method of the sequence doing it returns 1.

If no sequence is grabbing the sequencer, then the sequencer will choose the first do action that satisfies the following condition:

The is relevant () method of the sequence doing it returns 1.

If there is no do action to choose, then get next item () is blocked. The sequencer will try to choose again (that is, reactivate the scheduling algorithm) when one of the following happens:

- a) Another do action is added to the queue.
- b) A new sequence grabs the sequencer, or the current grabber ungrabs the sequencer.
- c) Any one of the blocked sequence's wait\_for\_relevant() task returns. See [Section 6.5.1.4](#page-148-0) for more information.

When calling  $try$  next item(), if the sequencer does not succeed in choosing a do action before the time specified in uvm\_driver::wait\_for\_sequences(), uvm\_driver::try\_next\_item() returns with NULL.

### <span id="page-148-0"></span>**6.5.1.4 Run-Time Control of Sequence Relevance**

In some applications, it is useful to invoke sequences concurrently with other sequences and have them execute items under certain conditions. Such a sequence can therefore become relevant or irrelevant, based on the current conditions, which may include the state of the DUT, the state of other components in the verification environment, or both. To implement this, you can use the sequence is relevant() function. Its effect on scheduling is discussed in **Section 6.5.1.3**.

If you are using is relevant(), you must also implement the wait for relevant() task to prevent the sequencer from hanging under certain circumstances. The following example illustrates the use of both.

```
class flow control seq extends uvm sequence #(bus transfer);
     ... // Constructor and UVM automation macros go here.
         // See Section 4.7.2
 bit relevant flag;
     function bit is relevant();
       return(relevant_flag);
     endfunction
  // This task is started by the sequencer if none of the running
     // sequences is relevant. The task must return when the sequence
     // becomes relevant again.
     task wait for relevant();
       while(!is relevant())
         @(relevant flag); // Use the appropriate sensitivity list.
     endtask
  task monitor credits();
       ...
       // Logic goes here to monitor available credits, setting
       // relevant flag to 1 if enough credits exist to send
       // count frames, 0 otherwise.
     endtask : monitor credits
  task send frames();
       my frame frame;
       repeat (count) `uvm_do(frame)
     endtask : send_frames
  virtual task body();
       fork
         monitor credits();
         send frames();
       join_any
     endtask : body
   endclass : flow_control_seq
```
# **6.5.2 Protocol Layering**

This section discusses the layering of protocols and how to implement it using sequences. Sequence layering and agent layering are two ways in which UVM components can be composed to create a layered protocol implementation.

# **6.5.2.1 Introduction to Layering**

Many protocols are specified and implemented according to layers. A higher-layer protocol is transparently transported on a lower-layer protocol. That lower-layer protocol may in-turn be transparently transported on an even lower-layer protocol. For example, as illustrated in [Figure 33](#page-150-0), TCP protocol packets can first be segmented into IPv4 frames; the IPv4 frames can then be encapsulated into Ethernet frames, the Ethernet frames can then be transmitted over a XAUI interface onto a fiber optic medium.

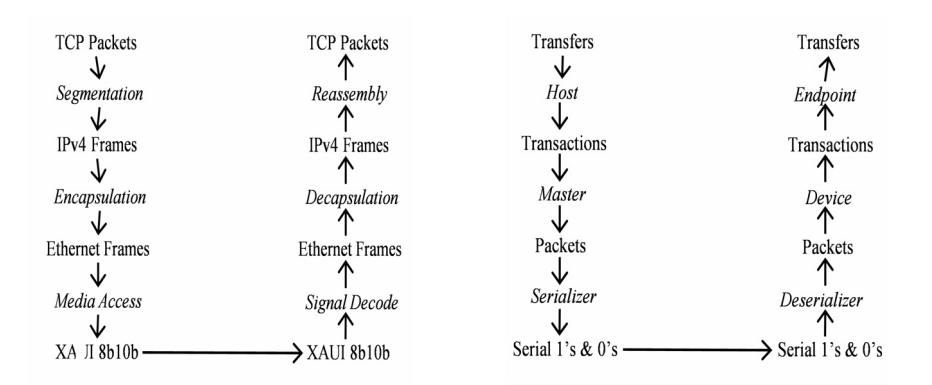

**Figure 33—Examples of Protocol Layering**

<span id="page-150-0"></span>USB transfers are composed of USB transactions which are composed of USB packets which are then transmitted serially on the USB cable. On reception, the protocol layers are interpreted and re-assembled in the opposite order. The IP segments are extracted from the Ethernet frame payload from which TCP packets are re-assembled from the payload of individual IP segments. Similarly, a USB device will interpret a received packets into a specific transaction which are then interpreted by the USB endpoint into a specific transfer.

Some protocol layers are intimately related and are designed to work as an integrated stack. For example, USB transfers are transported exclusively by USB transactions which are then exclusively transported by USB packets. Conversely, a USB transaction can only transport a portion of a USB transfer. However, because a lower-layer is essentially transparent to the higher-layers it transports, many higher-layer protocol may be transported on a variety of lower-level protocols. For example, a TCP packet may be transported over an IPv4, IPv6, or PPP protocol. Conversely, a lower-layer protocol may transport different higher-layer protocols, often at the same time. For example, an Ethernet link may transport a mix of IPv4 frames, IPv6 frames, or UDP packets. To complicate matters even further, lower-level protocols can be transparently tunneled through a higher-layer protocol. For example, an IP stream (itself carrying a variety of higher-layer protocols) can be encrypted then wrapped into TCP packets and tunneled through a secure TCP transport layer to be decrypted and processed at the other end as if they had been natively transported.

Individual transactions from one protocol layers may correspond to transactions at a different layer in many ways (see [Figure 34](#page-151-0)).

- a) One-to-one—One and only complete higher-layer transaction is transported by a single lower-layer transaction.
- b) One-to-many—One higher-layer transaction is broken into many lower-layer transactions.
- c) Many-to-one—Many higher-layer transactions are combined into one lower-layer transaction.
- d) Many-to-many—Many higher-layer transactions are combined into multiple lower-layer transactions. Higher-layer transactions may not be fully contained into a single lower-layer transaction and may span two or more lower-layer transactions.

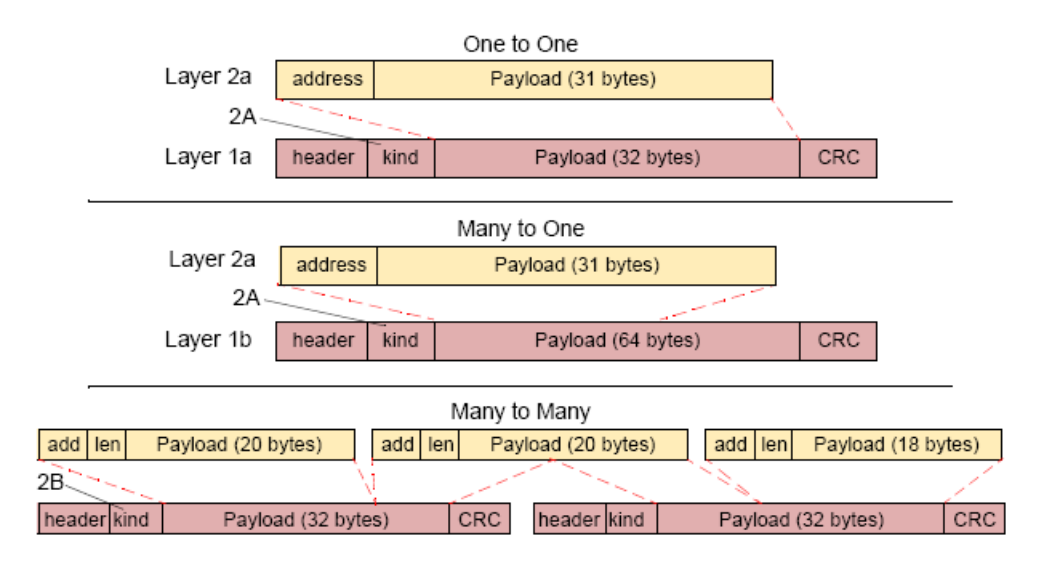

**Figure 34—UVM Layer Mapping**

<span id="page-151-0"></span>When implementing protocol verification IP, it is important that the independence of the protocol layering structure be maintained. For integrated protocol layers, such as USB, sequence layering within a single protocol agent should be used. For protocols that can transport (or be transported by) different protocols, agent layering should be used.

# **6.5.2.2 Layering in UVM**

This general approach to layering in UVM uses multiple sequencers and monitors as shown in [Figure 35](#page-151-1).

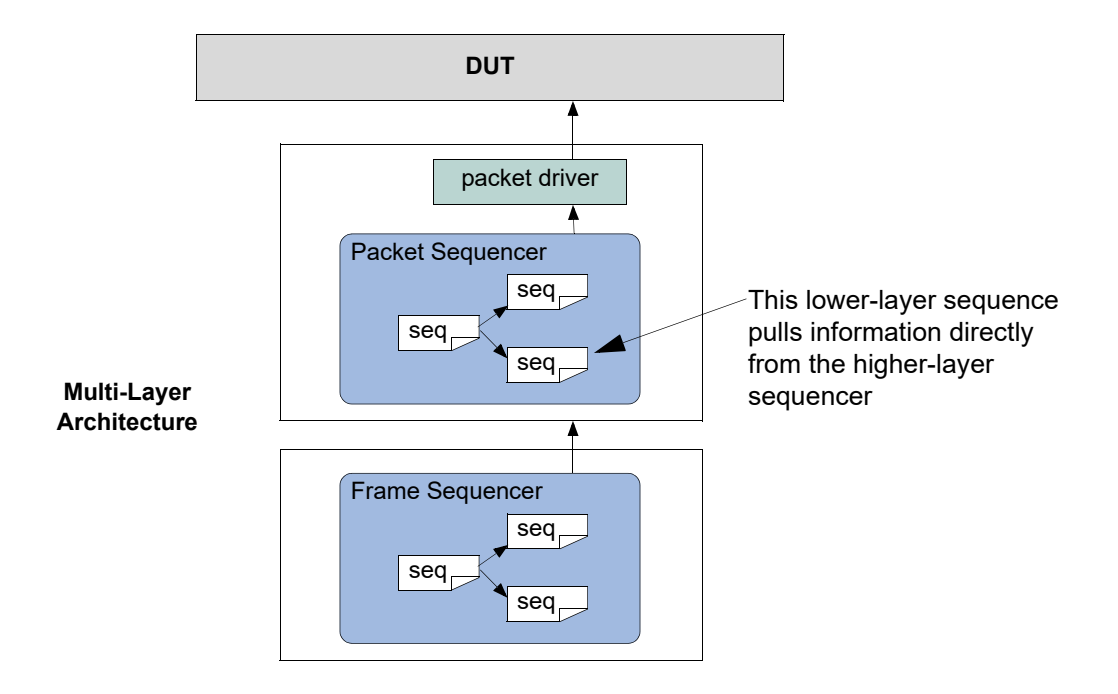

<span id="page-151-1"></span>**Figure 35—UVM Layering Architecture**

On the generation path, a lower-layer sequencer executes lower-layer sequences and a higher-layer sequencer executes higher-layer sequences. A lower-layer sequence pulls data from the higher-layer sequencer and uses the higher-layer sequence to create corresponding lower-layer sequences and then execute them.

On the monitoring path, a lower-layer monitor observes the execution of lower-layer transactions and publishes the observed transactions on its analysis port. A higher-layer monitor observes the execution of higher-layer transactions by listening to the observed lower-layer transactions, ignoring any non-pertinent lower-layer transactions, then publishes the observed higher-layer transactions on its analysis port.

For integrated protocol layers, the different layer sequencers and monitors are encapsulated in the same agent and they are connected internally. For arbitrarily layered protocols, the different layer sequencers and monitors are encapsulated in separate agents and must be explicitly connected according to the required protocol layering structure in the verification environment.

# **6.5.2.3 Layering Integrated Protocols**

An integrated protocol is a protocol with a statically-defined layer structure. The nature and topology of the various layers is well-defined and cannot (or should not) be modified. Such protocols should be layered within a single agent, with a sequencer for each protocol layer instance (see  $Figure 36$ ).

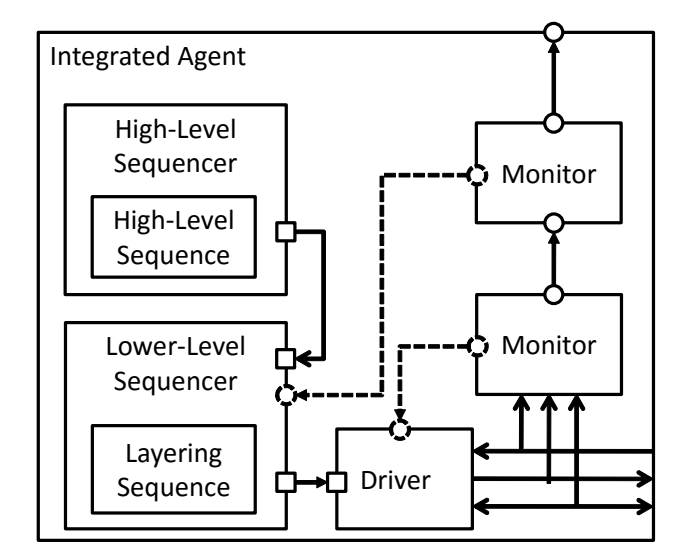

**Figure 36—Integrated Layered Agent**

<span id="page-152-0"></span>The layering of a higher-layer protocol onto a lower-layer protocol is performed in a *layering sequence*, running on the lower-layer sequencer. The layering sequence must be created and started on the lower sequencer at the beginning of the *run* phase, usually as the default *run\_phase* sequence. It behaves like a driver, in that its body() method never returns: the layering sequence is a *forever* loop that pulls higherlayer sequence items from the higher-layer sequencer, translates them into lower-layer sequence items which are then executed normally.

The layering sequencers contain a handle to the higher-layer sequencer(s) from which information must be pulled. The pulled information (a higher-layer item) is put in a property of the sequence and is then used to constrain various properties in the lower-layer item(s). To maximize reuse and minimize complexity, the layering sequence accesses the get next item() and other methods of the higher-level sequencer directly, without having to go through a TLM port. The connection itself is done by setting the handle in the layering sequence at the time the containing agent's connect() method is invoked.

If the protocol layering requires handshaking or feedback from the lower-layer protocol, first declare an uvm analysis imp and a corresponding write() method in the lower-layer sequencer that is connected to the delayering monitor. The sequencer's write() method will have to notify the layering sequence of the relevant protocol state changes.

# **6.5.2.3.1 Complex Protocols**

For more complex protocol hierarchies, multiple layering sequences can be concurrently executed on the lower-layer sequencer (as shown in **Figure 37**).

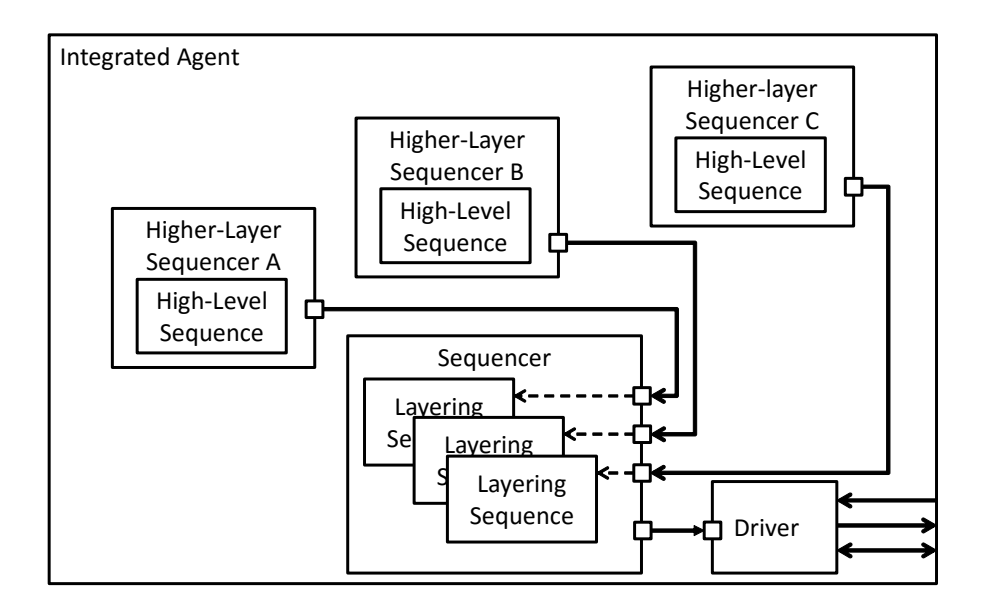

**Figure 37—Complex Protocol Stack**

# <span id="page-153-0"></span>**6.5.2.3.2 Layered Integrated Protocol Example**

The following example assumes the existence of lower-layer sequence item, higher-layer sequence item and sequencer classes named lower item, upper item, and upper sequencer respectively. The example further assumes a simple one-to-one mapping between the upper- and lower-layer protocol.

Not all code required for creating a UVM-compliant agent (such as utility macro calls and configuration of virtual interfaces) is shown for brevity and to focus on the implementation of the layering.

The layering sequence is a lower-layer sequence that pulls upper-layer items and translates them to lowerlayer items in a *forever* loop. Because there are no guarantees that the upper-layer items will be available whenever a lower-level item is ready to be executed, the layering sequence should pull the upper-level items as required before calling start item(). Should it be necessary to deal with the response from the execution of the lower-level item, it can be obtained by the get\_response() method of the layering sequence.

```
class upper to lower seq extends uvm sequence#(lower item);
    ...
   uvm_sequencer #(upper_item) upper_sequencer;
```

```
 virtual task body();
         upper item u item;
         lower item 1 item;
       forever begin
             upper_sequencer.get_next_item(u_item)
            l item = upper to lower(u item);
         start item(1 item);
         finish item(l item);
         // Optional: get response(rsp);
         upper sequencer.item done();
       end
    endtask : body
endclass : upper_to_lower_seq
```
The upper-layer monitor observes lower-layer items on an analysis export and translates them to upper-layer items, then publishes them on its higher-layer analysis port. Any lower-layer item observed by the monitor that is not relevant to the upper-layer protocol is simply ignored.

```
class upper_monitor extends 
   uvm_subscriber#(lower_item);
   //provides analysis_export of 
   //lower_item type
       uvm_analysis_port#(upper_item) ap;
   function new (string name, uvm component parent);
          super.new(name, parent);
         ap = new("ap", this); endfunction
   virtual function void write(lower item l item);
         upper item u item;
          if (is_relevant(l_item)) begin
             u_item = upper_item::type_id::create("u_item",,get_fullname());
         lower to upper(l item, u item);
          ap.write(u_item);
       end
    endfunction: write
endclass: upper_monitor
```
The higher- and lower-layer sequencers and monitors are instantiated in the protocol agent, and are connected during that agent's *connect* phase.

```
class integrated_protocol_agent extends uvm_agent;
  lower driver drv;
  lower_sequencer l sqr;
  upper sequencer u sqr;
   lower_monitor l_mon;
  upper monitor u mon;
  analysis port#(upper item) ap;
  function new (string name; uvm_component parent);
          super.new(name, parent);
         ap = new("ap", this); endfunction
   function void build();
       super.build();
       // Make lower sequencer execute upper-to-lower translation sequence.
```

```
task run phase(uvm phase phase);
       upper to lower seq u2lseq =
       upper_to_lower_seq::type_id::create("u2l", this);
       u2lseq.start(l sqr);
  drv = lower driver::type id::create("drv", this);
  l sqr = lower sequencer::type id::create(("l sqr", this);
   u_sqr = upper_sequencer::type_id::create(("u_sqr", this);
  l mon = lower monitor::type id::create(("l mon", this);
  u mon = upper monitor::type id::create(("u_mon", this);
 endfunction : build
 function void 
   connect();drv.seq_item_port.connect(l_sqr.seq_item_export);
   u2lseq.upper_sequencer = u_sqr;
    l_mon.ap.connect(u_mon.a_export);
      ap.connect(u_mon.ap);
    endfunction : connect
```
# **6.5.2.4 Layering Arbitrary Protocols**

Arbitrarily-layered protocols are protocols with a user-defined layer structure. The nature and topology of the various layers is not defined by the protocol themselves and can be combined as required by the design under verification. Each protocol exists independently from each other and is modeled using its own agent, often written independently. The protocols should be layered within an environment, with an agent instance for each protocol layer instance.

The layering of a higher-layer protocol onto a lower-layer protocol is performed in a *layering driver*, that replaces the default driver in the higher-layer agent (see [Figure 38](#page-155-0)).

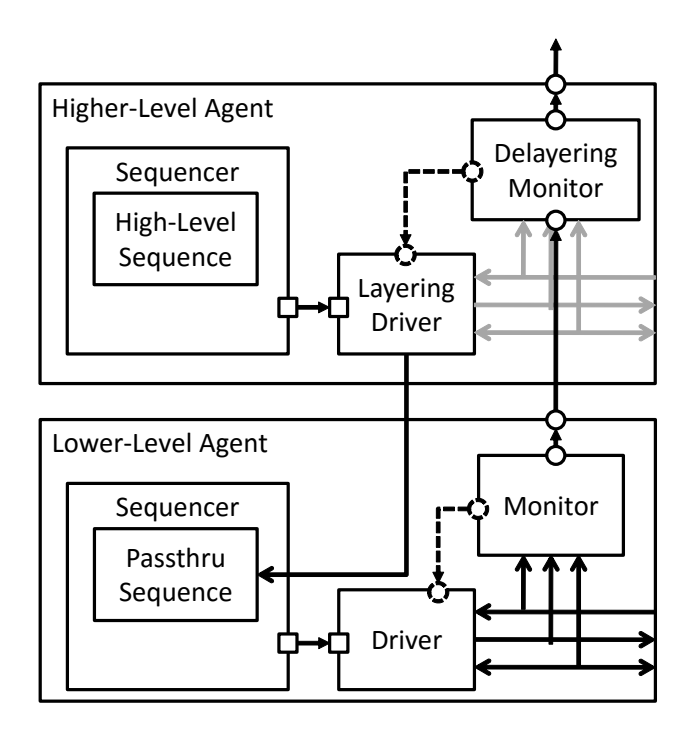

**Figure 38—Layering Drivers**

<span id="page-155-0"></span>*150 Copyright © 2011 - 2015 Accellera. All rights reserved.*

A layering driver is implemented using the same familiar techniques used to implement a "regular" driver, except that a higher-layer sequence item is executed in terms of lower-level sequence items instead of pin wiggling through a virtual interface. Similarly, the default monitor in the higher-layer agent is replaced with a de-layering monitor.

The layering driver and monitor must supersede the default driver and monitor using the class factory. The layering driver is connected to the lower-layer sequencer using a *pass thru sequence*. A pass thru sequence is a simple sequence that executes a single sequence item in a directed fashion, without randomizing it. A pass thru sequence is used in preference to using the uvm\_sequencer\_base::send\_request() or uvm\_sequencer\_base::execute\_item() methods so it can be configured with state information, such as priority, to shape the lower-level protocol traffic.

The pass thru sequence is functionally equivalent to the virtual interface of a "regular" driver and thus should similarly be passed by the containing environment the configuration database. The connection between the agent's monitoring paths is performed at the time the containing environment's connect() method is invoked, using the same technique as when connecting a subscriber to an analysis port.

# **6.5.2.4.1 Multiple Pass thru Sequences**

When creating complex protocol hierarchies (see [Figure 39](#page-156-0)), multiple pass thru sequences can be concurrently executed on the lower-layer agent, one for each higher-layer protocol.

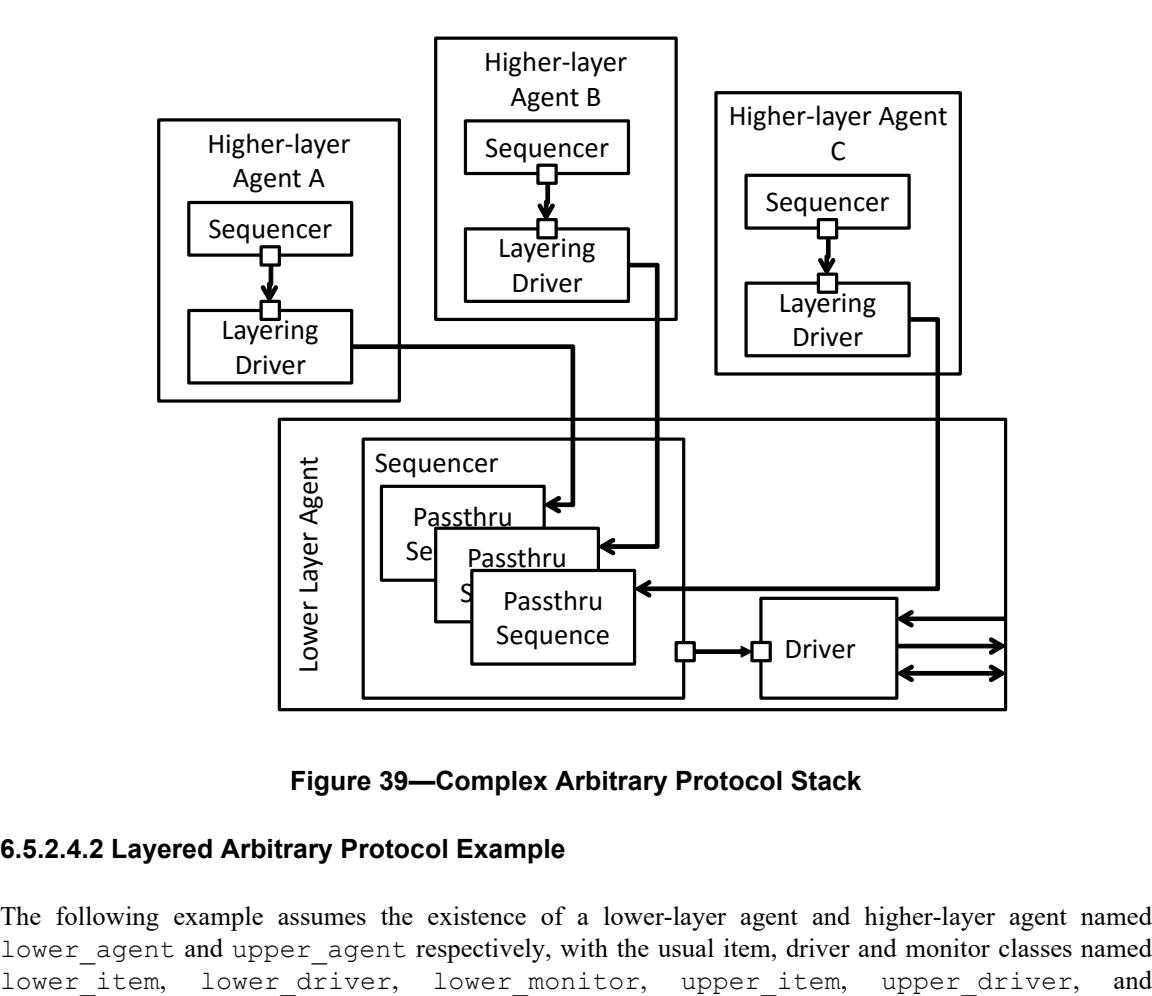

# **Figure 39—Complex Arbitrary Protocol Stack**

# <span id="page-156-0"></span>**6.5.2.4.2 Layered Arbitrary Protocol Example**

The following example assumes the existence of a lower-layer agent and higher-layer agent named lower\_agent and upper\_agent respectively, with the usual item, driver and monitor classes named upper monitor. The example further assumes a simple one-to-one mapping between the upper and lower-layer protocol. A complete example can be found in the UVM distribution under the directory examples/simple/layering/agents.

Not all code required for creating UVM-compliant components (such as utility macro calls and configuration of virtual interfaces) is shown for brevity and to focus on the implementation of the layering.

First, a lower-layer pass thru sequence must be defined. It is a trivial sequence that will be used to execute individual lower-level items and optionally get their response. The sequence has no body() method. The items will be executed by explicitly calling its start\_item() and finish\_item() methods from the layering driver.

```
class lower_passthru_seq extends uvm_sequence#(lower_item);
      function new (string name = "lower passthru sequence");
          super.name();
       endfunction
   endclass: lower passthru seq
```
The layering driver is an upper-layer driver that pulls upper-layer items and translates them to lower-layer items in a *forever* loop. This is accomplished in the driver's run phase() method. It is important NOT to call the run phase() method of the base class as it implements the default driver functionality the layering driver is designed to replace. The lower-level items are executed by directly calling the start item() and finish item() methods of the pass thru sequence and specifying the lower-level sequencer where the item is executed. The reference to the lower-level sequencer is obtained from the configuration database at the beginning of the run\_phase. Notice it is not necessary to explicitly start the pass thru sequence as it is only a context placeholder for executing the lower-level items. Should it be necessary to deal with the response from the execution of the lower-level item, it can be obtained by similarly directly calling the get response() method of the pass thru sequence. The layering driver should not raise objections: it is the responsibility of the higher-layer sequence to object as necessary.

```
class upper layering driver extends upper driver;
   ...
      virtual task run phase(uvm phase phase);
         // DO NOT CALL super.run phase() !!
         lower passthru seq 1 seq;
         lower sqr 1 sqr;
         uvm config db#(lower sqr)::get(this, "", "lower sqr", l sqr);
         l seq = lower passthru seq::type id::create("l seq", this);
       forever begin
         upper item u item;
             lower_item l_item;
            seq_item_port.get_next_item(u_item);
             l_item = upper_to_lower(u_item)
             l_seq.start_item(l_item, -1, sqr);
            l seq.finish item(l item, -1, sqr);
         // Optional: 1 seq.get response(rsp);
         seq item port.item done();
          end
       endtask
   endclass: upper_layering_driver
```
The (de)layering monitor is an upper-layer monitor that observes lower-layer items on an analysis export and translates them to upper-layer items, then publishes them on its higher-layer analysis port. Any lowerlayer item observed by the monitor that is not relevant to the upper-layer protocol is simply ignored. The run phase() method is left empty and does not call super.run phase() to disable the normal higher-layer monitor functionality.

```
class upper_layering_monitor extends upper_monitor;
       uvm_analysis_imp#(lower_to_upper_monitor, lower_item) a_export;
   function new (string name, uvm component parent);
          super.new(name, parent);
         a export = new("a export", this);
       endfunction
   virtual function void write(lower_item l_item);
         upper item u item;
         if (is relevant(l item)) begin
            u_item = upper_item::type_id::create("u_item",,get_fullname());
         lower to upper(l item, u item);
         ap.write(u_item);
       end
    endfunction: write
  virtual task run phase(uvm phase phase);
       // DO NOT CALL super.run_phase(phase)
       endtask
endclass: upper_monitor
```
If the protocol layering requires handshaking or feedback from the lower-layer protocol, first declare an uvm analysis imp and a corresponding write() method in the layering driver that is connected to the delayering monitor. The driver's write() method will have to notify the layering thread of the relevant protocol state changes.

The higher-layer and lower-layer agents are instantiated in a layered environment. The layering driver and monitor are instantiated in the higher-layer agent using the class factory. The lower-level sequencer instance is configured as the lower-level sequencer for the layering driver using the configuration DB. Note this must be done in the *connect* phase as the sequencer instance does not yet exists at the completion of the *build* phase. The analysis port of the lower-layer agent is connected to the analysis export of the higher-layer layering monitor using the usual connection mechanism

```
class layered env extends uvm env;
       upper_agent u_agent;
       lower_agent l_agent;
      function build phase(uvm_phase phase);
      l seq = new();
         l agent = lower agent::type id::create("l agent", this);
         u agent = upper agent::type id::create("u agent", this);
          set_inst_override_by_type("u_agent.drv", upper_driver::get_type(),
                                   upper layering driver::get type());
      set_inst_override_by_type("u_agent.mon", upper_monitor::get type(),
                                   upper layering monitor::get type());
       end
       endfunction
```

```
function void connect phase(uvm_phase phase);
         upper layering monitor u mon;
         super.connect phase(phase);
         uvm config db#(lower sqr)::set(this, "u_agent.drv", "lower_sqr",
                                      l_agent.sqr);
      $cast(u mon, u agent.mon);
         l agent.ap.connect(u mon.a export);
       endtask
endclass: layered_env
```
### **6.5.2.5 Dynamic Protocol Layering Structure**

In most networking application, it is necessary to verify the dynamic reprovisioning of components and the ability of components to adapt to changes in the protocol topology. For example, adding and removing devices and hubs from a USB network is a normal operation of that protocol which modifies the structure of the protocol layers. Therefore, it should be possible for the layered protocol structure to adapt to dynamic changes, and be able to add and remove additional protocol layers and sibling protocol streams.

Unfortunately, due to the static nature of UVM components, the protocol layer hierarchy cannot be dynamically modified at run-time; all alternative protocol hierarchies must be created entirely at build time. Different protocol layer topologies can then be created by starting and stopping the corresponding layering or pass thru sequence at the root of the protocol stack that must be introduced or removed.

#### **6.5.3 Generating the Item or Sequence in Advance**

The various `uvm  $d\circ^*$  macros perform several steps sequentially, including the allocation of an object (sequence or sequence item), synchronization with the driver (if needed), randomization, sending to the driver, and so on. The UVM Class Library provides additional macros that enable finer control of these various steps. This section describes these macro variations, which represent various combinations of calling the standard methods on sequence items.

```
virtual task body();
   req = request time::type id::create("req");
   //set values in 'req' here
   start item(req, priority, sequencer);
   req.randomize(); // or with constraints
   finish item(req, priority);
```
#### **6.5.3.1 `uvm\_create**

This macro allocates an object using the common factory and initializes its properties. Its argument is a variable of type uvm sequence item or uvm sequence. You can use the macro with SystemVerilog's constraint mode() and rand mode() functions to control subsequent randomization of the sequence or sequence item.

In the following example, my  $\sec$  is similar to previous sequences that have been discussed. The main differences involve the use of the `uvm create(item0) call. After the macro call, the rand mode() and constraint mode () functions are used and some direct assignments to properties of item0 occur. The manipulation of the item0 object is possible since memory has been allocated for it, but randomization has not yet taken place. Subsequent sections will review the possible options for sending this pre-generated item to the driver.

```
class my seq extends uvm sequence #(my_item);
     ... // Constructor and UVM automation macros go here.
         // See Section 4.7.2
     virtual task body();
       `uvm_create(req)
       req.addr.rand_mode(0); // Disables randomization of addr
       req.dc1.constraint_mode(0); // Disables constraint dc1
       req.addr = 27;...
     endtask : body
   endclass: my_seq
```
You can also use a sequence variable as an argument to `uvm\_create.

NOTE—You might need to disable a constraint to avoid a conflict.

#### <span id="page-160-0"></span>**6.5.3.2 `uvm\_send**

This macro processes the uvm sequence item or uvm sequence class handle argument as shown in [Figure 15](#page-51-0) and [Figure 16,](#page-52-0) without any allocation or randomization. Sequence items are placed in the sequencer's queue to await processing while subsequences are processed immediately. The parent pre do(), mid do(), and post do() callbacks still occur as shown.

In the following example, we show the use of uvm create () to pre-allocate a sequence item along with `uvm send, which processes it as shown in [Figure 15](#page-51-0), without allocation or randomization.

```
class my seq2 extends uvm sequence #(my_item);
     ... // Constructor and UVM automation macros go here.
        // See Section 4.7.2
     virtual task body();
       `uvm_create(req)
       req.addr = 27;req.data = 4;// No randomization. Use a purely pre-generated item.
       `uvm_send(req)
     endtask : body
   endclass: my_seq2
```
Similarly, a sequence variable could be provided to the `uvm\_create and `uvm\_send calls above, in which case the sequence would be processed in the manner shown in [Figure 16](#page-52-0), without allocation or randomization.

#### **6.5.3.3 `uvm\_rand\_send, `uvm\_rand\_send\_with**

These macros are identical to `uvm send (see Section  $(6.5.3.2)$ ), with the single difference of randomizing the given class handle before processing it. This enables you to adjust an object as required while still using class constraints with late randomization, that is, randomization on the cycle that the driver is requesting the item. `uvm\_rand\_send() takes just the object handle. `uvm\_rand\_send\_with() takes an extra argument, which can be any valid inline constraints to be used for the randomization.

The following example shows the use of `uvm\_create to pre-allocate a sequence item along with the `uvm rand send\* macros, which process it as shown in [Figure 15,](#page-51-0) without allocation. The rand mode() and constraint mode() constructs are used to show fine-grain control on the randomization of an object.

```
class my seq3 extends uvm sequence #(my_item);
     ... // Constructor and UVM automation macros go here.
         // See Section 4.7.2
     virtual task body();
       `uvm_create(req)
       req.addr.rand_mode(0);
       req.dc1.constraint_mode(0);
       req.addr = 27;// Randomize and process the item.
       `uvm_rand_send(req)
    // Randomize and process again, this time with inline constraints.
       `uvm rand send with(req, {data < 1000; })
     endtask : body
   endclass: my_seq3
```
#### **6.5.4 Executing Sequences and Items on other Sequencers**

In the preceding sections, all uvm do macros (and their variants) execute the specified item or sequence on the current p\_sequencer. To allow sequences to execute items or other sequences on specific sequencers, additional macro variants are included that allow specification of the desired sequencer.

#### **'uvm\_do\_on**, **'uvm\_do\_on\_with**, **'uvm\_do\_on\_pri**, and **'uvm\_do\_on\_pri\_with**

All of these macros are exactly the same as their root versions, except they all take an additional argument (always the second argument) that is a reference to a specific sequencer.

'uvm do on(s seq, that sequencer); 'uvm do on with(s seq, that sequencer, {s seq.foo ==  $32'h3;$ })

# **6.6 Command Line Interface (CLI)**

### **6.6.1 Introduction**

The Command Line Processor class provides a general interface to the command line arguments that are provided for the given simulation. Not only can users retrieve the complete arguments using methods such as ~get args()~ and ~get arg matches()~, but they can also retrieve the suffixes of arguments using ~get arg values() ~.

The uvm\_cmdline\_processor class also provides support for setting various UVM variables from the command line, such as components' verbosities and configuration settings for integral types and strings. Command line arguments that are in UPPERCASE should only have one setting to invocation. Command line arguments in lowercase can have multiple settings per invocation. All of this is further described in uvm\_cmdline\_processor in the UVM *1.2 Class Reference*.

### **6.6.2 Getting Started**

To start using the **uvm\_cmdline\_processor**, the user needs to first get access to the singleton instance of the uvm cmdline processor.

uvm\_cmdline\_processor cmdline\_processor = uvm\_cmdline\_processor::get\_inst();

A common use case involves using the **get\_arg\_value()** function to get the value of a specific argument, which is returned through an output argument. The total number of matches returned from this function usually is of interest when there are no matches and no default value. In this case, the user may generate an error. Similar to \$test\$plusargs, if the command line contains multiple matching arguments, the first value is returned.

```
string my value = "default value";
int rc = cmdline processor.get arg value("+abc=", my value);
```
If the user knows the value is an integer, this string value may be further turned into an integer by calling the SystemVerilog function atoi() as follows.

int my int value = my value.atoi();

If processing multiple values makes sense for a particular option (as opposed to just the first one found), use the **get** arg values() function instead, which returns a queue of all the matches.

```
string my value list[$];
int rc = cmdline process.get values("+abc=", my_value_list);
```
The **uvm\_cmdline\_processor** provides comprehensive access to the command line processing; see [Section 6.6.3](#page-162-0) and the UVM *1.2 Class Reference* for more details.

#### <span id="page-162-0"></span>**6.6.3 UVM-aware Command Line Processing**

This section highlights how to select tests, set verbosity, and control other UVM facilities using the CLI.

#### **6.6.3.1 Selecting Tests**

The **uvm\_cmdline\_processor** is used to pass the +UVM\_TESTNAME option to the **run\_test()** routine to select which class will get constructed as the top-level testcase.

### **6.6.3.2 Setting Verbosity**

The **uvm** cmdline processor looks for the +UVM\_VERBOSITY option to change the verbosity for all UVM components. It is also possible to control the verbosity in a much more granular way by using the +uvm\_set\_verbosity option. The +uvm\_set\_verbosity option has a specific format that allows control over the phases where the verbosity change applies, and in the case of time-consuming phases, exactly what time it applies. Typically, verbosity is only turned up during time-consuming phases as the test approaches the time where an error occurs to help in debugging that error. The simulation will run faster if it is not burdened by generating debug messages earlier on where they are not required.

The +uvm set verbosity option is used as follows.

```
sim_cmd
+uvm_set_verbosity=component_name,id,verbosity,phase_name,optional_time
```
In a similar fashion, the severity, and also the action taken, can be modified as follows.

```
sim cmd +uvm set action=component name, id, severity, action
sim_cmd +uvm_set_severity=component_name,id,current_severity,new_severity
```
# **6.6.3.3 Other UVM facilities that can be Controlled from the Command Line**

<span id="page-163-0"></span>[Table 14](#page-163-0) shows other UVM options the user can set from the CLI.

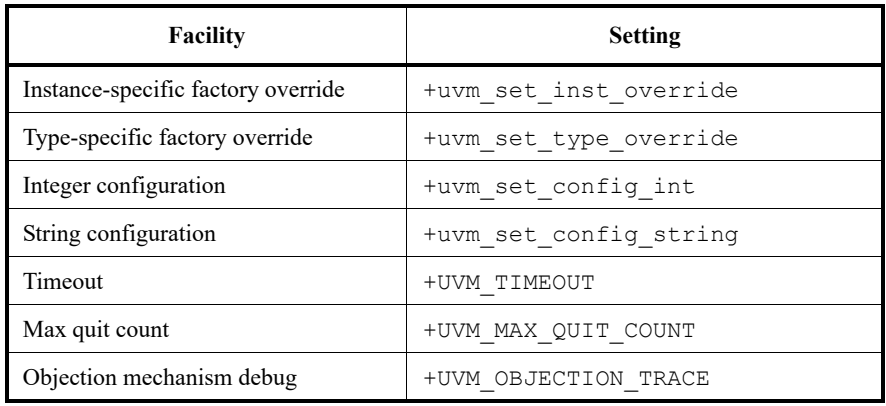

### **Table 14—UVM CLI Options**

Please see the UVM *1.2 Class Reference* for more examples of using the uvm\_cmdline\_processor class facilities.

# **6.7 Macros in UVM**

To reduce coding overhead, the UVM library provides a set of macro declarations. These macros can be used to combine the definition of multiple things into one step (e.g., declare a field and a task, when both are required to exist at the same time). No other SystemVerilog code structure can express such concerns in a concise manner. However, you are not required to use these macros and may instead choose to build the expanded (required) code yourself.

It is important to understand the decision of macro vs non-macro usage is typically a "performance" vs "creation speed and/or maintenance effort" decision. A few points might help to find the best choice for your particular usage.

- a) Such usage can be a personal or project preference.
- b) The UVM macros can be considered as a kind of "first class citizens", similar to functions and tasks. However, bug fixes, use model changes, and performance improvements inside the macros will obviously only reach the users of such macros.
- c) Performance differences between the two approaches may heavily depend upon the macro used, exact use model, tool vendor, and tool version.
- d) The benefits of a hand-coded implementation (non-macro) need to be weighed against those of having a shorter user code, but eventually utilizing more generic code.
- e) Neither path (macro or non-macro) is exclusive within a class or project. Special care must be taken when mixing the two within a single class or inheritance tree, as the automation provided by the uvm field \* macros will always execute prior to the handcrafted implementation. The only exception here is "auto configuration" which relies upon the field registration macros, will only execute when super.build phase() is called.

When macros are used incorrectly, error/warning messages might not directly indicate the source of the issue and ,during simulation, debugging with macros might be more challenging. The capabilities and support for macro compilation and debugging might differ from vendor to vendor.

- f) It is also important to understand that different macro types are used in different contexts.
	- 1) Registration macros (uvm\*utils\*, \*callbacks, constants, etc.) are typically used once and do not incur a performance penalty.
	- 2) Sequence macros (uvm  $d \circ \star$ ) typically expand in just a few lines and do not create any overhead, but for really fine grained sequence and item control, the underlying sequence functions may be used directly.
	- 3) Field utils macros (uvm\_field\_*type*) provide for a number of field types (int, enum, string, object, \*aa\*, \*sarray\*, \*queue\*, etc.), which are generic implementations for that particular field of a print(), compare(), pack(), unpack(), or record() function. Handcrafted implementations for these functions can be supplied instead of the generic code provided by the uvm  $field *$  macros by implementing the do print(), do\_compare(), do\_pack(), do\_unpack(), or do\_record() functions respectively.
	- 4) The uvm  $field * macro implementations have a non-programmable execution order within$ the compare/copy/etc. methods, whereas the handcrafted implementations provide full control over this order via do\_compare/do\_copy/etc. methods.

The UVM distribution comes with two examples of small environments illustrating the usage with and without macro usage. The examples are located under examples/simple/basic\_examples/pkg and examples/simple/sequence/basic\_read\_write\_sequence.

*Example*

```
class bus trans extends uvm sequence item;
  bit [11:0] addr;
  bit [7:0] data;
  bus op t op;
`ifdef USE_FIELD_MACROS
   `uvm_object_utils_begin(bus_trans)
      `uvm_field_int(addr, UVM_DEFAULT)
      `uvm_field_int(data,UVM_DEFAULT|UVM_NORECORD)
      `uvm_field_enum(bus_op_t,op,UVM_DEFAULT)
    `uvm_field_utils_end
`else 
    `uvm_object_utils(bus_trans)
  virtual function void do copy (uvm object rhs);
     bus trans rhs ;
      if(!$cast(rhs_, rhs))
              `uvm error("do copy", "$cast failed, check type compatability")
      super.do_copy(rhs);
     addr = rhs .addr; data = rhs_.data;
     op = \text{rhs}_.op; endfunction
  virtual function bit do compare(uvm object rhs, uvm comparer comparer);
     bus trans rhs ;
      if(!$cast(rhs_, rhs)) 
             `uvm fatal("do compare", "cast failed, check type compatability")
     return ((op == rhs_.op) && (addr == rhs_.addr) && (data == rhs_.data));
   endfunction
  virtual function void do print(uvm printer printer);
      super.do print(printer);
     printer.print generic("op", "bus op t", $size(bus op t), op.name());
      printer.print_int("int", addr, $size(addr));
     printer.print_int("int", data, $size(data));
   endfunction
  virtual void do record(uvm recorder recorder);
```

```
 if (!is_recording_enabled())
                 return;
      super.do record(recorder);
       `uvm_record_int("int", addr, $bits(addr))
`uvm_record_int("int", data, $bits(data))
   endfunction
   virtual function void do_pack (uvm_packer packer);
       super.do_pack(packer);
       `uvm_pack_enum(op)
       `uvm_pack_int(data)
       `uvm_pack_int(addr)
    endfunction
   virtual function void do_unpack (uvm_packer packer);
     super.do unpack(packer);
       `uvm_unpack_enum(op,bus_op_t)
       `uvm_unpack_int(data)
       `uvm_unpack_int(addr)
    endfunction
`endif
   function new(string name="");
      super.new(name);
   endfunction
endclass
```
# **7. UBus Verification Component Example**

This chapter introduces the basic architecture of the UBus verification component. It also discusses an executable demo you can run to get hands-on experience in simulation. The UBus source code is provided as a further aid to understanding the verification component architecture. When developing your own simulation environment, you should follow the UBus structure and not its protocol-specific functionality.

All UBus verification component subcomponents inherit from some base class in the UVM Class Library, so make sure you have the UVM *1.2 Class Reference* available while reading this chapter. It will be important to know, understand, and use the features of these base classes to fully appreciate the rich features you get—with very little added code—right out of the box.

You should also familiarize yourself with the UBus specification in [Chapter 8.](#page-182-0) While not a prerequisite, understanding the UBus protocol will help you distinguish UBus protocol-specific features from verification component protocol-independent architecture.

# **7.1 UBus Example**

The UBus example constructs an verification environment consisting of a master and a slave. In the default test, the UBus slave communicates using the slave\_memory sequence and the UBus master sequence read modify write validates the behavior of the UBus slave memory device. Instructions for running the UBus example can be found in the readme.txt file in the examples/ubus/examples directory of the UVM kit.

The output from the simulation below shows the UBus testbench topology containing an environment.The environment contains one active master and one active slave agent. The test runs the read modify write sequence, which activates the read byte sequence followed by the write byte sequence, followed by another read byte sequence. An assertion verifies the data read in the second read byte sequence is identical to the data written in the write byte sequence. The following output is generated when the test is simulated with UVM\_VERBOSITY = UVM\_LOW.

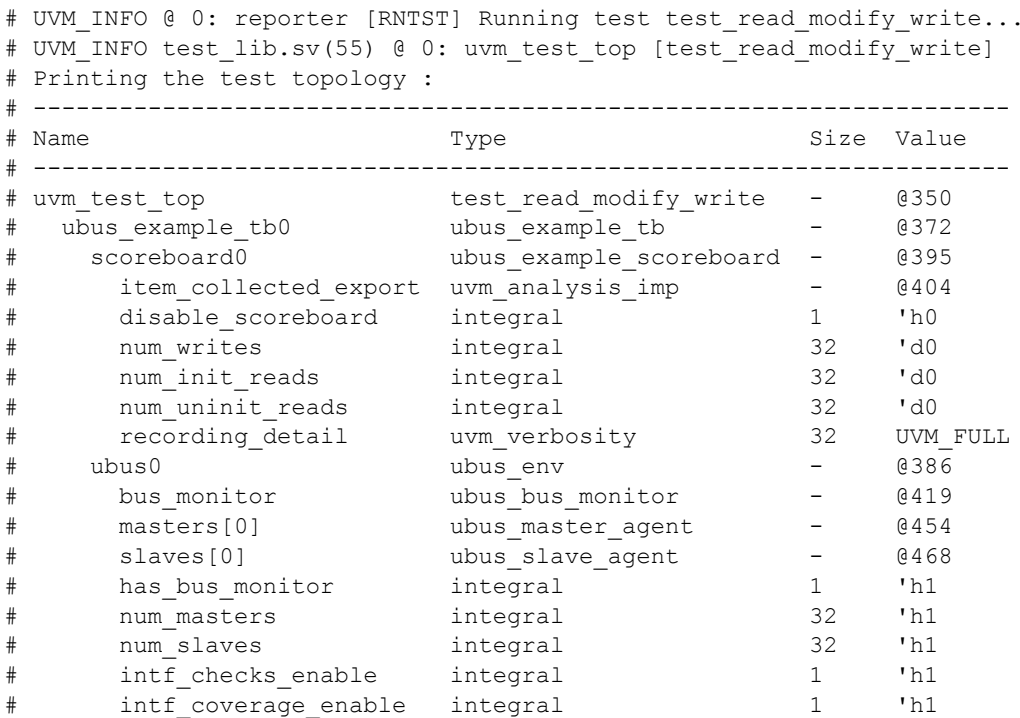

*Copyright © 2011 - 2015 Accellera. All rights reserved. 161*

```
# recording_detail uvm_verbosity 32 UVM_FULL
# recording_detail uvm_verbosity 32 UVM_FULL
# --------------------------------------------------------------------
#
# UVM_INFO ubus_example_scoreboard.sv(100) @ 110: 
 uvm test top.ubus example tb0.scoreboard0 [ubus example scoreboard] READ
  to empty address...Updating address : b877 with data : 91
# UVM INFO ../sv/ubus bus monitor.sv(223) @ 110:
 uvm test top.ubus example tb0.ubus0.bus monitor [ubus bus monitor]
  Transfer collected :
# ----------------------------------------------------------
# Name Type Size Value
# ----------------------------------------------------------
# ubus_transfer_inst ubus_transfer - @429
# addr integral 16 'hb877
# read_write ubus_read_write_enum 32 READ
# size integral 32 'h1
# data da(integral) 1 -
# [0] integral 8 'h91
# wait_state da(integral) 0 -
# error_pos integral 32 'h0
# transmit_delay integral 32 'h0
# master string 10 masters[0]
# slave string 9 slaves[0]
# begin_time time 64 70
# end_time time 64 110
# ----------------------------------------------------------
#
# UVM INFO ubus example scoreboard.sv(89) @ 200:
  uvm_test_top.ubus_example_tb0.scoreboard0 [ubus_example_scoreboard] WRITE
  to existing address...Updating address : b877 with data : 92
# UVM INFO ../sv/ubus bus monitor.sv(223) @ 200:
  uvm_test_top.ubus_example_tb0.ubus0.bus_monitor [ubus_bus_monitor] 
  Transfer collected :
# ----------------------------------------------------------
# Name Type Size Value
# ----------------------------------------------------------
# ubus_transfer_inst ubus_transfer - @429
# addr integral 16 'hb877
# read_write ubus_read_write_enum 32 WRITE
# size integral 32 'h1
# data da(integral) 1 -
# [0] integral 8 'h92
# wait_state da(integral) 1 -
# error_pos integral 32 'h0
# transmit_delay integral 32 'h0
# master string 10 masters[0]
# slave string 9 slaves[0]
# begin_time time 64 160
# end_time time 64 200
# ----------------------------------------------------------
#
# UVM INFO ubus example scoreboard.sv(75) @ 310:
  uvm_test_top.ubus_example_tb0.scoreboard0 [ubus_example_scoreboard] READ
  to existing address...Checking address : b877 with data : 92
# UVM_INFO ../sv/ubus_bus_monitor.sv(223) @ 310: 
  uvm_test_top.ubus_example_tb0.ubus0.bus_monitor [ubus_bus_monitor] 
  Transfer collected :
```

```
# ----------------------------------------------------------
# Name Type Size Value
# ----------------------------------------------------------
# ubus_transfer_inst ubus_transfer - @429
# addr integral 16 'hb877
# read_write ubus_read_write_enum 32 READ
# size integral 32 'h1
# data da(integral) 1 -
# [0] integral 8 'h92
# wait_state da(integral) 1 -
# error_pos integral 32 'h0
# transmit_delay integral 32 'h0
# master string 10 masters[0]
# slave string 9 slaves[0]
# begin_time time 64 270
# end_time time 64 310
# ----------------------------------------------------------
#
# UVM_INFO ../../../../src/base/uvm_objection.svh(1271) @ 360: reporter
 [TEST_DONE] 'run' phase is ready to proceed to the 'extract' phase
# UVM INFO ubus example scoreboard.sv(114) @ 360:
 uvm test top.ubus example tb0.scoreboard0 [ubus example scoreboard]
  Reporting scoreboard information...
# ------------------------------------------------------------------
# Name Type Size Value
# ------------------------------------------------------------------
# scoreboard0 ubus_example_scoreboard - @395
# item_collected_export uvm_analysis_imp - @404
# recording_detail uvm_verbosity 32 UVM_FULL
# disable_scoreboard integral 1 'h0
# num_writes integral 32 'd1
# num_init_reads integral 32 'd1
# num_uninit_reads integral 32 'd1
# recording_detail uvm_verbosity 32 UVM_FULL
# ------------------------------------------------------------------
#
# UVM INFO ../sv/ubus master monitor.sv(205) @ 360:
  uvm test top.ubus example tb0.ubus0.masters[0].monitor
  [uvm_test_top.ubus_example_tb0.ubus0.masters[0].monitor] Covergroup 
  'cov_trans' coverage: 23.750000
# UVM INFO ../sv/ubus slave monitor.sv(243) @ 360:
  uvm test top.ubus example tb0.ubus0.slaves[0].monitor
  [uvm_test_top.ubus_example_tb0.ubus0.slaves[0].monitor] Covergroup 
  'cov trans' coverage: 23.750000
# UVM_INFO test_lib.sv(70) @ 360: uvm_test_top [test_read_modify_write] ** UVM
  TEST PASSED **
# UVM_INFO ../../../../src/base/uvm_report_server.svh(847) @ 360: reporter 
 [UVM/REPORT/SERVER]
# --- UVM Report Summary ---
#
# ** Report counts by severity
# UVM_INFO : 14
# UVM_WARNING : 0
# UVM_ERROR : 0
# UVM_FATAL : 0
# ** Report counts by id
# [RNTST] 1
# [TEST_DONE] 1
# [UVM/RELNOTES] 1
```

```
# [test_read_modify_write] 2
# [ubus_bus_monitor] 3
# [ubus_example_scoreboard] 4
# [uvm_test_top.ubus_example_tb0.ubus0.masters[0].monitor] 1
# [uvm test top.ubus example tb0.ubus0.slaves[0].monitor] 1
# $finish called from file "../../../../src/base/uvm_root.svh", line 517.
# $finish at simulation time 360
```
# **7.2 UBus Example Architecture**

[Figure 40](#page-169-0) shows the testbench topology of the UBus simulation environment in the UBus example delivered with this release.

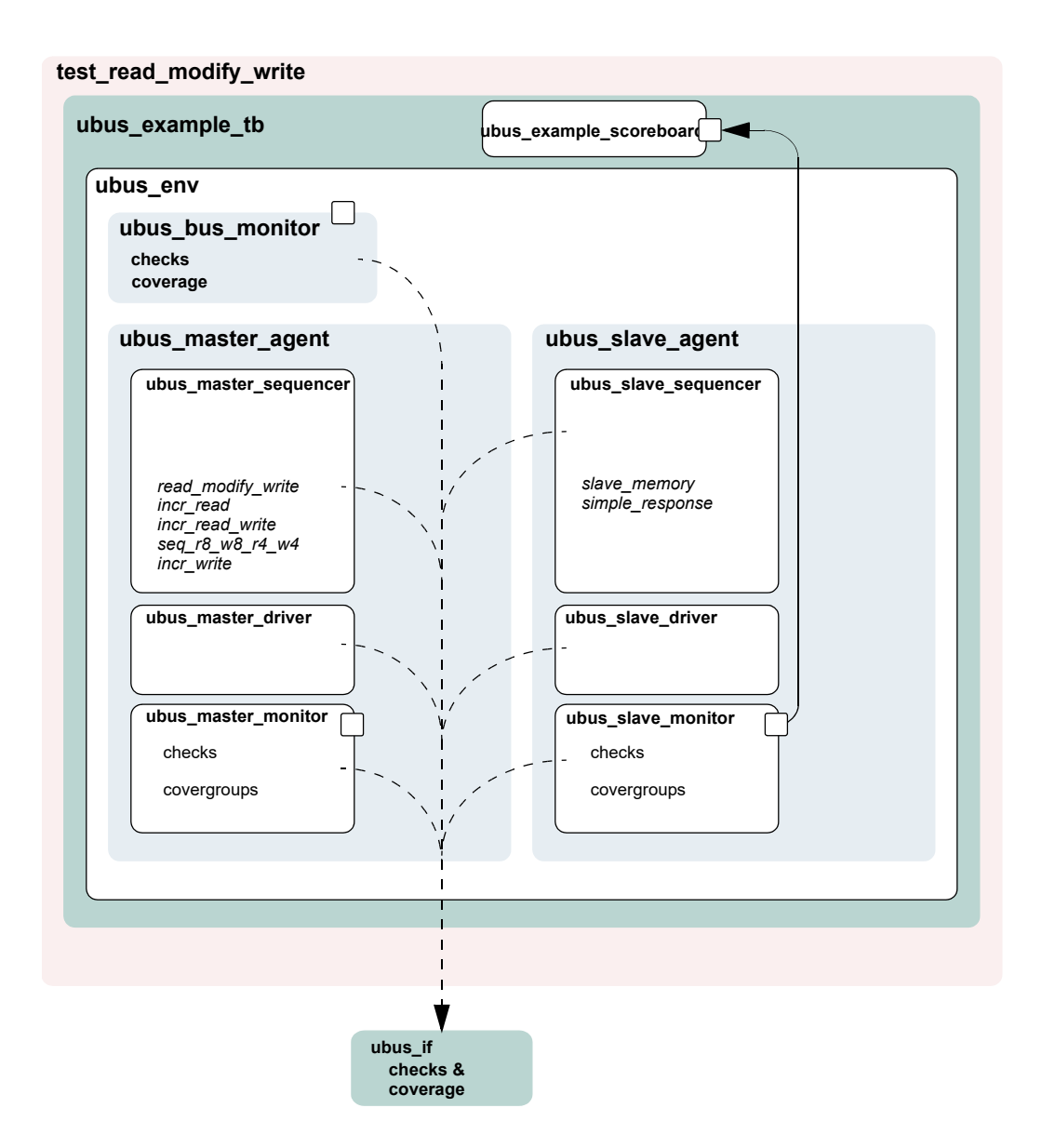

<span id="page-169-0"></span>**Figure 40—UBus Example Architecture**

# **7.3 UBus Top Module**

The UBus testbench is instantiated in a top-level module to create a class-based simulation environment. The example below uses an example DUT with UBus-specific content. The example is intentionally trivial so the focus is on the UBus verification component environment.

The top module contains the typical HDL constructs and a SystemVerilog interface. This interface is used to connect the class-based testbench to the DUT. The UBus environment inside the testbench uses a virtual interface variable to refer to the SystemVerilog interface. The following example shows the UBus interface (xi0) and the example DUT connected together and passed to the components in the testbench via the resource database ( $\boxed{\text{Line 17}}$ ). The run test() command used to simulate the DUT and the testbench is covered in the next section.

*Example: ubus\_tb\_top.sv*

```
1 module ubus tb top;
2 
3 import uvm_pkg::*;
4 import ubus pkg::*;
5 `include "test_lib.sv"
6 
7 ubus_if vif(); // SystemVerilog interface to the DUT
8 
9 dut_dummy dut(
10 vif.sig request[0],
1112 vif.sig_error
13 );
14 
15 initial begin
16 automatic uvm_coreservice_t cs_ = uvm_coreservice_t::get();
17 uvm config db#(virtual ubus if)::set(cs .get root(),"*",
18 "vif", vif);
19 run test();
20 end
21 
22 initial begin
23 vif.sig reset \leq 1'b1;24 vif.sig clock <= 1'b1;
25 #51 vif.sig reset = 1'b0;
26 end
27 
28 //Generate clock.
29 always
30 #5 \text{ vir}.\text{sig clock} = -\text{vir}.\text{sig clock};
31 
32 endmodule
```
The UBus SystemVerilog interface is instantiated in the top-level testbench module. The interface uses generally-accepted naming conventions for its signals to allow easy mapping to any naming conventions employed by other implementations of the UBus protocol. The DUT pins connect directly to the signal inside the interface instance. Currently, the signals are simple non-directional variables that are driven either by the DUT or the class-based testbench environment via a virtual interface. The UBus interface contains concurrent assertions to perform physical checks. Refer to  $Section 4.8$  and  $Section 7.12$  for more information.

# <span id="page-171-10"></span>**7.4 The Test**

In UVM, the test is defined in a separate class, test read modify write. It derives from ubus example base test that, in turn, derives from uvm test. The ubus example base test test builds the ubus example tb object and manages the run phase() phase of the test. Subsequent derived tests, such as test read modify write, can leverage this functionality as shown in the example below.

All classes that use the `uvm component utils macros are registered with a common factory, uvm factory. When the top module calls run test(*test name*), the factory is called upon to create an instance of a test with type *test\_name* and then simulation is started. When run\_test is called without an argument, a +UVM\_TESTNAME=*test\_name* command-line option is checked and, if it exists, the test with that type name is created and executed. If neither are found, all constructed components will be cycled through their simulation phases. Refer to **Section 4.5** for more information.

<span id="page-171-11"></span><span id="page-171-0"></span>*Example: test\_lib.sv*

```
1 `include "ubus example_tb.sv"
2 
3 class ubus example base test extends uvm test;
4 
5 ubus example tb ubus example tb0; // UBus verification environment
6 uvm table printer printer;
7 bit test pass = 1;8 
9 function new(string name = "ubus_example_base_test", 
10 uvm component parent=null);
11 super.new(name, parent);
12 endfunction
13 // UVM build_phase() phase
14 virtual function void build phase(uvm phase phase);
15 super.build phase(phase);
16 // Enable transaction recording for everything.
17 uvm config db#(int)::set(this, "*", "recording detail", UVM FULL);
18 // Create the testbench.
19 ubus example tb0 =
   ubus example tb::type id::create("ubus example tb0", this);
20 // Create specific-depth printer for printing the created topology.
21 printer = new();
22 printer.knobs.depth = 3;
23 endfunction: build_phase
24 // Built-in UVM phase
25 function void end of elaboration phase(uvm phase phase);
26 // Set verbosity for the bus monitor for this demo.
27 if(ubus example tb0.ubus0.bus monitor != null)
28 ubus example tb0.ubus0.bus monitor.set report verbosity level
     (UVM_FULL);
29 // Print the test topology.
30 `uvm_info(get_type_name(),
31 $sformatf("Printing the test topology : \n%s".32 this.sprint(printer)), UVM LOW)
33 endfunction : end of elaboration phase();
34 // UVM run_phase() phase
35 task run phase(uvm phase phase);
36 //set a drain-time for the environment if desired
37 phase.phase_done.set_drain_time(this, 50);
38 endtask: run_phase
```

```
39 
40 function void extract phase(uvm phase phase);
41 if(ubus example tb0.scoreboard0.sbd error)
42 test pass = 1'b0;43 endfunction // void
44 
45 function void report phase(uvm phase phase);
46 if(test_pass) begin
47 `uvm_info(get_type_name(), "** UVM_TEST_PASSED_**", UVM_NONE)
48 end
49 else begin
50 `uvm_error(get_type_name(), "** UVM TEST FAIL **")
51 end
52 endfunction
53 endclass : ubus_example_base_test
```
[Line 1](#page-171-0) Include the necessary file for the test. The testbench used in this example is the ubus example tb that contains, by default, the bus monitor, one master, and one slave. See [Section 7.5](#page-173-0).

[Line 3](#page-171-1) All tests should derive from the uvm test class and use the `uvm component utils or the `uvm\_component\_utils\_begin/`uvm\_component\_utils\_end macros. See the UVM *1.2 Class Reference* for more information.

Line  $5$  Declare the testbench. It will be constructed by the build phase() function of the test.

[Line 6](#page-171-3) Declare a printer of type uvm table printer, which will be used later to print the topology. This is an optional feature. It is helpful in viewing the relationship of your topology defined in the configuration and the physical testbench created for simulation. Refer to the UVM *1.2 Class Reference* for different types of printers available.

[Line 14](#page-171-4) - [Line 23](#page-171-5) Specify the build phase () function for the base test. As required, build first calls the super.build\_phase() function in order to update any overridden fields. Then the ubus example tb is created using the create() function. The build phase() function of the ubus example tb is executed by the UVM library phasing mechanism during build phase (). The user is not required to explicitly call ubus example tb0.build phase().

[Line 25](#page-171-6) - [Line 33](#page-171-7) Specify the end of elaboration phase() function for the base test. This function is called after all the component's build phase() and connect() phases are executed. At this point, the test can assume that the complete testbench hierarchy is created and all testbench connections are made. The test topology is printed.

[Line 35](#page-171-8) - [Line 38](#page-171-9) Specify the run phase() task for the base test. In this case, we set a drain time of 50 micro-seconds. Once all of the end-of-test objections were dropped, a 50 micro-second delay is introduced before the run phase it terminated.

Now that the base test is defined, a derived test will be examined. The following code is a continuation of the test\_lib.sv file.

```
class test read modify write extends ubus example base test;
     `uvm_component_utils(test_read_modify_write)
     function new(string name = "test_read_modify_write", 
       uvm component parent=null);
       super.new(name,parent);
     endfunction
 virtual function void build_phase();
```

```
begin
       // Set the default sequence for the master and slave.
   uvm_config_db#(uvm_object_wrapper)::set(this,
                 "ubus example tb0.ubus0.masters[0].sequencer.main phase",
                 "default sequence",
             read modify write seq::type id::get());
   uvm config db#(uvm object wrapper)::set(this,
                 "ubus example tb0.ubus0.slaves[0].sequencer.run phase",
                 "default sequence",
             slave_memory_seq::type_id::get());
                 // Create the tb
                 super.build phase(phase);
   end
 endfunction
endclass
```
The build phase() function of the derivative test, test read modify write, is of interest. The build phase() function uses the resource database to set the master agent sequencer's default sequence for the main() phase to use the read modify write seq sequence type. Similarly, it defines the slave agent sequencer's default sequence for the run phase() phase to use the slave memory seq sequence type. Once these resources are set, super.build\_phase() is called which creates the ubus example tb0 as specified in the ubus example base test build function.

The run phase() task implementation is inherited by test read modify write since this test derives from the ubus example base test. Since that implementation is sufficient for this test, no action is required by you. This greatly simplifies this test.

# <span id="page-173-0"></span>**7.5 Testbench Environment**

This section discusses the testbench created in the *Example: test lib.sv* in <u>[Section 7.4](#page-171-10)</u>. The code that creates the ubus example tb is repeated here.

```
ubus_example_tb0 = ubus_example_tb::type_id::create("ubus_example_tb0", 
   this);
```
In general, testbenches can contain any number of envs (verification components) of any type: ubus, pci, ahb, ethernet, and so on. The UBus example creates a simple testbench consisting of a single UBus environment (verification component) with one master agent, slave agent, and bus monitor (see [Figure 41](#page-174-0)).

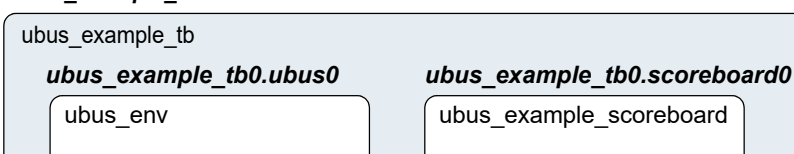

ubus master agent

ubus\_slave\_agent

\_ \_ \_ \_ \_ \_ \_

ubus\_bus\_monitor

*ubus\_example\_tb0*

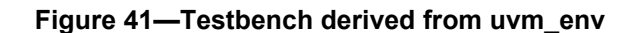

<span id="page-174-0"></span>The following code defines a class that specifies this configuration. The test will create an instance of this class.

#### <span id="page-174-2"></span><span id="page-174-1"></span>*Example: ubus\_example\_tb.sv*

```
1 function void ubus_example_tb::build_phase();
2 super.build phase();
3 uvm_config_db#(int)::set(this,".ubus0", 
4 "num masters", 1);
5 uvm config db#(int)::set(this,".ubus0",
6 "num slaves", 1);
7 ubus0 = ubus env::type id::create("ubus0", this);
8 scoreboard0 = ubus example scoreboard::type id::create("scoreboard0",
    this);
9 endfunction : build
10 
11 function void ubus_example_tb::connect_phase(uvm_phase phase);
12 // Connect the slave0 monitor to scoreboard.
13 ubus0.slaves[0].monitor.item_collected_port.connect(
14 scoreboard0.item collected export);
15 endfunction : connect_phase
16 
17 function void end of elaboration phase();
18 // Set up slave address map for ubus0 (basic default).
19 ubus0.set slave address map("slaves[0]", 0, 16'hffff);
20 endfunction : end of elaboration
```
<span id="page-174-9"></span><span id="page-174-8"></span><span id="page-174-7"></span>[Line 1](#page-174-1) Declare the build phase() function.

[Line 2](#page-174-2) Call super. build phase() in order to update any overridden fields. This is important because the test, which creates the testbench, may register overrides for the testbench. Calling super.build phase() will ensure that those overrides are updated.

<u>Line 3</u> - <u>Line 5</u> The uvm config  $db#(int): set$  calls are adjusting the num masters and num slaves configuration fields of the ubus env. In this case, the ubus0 instance of the ubus env

is being manipulated. Line  $\frac{3}{2}$  instructs the ubus0 instance of the ubus env to contain one master agent. The num\_masters property of the ubus\_env specifies how many master agents should be created. The same is done for num slaves.

[Line 7](#page-174-5) Create the ubus env instance named ubus0. The create() call specifies that an object of type ubus env should be created with the instance name ubus0.

[Line 7](#page-174-5) As with ubus0, the scoreboard is created.

[Line 11](#page-174-6) Declare the connect phase () function.

[Line 12](#page-174-7) Make the connections necessary for the ubus0 environment and the scoreboard0 between the analysis port on the ubus0.slaves[0].monitor and the analysis export on the scoreboard0 instance.

[Line 17](#page-174-9) Declare the end of elaboration phase() built-in UVM phase.

[Line 19](#page-174-8) Assign the slave address map for the  $s$ laves [0]. Since all components in the complete testbench have been created and connected prior to the start of end\_of\_elaboration\_phase(), the slave instances are guaranteed to exist at this point.

# **7.6 UBus Environment**

The ubus env component contains any number of UBus master and slave agents. In this demo, the ubus  $env$  (shown in [Figure 42](#page-175-0)) is configured to contain just one master and one slave agent.

NOTE—The bus monitor is created by default.

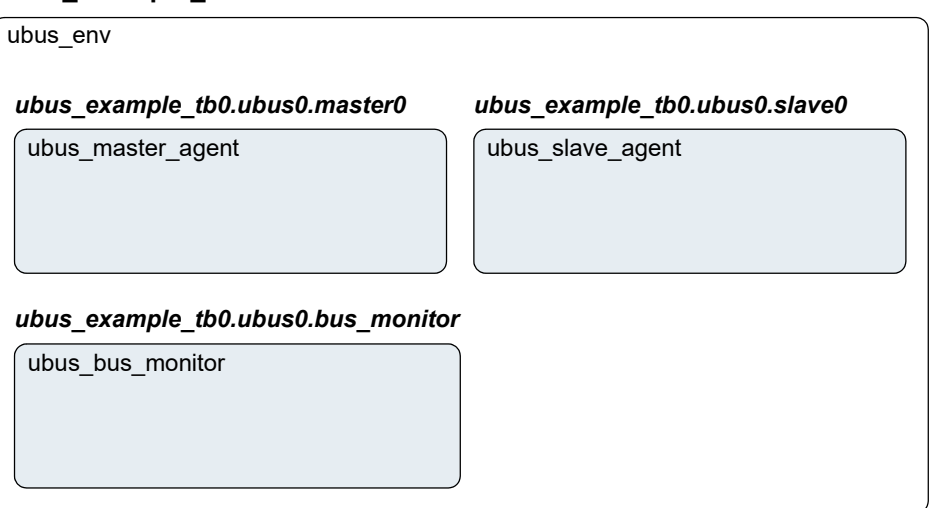

# **ubus\_example\_tb0.ubus0**

# **Figure 42—Instance of ubus\_env**

<span id="page-175-0"></span>The build phase() function of the ubus env creates the master agents, slave agents, and the bus monitor. Three properties control whether these are created. The source code is shown here.

### <span id="page-176-1"></span>*Example: ubus\_env.sv*

```
1 function void ubus env:: build phase(uvm phase phase);
2 string inst name;
3 // set_phase_domain("uvm");
4 super.build phase(phase);
5 if(!uvm config db#(uvm integral t)::get(this,"",
         "num_masters", num_masters))
6 `uvm fatal("NONUM", \overline{(\cdot)} 'num masters' must be set for:",
7 get full name() });
8 if (has bus monitor == 1) begin
9 bus monitor = ubus bus monitor::type id::create("bus monitor",
      this);
10 end
11 uvm config db#(int)::get(this, "", "num masters", num masters);
12 masters = new [num masters];
13 
14 for(int i = 0; i < num masters; i++) begin
15 $sformat(inst_name, "masters[%0d]", i);
16 masters[i] = ubus master agent::type id::create(inst name, this);
17 void'(uvm config db#(int)::set(this,{inst_name,".monitor"},
18 "master id", i);
19 void'(uvm_config_db#(int)::set(this,{inst_name,".driver"},
20 "master id", i);
21 end
22 void uvm config db#(int)::get(this,"", "num slaves", num slaves);
23 slaves = new(num slaves);24 for(int i = 0; i < num slaves; i++) begin
25 $sformat(inst name, "slaves[%0d]", i);
26 slaves[i] = ubus slave agent::type id::create(inst name, this);
27 end
28 endfunction: build
```
<span id="page-176-7"></span><span id="page-176-6"></span><span id="page-176-5"></span>[Line 1](#page-176-1) Declare the build phase() function.

[Line 4](#page-176-0) Call super.build phase(). This guarantees that the configuration fields (num masters, num slaves, and has bus monitor) are updated per any resource settings.

[Line 8](#page-176-2) - [Line 10](#page-176-3) Create the bus monitor if the has bus monitor control field is set to 1. The create function is used for creation.

[Line 11](#page-176-4) - [Line 21](#page-176-5) The master's dynamic array is sized per the num masters control field, which is read from the resource database. This allows the for loop to populate the dynamic array according to the num masters value. The instance name that is used for the master agent instance is built using \$sformat so the instance names match the dynamic-array identifiers exactly. The iterator of the for loop is also used to set a resource value for the master id properties of the master agent and all its children (through the use of the asterisk). This defines which request-grant pair is driven by the master agent.

[Line 22](#page-176-6) - [Line 27](#page-176-7) As in the master-agent creation code above, this code creates the slave agents using num\_slaves but does not set a resource for the slave agent.

# **7.7 UBus Master Agent**

The ubus master agent (shown in Figure  $43$ ) and ubus slave\_agent are structured identically; the only difference is the protocol-specific function of its subcomponents.

The UBus master agent contains up to three subcomponents: the sequencer, driver, and monitor. By default, all three are created. However, the configuration can specify the agent as passive (is\_active=UVM\_PASSIVE), which disables the creation of the sequencer and driver. The ubus master agent is derived from uvm agent.

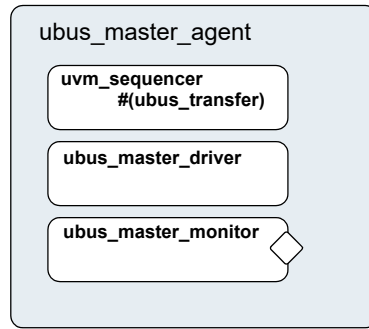

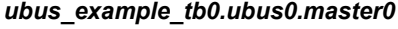

**Figure 43—Instance of ubus\_master\_agent**

<span id="page-177-0"></span>The build phase () function of the ubus master agent is specified to create the driver, sequencer, and the monitor. The is active property controls whether the driver and sequencer are created.

<span id="page-177-2"></span><span id="page-177-1"></span>*Example: ubus\_master\_agent.sv*

```
1 function void ubus master agent::build phase(uvm phase phase);
2 super.build phase();
3 monitor = ubus master monitor::type id::create("monitor", this);
4 if (is active == UVM ACTIVE) begin
5 sequencer = 
   uvm sequencer#(ubus transfer)::type id::create("sequencer",
      this);
6 driver = ubus master driver::type id::create("driver", this);
7 end
8 endfunction : build phase
9 
10 function void ubus master agent::connect phase(uvm phase phase);
11 if (is_active == UVM_ACTIVE) begin
12 driver.seq_item_port.connect(sequencer0.seq_item_export);
13 end
14 endfunction : connect phase
```
<span id="page-177-8"></span><span id="page-177-7"></span><span id="page-177-6"></span>[Line 1](#page-177-1) Declare the build phase() function.

[Line 2](#page-177-2) Call super.build phase(). This guarantees that the configuration field (is active) is updated per any overrides.

[Line 3](#page-177-3) Create the monitor. The monitor is always created. Creation is not conditional on a control field.

[Line 4](#page-177-4) - [Line 7](#page-177-5) Create the sequencer and driver if the is active control field is set to UVM ACTIVE. The create () function is used for creation. Note the use of the base uvm sequencer.

[Line 10](#page-177-6) Declare the connect phase() function.

 $Line 11 - Line 13 Since the driver expects transactions from the sequence, the interfaces in both$  $Line 11 - Line 13 Since the driver expects transactions from the sequence, the interfaces in both$  $Line 11 - Line 13 Since the driver expects transactions from the sequence, the interfaces in both$  $Line 11 - Line 13 Since the driver expects transactions from the sequence, the interfaces in both$  $Line 11 - Line 13 Since the driver expects transactions from the sequence, the interfaces in both$ </u> components should be connected using the connect() function. The agent (which creates the monitor, sequencer, and driver) is responsible for connecting the interfaces of its children.

# **7.8 UBus Master Sequencer**

This component controls the flow of sequence items to the driver (see [Figure 44](#page-178-0)).

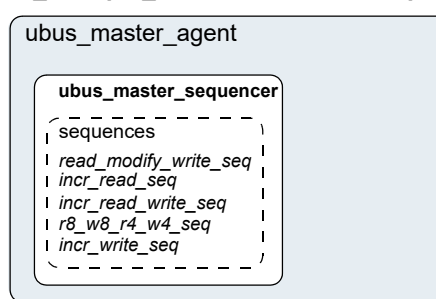

*ubus\_example\_tb0.ubus0.master0.sequencer*

# **Figure 44—Instance of ubus\_master\_sequencer**

<span id="page-178-0"></span>The sequencer controls which sequence items are provided to the driver. The uvm sequencer base class will automatically read the sequence resource set for each specific run-time phase and start an instance of that sequence by default.

# **7.9 UBus Driver**

This component drives the UBus bus-signals interface by way of the xmi virtual interface property (see [Figure 45\)](#page-178-1). The ubus master driver fetches ubus transfer transactions from the sequencer and processes them based on the physical-protocol definition. In the UBus example, the seq\_item\_port methods get next item() and item done() are accessed to retrieve transactions from the sequencer.

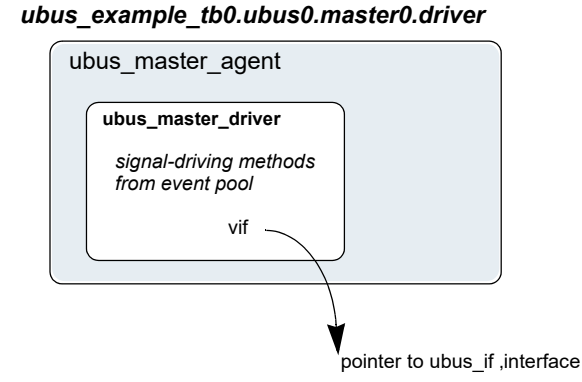

<span id="page-178-1"></span>**Figure 45—Instance of ubus\_master\_driver**

The primary role of the driver is to drive (in a master) or respond (in a slave) on the UBus bus according to the signal-level protocol. This is done in the run\_phase() task that is automatically invoked as part of UVM's built-in simulation phasing. For the master driver, the core routine is summarized as follows:

```
task ubus_master_driver::run_phase();
     ...
     @(negedge vif.sig reset);
  forever begin // Repeat the following forever.
       @(posedge vif.sig clock);
       seq_item_port.get_next_item(req); // Pull item from sequencer.
       ...
       drive transfer(req); // Drive item onto signal-level bus.
       ...
       seq item port.item done(); // Indicate we are done.
        seq_item_port.put_response(rsp); // Provide response
     end
endtask
```
Once the sig-reset signal is deasserted, the driver's run task runs forever until stopped by having all run\_phase objections dropped. You are encouraged to study the UBus driver source code to gain a deeper understanding of the implementation specific to the UBus protocol.

# **7.10 UBus Agent Monitor**

The UBus monitor collects ubus transfers seen on the UBus signal-level interface (see [Figure 46\)](#page-179-0). If the checks and coverage are present, those corresponding functions are performed as well.

The primary role of the UBus master monitor is to sample the activity on the UBus master interface and collect the ubus transfer transactions that pertain to its parent master agent only. The transactions that are collected are provided to the external world by way of a TLM analysis port. The monitor performs this duty in the run task that is automatically invoked as part of simulation phasing. The run task may fork other processes and call other functions or tasks in performance of its duties. The exact implementation is protocol- and programmer-dependent, but the entry point, the run task, is the same for all components.

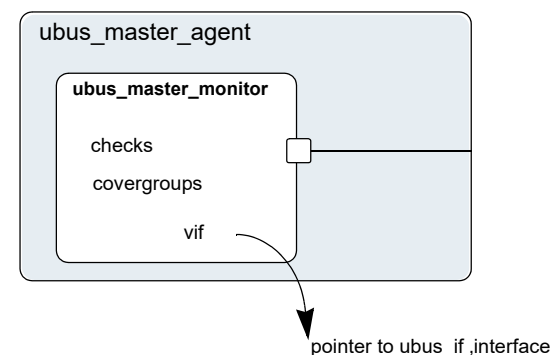

*ubus\_example\_tb0.ubus0.master0.monitor*

<span id="page-179-0"></span>The monitor's functionality is contained in an infinite loop defined with the run phase() task. Once all of the run\_phase objections were dropped, the run\_phase() tasks finish, allowing other simulation phases to complete, and the simulation itself to end.

**Figure 46—Instance of ubus\_master\_monitor**
The checks are responsible for enforcing protocol-specific checks, and the coverage is responsible for collecting functional coverage from the collected ubus\_transfers.

### **7.11 UBus Bus Monitor**

The UBus bus monitor collects ubus transfers seen on the UBus signal-level interface and emits status updates via a state transaction, indicating different activity on the bus. The UBus bus monitor has class checks and collects coverage if checks and coverage collection is enabled. The UBus bus monitor is instantiated within the UBus environment.

The ubus env build phase() function has a control field called has bus monitor, which determines whether the ubus bus monitor is created or not. The bus monitor will be created by default since the default value for this control field is 1. You can use the uvm\_config\_db interface to override this value.

uvm config db#(int)::set(this, "ubus0", "has bus monitor", 0);

Here, the ubus0 instance of ubus env has its has bus monitor control field overridden to 0. Therefore, the ubus bus monitor in ubus0 will not be present. The build phase() function for the ubus\_env that uses the has\_bus\_monitor control field can be found in **[Section 7.6.](#page-175-0)** 

#### **7.11.1 Collecting Transfers from the Bus**

The UBus bus monitor populates the fields of ubus\_transfer, including the master and slave, which indicate which master and slave are performing a transfer on the bus. These fields are required to ensure a slave responds to the appropriate address range when initiated by a master.

In the UBus protocol, each master on the bus has a dedicated request signal and a dedicated grant signal defined by the master agent's ID. To determine which master is performing a transfer on the bus, the UBus bus monitor checks which grant line is asserted.

To keep the UBus bus monitor example simple, an assumption has been made that the *n*th master connects to the *n*th request and grant lines. For example, master[0] is connected to grant0, master[1] is connected to grant1, and so on. Therefore, when the UBus bus monitor sees grant0 is asserted, it assumes master  $[0]$  is performing the transfer on the bus.

To determine which slave should respond to the transfer on the bus, the UBus bus monitor needs to know the address range supported by each slave in the environment. The environment developer has created the user interface API, ubus env::set slave address map(), to set the address map for the slave as well as the bus monitor. The prototype for this function is

set\_slave\_address\_map(string slave\_name, int min\_addr, int max\_addr);

For each slave, call set slave address map () with the minimum and maximum address values to which the slave should respond. This function sets the address map for the slave and provides information to the bus monitor about each slave and its address map.

Using the address map information for each slave and the address that is collected from the bus, the bus monitor determines which slave has responded to the transfer.

### **7.11.2 Number of Transfers**

The bus monitor has a protected field property, num\_transactions, which holds the number of transfers that were monitored on the bus.

### **7.11.3 Notifiers Emitted by the UBus Bus Monitor**

The UBus bus monitor contains two analysis ports, which provide information on the different types of activity occurring on the UBus signal-level interface

- a) state port—This port provides a ubus status object which contains an enumerated bus state property. The bus state property reflects bus-state changes. For example, when the bus enters reset, the bus state property is set to RST\_START and the ubus status object is written to the analysis port.
- b) item collected port—This port provides the UBus transfer that is collected from the signal interface after a transfer is complete. This collected transfer is written to the item collected\_port analysis port.

NOTE—Any component provided by the appropriate TLM interfaces can attach to these TLM ports and listen to the information provided.

### **7.11.4 Checks and Coverage**

The UBus bus monitor performs protocol-specific checks using class checks and collects functional coverage from the collected ubus\_transfers.

The UVM field coverage enable and checks enable are used to control whether coverage and checks, respectively, will be performed or not. Refer to **Section 4.10** for more information.

### **7.12 UBus Interface**

The UBus interface is a named bundle of nets and variables such that the master agents, slave agents, and bus monitor can drive or monitor the signals in it. Any physical checks to be performed are placed in the interface. Refer to [Section 4.10.](#page-78-0)

Assertions are added to perform physical checks. The ubus env field intf checks enable controls whether these checks are performed. Refer to **Section 4.10** for more information.

The code below is an example of a physical check for the UBus interface, which confirms a valid address is driven during the normal address phase. A concurrent assertion is added to the interface to perform the check and is labeled assertAddrUnknown. This assertion evaluates on every positive edge of sig clock if has checks is true. The has checks bit is controlled by the intf checks enable field. If any bit of the address is found to be at an unknown value during the normal address phase, an error message is issued.

```
always @ (posedge sig clock)
begin
  assertAddrUnknown:assert property (
  disable iff(!has checks)
    (($onehot(sig_grant) |-> ! $isunknown(sig_addr)))
  else
    $error("ERR ADDR XZ\n Address went to X or Z during Address Phase");
end
```
# **8. UBus Specification**

### **8.1 Introduction**

#### **8.1.1 Motivation**

The motivation for the UBus specification is to provide an example of a simple bus standard for demonstration purposes and to illustrate the methodology required for a bus-based verification component. As such, the UBus specification is designed to demonstrate all of the important features of a typical modern bus standard while keeping complexity to a minimum.

### **8.1.2 Bus Overview**

The UBus is a simple non-multiplexed, synchronous bus with no pipelining (to ensure simple drivers). The address bus is 16-bits wide and the data bus is byte-wide (so as to avoid alignment issues). Simple burst transfers are allowed and slaves are able to throttle data rates by inserting wait states.

The bus can have any number of masters and slaves (the number of masters is only limited by the arbitration implementation). Masters and slaves are collectively known as "bus agents".

The transfer of data is split into three phases: *Arbitration Phase*, *Address Phase*, and *Data Phase*. Because no pipelining is allowed, these phases happen sequentially for each burst of data. The Arbitration and Address Phases each take exactly one clock cycle. The Data Phase may take one or more clock cycles.

#### **8.2 Bus Description**

#### **8.2.1 Bus Signals**

The list of bus signals (not including arbitration signals) is shown in [Table 15](#page-182-0). All control signals are active high.

<span id="page-182-0"></span>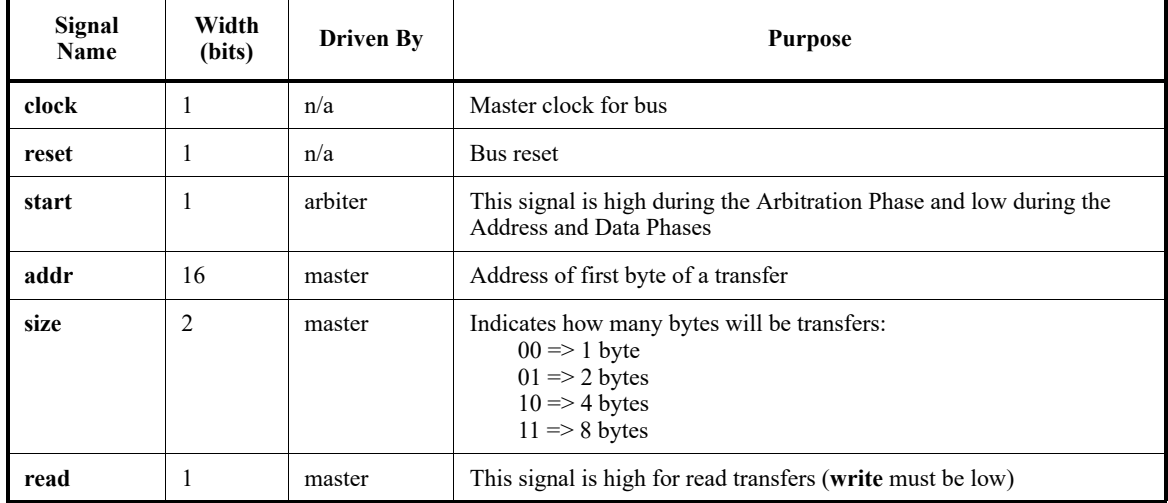

#### **Table 15—Bus Signals**

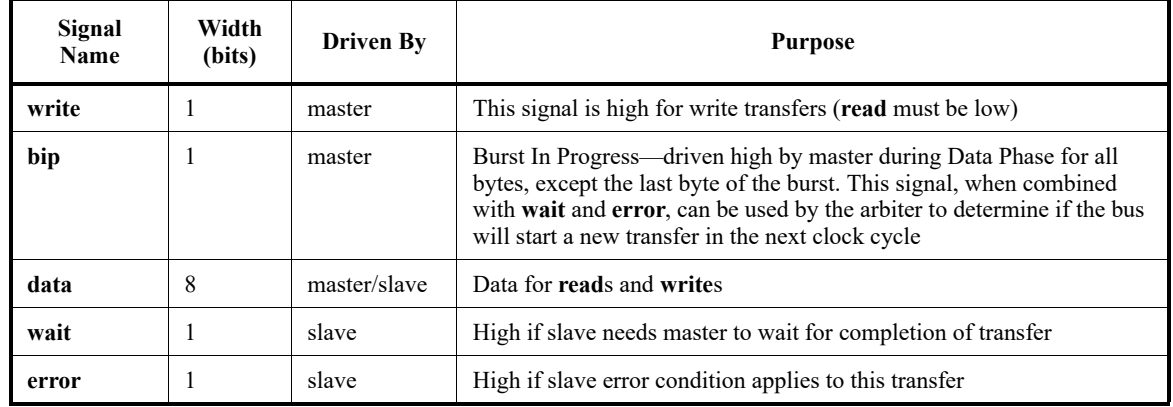

### **Table 15—Bus Signals (Continued)**

### **8.2.2 Clocking**

All bus agents operate synchronous to the rising edge of the *clock* signal with the exception of *gnt* signals (see [Section 8.3\)](#page-183-0).

#### **8.2.3 Reset**

The active high *reset* signal is synchronous to the rising edge of clock. *reset* shall be asserted during power up and shall remain asserted for a minimum of five rising edges of clock\* after power and clock have stabilized. Thereafter, *reset* shall be de-asserted synchronous to a rising edge of clock.

*reset* may be asserted at any time during operation. In such cases, *reset* must be asserted for at least three clock cycles and must be both asserted and de-asserted synchronous to the rising edge of clock. The assertion of *reset* cancels any pending transfer at the first rising edge of clock where *reset* is asserted. Any bytes that have been transferred prior to assertion of *reset* are considered to have succeeded. Any byte that would have succeeded at the rising edge of clock where *reset* is first asserted is considered to have failed.

While *reset* is asserted, all agents should ignore all bus and arbitration signals. While *reset* is asserted, the arbiter should drive *start* and all *gnt* signals low. At the first rising edge of clock where *reset* is de-asserted, the arbiter should drive *start* high. Thereafter, the normal bus operation should occur.

### <span id="page-183-0"></span>**8.3 Arbitration Phase**

Each UBus shall have a single, central arbiter to perform arbitration and certain other central control functions.

The Arbitration Phase always lasts for one clock cycle. During the Arbitration Phase, the arbiter shall drive the *start* signal high. At all other times, the arbiter should drive the *start* signal low. The *start* signal can therefore be used by slaves to synchronize themselves with the start of each transfer. The arbiter shall always drive *start* high in the cycle following the last cycle of each Data Phase or in the cycle following a "no operation" (NOP) Address Phase (see [Section 8.4.1\)](#page-184-0). The last cycle of a Data Phase is defined as a Data Phase cycle in which the *error* signal is high, or both the *bip* and *wait* signals are low.

Each master on the bus has a dedicated *req* signal and *gnt* signal. The arbiter samples all *req* signals at each falling edge of clock where *start* is asserted and asserts a single *gnt* signal based on an unspecified priority system. At all falling edges of clock where *start* is not asserted, the arbiter shall drive all *gnt* signals low.

Thus, a master can see assertion of its *gnt* signal not only as an indication that it has been granted the bus, but also as an indication that it must start an Address Phase. It is not necessary for the master to check the *start* signal before starting its Address Phase.

Once a master is granted the bus, it must drive a transaction onto the bus immediately. No other master is allowed to drive the bus until the current master has completed its transaction.

NOTE—Only the arbiter is allowed to drive a NOP transfer. This means a master must drive a real transfer if it is granted the bus. Therefore, masters should not request the bus unless they can guarantee they will be ready to do a real transfer.

Arbitration signals shall be active high and shall be named according to a convention whereby the first part of the name is the root signal name (*req\_* for the request signal; *gnt\_* for the grant signal) and the second part of the name is the logical name or number of the master. Although the arbitration signals form part of the UBus specification, they are not considered to be "bus" signals as they are not connected to all agents on the bus.

It is up to individual implementations to choose an appropriate arbitration system. Arbiters might allocate different priorities to each master or might choose randomly with each master having equal priority.

### **8.4 Address Phase**

The Address Phase lasts for a single clock cycle and always immediately follows the Arbitration Phase.

### <span id="page-184-0"></span>**8.4.1 NOP Cycle**

Where no master has requested the bus and the *start* signal is asserted at the falling edge of clock, no *gnt* signal is asserted at the start of the Address Phase and the arbiter itself is responsible for driving the bus to a "no operation" (NOP) state. It does this by driving the *addr* and *size* signals to all zeroes and both the *read* and *write* signals low. A NOP address phase has no associated data phase so the arbiter shall assert the *start* signal in the following clock cycle.

NOTE—This means the arbiter is connected to certain bus signals in addition to the arbitration signals and behaves as a "default master".

### **8.4.2 Normal Address Phase**

If, at the rising edge of clock, a master sees its *gnt* signal asserted, then it must drive a valid Address Phase in the following cycle. The master should also de-assert its *req* signal at this clock edge unless it has a further transfer pending.

During the Address Phase, the granted master should drive the *addr* and *size* signals to valid values and should drive either *read* or *write* (but not both) high.The address driven on *addr* represents the address of the first byte of a burst transfer. It is up to the slave to generate subsequent addresses during burst transfers.

The master shall only drive the *addr*, *size, read,* and *write* signals during the Address Phase. During the subsequent Data Phase, the master should not drive these signals.

#### **8.5 Data Phase**

The Data Phase may last for one or more clock cycles. The Data Phase follows immediately after the Address Phase (and is immediately followed by the Arbitration Phase).

## **8.5.1 Write Transfer**

The master shall drive the first byte of data onto the bus on the clock cycle after driving a write Address Phase. If, at the end of this clock cycle, the slave has asserted the *wait* signal, then the master shall continue to drive the same data byte for a further clock cycle. The *data* signal may only change at the end of a cycle where *wait* is not asserted. Thus, the slave can insert as many wait states as it requires. The master shall drive the *bip* signal high throughout the Data Phase until the point where the final byte of the transfer is driven onto the bus, at which point it shall be driven low.

At the end of the transfer (the end of the cycle where both *bip* and *wait* are low) the master shall cease to drive all bus signals.

### **8.5.2 Error during Write Transfer**

The slave shall drive the *error* throughout the Data Phase. If a slave encounters an error condition at any point during the Data Phase of a write transfer, it may signal this by asserting the *error* signal. To signal an error condition, the slave must drive the *error* signal high while driving the *wait* signal low. This indicates to the master that the associated byte of the transfer failed—any previous bytes in the burst are considered to have succeeded; any subsequent bytes in the burst are abandoned. The assertion of *error* always terminates the Data Phase even if *bip* is asserted simultaneously.

### **8.5.3 Read Transfer**

On the clock cycle after the master drives a read Address Phase, the slave can take one of two actions: drive the first byte of data onto the bus while driving the *wait* signal low or drive the *wait* signal high to indicate it is not yet ready to drive data. Each byte of data is latched only by the master at the end of a cycle where *wait* is low—thus the slave can insert as many wait states as is required. The master shall drive the *bip* signal high throughout the Data Phase until the point where the master is ready to receive the final byte of the transfer, at which point it shall be driven low.

At the end of the transfer (the end of the cycle where both *bip* and *wait* are low) the master shall cease to drive all bus signals.

### **8.5.4 Error during Read Transfer**

The slave shall drive the *error* throughout the Data Phase. If a slave encounters an error condition at any point during a read transfer, it may signal this by asserting the *error* signal. To signal an error condition, the slave must drive the *error* signal high while driving the *wait* signal low. This indicates to the master that the associated byte of the transfer failed—any previous bytes in the burst are considered to have succeeded; any subsequent bytes in the burst are abandoned. The assertion of *error* always terminates the Data Phase even if *bip* is asserted simultaneously.

## **8.6 How Data is Driven**

[Table 16](#page-186-0) specifies how data is driven in the UBus specification.

<span id="page-186-0"></span>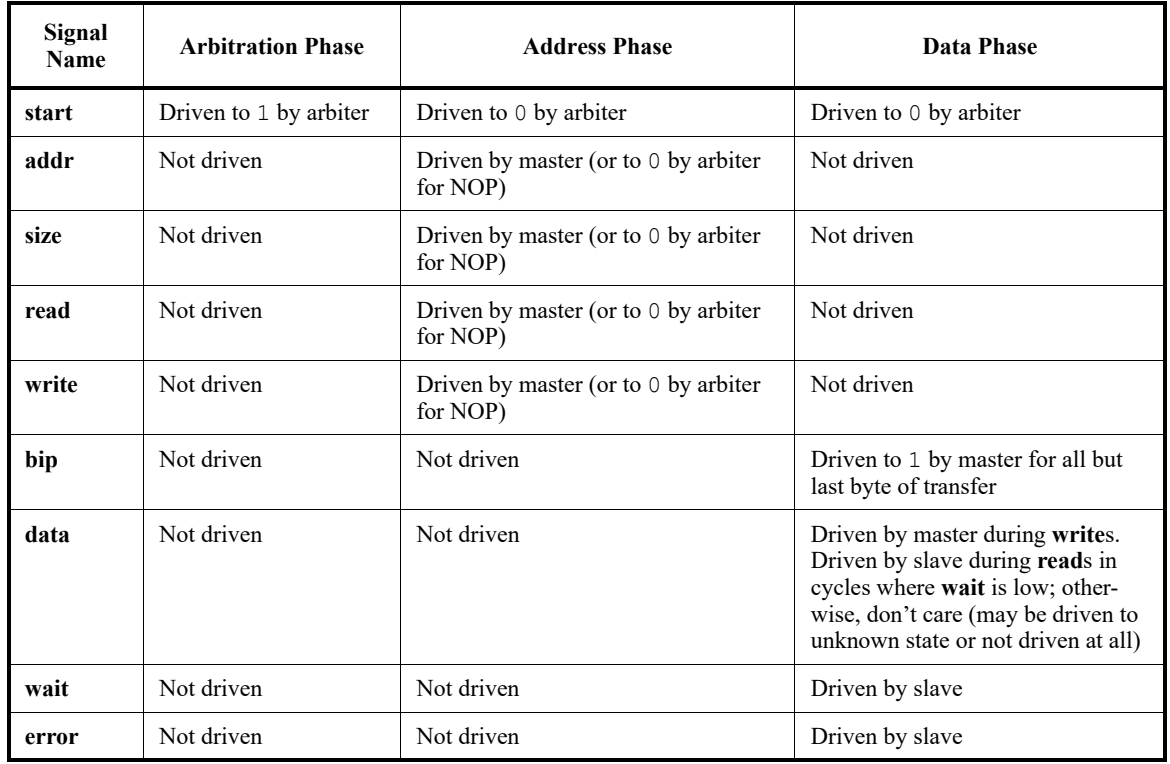

# **Table 16—What Drives What When**

## **8.7 Optional Pipelining Scheme**

As previously stated, the UBus standard does not normally support pipelining. However, pipelining can optionally be implemented.

NOTE—All agents (including arbitration) on a bus must agree either to pipeline or not to pipeline. Mixing pipelined and non-pipelined agents on the same bus is not supported.

Because pipelining overlaps the Arbitration, Address, and Data Phases, two levels of pipelining are provided; i.e., there are a total of three transfers in progress at any one time.

NOTE—Pipelining results in different bus agents driving the same signals in consecutive clock cycles. As such, there is no period where the signal is not driven as part of a change of sequencers. As a result, care is necessary in the physical design of the bus to ensure that bus contention does not occur. A multiplexed approach will be required (in the form of either a ring or a star).

#### **8.7.1 Pipelined Arbitration Phase**

In a pipelined system, the Arbitration Phase is performed in parallel with the Address and Data Phases. Arbitration is carried out in every clock cycle regardless of whether this is necessary or not. This is because the arbiter cannot predict whether the next clock cycle will mark the start of a new Address Phase.

The Arbiter asserts the *start* signal in the clock cycle after the end of each Data Phase as in the non-pipelined system. However, this *start* signal marks the start of all three Phases in parallel.

The end of a Data Phase can be recognized by either assertion of *error* or de-assertion of both *bip* and *wait*.

### **8.7.2 Pipelined Address Phase**

A master that has its *gnt* signal asserted at the clock edge where a Data Phase completes is granted the Address Phase of the bus. It must immediately start driving an Address Phase. Unlike in the non-pipelined bus, where the Address Phase lasts a single clock cycle, the Address Phase in a pipelined bus lasts until the end of the next Data Phase.

Where no master requests the bus and, therefore, no master is granted the bus, the arbiter is responsible for driving NOP until the end of the next Data Phase.

### **8.7.3 Pipelined Data Phase**

The Data Phase of a pipelined bus is similar to that of a non-pipelined bus. Where the arbiter drives a NOP for the preceding Address Phase, the master must drive *error*, *bip*, and *wait* low during the Data Phase (which will last for a single clock cycle in this case).

## **8.8 Example Timing Diagrams**

[Figure 47](#page-188-0) and [Figure 48](#page-189-0) show sample timing diagrams.

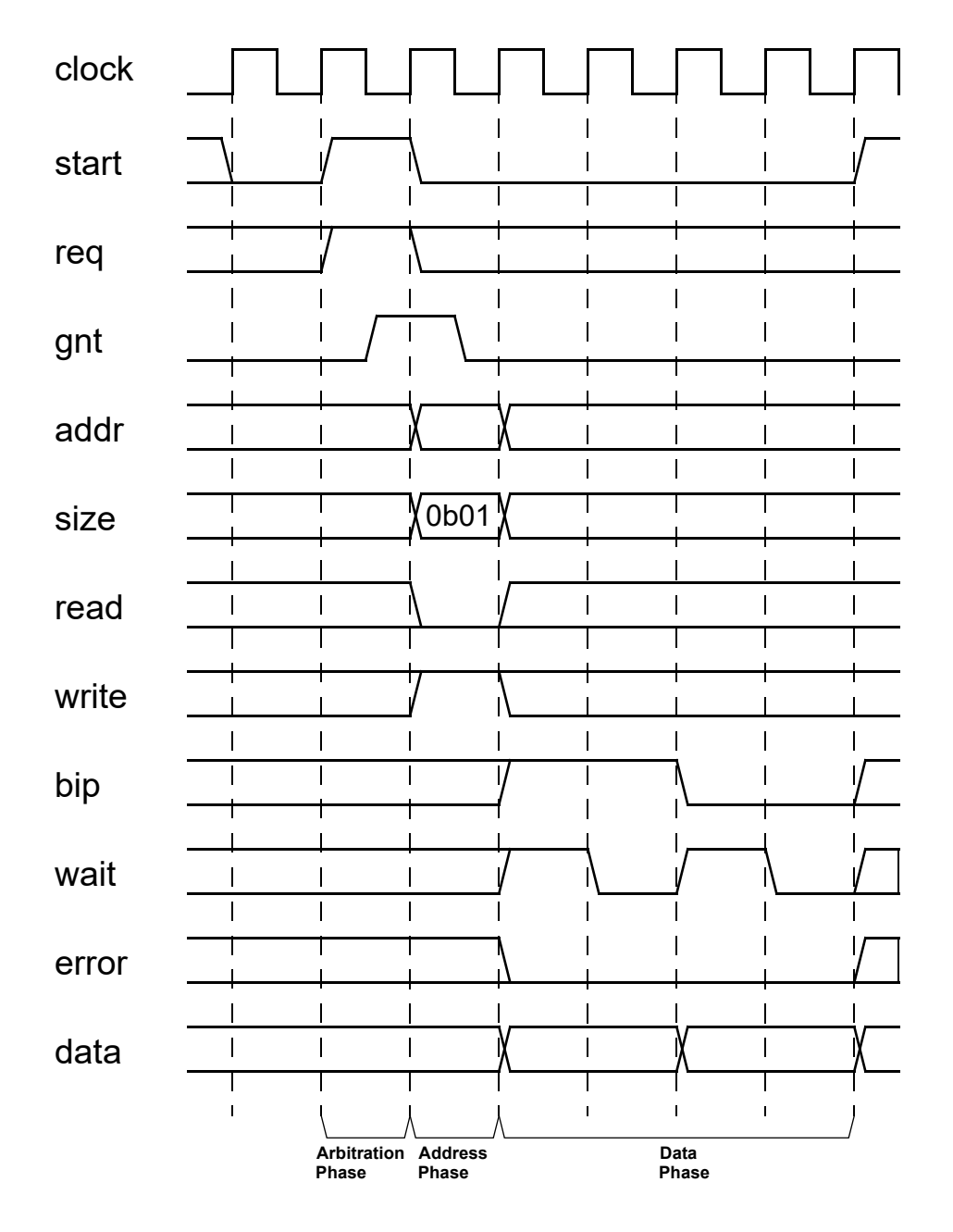

<span id="page-188-0"></span>**Figure 47—Example Write Waveform**

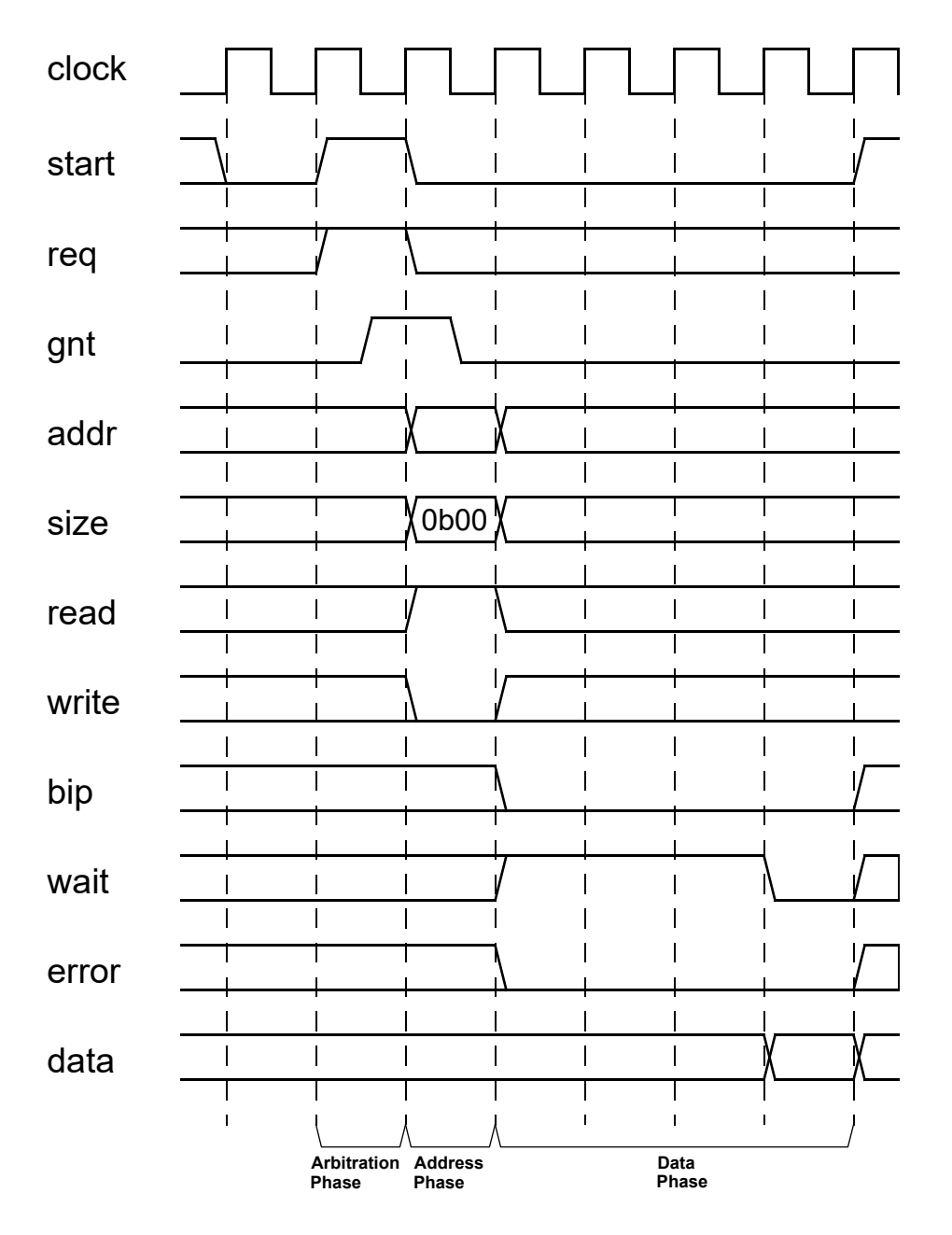

<span id="page-189-0"></span>**Figure 48—Example Read Waveform**